**MARCH 1982**  $75p$ 

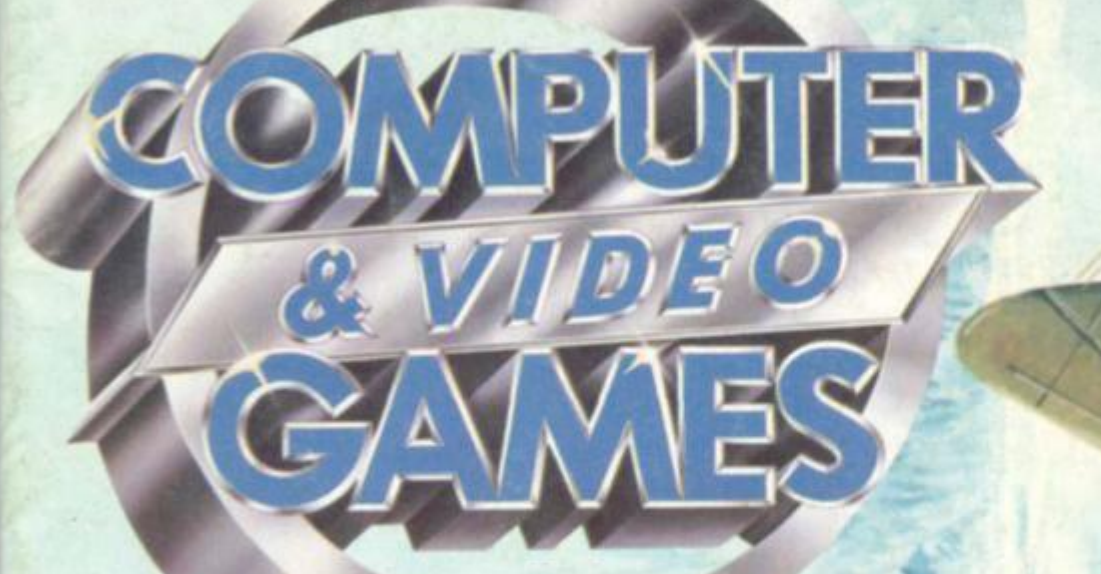

## **STAR TREK 111-4**

**GAMES PROGRAMS FOR THE SINCLAIR** PET, APPLE, TAND<br>ATARI, AND **MANY MORE** 

## AIR ATTAGK

**MEET OUR RCADE HAMP V<br>OOK ON**<br>NOOKER **STEVE DAY** 

LAS VECAS **ADE** 

**FROM THE** 

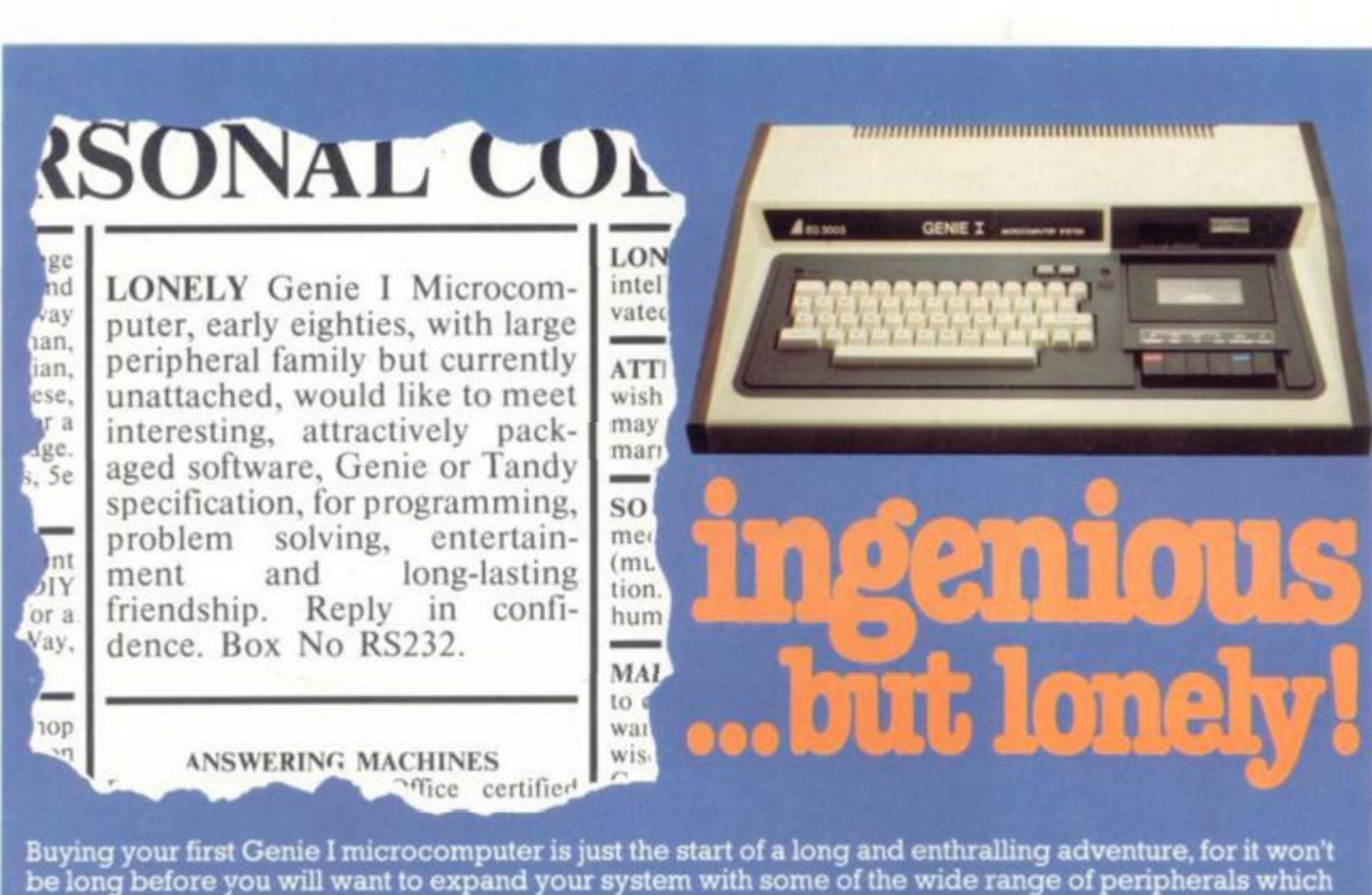

be long before you will want to expand your system with some of the wide range of peripherals which make up the complete Genie System.

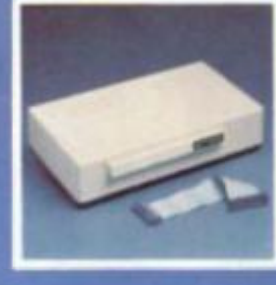

#### **Firstly there is the Expansion**

**^ which immediately expands your I Genie's capacity to 32K RAM, and up to 48K RAM if required. It can be connected to 4 disk drives, a printer, RS232 interface or S100 cards.** 

**Then there is the** 

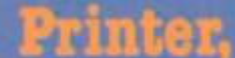

**a compact unit with 80 column, 5 x 7 matrix print-out, which connects to your Genie through the Expander, or via the Parallel Printer Interface.** 

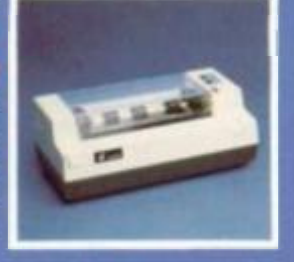

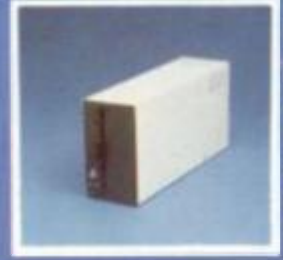

### **The Disk Drive**

**gives you greater storage capacity and full random access • file handling, with the option of double-density through a special adapter New Dual Disk Drive now available! •** 

**Finally, there is Genie's very own 12' Monitor,** 

**a must if you want to let the rest of the family watch their TV. in peace! Available in B & W or green tube.** 

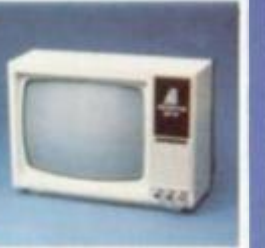

The supreme advantage of the Genie I system is its compatibility with the TRS 80, which means that literally 1000's of pre-recorded programs are already available, just waiting to be plugged into your Genie!

The recent improvements in the Genie system, including Extended Basic, sound unit and machine language monitor, make it the ideal system for the committed hobbyist, and an excellent and easy-to-use educational tool.

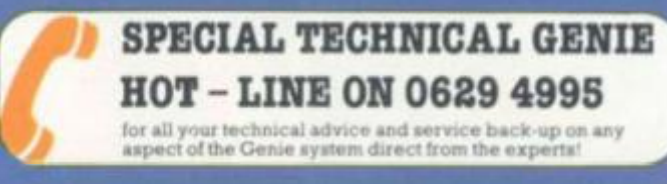

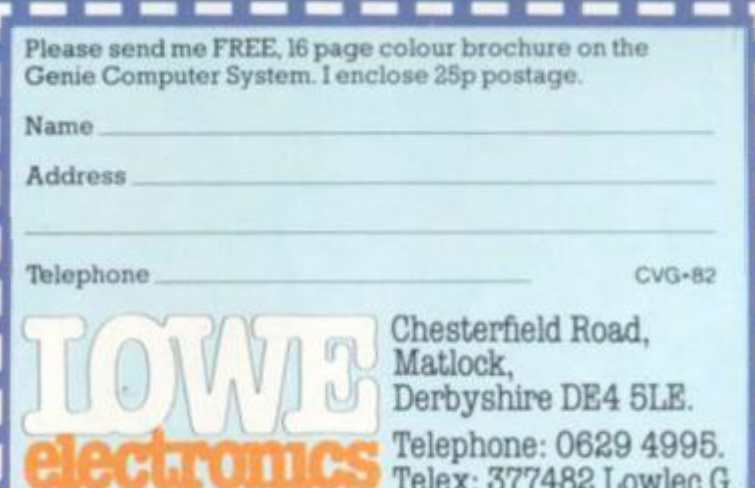

### **No. 5 MARCH 1982**

## $CONTENTS$

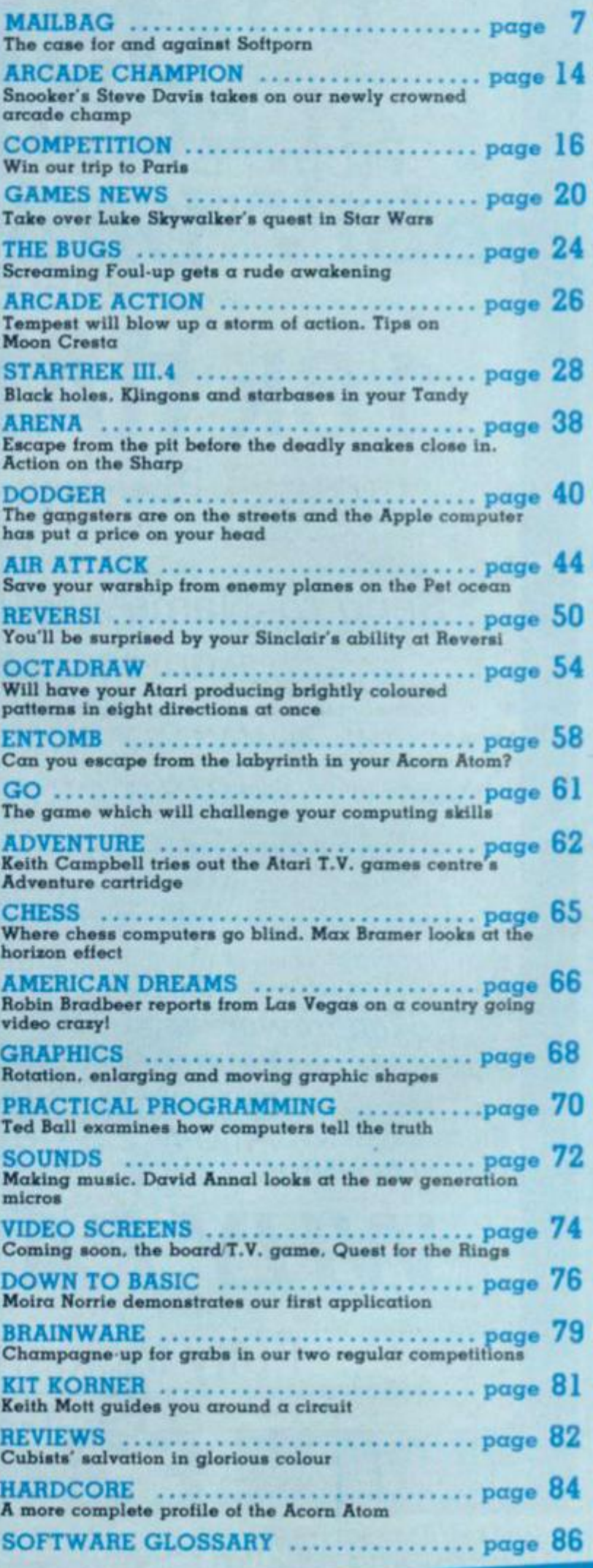

## *NEXT* MONTH

**>A** 

**WHEN (some people say "if") Prestel takes off. its games pages will enjoy a huge following. Even now. with Prestel sets mainly in business hands, the games pages are the most popular thing on the system. Next month we look at Prestel games and the limitations it imposes on its designers.** 

**A CHANCE to take on your computer at the classic tank warfare game of Kriegspiel next month. We also feature Sub Attack on the VIC-20, Engineer and Yahtzee among our other games listings.** 

**P INBALL machines are now talking back! Hear what they've got to say as we look at the latest arcade inhabitants.** 

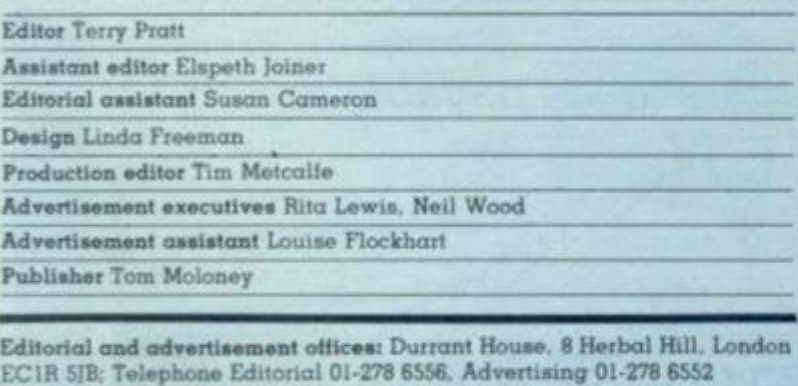

COMPUTER AND VIDEO GAMES POSTAL SUBSCRIPTION SERVICE **By using the special Postal Subscription Service, copies of** COMPUTER **AND VIDEO GAMES can be mailed direct from our offices each month to any address throughout the world. All subscription applications should be sent for processing to COMPUTER** AND **VIDEO GAMES (Subscription Department). Competition House. Farmdon Road. Market Harborough. Leicestershire. AH orders should include the appropriate remittance made payable to COMPUTER AND VIDEO GAMES** 

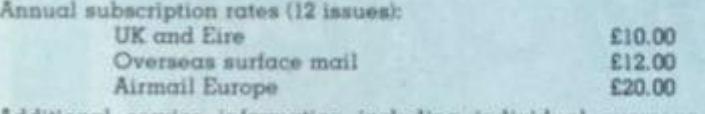

**Additional service information including individual overseas airmail rates available upon request.** 

**Published and distributed by EMAP National Publications Ltd. Printed by Eden Fisher (Southend) Limited. © Computer & Video Games Limited** 

**ISSN 0261 3837.** 

**Cover: Illustration by Tony Gibbons** 

**Other Illustrations by: Elphin Lloyd-Jones, Jon Davis, Dorian Cross and Terry Rogers.** 

*NEXT ISSUE ON SALE MARCH 16th* 

## **• H ZX81 USERS**

From "BYG BYTE" comes a fully compatible, assembled, tested and guaranteed

## **16k RAM PACK PLUG-IN MEMORY**

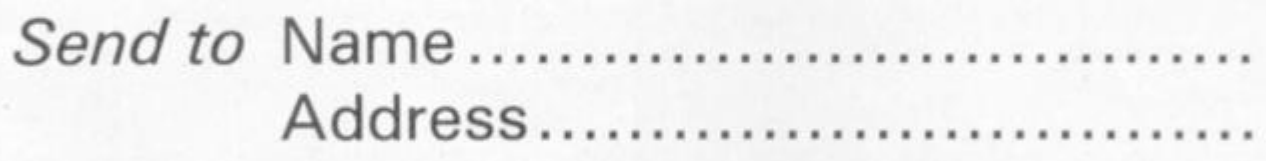

*All cheques and postal orders made payable to* 

. . . . . . . . . . . .

### **CAPS LTD Dept. B**

*And forward to* **28 The Spain Petersfield, Hampshire GU32 3LA** 

Allow 28 days for delivery

*WHY PA Y MORE?* 

Fully inclusive price each

**£34.95** 

**I** 

COMPUTER & VIDEO GAMES

## **Isn't it about time you took out a subscription to Computer and Video Games?**

Whether your idea of a worthwhile challenge is saving Europe in a war game, sharpening your chess strategy, or landing a 747 on a dark night, computers can make it possible.

Computer games arc reaching new levels of exhilaration, realism and imagination. They can already test your intellect and dexterity to its limits, in the not-too-distant future there will be no limits to the excitement they can simulate.

Computer & Video Games is the monthly magazine designed to make sure you get the most out of your computer.

Il brings the best entertainment out of all types of computer, from personal Sinelairs. Ataris, Tandys, VICs. Apples and PETs to viewdata and arcade machines.

Every issue's packed with

 $j$   $\rightarrow$   $j$   $\rightarrow$   $j$ 

**DE E** 

pages of games programs for you to key-in to your machine. And you don't have to be a computer expert. Each month there's reviews of new computer and video games, regular pages on chess, adventure and kit-building.

Learn to program or improve your programming skills with our regular features on the art and find out how to add graphics and sounds to the games you invent yourself. There's also regular

brain-teasers, prizes plus hints on how to beat arcade video machines.

Computer and Video Games is packed with new ways for people to get fun out of computers. Make the most of your leisure time. Make sure of a copy of Computer & Video Games.

#### **Available at all leading newsagents**

**I would like to take out an annual**  subscription. I enclose a cheque/P.O. **for £10 (£20 overseas), for twelve issues. Computer & Video Games, Competition House. Tarmdon Road. Market Harhorough. Leicestershire.** 

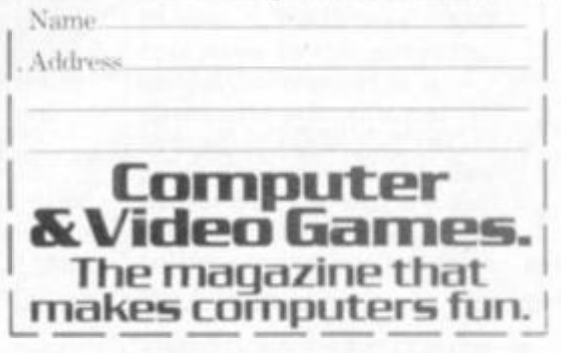

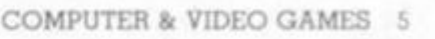

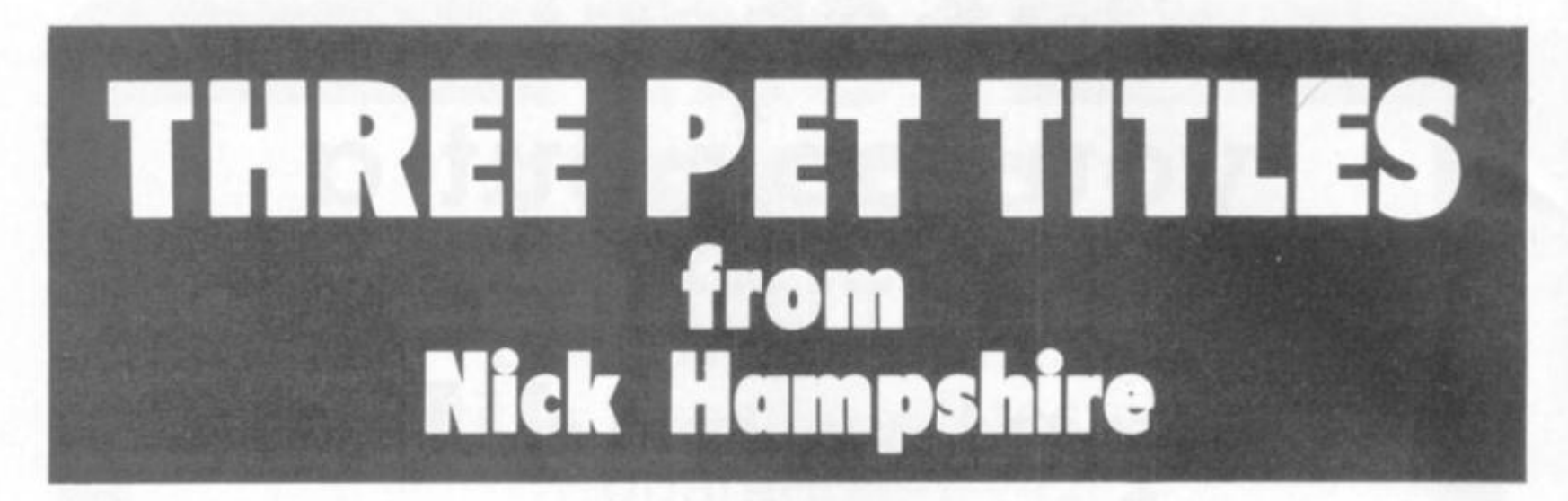

THE PET

**REVEALED NICK HAMPSHIftE** 

#### **LIBRARY OF PET SUBROUTINES**

A book which will save the software **designer considerable time by providing 5S proven subroutines 10 integrate with his own programmes** 

**Each subroutine is preceded by a page of general information descnbing its purpose and implementation and possible problems that may arise Basic, machine language and a combination of both, are used throughout this publication** 

**We like this book very much and thoroughly recommend it" Printout** 

well prepared, fun to use. **and will help in better program development Compute** 

**THE PET REVEALED A reference book which details everything** 

**you need lo know about the workings of the PET Containing information helpful to wnting more elaborate programmes which in turn create more interesiing functions** 

**Should be congratulated Supplies some much needed useful**  and correct documentation. **Compute PFT Revealed will save you an awful lot of time I rale this book as good value for money**  *Printout*  **PET GRAPHICS This book has two**  GRAPHICS **objectives One to provide the reader**  with an introduction to **the programming techniques used to generate graphic displays Two. providing the programmer with a complete package of** 

*AH 3 publications ar<*  **u ide/y used by**  *Commodore Business Machines* 

#### *Please send me:*

**copy/ies of Library of PET Subroutines**  @ £10.00 **rach copy/ies ol The PET Revealed** 

**LIBRARY OF TIMES** 

**<?> £10 00 each** 

**copy/ies of PET Graphics © £10.00 each** 

**I** enclose a cheque for  $E$  *payable* to **payable** to **Computabits Ltd PO Box 13 Yeovil. Somerset** 

**Name Address Postcode** 

**C V G 38 ?** 

machine code routines **giving a wide range of normally unavailable graphic**  functions. The book contains **many comprehensively analysed routines and photographs to illustrate the effects** 

> **an invaluable guide to graphics on the PFT " Micro** *Forecast*

**created** 

## **THE CASE AGAINST...**

**Dear Sir.** 

**I am disgusted to read your article on Softpom in the January issue of your magazine. The magazine is purchased each month by my 13-year-old son, and I feel that articles of this nature are nothing less than criminal.** 

**I appreciate that your magazine is not aimed specifically at children, but you must realise that it has a great attraction to those in my son's age group due to the increasing interest in computers in school. I know that you are not responsible for producing the Softpom program, but it is because of the irresponsible action you have taken in reviewing such trash that people become aware of the availability of these items, the sale of which further encourages their production.** 

**In future can I ask you to take a more responsible stand against such items by refusing to review them, advertise them or include them in any way in your magazine, as I am certain that programs such as these are not only a direct conflict against my own Christian principles, but also offend many people and encourage a lowering of moral standards. A. Sfandeven**  *Hadlield Hyde Cheshire* 

## **. . . AND FOR, SQFTPORN**

**Dear Sir,** 

**Many thanks for a very enjoyable review of the Softporn game featured in your January issue. It sounds an entertaining and humorous game which I would certainly love to try — if only I owned a 48K Apple. Unfortunately my computer facilities are rather more humble.** 

**1 noticed you claimed that Softporn was one of a "new generation" of** 

![](_page_6_Picture_9.jpeg)

**Do you have any views or comments on Computer & Video Games? II so we would love to hear from you. We will also do our best to find answers to any queries you may have or solve problems you might be experiencing with your computer. Please drop us a line at: Computer & Video Games, EMAP, Durrant House. 8 Herbal Hill, London EC1R 5JB If you have already sent in a letter which has not yet been published, please bear with us as we have been overwhelmed by mail after our early issues. We will get around to your query as soon as possible.** 

**software aimed at the adult user. Is it likely that we will soon be seeing a computerised version of Libido and do you know of any similar "fun" adventures for the Acorn Atom? C.** *Jacks CheUs Stevenage Herts*  **Editor's reply: Apart from its misleading title, Softporn seemed an innocent piece of fun and quite typical of this genre of adventure game presently reaching our shores from America. This magazine's function is to inform its readers about new trends in the computer** 

**games industry and I don't feel we can fulfill this properly if we hide from any aspects of that industry.** 

![](_page_6_Picture_13.jpeg)

## **A DEALER TO RELY ON**

**Dear Sir,** 

**At the time of writing 1 would like you to mention to your readers a company whose trading standards are second to none. A. J. Harding & Co IMolimerx); from Bexhill on Sea.** 

**Two months ago I purchased a "disassembler" program from them and when I purchased my printer (locally) last week, I found that I could not get a print out due to incompatibility between TRS-80 and Video Genie. However, I wrote to Molimerx and by return** *of post.* **I received another tape compatible with my machine. They didn't even ask me to return my original purchase. The point of this is; I have had my share of sending money off for software and waiting weeks, and, eventually after numerous letters receiving my goods.** 

**I came to this company through reading a similar letter to this and I have never been let down. Orders are despatched return of post. I shall now be writing to Mr Harding to thank him personally (and return the other tape).** 

**I have no connection with the company, my only motive is to thank them and perhaps help newcomers to computing find a reliable software dealer. Because, they will soon learn, there are a lot of shady dealers in this game.** 

**Keep up the good work, I am looking forward to the next edition.**  *K. Hook* 

*Burnley Lanes.* 

### **ADVENTDRE ON COURSE**

**Dear Sir.** 

**As a student taking a course in computing I am considering writing a program on the theme of adventure. Because of this. I am very interested in Keith Campbell's article a n d look forward to reading it each month.** 

**I would, however, be grateful if you could possibly include in your article certain details of the program which can be incorporated into a 380-Z computer as this is the computer with which most of my project work is based.** 

**Also, I was wondering if articles on flowcharts and how they work, hardware computer storage, would be included in future editions because I'm sure if this were done, it would generate a great deal of interest among beginners.**  *Ian Clark Dal ton* 

*Hudders/ield Yorkshire* 

**Editor's reply: I hope you have been able to follow the Adventure columns so far Ian, as Keith Campbell has taken care to keep the instructions within the range of any Basic user.** 

**We have not featured Research Machines' 380-Z computer in the magazine as yet because it is a specialist educational computer far out of the price range of most home users. But we will try to rectify that for school and**  college computer users in the future.

COMPUTER & VIDEO GAMES 7

![](_page_7_Picture_0.jpeg)

**A lull-feature version of the popular Puckman" arcade game for the UNEXPANDED VIC Written entirely in machinecode for fast action** 

SUPPLIED ON CASSETTE at £7.00

#### VICGAMMON

**Standard Backgammon game for**  the VIC with 3K expansion. Rapid computer responses. **Instructions on how to plav are included.** 

SUPPLIED ON CASSETTE at £7 00

**More VIC software will be available by the time you read this Phone** 051 **227 2642 for delails Generous DEALER DISCOUNTS ava'iabte** phone Dave on 051-227 2299 **lor details** 

![](_page_7_Picture_7.jpeg)

![](_page_7_Picture_8.jpeg)

## Sinclair ZX81 **NEW RELEASES**

**Another great adventure game from 8ug-byte for the 16K ZX8 I This time, you are the president of a small state. The object of the game is lo avoid revolution, escape assassination attempts, and maintain your popularity, while managing the secret police and army, and maintaining a secure economy This is a very complex simulation, utilising the whole 16K. and the cassette comes with an 8 page booklet giving full instructions and hints on how to survive** 

**Can you stand up to the pressures of life as a dictator, and prevent unrest**  from spreading before it's too late?

## **CONSTELLA**

**Turn your ZX81 into a telescope' This program will produce a simulation ol the night sky as seen from any chosen point on earth at any time this century You can point your "telescope" in any direction, move it up. down, left and right, zoom in or pull out. and display the stars by magnitude or constellation.** PRICE £8 00

#### OTHER ZX81 SOFTWARE FROM OUR RANGE •

![](_page_7_Picture_738.jpeg)

**z<sub>1</sub>**  $X$  INVADERS<br> **EXAS** 3D OXO & N **3D OXO & MARS RESCUE**  £4 50 **VIEWTEXT**  £4 00 £7 00

**NOTE: all require RAM pack** 

747

**FLIGHT SIMULATION PROGRAM FOR THE 12K ATOM** Written for Bug-byte by a 747 pilot. Accurate simulation of a 747's<br>cockpit display (alrepeed, altitude, rate of climik, attriude, Raps,<br>etc., and. graphic. display of horizontal situation and attitude);

allows you to guide your craft to the landing strip. On making your<br>first approach. The display changes to a high results<br>tom 30. resentation of the curvery coming up to meet you. A real test of<br>skill. Finding the runway i

The program draws out a representation of a back-partment down are allows you to play the standard<br>parte spans the computer, Playing Instructions are<br>parts spans the circulation of the processes out

ACCESS BARCLAYCARD orders accepted on 051-227 2642 (24 hrs)

![](_page_7_Picture_19.jpeg)

**ACORN ATOM SOFTWARE** 

**AN** 

#### Acorn Atom **INVADERS**

![](_page_7_Picture_22.jpeg)

The best excuse to expend your Atom, it is a superb version of the standard game, tough **•nd Vow\* (0"Hwtr Nov \*1 graphic\* •nuOm 4 0\*\*V « 00** 

#### Acorn Atom **FRUIT MACHINE**

![](_page_7_Picture_25.jpeg)

#### A Brilliant, incredibly fast model with lovely

LUNAR LANDER (12K, BASIC & s.c., Gr. Mod4)

**•** O lond your craft safety on the flat areas, by varying the throat of your mom & steering rockets. If you<br>successit, the ship takes off, and you have to try to land<br>it again, under slightly more difficult conditions. Th comitmuors, while you have reduced 3 ships to heaps of **rubble.** 

**Hound & graphink**"<br> **IK, graphine mode 2.**<br> *ONLY 64.00* 

#### ■ 全区工区合置 E z  $22222$ ΙŦ E Ξ е Ξ E  $-1111$ ABCDEFGH

THE PROGRAM YOU'VE BEEN WAITING FOR! **The WAITING IN INTERNATION •nctud\* K'ftftr. fn.gr r#\* \* Hph4rn,m»i» ti iwiy if.tli o'pl\*v iMnr>n a \*\*i po\*wvi c«»ipui»f bixfe t>' S uppliod on ^ruciurn \*\*\*\* ONiVftQO** 

DON'T FORGET - OUR PRICES INCLUDE VAT & POSTAGE

![](_page_7_Picture_31.jpeg)

**MILLION** 

![](_page_7_Picture_33.jpeg)

**A** highly addictive aitade style program. A rugged A luna fandacepe is drawn out and you have to attenut On acreen readout of fuel and acore. Several skill<br>levels. A record is kept of the hop score. If you are a<br>sufficiently acont pilot, you will be rewarded with<br>exist ation. Definitely a cut above the everage lunar<br>lander!! An 18 huise, par 72 course, correlate with fairness and couple, includes the space of power fields and power from the space of the space of the space of the space of the space of the space of the space of the space of the

**A** Kighly entertaining program, which is likely to have<br>you up lete into the night straining for a part **ft 00**<br>REOURES THE FLOATING POINT ROM

![](_page_7_Picture_36.jpeg)

BACKGAMMON (7K, BASIC)

**Please cross choques/POs & make them**<br>payable to "Bug-byte"<br><sup>P</sup>aymont may be made by Atcess or Barc-<br>layored, and them is a 24hr answering<br>service on 051-227 2642

GENEROUS DISCOUNT AVAILABLE FOR DEALERS - PHONE FOR DETAILS

> 98-100 THE ALBANY, OLD HALL STREET, LIVERPOOL L3 9EP

**J \* GALAXIAN**  Fantastic high-resolution (mode 4) arcade game with fast swooping aliens, excellent ound effects, and high score, 12K PRICE £8.00

LABYRINTH (1JK. F.P., BASIC, GR.ModZA. sound)

& White: make this 30 make program one of the best<br>versions available. To help you find your way through<br>the bestidering array of contiders of the 30 x 15 cell<br>turnitum mass, you can call up to a 20-map of the main<br>in the

Your task is to find your wey to the measure room at the sector of the measure room and the mass and then except through the such that it is not denoted and the mass of the measure of the measure of the mass of measure of **RlOtHRCS TXf FLOATING PO\*Nf ROM** 

![](_page_7_Picture_44.jpeg)

**8 COMPUTER & VIDEO GAMES** 

## **WIZARD COVERS**

**Dear Sir,** 

**I can always spot your magazine without any trouble in my local newsagents — those fabulous front covers are the best in the trade!** 

**I particularly enjoyed the wizard and dragon scene which featured on your January cover and feel Paul Bonner should be kept in mind for future issues. Did he also draw the Dragons which went with the Pet game?** 

**I do not own a Pet, which is a pity because I liked the sound of the Dragon Druggin' game and the write-up that went with it had me in stitches.** 

**All the best for the new year and thanks for being the best thing to come out of 1981. Gerry** *Coulson*  **Tedding ton**  *Middx.* 

**Editor's reply: We will certainly keep Paul Bonner in mind for future front covers Gerry, but he didn't draw the dragons which featured inside the magazine. These came from the pen of Dorian Cross and you will be seeing a lot more of his work in the magazine.** 

## **PACK UP YOUR TROUBLES**

**Dear Sir,** 

**Having purchased a Sinclair ZX81, and finding myself with some money left after Christmas, I decided to purchase the I6K RAM pack (despite warnings of the** 

 $\epsilon$ ombination crashing). **/^1/hink I should have I heeded the warnings as pack No. 1 proved to be the t**ause of much unprintable **;uage. I returned the fy pack to my local Smith and set off le again with pack No.** 

*Kk* **This worked perfectly** 

**MAIL and 1 have had no trouble at all with it.** 

**I hope to see your excellent magazine printing a 16K games program for theZX81 in the not too distant future, after all I can't be the only Sinclair owner with a working RAM pack, or can I?** 

*David Freeman Raynes Park London SW20*  **Editor's reply: We have a 16K adventure for your Sinclair coming soon David.** 

#### **VERY BASIC ON THE IBMS Dear Sir,**

**I do not own a computer myself but I am a computer programmer by profession and have access to an IBM system 34 at work. We have a few games on it but they are all very basic games written by IBM trainees, I think. Are there any games available for such a computer, particularly adventure games?**  *T. A. Johnson South Reddish Stockport Cheshire* 

**Editor's reply; The only games available for IBM machines are written by individuals and not by the firm itself. There are some tapes in installations which are used for demonstration purposes, but these are usually passed around to people interested in playing games.** 

**According to IBM no other firm is involved in writing games software for its computers, so your only chance is to exchange games with your fellow mainframe games enthusiasts. But. be warned, playing games mainframe computers is<sup>1</sup> notoriously clandestine activity and neither companies or individuals**  are very forthcoming on the **subject.** 

## **RESPONSIVE READERS**

**Dear Sir,** 

"

**Much as I admire your splendid magazine which I have read from the first month. I have one grumble. The free information service which was in the first two issues looked a very good idea, but, as I was to find out, when put into practice the idea did not work out as well as I expected it would.** 

**Being a TRS-80 model 1. level 2 microcomputer user, I used the information service to get replies and data on the Tandy.** 

**I waited and waited after sending off the card on I November, I have not even had a wisp of a reply; Incidentally 1 notice with interest that the information service was taken out of the magazine in the January issue.** 

**Also I would like to ask if you are intending on publishing reviews on various microcomputers especially the new BBC computer in addition to the reviews on software, excellent though they are.** 

**Finally could you confirm for me if it is true that Commodore are bringing out a new computer called the VIC-40, presumably containing a double amount of characters.**  Warren Smith *West Biomwich West Midlands* 

**Editor's reply: It is time to make a full and frank apology about the reader reply card service we offered with our first two issues. It was supposed to.**  benefit both readers and **advertisers and frej^ ' information** services work well in many magazines.<br>Unfortunately the response to our first two issues was company we used to

![](_page_8_Picture_27.jpeg)

**process the cards found itself swamped and a backlog built up.** 

**As the service was swamping advertisers and therefore, disappointing readers we decided to drop it. All the cards we received have been processed and sent out** 

**Turn to the Hardcore section Warren, and you will see that we are giving space to machine reviews.** 

**Finally, there are plans for Commodore to bring out a VIC-40 computer which will have double the amount of characters of the current VIC. It may be introduced to the U.K. later this year.** 

#### **11 MICRO" PAC PHILIPS' Dear Sir,**

**I am the owner of a Philips G7000 Videopac computer, and I would like some information on which cartridge is supposed to turn your Videopac into a home computer, instead of a T.V. game. The two questions I have to ask are: is the game programmable to such games as Adventure, Space Invaders** 

**etc.**  *Paul Owens Wishaw*  **Strathclyde**  *Scotland* 

**Editor's reply: The Videopac Computer cartridge was brought out when Philips first launched the G7000 two years ago. Then there were fewer rrucroeomputef&on the inarket** and it was hoped **that the,**  Philips ra

computers and the **tempions they ass. Now**<br>the instructions and the<br>composities seem out of dule and although the Viduapac does cliew you use graphics you are limited to 100 steps (about

**IDEO GAMES** 

![](_page_9_Picture_0.jpeg)

F

![](_page_10_Picture_0.jpeg)

### **CASE FOR DECODING**

**Dear Sir.** 

**In last month's issue of Computer** *and* **Video Games I read in one of the articles that games programs written in machine code are better than games written in any other language because they are faster.** 

**I don't know much about how computers work and wondered if you could explain how machine code works and why all games are not written in it.**  *Frank Gree Godalming Surrey* 

**Editor's reply: Machine language is difficult to use. It's all right for machine to machine communication but not for man-machine communication. It is possible to group the binary coded words together so that each step in the program can be represented by a word, or mnemonic, describing that operation. This is called mnemonic machine code.** 

**Machine language is the most primitive programming language from the human point of view, but it is the only language which the computer can really understand. The manufacturer of a particular processor provides the user with a set of instructions. Each instruction relates to the operation required. The instructions may be quite simple: to add the contents of two registers and place them in a third.** 

**A program of this type may look like this:** 

![](_page_10_Picture_849.jpeg)

**It needs a well-trained eye to see what this program is supposed to do: (a simple addition).** 

**The computer must perform considerably more** 

![](_page_10_Picture_11.jpeg)

**this, which makes it extremely inconvenient to program in machine code.** 

**One way of simplifying the machine language is to equip the computer with a small conversion program to translate the binary figures into hexadecimal code. The program example given above will then read like this: AD, 40. 00. 6D, 41, 00. 8D. 42. 00.** 

**The programmer can make life a bit easier for himself by assigning a mnemonic to each hex. byte. For example, the instruction "load the contents of memory address xxxx into the accumulator" could be written as LDA XXXX instead of AD XXXX. This type of machine code programming still needs the programmer to know the address location of the data and instructions.** 

**Our program now becomes: LDA 0040 i.e. load accumulator with contents of** 

**0040 ADC 0041 i.e. add contents of address 0041 to number in accumulator** 

![](_page_10_Picture_17.jpeg)

#### **COSMOS COLLAPSE Editor's reply: Lines 8, 535**

**Dear Sir,** 

**A marvellous magazine, but I spotted several errors in your Sinclair Cosmos Landing program. For example there is no GOSUB 2000 referred to in line 8 and line 535 has a surplus GOTO in it. Luckily these errors are easily sorted out but I thought you asked readers to check through games thoroughly before they sent them in? '**  *David Wiel Ripon Yorks* 

**I STA 0042 i.e. store result in 0042** 

**The programmer has to know that the first number is in address 0040. the second in 0041 and that the answer will be found in 0042.** 

**High-level languages are oriented towards the user and his problems rather than to the machine. A high-level language is comparatively easy to learn and relatively simple to read and write.** 

**A simple addition in Basic, for instance, is written on a single line:**   $LET \cdot C = A + B.$ 

**Programming in a high-level language is very efficient as far as programming time is concerned. It is normally reckoned to be at least three to five times as quick as assembler programming On the other hand,** 

**high-level languages make for less efficient use of the computer's speed and storage capacity.** 

**Programs written in high-level language generally require 50%-300% greater storage capacity than those written in assembly language or machine code.** 

**and 570 all suffered from errors in the Cosmos Landing program. They** 

 $8$  IF INKEY  $$ - "Y"$  THEN

**535 IF W 1 AND W 4 THEN** 

**570 IF INKEY \$ = " " THEN** 

**Can I repeat requests that readers check their program listings through carefully belore submitting them to prevent errors slipping through into the** 

**should read:** 

**GOSUB 585** 

**PRINT D\$** 

**GOTO 570** 

**magazine.** 

![](_page_10_Picture_28.jpeg)

## **REMEMBER THE REMS**

**Dear Sir,** 

**I am writing to endorse the request of Mr B. A. Moore in the December issue of your excellent (so far) magazine tor rather more explanatory matter in the write-up of the programs you publish or. alternatively, more "REMs"** 

**in the program listings themselves — these latter may always be edited out when entering the program in one's own machine.** 

**I would also mention that it is not usually the Basic dialects which prove difficult — after all, if one sees "CLS" in a listing the meaning is rather obvious, even though it may not be contained in one's own version.** 

**Also I would venture to bring to your notice the excellent** *Basic Handbook*  **by David A. Lien, the preface to which states that the handbook addresses the problem of Basic programs which, after entering, will not run on one's own computer by: "discussing in detail every commonly used Basic Statement, Function, Operator and Command. " In my opinion this claim is fully justified.** 

**The real problem when transferring programs from one machine to another arises from the use of**  'Peek", "Poke" and "Call" **commands.** 

**I realise that the provision of both explanatory matter and "REMs" lies in the hands of your contributors, and you cannot print what is not included in the submission to you, but it is so frustrating to see an interesting program which one cannot use because it is liberally spattered with "Peek" and "Poke" various numbers into various addresses that perhaps you could make a special appeal to everyone thinking of sending in a program for publication.** 

*L. S. Ford Summerlands Close Bnxham Devon* 

![](_page_11_Picture_0.jpeg)

![](_page_12_Picture_0.jpeg)

ם<br>כ

₹

 $\overline{ }$ 

2

J

┫

2<br>N

S

j

j

J

ī

Π

Ŋ

Π

¢

Π

ł

j

3

à

## **HUW KNOWS HIS WAY AROUND THE MACHINES**

Instantly recognising the numerous creatures featured in arcade games is a daunting task even for the most addicted player.

But Huw Roberts of Maidenhead has got his finger on the pulse when it comes to creatures. Huw emerged the winner of our Know Your Creatures competition by correctly identifying eight of the nine creatures we asked you to name.

No-one managed to name all nine creatures correctly but our thanks and commiserations go to everybody who took part.

"At the moment I'm keen on playing Galaxians and Mooncresta but on average only spend about 20p a week in the arcades." said 18-year-old Huw.

"I worked out what the creatures were by playing the games myself and also spent a lot of time watching other people playing."

What he really likes about arcade games is converting them to run on his own computer, an Exidy Sorcerer, or his school's Research Machines 380Z. "I really like to watch other people play and try writing my own versions." he added.

He has been playing arcade games for about four or five years ever since the original bat and ball games were introduced. "Ever since Space Invaders came out I've kept reasonably well up on the new developments."

His top scores to date are 48,000 on Mooncresta and 17,000 on Galaxian. They bring out the aggressive streak in him: "I like the fact that you can kill things' But also because you can keep increasing your score and bettering your own experience."

He's hoping his Taito Electronics Space Invader table wilt grace his parents'lounge when it is delivered.

Huw thought quite a few of the creatures we posed in the competition were obvious. But four of them caused him problems. Galaxian was the little beast that made him slip up, and he guessed at two of the creatures, the Wizard of Wor, and Space Fury.

Already with 0 level computing under his belt he has a place at Cambridge University to study computing at the end of this year.

14 COMPUTER & VIDEO GAMES

**Asteroids expert Peter Edmonds, took on the best in the arcade world and came second last month.** 

**Only world snooker champion Steve Davis could beat Peter's score on the deciding game of Qix. But by that time. Peter had already been heralded as Britain's top arcade player.** 

**In conjunction with Taito Electronics, Computer & Video**  *Games* **magazine organised the Best Arcade Player finals at the Embassy Club in London's West End. Nine finalists who could prove their top scores on Bri-** $\tan$ 's three most popular **machines travelled down** 

**from all over the country to compete for the title on January 26th.** 

**But it was the finalist with the shortest journey, 18-year-old Peter from Whitton in Middlesex who came away with the prize, his favourite arcade machine, Asteroids, generously donated by Taito.** 

![](_page_13_Picture_18.jpeg)

*Steve Davis concentrating on Qix* 

**Unemployed Peter plays mostly in his local Whitton pubs. "I like playing where there is an atmosphere. It's not beating the machine I like, but beating my mates."** 

**Before the actual final Peter hadn't played Asteroids for a couple of weeks and he put his win down to the fact: "I was the only one not wearing a Computer and Video Games T-Shirt."** 

He usually plays arcade

**MEET OUR TOP ARCADE** 

> **games a couple of hours a day and is now concentrating on perfecting his Defender technique.**

**After being beaten by Steve Davis in the specially arranged play-off between the champions, Peter admitted that he may not have put as much effort into that as he had the earlier rounds: "After all the competition proper was over then."** 

**And Steve Davis was generous in his victory, confessing that he had played the new Qix machine "about 50 times" before this competition.** 

**Steve is often seen relaxing between televised snooker com**petitons by playing arcade **games, and his favourite one is Defender. "I use them just to mess about with during the sessions," he said.** 

**"I find them very relaxing even though if you watch 90% of the players you'll see their feet twitching which can be very amusing.** 

**"They are a form of competition but it doesn't really matter if you get blown up."** 

**Steve found the Qix game an interesting and original concept: "It's certainly a different idea to most of them. But it's timing and co-ordination that is vital in all these games. "** 

**Steve put his victory down to the fact that he had just come in "fresh as a daisy", while Peter had been competing since the early morning.** 

![](_page_14_Picture_0.jpeg)

**Sfeve** *Davis presents champ Peter Edmonds with his rosette* 

# **PLAYER**

**I** 

The Qix machine has already proved very popular in America and was launched in Britain at the Amusements Trade Exhibition on January 18.

It is a game ot space capture with the player taking the part of a drawing line which can fill in areas of the screen. But every time he leaves the borders of the screen he has to be careful to avoid the  $Qix = a$  deadly moving spark which patrols the open space on the screen.

If 70% of the screen is filled a new screen is conjured up.

**Play began early that morning with the nine finalists practising on their respective machines.** 

**But the competition proper began with the 100s of entries we**  received from arcade game **players from all over the country, who gave us their highest scores on their favourite machines. Asteroids and Defender were undoubtedly the most popular.** 

**Pacman came a narrow third, just in front of Scramble and Moon Cresta, and the high scorers in these two brackets were very unlucky not to be included in the finals.** 

**Because all the Defender and Asteroids finalists had already proved they can stay on the machine almost indefinitely and the Pacman finalists were capable of scoring over 300,000, it was decided to limit each player to 15 minutes on their chosen machine and the winner would be the one with the highest score after that time.** 

**Peter was joined in the final proper by Christopher Jackson and Stephen Mainwaring. Taito expert Paul Moriarty showed the three how to play the Qix machine and gave them some tips.** 

**Because it is difficult for even good players to stay on Qix for very long, each finalist was given five minutes' play and the best score after that period counted. Peter came out on top with 21,988 and after the nine finalists had been presented with their trophies by Steve Davis, Peter and Steve tangled in the final match of the morning.** 

**Steve won the final battle with a score of 18,856 on the Qix machine.** 

## **THE FINALISTS**

**The Embassy Club was alive with the sound of bleeping and buzzing machines and the sight of frantic fingers pushing buttons and pulling levers as the nine finalists battled it out.** 

**Each contender had five minutes' practice play before they went through 15 minutes of tense, competitive play.** 

**The winner from the three Asteroids contestants was Peter Edmonds who achieved a high score of 129,610. Runner-up was Vincent Mulholland of Buckhurst Hill, who plays in Tots 'n' Toys and scored 58,410, while Karl Booth a regular on the Gipton Hotel's machine in Leeds came third with 8,750 points.** 

**The Defender champion was Christopher Jackson, a familiar face at Funland in** 

> **Bridlington, who went through to the semi-finals with 104,000 points. He beat Richard Carr who scored 85,575 after hours of practice at the Scarborough Casino. David Ross from the Isle of Wight notched up 54,250. His arcade haun t is Southsea's Jubilee Clarence Parade.**

> Stephen Mainwaring of **Swansea perfected his technique at Pompa's** *Cai6* **and reached the finals with the top Pacman score of 43,200. Runner up was the only girl to reach the final line up, Karla Stirzaker from Fleetwood. Lanes. She amassed 37,960 after qualifying at her local Church Army Youth Club.**

> **Third in the Pacman contingent was Michael Cygan from Derby. Michael's final score was 28,730 after practising in Kathy's Arcade in his home town.**

![](_page_14_Picture_21.jpeg)

*Taito Qix expert Paul* **Moriarfy** *shows the finalists the rules of the game* 

#### $$  $\mathcal{M}$ **OUR WINNERS Following a close joint second were solutions programmed for the Sharp MZ80K and the Tandy**   $\Box$  $\Box$  **P presenting it. Some entrants included additional documentation with flow charts, instruc-**

## **DON'T HAVE NG T**

**Next month the three winners who managed to solve the free Octagon puzzle we put on the cover of the very first issue of Computer and Video Games will be announced.** 

**When the closing date of the competition had crept upon us our office was swamped with entries and anxious telephone calls from entrants making sure the post hadn't delayed the arrival of their entries.** 

**Getting on for 1,000 people submitted a solution to the "beer mat" puzzle hence the delay in choosing the three winners of the VIC-20 computers. These are now in the process of being sorted and tested, a mammoth task for those involved.** 

**But by February 15 our judges will have found the three programs which met the criteria laid down.** 

**Generally the standard of the programs submitted was good. They covered a variety of computers ranging from the Sinclair ZX81 at the micro end through to the DEC PDP/11 representing mini-computers, and up to a mainframe ICL computer.** 

**Sinclair owners were keen to upgrade their machine to a VIC-20 and accounted for the largest proportion of the entries.** 

## **BRAINWARE ANSWER**

**The answer to our February Mind Routines is that 73, 74 and 75 are the lowest 3 consecutive integers whose factorials contain the digits 0-9 in ascending order. (73 factorial has 106 digits).** 

**The correct solution to last month's Nevera Crossword is printed on the right and we will publish the names of the winners next month.** 

**Turn to page 79 for this month's Brainware problems.** 

16 COMPUTER & VIDEO GAMES

**TRS-80 with the Acorn Atom the fourth most popular machine.** 

**Many people obviously spent a lot of time and effort not only writing a program to match the sides of the puzzle, but also in**  **tions, diagrams and photographs.** 

**The final decision rests on the quality itself, whether or not there are any bugs in it and the quality of the programming.** 

![](_page_15_Picture_17.jpeg)

you. That's the prize up for grabs if a program listing you send to us at Computer and Video Games is judged

in Paris — and you can take a friend too — but we will also fill your pock-

October is the month when our panel of judges will put Iheir heads together to find the winning listing. Each listing submitted will be thoroughly played and tested by the judges taking into account the originality of the game, the use of the facilities oflered by that particular computer, playability, presentation

No matter what computer you have written the game for, or how old you are, you can enter the competition and stand the chance of being named best programmer. All entries are valid until October so you've still got seven months to knock out a games program good enough to put you on a plane to Paris.

**COMPUTER & VIDEO GAMES' free competitions are open to anyone except EMAP employees and their relatives.** 

**Entries to our Mind Routines, Nevera Crossword, Know your Creatures, Game of the Year and Arcade Player of the World competitions, should be sent to COMPUTER & VIDEO GAMES, Durrant House, 8 Herbal Hill, London EC1R 5JB. Judges' decisions are final and no correspondence can be entered into.** 

**Send entries to Mind Routines on a postcard and in all cases please include a name, address and, where possible, a telephone number.** 

![](_page_15_Picture_25.jpeg)

## **Make the most of your Sinclair ZX Computer...**  Sinclair ZX software on cassette.  $$3.95$ <sub>per</sub> cassette.

The unprecedented popularity of the ZX Scries of Sinclair Personal Computers has generated a large volume of programs written by users.

Sinclair has undertaken to publish the most elegant of these on pre-recorded cassettes. Each program is carefully vetted for interest and quality, and then form a single-subject cassette. grouped with other programs to

Each cassette costs £3.95 including VAT and p&p) and comes complete with full instructions.

Although primarily designed for the Sinclair ZX81, many of the cassettes arc suitable for running on a Sinclair ZX80- if fitted with a replacement 8K BASIC ROM.

Some of the more elaborate programs can be run only on a Sinclair ZX Personal Computer augmented by a 16K-bvic add-on RAM pack.

This RAM pack and the replacement ROM are described below. And the description of each cassette makes it clear what hardware is required.

#### **8K BASIC ROM**

The 8K BASIC ROM used in the ZX81 is available to ZX80 owners as a drop-in replacement chip. With the exception of animated graphics, all the advanced features of the ZX81 are now available on a ZX80-including the ability to run much of the Sinclair ZX Software.

The ROM chip comes with a new keyboard template, which can be overlaid on the existing keyboard in minutes, and a new operating manual.

#### **16K-BYTE RAM pack**

The 16K-byte RAM pack provides 16-times more memory in one complete module. Compatible with the ZX81 *a nd* the ZX80, it can be used for program storage or as a database.

The RAM pack simply plugs into the existing expansion pori on the rear of a Sinclair ZX Personal Computer.

![](_page_16_Picture_13.jpeg)

#### **Cassette 1-Games**

*For ZX81 (and 7X80 with 8K BASIC ROM)* 

ORBIT-your space craft's mission is to pick upavery valuable cargo that's in orbit around a star.

SNIPER-you're surrounded by 40 of the enemy. How quickly can you spot and shoot them when they appear?

METEORS - your starship is cruising through space when you meet a meteor storm. How long can you dodge the deadly danger?

IJFE-J. H.Conway's 'Game of Life' has achieved tremendous popularity in the computing world. Study the life, death and evolution patterns of cells.

WOLFPACK-your naval destroyer is on a submarine hunt. The depth charges are armed, but must be fired with precision.

GOLF-what's your handicap? It's a tricky course but you control the strength of your shots.

#### **Cassette 2-Junior Education: 7-11-year-olds**  *For 7X81 with 16K RAM pack*

CRASH-simple addition-with the added attraction of a car crash if you get it wrong.

MULTIPLY-long multiplication with five levels of difficulty. If the answer's wrong the solution is explained.

TRAIN - multiplication tests against the computer. The winner's

train reaches the station first. FRACTIONS - fractions explained at three levels of difficulty. A ten-question test completes the program.

ADDSUB-addition and subtraction with three levels of difficulty. Again, wrong answers arc followed bv an explanation.

DIVISION- with five levels of difficulty. Mistakes are explained graphically, and a running score is displayed.

SPELLING-up to 500 words over five levels of difficulty. You can even change the words yourself.

#### **Cassette 3-Business and Household**

*For ZX81 (and ZX80 talk 8K BASIC ROM) tviih IbK RAM pack* 

TELEPHONE - set up your own computerised telephone directory and address book. Changes, additions and deletions of up to

50 entries are easy. NOTE PAD-a powerful, easyto-run system for storing and

![](_page_16_Picture_34.jpeg)

retrieving everyday information. Use it as a diary, a catalogue, a reminder system, or a directory. BANK ACCOUNT-a

sophisticated financial recording system with comprehensive documentation. Use it at home to keep track of'where the money goes,' and at work for expenses, departmental budgets, etc.

#### **Cassette 4 - Games**

*For 7X81 (and 7X80 with 8K BASIC ROM) and IbK RAM pack* 

LUNAR LANDING - bring the lunar module down from orbit to a soft landing. You control attitude and orbital direction - but watch the fuel gauge! The screen displays your flight status-digitally and graphically. TWENTYONE-a dice version

of Blackjack.

COMBAT-you're on a suicide space mission. You have only 12 missiles but the aliens have unlimited strength. Can you take 12 of them with vou?

SUBSTRIKE-on patrol, your frigate detects a pack of 10 enemy subs. Can you depth-charge them before they torpedo vou?

CODEBREAKER - the computer thinks of a 4-digit number which you have to guess in up to 10 tries. The logical approach is best!

MAYDAY - in answer to a distress call, you've narrowed down the search area to 343 cubic kilometers of deep space. Can you find the astronaut before his life-support svstem fails in 10 hours time?

#### **Cassette 5 - Junior Education: 9-11-year-olds**  *For 7X81 (and 7X80'wiih 8K*

*BASIC ROM)* 

MATHS-tests arithmetic with three levels of difficulty, and gives your score out of 10.

BALANCE - tests understanding of levers/fulcrum theory with a series of graphic examples.

VOLUMES-'yes'or'no' answers from the computer to a

series of cube volume calculations. AVERAGES - what's the average height of your class? The average shoe size ofyour family? The average pocket money of your friends? The computer plots a bar chart, and distinguishes MEAN from MEDIAN,

BASES - convert from decimal (base 10) to other bases of your choice in the range 2 to 9.

TEMP-Volumes, temperatures -and their combinations.

#### How to order

Simply use the order form below, and either enclose a cheque or give us the number of your Access, Barclaycard or Trustcard account. Please allow 28 days for delivery. 14-day money-hack option.

![](_page_16_Picture_55.jpeg)

Sinclair Research Ltd, 6 Kings Parade, Cambridge, Cambs.,CB21SN. Tel: 0276 66104.

To: Sinclair Research, FREEPOST7, Cambridge, CR2 IYY *<sup>t</sup>'Uuu print* **.71**  Please send me the items I have indicated below Qty Code Item Item Item Price Total 21 Cassette 1-Games £3.95 22 **Cassette 2-Junior Education**  $(3.95)$ 23 **Cassette 3-Business and Household**  $(3.95)$ £3.95 24 **Cassette 4-Games** 25 **Cassette S-Junior Education**  $(3.95)$ 17 • 8K BASIC ROM for ZX80 £19.95 18 • 16K RAM pack for ZX81 and ZX80  $£49.95$ \*Post and packing (if applicable)  $(2.95$ Total £ \*Please add £2.95 to total order value only if ordering ROM and/or RAM. t cncli»c **a** cheque /PO to Sinclair Research Ltd for/, Please charge my Access\*/Barclaycard/Trustcard no. **I I I I I I I I I I I I I I**  *'PUmt\* irUtt m uppia ablt*  Name: Mr/Mrs/Miss **Letter Letter I I J I I L**  .Address **J I I L \_L J L J I I L I** <u>L I I I I I I I I I I I I CVG03</u>

## *1*  Sinclair ZX8I Personal Conyi the heart of a system that grows with you.

1980 saw a genuine breakthrough the Sinclair ZX80, world's first complete personal computer for under £100. Not surprisingly, over 50,000 were sold.

In March 1981, the Sinclair lead increased dramatically. For just £69.95 the Sinclair ZX81 offers even more advanced facilities at an even lower price. Initially, even we were surprised by the demand - over 50,000 in the first 3 months!

Today, the Sinclair ZX81 is the heart of a computer system. You can add 16-times more memory with the ZX RAM pack. The ZX Printer offers an unbeatable combination of performance and price. And the ZX Software library is growing every day.

**Lower price: higher capability**  With the ZX81, it's still very simple to teach yourself computing, but the ZX81 packs even greater working capability than the ZX80.

It uses the same micro-processor, but incorporates a new, more powerful 8K BASIC ROM - the 'trained intelligence' of the computer. This chip works in decimals, handles logs and trig, allows you to plot graphs, and builds up animated displays.

And the ZX81 incorporates other operation refinements - the facility to load and save named programs on cassette, for example, *and* to drive the new ZX Printer.

![](_page_17_Picture_7.jpeg)

**Every ZX81 comes with a comprehensive, specially - written manual - a complete course in BASIC programming, from**  first principles to complex programs

Kit: £49. 95

#### **Higher specification, lower price how's it done?**

Quite simply, by design. The ZX80 reduced the chips in a working computer from 40 or so, to 21. The ZX81 reduces the 21 to 4!

The secret lies in a totally new master chip. Designed by Sinclair and custom-built in Britain, this unique chip replaces 18 chips from the ZX80!

#### **New, improved specification**

• Z80A micro-processor - new faster version of the famous Z80 chip, widely recognised as the best ever made.

**• Unique 'one-touch' key word** entry: the ZX81 eliminates a great deal of tiresome typing. Key words (RUN, LIST. PRINT, etc.) have their own single-key entry.

• Unique syntax-check and report codes identify programming errors immediately.

• Full range of mathematical and scientific functions accurate to eight decimal places.

• Graph-drawing and animateddisplay facilities.

• Multi-dimensional string and numerical arrays.

**• Up to 26 FOR/NEXT loops.** 

• Randomise function - useful for

games as well as serious applications. **• Cassette LOAD and SAVE with** named programs.

**• 1K-byte RAM expandable to 16K** bytes with Sinclair RAM pack.

**• Able to drive the new Sinclair** printer.

• Advanced 4-chip design: microprocessor, ROM, RAM. plus master chip - unique, custom-built chip replacing 18 ZX80 chips.

## Built: £69.95

#### **Kit or built - it's up to you!**

You'll be surprised how easy the ZX81 kit is to build: just four chips to assemble (plus, of course the other discrete components) - a few hours' work with a fine-tipped soldering iron. And you may already have a suitable mains adaptor - 600 mA at 9 V DC nominal unregulated (supplied with built version).

Kit and built versions come complete with all leads to connect to your TV (colour or black and white) and cassette recorder.

![](_page_17_Picture_30.jpeg)

puter-

## **16K-byte RAM pack for massive add-on memory.**

**BE** 

Designed as a complete module to fit your Sinclair 2X80 or ZX81, the RAM pack simply plugs into the existing expansion port at the rear of the computer to multiply your data/program storage by 16!

Use it for long and complex programs or as a personal database. Yet it costs as little as half the price of competitive additional memory.

With the RAM pack, you can also run some of the more sophisticated ZX Software - the Business & Household management systems for example.

![](_page_18_Picture_5.jpeg)

## **Available nowthe ZX Printer for only £49."**

*s§*  **e>f) 3 0** 

*AT* 

**T-0** 

**1 0 . I O** 

 $- - - -$ 

*£0*/? <sup>r</sup>

Designed exclusively for use with the ZX81 (and ZX80 with 8K BASIC ROM), the printer offers full alphanumerics *and* highly sophisticated graphics.

A special feature is COPY, which prints out exactly what is on the whole TV screen without the need for further intructions.

#### **How to order your ZX81**

BY PHONE - Access, Barclaycard or Trustcard holders can call 01-200 0200 for personal attention 24 hours a day, every day. BY FREEPOST - use the no-stampneeded coupon below. You can pay

At last you can have a hard copy of your program listings -particularly useful when writing or editing programs.

**n<i> < .u i o**  come *ten*  $1962$  LET **390 3 POK 398 5 LE T** 

> **P99S**  *}(J,*

And of course you can print out your results for permanent records or sending to a friend.

Printing speed is 50 characters per second, with 32 characters per line and 9 lines per vertical inch.

The ZX Printer connects to the rear of your computer - using a stackable connector so you *can* plug in a RAM pack as well. A roll of paper (65 ft long x 4 in wide) is supplied, along with full instructions.

by cheque, postal order, Access, Barclaycard or Trustcard. EITHER WAY - please allow up to 28 days for delivery. And there's a 14-day money-back option. We want you to be satisfied beyond doubt and we have no doubt that you will be.

![](_page_18_Picture_430.jpeg)

### **TUMBLEWEEDANDTHE MORGS TOMBSTONE CITY**

**There's a far off planet with a desert atmosphere where plants procreate and turn into vicious**  creatures which devour any out**world visitors.** 

**You are stuck in that desert, in command of a schooner which is equipped with laser guns capable of widespread obliteration, A protective field is your only safeguard.** 

**Two types of evil creature inhabit Tombstone City. The Pink Tumbleweed and the green coloured Morg.** 

**Scattered around the infertile sands are Cacti and even they are harmful. When the top of the plant turns white it is a warning that it is on the verge of changing into a Morg.** 

**The Morgs move around the perimeter of your safety grid, represented by blue coloured squares. Between each square is a path which you can travel along, or aim your guns between to blast a green Morg.** 

**best strategy is to get out of the grid to kill the Morgs. That way your exits from the safety grid will not be blocked by stationary cacti.** 

**If the Morgs are a little too**  close for comfort the panic but**ton is there to help you. Press it and you will automatically disappear from the screen for a couple of seconds. But your schooner will reappear in a different and possibly more vulnerable place There are three skill levels for** 

**insane. The game is difficult, but Texas Instruments is the brain** 

**BATTLE FOR THE SUEZ CANAL SOUTHERN COMMAND** 

**Put yourself under pressure taking charge of an Israeli commando unit during the October war of 1973.** 

**As an Israeli commander you must smash enemy camps and cross the Suez Canal to establish a bridgehead for your side.** 

**Your country's airforce is at your disposal too to put down Egyptian resistance.** 

**This new wargame is called Southern Command running on an Apple II with 48K.** 

**With the game comes a comprehensive instruction book detailing how to play the game, which keys to use and giving hints for the best strategic plans to take. The book also contains various historical scenes which you can re-enact on the computer, It's essential to read the book thoroughly to get the best out of the game, and at £24.95 it's worth spending time doing so.** 

**Richmond based SBO Soft**ware is the U.K. supplier.

![](_page_19_Picture_16.jpeg)

**NEW PRODUCTS NEW PRODUCTS NEW PRODUCTS N** 

**When you fire your guns at a Morg and score a direct hit they instantly transform into cactus plants. It's a vicious circle. The that in itself makes it compulsive and you will want to keep playing until you have mastered the strategy. behind this new game which has been developed to run on a T.I. 99/4A. Cartridges should retail at around £20. E, DON'T TALK TO ME ABOUT LI** 

**Complete an entire life cycle from conception to death in this amusing adult game with the apt name Love and Oeath.** 

**ZX81 IK owners should get to grips with this game for a few entertaining hours in which you travel through every stage of life. To bring an extra smile to your face listen to the cassette play ing an amusing soundtrack which adds flavour to the game.** 

**It begins with the Seduction, the first game and you can guess what it's about! By suggesting "doing verbs" to the computer corresponding to various parts of the anatomy pictured on the screen, the seduction of a woman takes place.** 

**Next you will see yourself as a fat her figure and want tobringyour own son into the world — no easy task this — but if all goes well you can move on to the next game, Birth.** 

**if you can manage to bring a** 

#### **LOVE AND DEATH**

**child into the world unaided the game is really on. Your offspring has already been named for you — Rubic's Pube. It's up to you to make sure he grows into a fine specimen of a man by building up the chromosomes in his body.** 

**Sadly Rubic's life isn't all a bed of roses. He has to take his place in the working world. In On the** 

**Job he goes out to work and has to battle with good and evit.** 

**Alas, he has already begun his descent down the slippery slope of life. As middle age strikes so does Or Oeath. You have to bat tie for his life against a deadly disease similar** 

**to the Black Death.** 

Even in death there is no dig**nity, for God and the devil fight over your soul in this two player**  game. A bunch of devils advo**cates creep onto the screen and confront angels working for God.** 

**Automata is the firm behind this game and it warns buyers that Love and Death is purely intended to entertain and not to offend the sensitive.** 

**It can be yours for £5.** 

![](_page_20_Picture_0.jpeg)

### **BATTLE OF THE PLANETS AMINE**

**Inter-planet feudal warfare is raging and as chief in command of the galactic space cruiser force you direct all craft in a bid to fend off enemy beings.** 

**But the territory in which you and your space fleet are fighting is uncharted. You are flying blind.** 

**Your only aid is your radar on which the horizon unfolds seconds before you fly over the terrain.** 

**Missiles are fired at you from all sides. On the ground are bases which you must destroy if you don't there's a chance they will shoot you down. Enemy craft litter the sky, constantly blasting your ship with lethal laser fire.** 

**Fortunately your unique space crutser has ample ammunition facilities. You can open your holds to drop bombs on craft flying below you or on ground stations. Or you can make use of your laser guns fitted to the front and back of your vessel.** 

**The horizon is not straightforward. There are mountains which appear suddenly in front of you, and which occasionally develop into narrow tunnels through which you must navigate your ship.** 

**Airstrike has been developed for the Atari 400 and requires 16K memory capacity. It comes in either cassette or disc form. Gemini Electronics is the supplier and the price is £15.95 for tape and £18 95 for disc.** 

### *IN LUKE'S KINGDOM* **STAR WARS**

**EW PRODUCTS NEW PRODUCTS NEW PRODU** 

**In the movie Sta r Wars , Luke Skywalker's life was one long conflict with the Empire's hoary voiced leader Darth Vadar.** 

In this new Star Wars adven**ture — which runs on a Nascom 2 with 32K memory — you assume the role of Luke and kick the game off by creating a 100 quadrant galaxy which contains 72,000 cells and a multitude of stars.** 

**Once the various robots, starships and planets have been ran domly placed in the galaxy by the computer, the battle begins.** 

**Your obiect is to locate and destroy the Empire's giant headquarters — the Death Star.** 

**But before you attempt that you have to rescue the Princess Leia from the clutches of cruel Darth Vadar.** 

**On your way there is plenty of action. From space battles with Empire forces, collecting R2D2, the astro-droid and C3P0, the well spoken humanoid robot, to rescuing Princess Leia and killing Darth Vadar for the good of man kind.** 

## **FROM SPACE**  DE-BRIS

**Space Debris is almost the reverse of Space Invaders. The green meanies remain in banks at the top of the screen and you are forced to move your firing ship upwards, instead of the aliens gradually moving down towards you.** 

**What forces your firing base to fly into the meanies' close range is the debris. If you let one of the little devils escape your laser Tire, when it hits the ground you'll find it transforms into a piece of debris. You must shoot them down before they build up into too much rubbish, blocking your flight path. If you get a direct hit you score points.** 

**Space Debris was written for a Pet computer by software specialists Supersoft of Harrow. The price is £8 plus VAT.** 

**To help you in your space advanced equipment on your Ship providing you with information about your current situation and giving you help and guidance on your mission.** 

**At your disposal are a variety of sophisticated weapons includ ing a turbo laser cannon, twist beams and laser pulses, plus force fields and energy absorbing shields for your ship's protection.** 

**If you succeed in completing each mission given you get the chance to fly your X-wing star-**

### **MARAUDING INVADERS ISO ALERT**

**under threat from a race of marauding invaders intent on destroying all your planet's defence sites.** 

**It's literally Red Alert as you leap to action stations to save your people. Amongst your weapons are two multi barrelled precision cambered meanie blas-**

**fighter down the Death Star's Trench. But it is a risky and dangerous task and one, suitable only for expert starfighter pilots.** 

**quest you have some of the most ment from enemy fire you have While under heavy bombardto navigate your X wing down the Trench and aim for the weak spots.** 

> **Absolute accuracy is vital to your success and you must judge the exact moment to release a**  Photon bomb to wipe out the **Death Star.**

> **Star Wars is a product of Chelmsford based Futura Software making use of real time graphics and machine code prog ramming for extra fast action, and it costs £10.**

**Your civilisation is at red alert ters, one ultra sensitive wide range multi frequency radar, one government surplus anti-thud rocket,** 

**The meanies fill the night sky, constantly firing missiles at the surface of your planet. Move your radar sights close to the marauders and press the space bar to zap them into oblivion.** 

**If the creatures blow up your two meanie blasters you lose the game. The best strategy is to protect your radar from destruction to achieve a high score.** 

**Red Alert runs on Apple II computers and requires 48K memory space. Copies can be bought from SBD Software of Richmond for £16 95** 

![](_page_20_Picture_34.jpeg)

![](_page_21_Picture_0.jpeg)

#### **First there was Invaders, then came Asteroids, and now DEFEND!!!**

**Carrying on In the same tradition, Defend is a fast arcade type action game, complete with sound effects Enemy spaceships come at you fast and furiously. If you succeed in shooting them down before they get your ships, you must still get yourself through a meteor shower (but at least they don'1 shoot at you) and finally, if you emerge unscathed, you must navigate a tunnel in order to get yoursell completely out of danger An enthralling game with**  excellent graphics, personalisation of highest scores and points bonuses. One of its best features is the "crisp" **and immediate control the player has over the manoeuvreability of his ship which includes diagonal movement Machine language, of course, for speed. A matter of laste. but we think it beats Invaders and Asteroids Suitable for TRS-80 Models I and III and all Genie models.** 

**Tape (16K) £13 00 + V A T. = £14.95 Disk £16.00 + V.A.T. = £18.40** 

![](_page_21_Picture_4.jpeg)

**MOLIMERX LTD ^ T K A J HARDING (MOLIMERX)** 

![](_page_21_Picture_6.jpeg)

**1 BUCKHURST ROAD, TOWN HALL SQUARE, BEXHILL-ON-SEA, EAST SUSSEX.** 

**TEL: (0424) 2203911223636 TELEX 86736 SOTEX G** 

**TRS-80 & VIDEO GENIE SOFTWARE CATALOGUE £1 00 Irefundable] plus £1 postage** 

![](_page_21_Picture_11.jpeg)

## **NEW PRODUCTS NEW PRODUCTS NEW PRODUCT**

### **TAKE ON THE TANKS TANK RAID**

**The lives of your tank battalion are in your hands as they take on enemy forces.** 

**Somewhere in the battlezone a bomb is set to go oft. You must destroy it before time runs out.** 

**Sixteen waves of enemy tanks roll before you, and you must defeat each one in turn. After you have defeated one wave you move on to the next and the location changes as if you are taking part in a live battle.** 

**You must complete your mission within a set time limit. As you progress through the game more enemy tanks set upon you. Be careful to aim your missiles accuratel y because your firepower is limited. If you des troy a tank you receive bonus missiles to bolster your supply.** 

**With 70 tanks for you to wipe out your task is not easy, espe cially as there is cover for them to hide behind and wait until you are in firing range.** 

**To make your life more hazardous some tanks in the opposition force are indestruct able, some are not. And you never know which is which.** 

**Tank Raid runs on the Microtan 65 and if you fancy taking up the challenge of the tanks you**  can buy a copy from the **Tangerine User Group for just under CIO. Remember, it needs 16K memory to run.** 

### **HAUNTING EXPERIENCE GHOST HUNT**

**Hunting ghosts along the cor ridors of a mansion on Huck leberry Hill is a daunting task.** 

**They multiply without warning and suddenly appear from behind walls. Every few seconds they change roles and start off in fran tic pursuit of your hunter.** 

**In essence Ghost Hunter is a version of the arcade game Pacman. But this is the first version available for the Atari 400 and 800 personal computers. It has been** 

![](_page_22_Picture_13.jpeg)

**specially imported from America by Manchester and London based Gemini Electronics.** 

**The screen fills with a maze in the centre of which is a square forming the central meeting place of the ghosts. Covering the path of the maze is a line of dots which your hunter has to eat to earn points.** 

**Four energy posts are in the corners of the maze, when you eat that in your trail hunt for the ghosts you automatically become the hunted instead of the hunter. Altogether there are 51 varia** 

**tions of the game and it can be played by either one or two play ers, each moving a hunter about the maze gobbling up dots and ghosts.** 

**With 16 different floor plans 'maze patterns) there is plenty of scope to stop boredom creeping in. If you want to be surpised you can let the computer choose a floor plan for you.** 

**A couple of special features have been written into the game to add excitement. By amassing points you get a bonus hunter to help you take on the ghosts. You'll need it because as the game progresses more and more ghosts haunt the maze.** 

**The "Hide Instantly" facility speaks for itself. At the press of a button you can make your hunter disappear momentarily.** 

**It's available now from Gemini on disc or cassette for 16K Atari computers. Cassette costs £16.95 and the disc version is £18,95, with an extra 50p for postage and packing.** 

## **HELP SAVE THE DWARF! SIX KEYS OF TANGRIN**

**Here's two adventure games for Tangerine systems, both with oriental sounding names.** 

**They are Tanlan Adventure and the Six Keys of Tangrin from the Tangerine User Group (TUG). Running on the Microtan 65 you will need a maximum of 16K** 

**memory space to get the games going.** 

**The central figure in Tanlan Adventure isn't a Chinaman, but a dwarf. He has committed a** 

**crime so heinous that it is cloaked in secrecy. Only the authorities know the full details.** 

**It is for that crime that he has been locked up in a jail which makes Colditz seem like on open prison.** 

**You become his accomplice and your task is to get him out of jail. The game follows the traditional principles of adventure. You tell the computer what to do and where to go by keying in command instructions for direction and movement.** 

**As you go you must pick up objects which could come in handy for the dwarf's escape,**  and avoid the police guards pat**rolling the jail.** 

**The Six Keys of Tangrin is a different story. They are hidden throughout a series of deep caverns. By trial and error you must use your cunning and intui tion to locate each of the keys.** 

**It's not an easy |ob, as each one is inside a locked box. When you've found the box your next task is to open it. You win the game when you have managed to find all six keys.** 

**The Six Keys is written in Basic and you only need a machine with an 8K.memory,** 

**Tanlan Adventure needs 16K memory and is machine code written. Both can be bought from TUG, and both cost £5 95** 

![](_page_23_Picture_0.jpeg)

## **one good reason Uive me**  why I should **choose a VIC 20 home computer."**

1. VIC is outstanding value for money. No other colour home computer can give so much for under £200.

**2.** Total standard memory 25 K made up of 20K ROM and 5K RAM.

3. Fully expandable to 32K of user RAM.

**4.** Microsoft Basic interpreter as standard.

5. Accessible machine language as standard.

**6.** Connects direct to monitor or standard television.

7 Full size typewriter-style keyboard.

8. Full colour and sound.

9. All colours directly controllable from the keyboard.

10. 62 predefined graphic characters direct from the keyboard.

11. Full set of upper and lowercase characters.

**12.** 512displayablc characters direct from the keyboard.

15. High resolution graphics capability built into the machine.

**14.** Programmable function keys.

**15.** Automatic repeat on cursor function keys.

16. User-definable input/ output port.

17 Machine bus port for memory expansion and ROM software.

18. Standard interfaces for hardware peripherals.

19. VIC 20 is truly expandable into a highly sophisticated computer system. The comprehensive list of accessories includes the following:

• Cassette tape unit.

• Single drive  $5\frac{1}{4}$  floppy disk unit (170 K bytes capacity).

• 80-column dot matrix printer.

• 3K, 8K and 16K RAM expansion cartridges.

• Programming aid packs, including a high resolution graphics cartridge, a machine code monitor cartridge and a programmers'aid cartridge.

 $\bullet$  Memory expansion board.

• Plug-in conversion box fora full 32K, 40-column x 25 lines VIC including Prestel compatability.

• Prestel/Tantel interface package.

• RS 232C communication cartridge.

• IEEE/488 interface cartridge.

• Joysticks, light pens, paddles and motor controllers.

20. Full range of software for home, education, business and entertainment on disk,cassette and cartridge.

**21.** Books, manuals and learning aids from Teach Yourself Basic to the VIC programmers' reference guide (a must for advanced programmers).

**22.** Full support for VIC owners-their own magazine 'VIC Computing' as well as a national network of VIC user groups.

**21** National dealer network providing full service and support to VIC owners.

**24.** Expertise and experience - Commodore arc world leaders in microcomputer and silicon chip technology.

25. Commodore is the leading supplier of micro-computers in the UK to business, schools, industry and the home.

26. VIC 20 is the best-selling colour home computer in the UK.

How many reasons was it you wanted?

![](_page_24_Picture_39.jpeg)

**FOR MORE INFORMATION ON THE VIC20, TELEPHONE OK WRITE TO: COMMODORE INFORMATION CENTRE, BAKER STREET, HIGH WYCOMBE,BUCKS, OR TEL: SLOUCH 79292.** 

**The whirling aliens of Moon Cfesta have captivated many an arcade player and also produced some of the more colourful slang arcade expressions.** 

**The game begins with a small craft at the bottom of the screen and the aliens swirling above it. These split up on being hit and the safest way to approach this first encounter is to blow up both halves of each alien before tackling the next one.** 

**After two screens of these, the Super Flies appear — these move up the screen and to the** 

### **CROSSING THE BORDER CUE BALL**

**The Video Pool which featured in our Arcade Action spot last month has several rivals out at the moment.** 

**There are two ways of playing the game: by lining up the crosses on the balls (as described in Video Pool in the**  January issue) or by lining up the **cross behind the ball on a cushion.** 

**Cue Ball has such a method. In this game the player has just six balls to play with and runs the cross right or left along the cushion. When the cross is lined up behind the ball of your choice press the fire button and hope your eye is good enough.** 

**If you do not fire within the time limit the cue ball will shoot off at whichever angle the cross is then at.** 

**The balls do not have to be knocked down in sequence (1 to 6| but experienced players can improve their score by potting the balls in the hole with that number over it.** 

**It is a game for people who can accurately judge an angle and takes a lot of getting used to.** 

**If all six balls are downed another six are set up for the break. But take care to look at the angle the cue ball will rebound at, as it is important to keep that on the table.** 

**The disadvantage of this game is that the cue ball always shoots off at the same velocity and a bad deflection could lose you the ball.** 

26 COMPUTER & VIDEO GAMES

## **ARCADE ARCADE ARCADE ARCADE ARCADE ARCADE ARCADE ARCADE ARCADE ARCADE ARCADE ARCADE KEEP ON DOCKING TIPS \* MOON CRESTA**

**right. These are best despatched by shooting from the middle of the screen, moving right and finally tackling the ones on the lefthand side.** 

**After the second set of Super Flies, move into the centre of the screen ready for docking. Try not to use the thrust at all during docking as this wastes points.** 

**If it becomes obvious that you** 

**Although the era when all children wanted to be engine drivers is behind us. railways still attract** 

**And the spotters, model railway builders and steam railway buffs have been catered for by the arcade industry with a game called Guttang Gottong (I think it loses something in the transla-**

**The screen is divided into a series of squares, each with some features of the railways, like**: track crossovers, points, **buffers or just plain lines. The edge of the screen is made up with stations — three on every** 

**The aim of the game is survival, keep your train running and notch up points by going to the stations with a bonus score** 

**many enthusiasts.** 

**tion from Japanese).** 

flashing up on them.

**side.** 

**will not dock successfully, use the thrust to move to the side, rather than salvage a bad docking. This way you don't earn a docking bonus but at least you won't lose a life. A successful docking results in more fire power.** 

**The next life form (with the unlikely name, 4-O's) are quite unpredictable and must be dealt with as best you can. But make**  **sure that after the second set your craft is on the righthand side so you don't get hit straight away by the Meteorites which follow them.** 

**These come down in eight pairs and beginners make the mistake of shooting one and**  hiding from the other. The way to **a good points score is to hit them both.** 

**Finally and most dangerous are the Atomic Piles which get harder after each sequence.** 

**The second time around two ot these fall down in the lefthand**  side straight away. By the sixth **time around the only safe spot is in the far righthand corner Next time the only hope is to blast a hole for yourself.** 

### **STREET TALK**

**Among the descriptive expressions which Moon Cresta fans have formed for their game is Christmas Tree.** 

**This is a slang term for all three stages docked on together to resemble a fir-tree** 

**A Double Disaster is the phrase to describe the fluffing your docking of the first and second stages.** 

**The third stage is popularly known as Fat Val (especially in the Sheffield region!) because of its size and shape.** 

**The meteorites are popularly known as "Fluffy Balls".** 

## **GAME NOW STANDING**

#### **GUTTANG GOTTONG**

**All this requires some careful track manoeuvring to achieve and the player has control of a black block which he moves around to change the layout of the tracks.** 

**Bonuses can also be achieved by going over the four track crossovers but the danger here is that you have no control over which track your train will take and if a.dead-end is lurking close by.. . !** 

**The train's course is plotted by a change of colour and this helps in seeing where the next dead end lies in wait for your locomotive.** 

**Other hazards are crazy trains which materialise if a player takes too long reaching a station** 

showing a bonus. These travel **around the track and hope to crash into your train. A good player will arrange the railway lines so that crazy trains crash into each other but this will create a no-go area on the lines.** 

**The accelerate button will speed your train through a likely crisis point or to the next bonus station.** 

**One way to seemingly avoid trouble is to make a loop which includes a couple of stations and**  wait for the bonus to crop up **there. But this possibility had been foreseen by the game writers and a loop sweeper will appear on the line to prevent an overlong stay on a feature of this kind.** 

![](_page_25_Picture_38.jpeg)

## **SHOWING ALONG LEG**

**Dangers abound in the imaginative game of Snap Jack which features a very mobile moonbuggy.** 

**The craft in question moves backwards and forwards, fast or slow and also up and down on extendable legs at a push of the control lever.** 

**The craft feeds on mysterious globules which hang in strings in the atmosphere which it reaches up to consume.** 

**It has some of the elements of Pacman and Scramble in the game which sees the car running from all manner of weird dangers, using its expandable legs to good effect.** 

**The main danger in this surreal world are the Medusa Jacks. These are airborne craft which swirl through the atmosphere and destroy the player's craft if they come in contact with it.** 

**Other threats come in the form of cable cars which soar across the top of the screen and bouncing barrels, both of which cause instant death at a touch.** 

**The player can turn the tables on the Medusa Jacks though, by eating a flashing dot which then enables him to chase after them and eat them up in the way of bonus points.** 

**The difficulty of the game is increased by the extremely uneven terrain which the craft must travel over. And after a while the craft enters a subterrannean cavern, where the cavern ceiling bulges just as dangerously as the floor. This makes things hard for the Medusa Jacks as well and the floor is soon littered with these creatures which have flown into the ceiling.** 

**Large gaping fishes lie in wait for our intrepid craft here but it is after this section that the game really takes off, when a sleeping dragon lies in wait, ready to pursue the craft.** 

**Marvellous graphics and the machine I played gave six lives, which was just as well — I needed all of them to reach the dragon.** 

**Tempest blows up a storm of ever-changing action for the arcade player.** 

**A C TIIC** 

**There is no attempt to spin an Earth-saving theme around the game of Tempest — it relies on brightly coloured graphics, spectacular sound effects and a fast, frenetic affray with 28 skill level possibilities.** 

**The player starts the game by selecting a "Hole" to play his first challenge on. Five possible Hole patterns are available.** 

**These represent a threedimensional display radiating out in channels from a starry background (see photograph of screen below).** 

**From this centre the evil creatures radiate out towards the edge, along which the player moves. The player takes the form of a claw-like blaster which encompasses the end of** 

#### **TEMPEST**

**whichever channel he has moved design appears on the screen to.** 

**From this vantage point he can rain down missiles to destroy the burgeoning life which is rushing upwards.** 

**Among the "nasties" there are: Flippers, starlike creatures which run around the edge of the Hole upon reaching it; Fuseballs, zip up and down the corridors; Pulsars, lightning like monsters which appear at level 17. All of these also appear in 'Tanker" form — which split into two of whichever creature on being hit. Spikers, leave deadly green spikes around the corridors, which can impale the player at the end of a Hole's life.** 

**At the end of a "playfield" (as soon as all the creatures are**  killed) a new more difficult **with fiercer inhabitants.** 

**The player's blaster is not helpless when a creature makes it to the edge as it can turn to fire along the edge as the mons**ter approaches.

**Among the many Hole designs are circles, heart-shapes, ovals, a selection of crosses and "V"s.** 

**The player's controls include a knob which rotates his blaster, a fire button and a supper zapper, which can only be used twice. First time it eliminates all life, on the second occasion it kills off just one creature.** 

**Three lives are available at the start but bonus blasters are earned for high scores.** 

### **TE NEXT STEP?**

**Atari's Tempest has got around the problem of making expert players run through the early stages of games which will be far too easy for them.** 

**Once a player has reached one of the 28 skill level possibilities, he can start the game at the same level without going through the beginning levels again.** 

**The company calls this feature Skill Step and rewards the good players who attempt a high level start with bigger scoring oppor tunities.** 

**This feature may soon catch on across the arcade game \*cene.** 

![](_page_26_Picture_32.jpeg)

![](_page_26_Picture_33.jpeg)

#### **RUNS ON A TANDY TRS-80 IN 24K**

#### **BY LANCE MICKLUS**

**Message from Star Fleet H.Q. Star Date 2000.** 

**Orders for Captain James T. Kirk, Starship Enterprise.** 

**1) Collect data on Sector Omega VI. Sector is divided into 192 quadrants for exploratory purposes (8x8x3 quadrants).** 

**2) Preliminary reports indicate 5 Class M planets in the sector. Locate, orbit and gather data on each of them.** 

**3) Intelligence reports 20 Klingon warships in sector. You are to locate and destroy them.** 

**4) You are to complete your mission and report to Starbase in Quadrant 7,7,2 by Star Date 2500.** 

**Star Fleet Command** 

28 COMPUTER & VIDEO GAMES

![](_page_27_Picture_144.jpeg)

\*

**The sample display, above, shows what a typical Long Range Sensor scan might look like. It was taken when the ship was located at quadrant 7,6,1 which is the quadrant in the middle of the display. There's a Klingon, one star and one planet in quadrant 6,5,1. Do you see the starbase in quadrant 6.6,17 11 you do, good. That means you know how to interpret the Long Range Sensor Scan. The right-most column is all "Unknown Quadrant" because they are not in the galaxy. In other words, they don't exist.** 

![](_page_28_Picture_0.jpeg)

**•** 

Also, you want to be careful manoeuvring your ship. If you collide with a star-base they will complain to Star Fleet Command. This will result in a loss of points, making it impossible to get a perfect score.

If you want to play to game to lose, try flying into a quadrant where there is a black hole or a class 0 star. The ship will be destroyed immediately and the game terminated. Another effective method is to ignore your crew and ship's reports, and just keep flying until you run out of energy.

The only honourable way to die is to be destroyed in a Klingon battle.

**In this simulation of the Starship Enterprise, you will work with two computers — the ship's computer and the science computer. Their function, and that of the long range sensors, is of prime importance to the game.** 

**To achieve your first objective, your ship's computer must have information about the number of Klingons, starbases, stars and planets in each quadrant of the galaxy. More detailed information is not necessary to achieve object number one. but may be helpful to you.** 

**Each time you operate your long range sensors, the data displayed on the screen is also transferred and stored in the ship's computer.** 

**The ship's computer can also provide you with information. It can scan its data bank to locate any area of the galaxy for which it does not have any basic data** 

**encountered it's time to use the mand. Phasors** or the Photon **gallon gas tanks.** 

**The destructive power of the tance. On the other hand. Photon is YELLOW. This is a standby torpedoes destroy anything they hit, and they use no power; but you must aim them.** 

**The Klingons shoot back. up. At least if they do hit you, the damage is minimized.** 

**You will be notified of any damage to the ship by Damage Control. That is unless they are themselves damaged. If you want the full report, use the Damage Control command. You can also use a turn to speed repairs to the** 

**When Klingon vessels are ship by using the Repair com-**

**torpedoes . Phasor s aim the Klingons, you will want to go themselves, but sometimes they back to condition GREEN. That miss. Also, Phasors use up way your deflector shields will be energy from those big 4,000 at a minimum power to save After you've destroyed all of energy.** 

**Phasors decreases with dis-there is an alert condition which That's why you go to RED alert conserves energy. Why ever use and get those deflector shields condition YELLOW? Because You might have noticed that battle ready condition that brings the shield power up part way to offer some protection from Klingon fire power, and yet still quadrants hear the Pulsar show up as noise on the LONG RANGE SENSOR scan.** 

> **Whenever you are on YELLOW alert or RED alert, you get a status report automatically each turn.**

> **The science computer is the counterpart of the long range**

**sensors. It provides both you and the ship's computer with detailed information about the quadrant. This includes the classification of stars and planets, and the location and energy level of Klingons.** 

**Since long range sensors only scan the immediate adjacent quadrants, you're going to have to move the ship. This is the**  function of the Warp Drive. This **command lets you move from one quadrant to another, and automatically navigates around things like stars and black holes. You must provide the destination quadrant and the speed in warp units. The faster you go, the more energy you use. The slower you go. the more time (stardates) your trip will take.** 

**You can think of the Enterprise as having a 4,000 gallon gas tank 8y using the Status command,**  you can find out how much fuel **x** 

 $3744$ 

**your eye on this, lest you run out of fuel. To get more gas, or fuel, you must dock at a starbase.** 

**To do this, you must first find a starbase by using your long range sensors, the ship's computer or a combination of both. But, don't try to dock at the starbase in quadrant 7,7,2 or you'll end the game — probably in disgrace. Use your Warp Drive to fly to the quadrant where the starbase is located.** 

**Now you must manoeuvre the ship within the quadrant. This is the function of the Impulse Engines. You must supply the direction and speed. Use the compass below to give the direction. A unit of speed is approximately equal to one space. To dock, you must try to move the Enterprise into the same space that the starbase occupies. But don't try to move through it, or a collision will result. When that happens, other things will go wrong for you and a perfect score will no longer be possible.** 

**After a successful docking, good things will happen, for one, you'll get a full fuel supply. Also, your stock of torpedoes will be set back to three, and most damage to the ship repaired.** 

**using your warp drive. Now use a surprise attack.** 

**you have left. You must keep the science computer to classify the planet(s). If it is an unexplored class M, then you will want to explore it. To do this, simply orbit the planet the same way you would dock to a starbase. Once orbit is achieved, the planet will be classified as an explored Class M planet and points scored. When you have orbited all five class M planets, objective number two will have been achieved.** 

> **You are now ready for objective number three, called "Kill the Klingons". Rrst you've got to find them. If you've been doing much exploring, that won't be hard. They'll show up on the long range sensor scans. You must now get ready for battle.**

> **First, you must put the deflector shields up to full power. Use the Alert Command and go to condition RED. Next, use the Warp Drive to enter the quadrant where the Klingons are.**

> **A Pulsar is a giant static maker. The static is so strong near the Pulsar that the Long Range Sensors can not detect what is in the quadrant. Therefore, you must go to the quadrant using your Warp Drive to see if anything is there.**

**But let's say you have plenty suddenly find some Klingons. of fuel and your long range They know you can't see them sensors turn up a quadrant with from any distance, so, they like to a planet: go to that quadrant lurk in the Pulsar noise, ready for Don't be surprised if you** 

**the noise quadrants in condition YELLOW to conserve energy and yet be ready for a surprise attack. Others prefer to explore these areas in condition RED** 

**One other thing you will find in the galaxy is a void. That's what the Long Range Sensors will display when they scan a quadrant which has nothing in it. Otherwise, it will display the number of Klingons (K), Starbases (B), Stars (S) and Planets (P).** 

**Now I'm going to let you in on**  a little secret. If you should **return to Basic, and want to continue. you can get back to the command level by typing GOTO 1 (ENTER). This is only to be used if, for some reason, the program** 

**Some players like to explore should stop unexpectedly. It gives you a way to restart the gsme. Except for such an emergency, it should not be used** 

**Because it can take up to two hours to play an entire game, a save-game load-game feature has been added When you are at the command level, type 1. The program will ask whether you are saving the current game, or loading a previously saved game. (Your cassette recorder should be ready prior to using this command.)** 

**If you have only 16K of memory then in addition lo omitting all REMarks, you will also want to delete the Disk I/O routines in Lines 40000 40400.** 

![](_page_29_Picture_426.jpeg)

**30 COMPUTER & VIDEO GAMES** 

# THE SHARP MZ-80K<br>HAS GOT IT ALL

**STOP PRESS... NOW AVAILABLE BASIC COMPILER PASCAL (CASSETTE BASED) DOUBLE PRECISION DISC BASIC FDOS INCLUDES EDITOR AND Z-80 ASSEMBLER** 

**SHARPSHARPSHARPSHARP** SHARPSHARPSHARPSHARF SHARPSHARPSHARPSHARP SHARPSHARPSHARPSHARP SHARI SHARPSHARPSHARPSHARF **HARPSHARPSHARPSHARI** HARPSHARPSHARPSHAR **CANDDCHAPPEL** 

HARPSHARPSHARPSHAR

Since its introduction the Sharp MZ-80K has proved to be one of the most successful and versatile microcomputer systems around. Sharp now have a comprehensive range of products ready to make the powerful MZ-80K with its

Printer and Disc Drives even more adaptable. Products include: - Universal Interface Card, Machine

Language and Z-80 Assembler packages, CP/M\* plus a comprehensive range of software.

You'll find all the help and advice you need about the MZ-80K at your Specialist Sharp Dealer in the list below. \* Trade mark of Digital Research Ltd.

![](_page_30_Picture_7.jpeg)

AVON<br>BCG Computer Systems Ltd.,<br>Bostimal Business M/Cs Ltd.,<br>Decimal Business M/Cs Ltd.,<br>Busine Business M/Cs Ltd.,<br>Target Bectronics,<br>Busine Bectronics,<br>Computer 100,<br>Newbear Computing Store Ltd.,<br>Newbear Computing Store BIRANNGHAM<br>Camden Birthsites,<br>Small Heath Tel: 021.773.8240<br>Electronic Business Systems Ltd.<br>Bectronic Birthsites Systems Ltd.<br>Birmogham Tel: 021.790.4555<br>Newhear Gomputing Store Ltd.,<br>Birmogham R26. Sel 037 702 7170<br>BUCKINGHAMSHIRE<br>Curry's Microsystems.<br>High Wycombe 3d 0494 40262<br>Interface Components 11d... The Avery Computing Co Ltd., Bar Hill Tel: 0954 8099)<br>CHISPHRE Technology<br>Destart Tel: 0044 18021<br>Charlesworth of Crewet Ltd.,<br>Charlesworth of Crewet Ltd.,<br>Crewet Tel: 0270 56342<br>Size Mills Technology<br>Search Tel: 0244 177549<br>Phother Worthington Ltd.,<br>

Holdene Limited.<br>Winniow Tel. 0625-5295 Holdene and Colas Salesso<br>
Weinslow Tel: On25 Salesso<br>
Newbear Computing Store Ltd.<br>
Stockport Tel: On14912290<br>
Ons Croup Ltd.<br>
Warmyton Tel: 0925 67411<br>
Warmyton Tel: 0925 67411<br>
Warmyton Tel: 0925 574593 Vicemplon, 86, 0925-574093<br>
Clif VELAND<br>
Handing Computer Services Ltd.,<br>
Shocktor-on-Tens Tel: 0642-769709<br>
Stocktor-on-Tens Tel: 0642-7811931<br>Stocktor-on-Tens Tel: 0642-7811931 inter Datalog Ltd.,<br>Stockton.op.let.k.<br>Stockton.op.let.k. Malison filed.<br>DeRBYSHIRE<br>DePuty Tel: 2012-380066<br>DEVON<br>Pyrrouth Tel: 0752-27042<br>Pyrrouth.let: 0752-27042<br>DigRHAM<br>Needot (DP) Ltd.,<br>Datalog Region file 0125-69540<br>D ESSEX ESSAR<br>Westshift-on-Sea Tel 0702 IDS298<br>Wilding Office Equipment,<br>Wilding Office Equipment, Widing Office Equipment,<br>
Union 161 01914 1525<br>
GLOUCESTERSHIRE<br>
GLOUCESTERSHIRE<br>
Gloucestershire Shop<br>
Gloucestershire<br>
Gloucester 161 0342 584343<br>
Chelserbarn 161 0242 584343<br>
HAMPSHIRE<br>
Advanced Business Concepts,<br>
Xita HEREFORD<br>Market Logic Ltd.,<br>Market Logic Ltd., 0432 70279

HUMBERSIDE HUMBERSIDE<br>Commercial Systems Ltd.,<br>Fall Tel: O482-20022<br>Silicon Chip Centre,<br>Crimby Tel: 0472-45353

**KENT** KENT<br>
Rehnolink Runpa Ltd.,<br>
Berhandink Runpa Ltd.,<br>
Rehnoling Wells, Tel 2002 32716<br>
Video Services (Bromley) Ltd.,<br>
Runpa Ltd.,<br>
LANCASHIRE<br>
Nelson Computer Services.<br>
Rundratall Tel 2006 22926<br>
Samita Electronies Ltd.,<br> LEICESTERSHIRE<br>Gibert Computers,<br>Cuberinum Tel Cress (658)4<br>CMC Computers,<br>CMC Computers,<br>CMC Computers (658)4<br>Leicester Verbridge Centre,<br>Leicester Verbridge Centre,<br>Leicester Verbridge Centre,<br>Leicester Verbridge Handbur LEICESTERSHIRE LONDON<br>Bridgewater Accounting<br>Whetslone: 36.01.446.0320<br>Butel-Comso Ltd...<br>Hendon: 16: 01.2020202<br>Central Calculators Ltd...<br>London EC2.16: 01.229.5588 WIL THE 01937 7896 Digital Design and Developm<br>London W1 Tel 01.387.7388<br>Turn Calc Ltd.,<br>London EC2 Tel 01.729-4555

Henry's Radio Ltd.,<br>New York 01402-6822 Landon W2<br>Lion Comp **Inputing Shops Ltd.**<br>A/1. Tel: 01.637 1601 Sope Ltd., an of 632 1601<br>London EC2, 141 01 729 3035<br>Sumlack Bondain Ltd., London EC1, 161 01 253 2447 London EC1 38 01 253 2447<br>MANCHESTER<br>The Byle Shop.<br>The Byle Shop.<br>Manchester Mt Tel: 063 236 4737<br>Manchester Mt O61 432 4945<br>Manchester Mt O61 432 4945<br>Manchester Mt E 061 834 4733<br>MANCHESTER Strings Services Ltd.,<br>MARSEY Microdigital Ltd.,<br>Liverpool Tel: 051 227 2535<br>NORFOLK<br>Sumlock Bondain (East Anglia) Sumlock Rondain (East Angli<br>November 16: 0603 26259<br>NORTHAMPTONSHRE<br>Computer Supermarket,<br>Conty, Tel: 02:00: 02:71<br>NB Computers,<br>NB Computers,<br>NB Computers,<br>NB NORTHERN RELAND Room 26: 02:3831 3394<br>OR Northern, 26: 02:3831 NOTTINGAHAMSHRIP<br>Almarc Business Systems Ltd.,<br>Aloningham Tel 0602 62251<br>Mansfield Business MVC Ltd.,<br>Mansfield Business MVC Ltd.,<br>Oxford Tel 0629-25122<br>Oxford Tel 0869-95122<br>REPUBLIC OF IRELAND<br>REPUBLIC OF IRELAND O'Connor Computers Ltd.<br>Galway Tel: 0009 61173

Sharptext,<br>Doblin 2: Tel: 0001 764511<br>Tomorrows World Ltd.,<br>Dublin 2: Tel: 0001 776861 Dubin 2 list 0001 776861<br>SCOTLAND<br>Ab G Knight,<br>Ab G Knight,<br>Aberdeen list 0224 630526<br>Business and Electronics M/Cs.<br>Business and Electronics M/Cs.<br>Micro Change,<br>Scotland Scotland County Macrosoft<br>Claugev. 16. 041 554 1462 Cautionnian Ref. 0383 3207<br>Moray Instruments Ltd.,<br>Elgon Tel: 0343 3247<br>Prainter Business Equipment Ltd.,<br>Clasgow Tel: 041 332 3621<br>SCMERSTT<br>Nomet Office Sopplies Ltd.,<br>Cleodda: Tel: 0934 242184 Chronate Int (2934-242184<br>SUFFOLK<br>C.J.R. Microbek Co. Ltd.,<br>Investor Tel: 0473-50752<br>SURREY<br>Stringer Int (2137-4317<br>Craydon Micro,<br>Carabattan Tel: 01-643-4290 Datalect,<br>Croydon let 01680 3581 Coyalor<br>Datalect, Tel 04862 29995<br>Microlines Ltd.,<br>Kingdon Tel 01 546 9944<br>R.M.B. Ltd.,<br>Croydon Tel 01 684 1134 Saradan Electronic Services<br>Wallington: Tel: 01 669 9483

If there is no dealer in your area, or if you require

Newton Heath, Manchester M10 9BE

any further information write to - Computer Division.

Sharp Electronics (UK) Ltd., Sharp House, Thorp Road,

SUSSEX<br>Crown Business Centre,<br>Easthcourse: Tel: 0323 639983<br>Ganset<br>Bughton: NE 0273 696824<br>Mughton: NE 0273 697231<br>Houston: NE 0273 697231<br>Universe Hectronics Ltd.,<br>Universe Hectronics Ltd.,<br>Morristan: Tel: 097 883 5955<br>Mo Morristan Computer Centre.<br>
Sugma Systems 116<br>
Sigma Systems 116.<br>
Sigma Systems 116.<br>
Cardiff Set 0272 275517<br>
Cardiff Set 0272 275515<br>
Welch Camputer Centre.<br>
Instiguent Tel 0056-58483<br>
Nationess & Leisure<br>
National Band

Also at selected Lesky's<br>and Wildings<br>Office Equipment Branches

COMPUTER & VIDEO GAMES 31

15 60SUB328:60SUB340 16 FORB=A(256)-1TOA(256)+1:FORC=A(257)-1TOA(257)+1 17 FORD=A(258)-1T0A(258)+1 18 60SUB325 19 IFP<>-ILETA(P)=I0#FIX(A(P)/10)-5 20 NEXTD: NEXTC: NEXTB: A(M) =- 4 21 P=RND(191)-1: IFA(P)()OTHEN21 22 READA(P): IFA(P)()OLETA(P)=-A(P): 60T021 23 FORN=0T0190: IFA(N)=0THENA(N)=-1 24 NEITN: A(256)=7: A(257)=7: A(258)=2: A(276)=3 25 E=3999:1=2200:H=2470:Q=0:A(191)=1006:S=0:C1=0.785398 26 A(259)=3:A(260)=3:A(261)=1:60SUB191 27 ONERRORGOTOO: CLS: RESTORE: PRINTCHR\$ (23) 28 PRINT\*ENTERPRISE AND CREW\*: PRINT\*AWAITING YOUR ORDERS, CAPTAI N. 29 READB\$, J: PRINTTAB(5) J:: PRINTTAB(9) B\$: IFJ<>11THEN29 30 0=99: INPUT"Orders";0 31 IFO(OTHEN463 32 IFO>110RINT(0)<>DTHEN27 33 IFO>4THEN35 34 DNO+160SUB314, 91, 77, 248, 278: 60T036 35 ONO-460SUB410, 282, 176, 232, 225, 64, 104 36 60SUB341:60SUB325: IFABS (A(P)) <10000THEN42 37 60SUB20B 38 IFA(261)=2LETA(261)=3:60SUB69 39 IFA(268)=0ANDA(271)=0LET0=3:60SUB80 40 IFA(271)=0605UB410 41 601044 42 BS="SPACE STORM" 43 IFRND(100)=1605UB71:60SUB111 44 IFA(261))160SUB314 45 T=T+.2:E=E-A(261)#A(261)#10 46 IFE(OTHEN437 47 J=1:60SUB104 48 IFT<HTHEN27 49 CLS: PRINTCHR\$(23); PRINT@384, "STAR FLEET COMMAND REQUESTS 50 PRINT\*ENTERPRISE RETURN TO 51 PRINT\*STARBASE 7,7,2\*: H=H+10: 60SUB335: 60T027 52 601027 53 CLS:RESTORE:N=2500-T:IFN<0THENS=S+N#10 54 FORP=0T0191:IFA(P)<0THEN56ELSES=S+1 55 IFA(P)-(FIX(A(P)/10)110)=9LETS=S+20 56 NEXTP 57 READBS, Z: 1F2<>425THEN57> 58 IFS(ZREADB\$, Z:60T058 59 PRINT7256, "RATING: "; INT(S/4.91) 60 PRINI: PRINT\*ADMIRAL FITZPATRICK HERE...\*: PRINT 61 PRINTTAB(5) "CAPTAIN, AFTER REVIEWING YOUR LOG AND DATA TAPES, 62 PRINT\*I AM GOING TO RECOMMEND TO STAR FLEET THAT YOU BE "B\$". 63 PRINT: PRINT: END 64 CLSsPRINTCHR\$(23) 65 PRINT2320, "I - GREEN": PRINT"2 - YELLOW": PRINT"3 - RED 66 INPUT\*Enter condition code";N 67 IFN<10RN>30RINT(N)<>NTHEN66 68 A(261)=N: IFN=1RETURN **69 RESTORE** 70 READBS, J: IFJ-20()A(261) THEN70 71 AS=INKEYS: CLS: PRINTCHRS (23) 72 BS=STRINGS((30-LEN(BS))/2," \*)+BS 73 FORK=0T04:PRINT2512, B\$:FORJ=0T0200:NEXTJ 74 PRINT2512, CHR\$(30): FORJ=0T0200: NEXTJ 75 IFINKEYS (>CHR\$ (13) THENNEXTK: RETURN 76 FORK=0T00: NEXTK: RETURN 77 CLS: IFA(268)()0LETI=2:60T0101 78 IFA(271)()OLETI=5:6070101  $79.0 = 0$ 90 FORP=192T0255: IFA(P)=180RA(P)=0THEN89 81 IFO=3ANDA(P)<25THENB9

32 COMPUTER & VIDEO GAMES

B2 CLS:U=62:V=14 B3 FORZ=OTORND(5)+2:PRINT@RND(512)+63,"#";:NEXTZ 84 60SUB419:60SUB386:60SUB328 85 PRINT: PRINT "OBJECT AT": STR\$(B): STR\$(C): " IS A ": B\$: ". 86 IFA(P)(25THENBB 87 PRINT\*READING\*; A(P)-25; UNITS OF ENERGY. 88 605UB421 89 NEXIP 90 RETURN 91 CLS:RESTORE:READB\$,Z 92 IFA(267)()OLETI=1:60T0101 93 PRINT\*LT. UHURA HERE... 94 PRINT\*DAMAGE CONTROL REPORTS THE FOLLOWING: 95 FORZ=267T0275:READB\$, J:PRINTTAB(14)B\$, 96 IF2=275ANDA(276)=OPRINT\*## INGPERATIVE ##":60T0100 97 IFA(Z)=OPRINT\*OPERATIONAL\*: 60T0100 98 IFA(Z)<10PRINT"NEARLY OPERATIONAL 99 IFA(Z) > 9PRINT\*II INOPERATIVE II 100 NEITZ:60T0335 101 CLS: PRINTCHR\$ (23) : RESTORE 102 READBS, J: IFICOJTHEN102 103 PRINT2320, B\$: " INOPERATIVE": 60T0421 104 FORN=1TOJ:FORZ=267TO275 105 IFA(Z)=OTHEN110 106 A(Z)=A(Z)-RND(5): IFA(Z))0THEN110 107 A(Z)=0:RESTORE: IFA(267)<>0THEN110 108 READB\$, J: IFJ<>Z-266THEN108 109 CLS:PRINT4320, CHR\$(23); B\$: " OPERATIONAL": 60SUB421 110 NEXTZ: NEXTN: RETURN 111 FORJ=1T04-A(261) 112 Z=266+RND(9): IFA(2)<>0THEN117 113 A(Z)=RND(25) #J: IFA(267)(>0THEN117 114 CLS: PRINTCHR\$ (23): RESTORE 115 READB\$, J: IFJ<>2-266THEN115 116 PRINT2320, DAMAGE TO ": B\$: 60SUB421 117 NEXTJ: RETURN 118 CLS: P=X#8+Y+192:U=30:V=14 119 605U8386:605UB419:2=338:M=I 120 PRINT:PRINTTAB(25) "sector: ";X;Y 121 B\$=" #": IFQ=1ANDI=560SUB166:60T0125 122 B\$="-": IFI=5THEN60SU8166:60T0124 123 Z=336:B\$=")":605UB166 124 B1=" ":60SUB166  $125$  L=L#4 126 IFQ=1THEN130 127 IFRND(2)=1LETJ1=J1-X:K1=K1-Y:60TD130 128 FORZ=1TOSOR((tX-31)[2)+((Y-K1)[2)]:L=L1.6:NEITZ 129 X=Ji:Y=K1:60T0134 130 60SUB426 131 X=X+J1:Y=Y+K1 132 IFX(ODRX)7DRY(ODRY)7LETP=-1:CLS:60T0141 133 L=11.6. 134 P=INT(X)18+INT(Y)+192 135 IFA(P)=0THEN131 136 IFQ=2RETURN 137 CLS: V=15: IFA(P)=18LETU=28 138 IFB<>1ANDI=SANDA(P)<2SLETP=-1:60T0142 139 IFQ<>IANDI=1ANDA(P)<>18LETP=-1:60T0142 140 GOSUB386 141 IFQ=2RETURN 142 GOSUB419: PRINT: PRINTTAB(25) "sector: "; INT(X); INT(Y) 143 84="1 ": IFM=5ANDQ=1605UB170:60T0147 144 BS="-": IFM=5605UB170:6070146 145 B\$="(":60SUB170 146 BS=" \*: 60SUB170 147 Q=0:L=INT(L): IFP=-10RI=ORETURN 148 60SUB378 149 IFM=5AND1<>1THENGDSUB159:60SUB421:60T0439

150 IFIC) STHEN155 151 605UB174:E=E-L 152 IFL-A(261) #75)060SUB111:L=L-A(261) #75:60T0152 **153 IFE YORETURN** 154 60T0438 155 IFI<>17HEN159 156 A(P)=A(P)-L:IFA(P)>25RETURN 157 60T0159 158 IFL<100RETURN 159 PRINTTAB(20)B\$;" DESTROYED 160 FORN=0T030 161 RESET(21+RND(17),12+RND(5)):SET(21+RND(17),12+RND(5)) 162 NETT 163 A(P)=0:60SUB341:60SUB325 164 A(P)=ABS(A(P))-10000:S=S+10 165 RETURN 166 FORN=7T0380 167 PRINTON, B\$:: FORM=1TO3: NEXTW 168 NEXTN: IFQ=1PRINT@380." " 169 RETURN 170 FORN=380T0338STEP-1 171 PRINT@N.B\$::FORM=1TO3:NEXTW 172 NEXTN: IFQ=1PRINT@338." ": 173 PRINT@640,;:RETURN 174 FORM=1TOINT(L/50):PRINTCHR\$(23);:FORN=1TO5:NEXTN 175 PRINTCHR\$(28);:FORN=1T05:NEXTN:NEXTW:60T0173 176 CLS: IFA(273)()OLETI=7:6070101 177 60SUB341 178 PRINTCHR\$(23):PRINT@320."CHEKOV HERE... 179 INPUT\*COURSE (X, Y, Z) "; B, C, D: 60SUB325 180 IFP=-1THEN179 181 INPUT"WARP FACTOR (0-8)"; K: IFK=OTHENRETURN 182 IFK<00RK>80RINT(K)<>KTHEN181 183 L=SQR(((A(256)-B)[2)+((A(257)-C)[2)+((A(258)-D)[2)) 184 IFE-100)LIKIKIKTHEN189 IB5 CLS:PRINT#320.CHR\$(23); "Scott here...":PRINT 186 PRINT\*SORRY CAPTAIN, ": PRINT\*BUT WE JUST DON'T HAVE 187 PRINT\*ENDUGH ENERGY. 188 6010421 189 E=E-L#K#K#K:T=T+2#L#L/K:60SUB340 190 J=INT(L#L/K):IFJ>060SUB104 191 60SUB341:60SUB325:60SUB331 192 IFA(266)=0LETA(266)=B:A(P)=FII(ABS(A(P))/10)#10+B 193 IFA(265) >0ANDA(266)=1LETA(266)=7:60SUB329 194 B=X:C=Y:D=3:60SUB326 195 IFA(266)>1ANDA(266)<5THEN430 196 IFA(266))7LETA(265)=A(265)-1 197 FORN=192T0255:A(N)=0:NEXT:A(P)=18 198 FORN=262T0265 199 IFA(N)=0THEN205 200 IFN=262LETM=RND(1500)+250 201 IFN=263LETM=20 202 IFN=264LETM=19 203 IFN=265LETM=3 204 60SUB404: A (N) = A (N) -1: 60T0199 205 NEXTN 206 IFA(266) >7LETM=2:60SUB404 207 R=0:60T0410 208 FORR=192T0255 209 IFA(R)(25THEN224 210 I=INT((R-192)/B):Y=R-192-(I#8):X1=X:Y1=Y 211 IFRND(2))1THEN217 212 J1=S6N(A(259)-X):K1=S6N(A(260)-Y) 213 IFKXTHENJ1=2-RND(3):K1=2-RND(3)ELSEJ1=J1#(RND(2)-1):K1=K1#(R 278 CLS:IFA(270)(>OLETI=4:60T0101  $ND(21 - 1)$ 214 IFI+31)=0ANDI+31(=7)FTI1=I+31 215 IFY+K1>=0ANDY+K1<=7LETY1=Y+K1 216 IFA(X1#8+Y1+192)=0LETZ=A(X#8+Y+192):A(X#8+Y+192)=0:X=X1:Y=Y1 281 6070352

 $: A$ (X#R+V+192)=7 217 IFKZTHFN224  $218$  J1=A(259)-X:K1=A(260)-Y 219 I1=I:Y1=Y:J2=J1:K2=K1:Q=2:60SUB130 220 IFP=-1THEN222 221 IFA(P)()18THEN224 222 I=I1:Y=Y1:J1=A(259):K1=A(260):Q=0:L=RND(A(R)1,7) 223 IFL>100LETA(R)=A(R)-L:GOSUB118 224 NEXT:KI=0:RETURN 225 CLS: IFA(275)()00RA(276)=0LETI=9:60T0101 226 Q=1:60SUB410 227 INPUT\*TORPEDO DIRECTION (0-8)\*; I: PRINTTAB(18)\* \*; 228 IFI<00RI>8THEN227 229 KI = - 1:60SUB208 230 J1=COS(I1C1):K1=-SIN(I1C1):60SUB341 231 A(276)=A(276)-1:Q=1:L=8000:50T0118 232 CLS: IFA(274)()OLETI=8:60T0101 233 PRINTCHR\$(23):PRINT@320, "SULU HERE... 234 INPUT"ENERGY": 0: IFO<=ORETURN 235 PRINT\*PHASERS LOCKED ON TARGET. 236 FORR=0T0250:NEXTR 237 FORR1=192T0255 238 IFA(R%) <25THEN247 239 KX=-1:60SUB208 240 I=INT((RZ-192)/8):Y=RZ-192-X#8  $241 \text{ J}2 = X_2K2 = Y$ 242 J1=X-A(259):K1=Y-A(260):60SUB341 243 Q=2:60SUB130:Q=0:J1=J2:K1=K2:L=0:60SUB341 244 IFP=-1THEN246 245 IFA(P)(25THEN247 246 IFE-100-0) OLETE=E-D: GOSUB118 247 NEXTR2: RETURN 248 CLS:RESTORE: IFA(269)()OLETI=3:60T0101 249 READB\$, J: IFJ()50THEN249 250 PRINT\*SHIP'S COMPUTER COMMAND FUNCTIONS: 251 PRINTTAB(4)J-50:" DATA BASE SCAN TO LOCATE ":B\$ 252 1FJ<>54READB\$, J:60T0251 253 PRINTTAB(5)\*5 LONG RANGE SENSOR SCAN FROM DATA BASE 254 PRINTTAB(5)\*6 QUADRANT DETAILED DISPLAY 255 PRINT: INPUT"Enter function":0 256 IFO(ODRO)6ORINT(O)()OTHEN24B 257 IFO<5THEN259 258 DNO-460T0275.270 259 CLS:RESTORE 260 READB\$, J: IFJ-50<>DTHEN260 261 PRINT\*ENTERPRISE CURRENTLY LOCATED AT: "A(256)A(257)A(258) 262 PRINT\*DATA BASE SCAN FOR "B\$": 263 FORP=0T0191 264 IFB=4ANDA(P)(OTHEN268 265 IFA(P)(00RD=4THEN269 266 60SUB331 267 IFA(262+0)=0THEN269 268 GOSUB328: PRINTB: C:D. 269 NEXTP: PRINT: 60T0335 270 INPUT\*Enter quadrant (1, Y, Z) "; B, C, D: 60SUB325 271 IFP=-1THEN270 272 60SUB331 273 IFA(P)(OPRINT"No data available.":60T0421 274 6010342 275 INPUT"enter quadrant (X, Y, Z)"; U, V, W:CLS 276 PRINT2904, "LONG RANGE COMPUTER QUADRANT SCAN of"; U; V; W; 277 R=1:60T0352 279 U=A(256):V=A(257):W=A(258):R=0 280 PRINT2899, "LONG RANGE SENSOR SCAN";:PRINT2938, "Quadrant"; U;V  $;W;$ 

282 CLS: IFA(272)()OLETI=6: 60T0101 283 Q=1:60SUR410 284 INPUT\*HEADING (0-8)\*; I: IFA(271)=OPRINTTAB(18)\* \*; 285 IFI<00RI>8THEN284 286 J1=COS(I#C1):K1=-SIN(I#C1):GOSUB426 287 INPUT\*SPEED (0-9)\*; J: IFA(271)=0PRINTTAB(18)\* \*; 288 IFJ(00RJ)9THEN287 289 IFJ=ORETURN 290 60SUB341:A(X#B+Y+192)=0 291 FORI=1TOJ:X=X+J1:Y=Y+K1 292 60SUB424:60SUB326 293 BS="ENERGY BARRIER 294 IFP=-ILETE=RND(E):60T0302 295 IFB()A(256) ORC()A(257) THEN305 296 W=A(INT(X)#8+INT(Y)+192):B\$="COLLISION 297 IFM<>20THEN301 298 IFJ-I)1LETS=S-100:60T0302 299 IFA(A(256) #B+A(257) +A(258) #64)=1006THEN53 300 A(276)=3:E=4000:60T0304 301 IFW=0THEN305 302 IFJ-I)160SUB71:60SUB111:W=0:60T0304 303 IFW<>2ANDW<>3ANDW<>1960SUB71:60SUB111 304 X=X-J1:Y=Y-K1:60SUB424:60T0306 305 NEXTI 306 X=INT(X):Y=INT(Y):A(X#8+Y+192)=18<br>307 IFB<>A(256)ORC<>A(257)GOSUB340:GOT0191 TOR GOSURI40: 0=1:60SUR410 309 IFM=20RM=30RM=19THEN312 T0104 311 6070336 J12 IFW=260SUB341:60SUB325:A(P)=FIX(ABS(A(P))/10)#10+9 313 PRINTTAB(16)"orbit":PRINTTAB(18)" ";:60T0336 314 CLS: PRINTCHR\$ (23) 315 PRINT@266, "STATUS REPORT: ": PRINTTAB(5) STRING\$(14, "-") 316 PRINTTAB (5) "STARDATE: "T 317 PRINTTAB(5) "ENERGY: "E 318 BS="BREEN": IFA(261)=2LETBS="YELLOW 384 IFA(P)>24LETI=1:BS="Klingon warship" 319 IFA(261)=3LETB\$="RED 320 PRINTTAB(5)\*CONDITION: \*B\$ 321 PRINTTAB(5) "QUADRANT: "A(256) A(257) A(258) 322 PRINTTAB(5)\*SECTOR:\*A(259)A(260) 323 PRINTTAB(5) "PHOTON TORPEDOES: "A(276) 324 60T0335 325 IFD<00RD>2LETP=-1:RETURN 326 IFB<00RB>70RC<00RC>7LETP=-1:RETURN 327 P=B#B+C+64#D:RETURN 328 D=1NT(P/64):B=1NT((P-D#64)/8):C=P-D#64-B#8:RETURN 329 A(P)=A(262)#1E4+A(263)#1E3+A(264)#1E2+A(265)#10+A(266) 330 RETURN 331 A(266)=ABS(A(P)):K=1E4 332 FORN=0T03 333 A(262+N)=INT(A(266)/K):A(266)=A(266)-A(262+N)#K:K=K/10 334 NEXT: RETURN TTS PRINT 336 IFQ=ILETQ=0:RETURN 337 PRINT\*Hit (ENTER) to continue."; 338 AS=INKEYS 339 IFINKEY\$()CHR\$(13)THEN339ELSECLS:RETURN 340 A(256)=B:A(257)=C:A(258)=D:A(259)=X:A(260)=Y:RETURN 406 IFU<00RU>70RV<00RV>7THEN408 J41 B=A1256): C=A1257): D=A1258): X=A1259): Y=A1260): RETURN 407 P=B#U+V+192: IFA(P)<>0THEN404 342 CLS:PRINT2384." "."coordinates:":B:C:D 343 PRINT" ","KLINGONS:"A(262),"STAR BASES:"A(263)<br>344 PRINT" ","STARS:"A(264),"PLANETS:"A(265)<br>345 RESTORE:JEAJ24134004/2111/01251 345 RESTORE: IFA(266) >60RA(266) <2LETB\$="None":60T0347 411 A\$=INKEY\$:60SUB341:60SUB325:A(P)=ABS(A(P)) 346 READB\$,J:IFJ-30<>A(266)THEN346 412 PRINT:FORC=0T07:FORB=0T07 347 PRINT" ", "ASTRONOMICAL FEATURE: "B\$:RESTORE 348 IFA(266)(7LETB\$="none":BOT0350

349 READB\$, J: IFJ-30()A(266)THEN349 350 PRINT" \*, "SCIENTIFIC INTEREST: "B\$:PRINT:PRINT 351 6070336 352 PRINT264. 353 FORC=V-1TOV+1:FORD=W-1TOW+1:FORB=U-1TOU+1 354 60SUB325 355 IFP=-1PRINT\* unknown quadrant ";:60T0367 356 IFR=0ANDABS(A(P))-(INT(ABS(A(P))/10)#10)()STHENA(P)=ABS(A(P) no data \*: 60T0367 357 IFR=1ANDA(P)(OPRINT" 358 IFR=1ANDA(P)=5THEN360 359 IFABS(A(P))()160SUB331:60T0361 360 PRINT\* void \*;: 6070367 361 IFA(266)=2PRINT\* large black hole ";:60T0367 362 IFA(266)=3PRINT" class 0 star ";:60T0367<br>363 IFA(266)=4PRINT" pulsar ";:60T0367<br>364 IFR=0ANDA(266)=5PRINT" space noise ";:60T0367 365 IFA(266)=6PRINT\* Star Fleet HQ ";:60T0367 366 PRINT\* K\*A(262)\*B\*A(263)\*S\*A(264)\*P\*A(265)\* \*: : 367 NEXTB: PRINT\* "; D: NEXTD: PRINTCHR\$ (26); : NEXTC 368 PRINT28, U-1;: PRINT228, U;: PRINT247, U+1; 369 PRINT2253, V-1;: PRINT2509, V;: PRINT2765, V+1; 370 PRINT@979. ""::I=191 371 FORZ=15360T016192STEP64 372 1FZ=16192LETI=143 373 POKEZ, I: POKEZ+19, I: POKEZ+38, I: POKEZ+57, I 374 NETT2 375 FOR7=15425T0154R7 310 IFE=4000PRINT"docked":PRINTTAB(18)" ";:60SUB336:T=T+1:J=2:60 376 IFPEEK(Z)=32POKEZ,140:POKEZ+256,140:POKEZ+512,140:POKEZ+768, 140 377 NEXT2: GOT0336  $378$  I=0:B\$=\*a tribble\* 379 IFA(P)=2LET1=4:B\$="class M planet" 380 IFA(P)=3LETI=4:B\$="class 6 planet" 3B1 IFA(P)=18LETI=5:B\$="star ship" 382 IFA(P)=19LETI=3:B\$="class F star" 383 IFA(P)=20LETI=2:B\$="star base" 385 RETURN 386 60SUB378 387 0N1+160T0388,401,399,395,392,389 388 RETURN 389 FORZ=U-7TOU-1:SET(2,V-1):NEXT2 390 FORZ=U-4TOU+5:SET(Z,V+1):NEXTZ 391 FORZ=U+1TOU+7:SET(Z,V):NEXTZ:SET(U-3,V):RETURN 392 FORZ=U-3TOU+3:SET(2,V-1):SET(2,V):SET(2,V+1):NEXT2 393 RESET(U-3, V-1): RESET(U+3, V-1): RESET(U-3, V+1): RESET(U+3, V+1) 394 RETURN 395 FORZ=U-2TOU+1:SET(Z,V):NEXTZ 396 FORZ=V-1TOV+1STEP2 397 SET(U-2, Z): SET(U+1, Z): SET(U-3, Z): SET(U+2, Z) 398 NEXT2: RETURN 399 FORZ=U-5TOU+5:SET(Z,V+1):NEXTZ 400 SET(U, V): SET(U-2, V-1): SET(U-1, V-1): SET(U, V-1): RETURN 401 FORZ=U-5TOU+5:SET(Z,V):NEXTZ 402 SET(U-5, V-1): SET(U-4, V-1): SET(U+4, V-1): SET(U+5, V-1) 403 SET(U-1, V+1): SET(U, V+1): SET(U+1, V+1): RETURN 404 B=RND(B)-1:C=RND(8)-1:D=3 405 FORU=B-1TOB+1:FORV=C-1TOC+1 408 NEXTV:NEXTU<br>409 60SUB326:A(P)=M:RETURN 410 CLS: IFA(271)()OLETI=5:60T0101 413 P=B#8+C+192; PRINT" - "; 414 IFA(P)<>OLETU=B#16+7:V=3#C+4:605UB386

# **Wherever you are<br>in the UK there's a Genie dealer nearby**

![](_page_34_Picture_1.jpeg)

## **Genie I & II Approved Dealers**

AVON Microstyle, Bath. 0225 334659/319705. BEDFORD<br>Comserve, Bedford, 0234 216749. BERKSHIRE P.C.P.,<br>Reading, 0734 589249. BIRMINGHAM Ward Electronics,<br>Birmingham, 021 554 0708. Consultant Electronics,<br>Birmingham, 021 382 0242 584343. HERTFORDSHIRE Photo Acoustics. Watford, 0923 40698. Q Tek Systems, Stevenage,<br>0438 65385. KENT Swanley Electronics, Swanley, 0438 63385 **LANCASHIRE** Electronics, Swantey, 0322 64851 **LANCASHIRE** Harden Microsystems,<br>Blackpool, 0253 27590. Sound Service, Burnley, 0282 38481.<br>Computercat, Leigh, 0942 605730. **LEICESTERSHIRE**<br>Kram Electronics, Leic Middlesbrough, 0642 242017. General Northern<br>Microcomputers, Hartelepool, 0783 863871. HCCS<br>Associates, Gateshead, 0632 821924.

**NOTTINGHAMSHIRE** Midland Microcomputers,<br>Nottingham, 0602 298281. Mansfield Computers,<br>Mansfield, 0623 31202. East Midland Computer Services, Mansfield, 0623 31202. East Midland Computer Services,<br>Arnold, 0602 267079. Electronic Servicing Co., Lenton,<br>0602 783938. **NORFOLK** Anglia Computer Centre,<br>Norwich, 0603 26562. Bennetts, Dereham, 0362 2488/9.<br>**OXFORDSHIRE** Croydon Computer Centre, Thornton Heath, 01 689 1260.<br>
WALES Tryfan Computers, Bangor, 0248 52042. WEST<br>
MIDLANDS Allen TV Services, Stoke on Trent,<br>
0782 616929. WILTSHIRE Everyman Computers,<br>
Westbury, 0373 823764. YORKS

0274 668890. Superior Systems Ltd., Sheffield, 0742 755005.<br>Photo Electrics, Sheffield, 0742 53865. NORTHERN **IRELAND** Business Electronic Equipment, Belfast, 0232 46161

Sole Importers:

Chesterfield Road, Matlock, Derbyshire DE4 5LE.

Telephone: 0629 4995. Telex: 377482 Lowlec G.

![](_page_35_Picture_0.jpeg)

36 COMPUTER & VIDEO GAMES
415 NEXTB: IFINKEYS<>CHR\$(13)THENNEXTC: GOSUB419ELSE418 416 PRINT2650, "SHORT RANGE SENSOR SCAN of quadrant": 417 PRINTA(256);A(257);A(258);PRINTTAB(18)\* \*:: 60T0336 418 CLS: PRINTTAB (18) \*\*;: FORC=0T00: NEXTC: RETURN 419 PRINT20, STRING\$(63, "=");:PRINT2576, STRING\$(63, "="); **420 RETURN** 421 AS=INKEYS:FORN=0T0700 422 IFINKEYS ( )CHRS (13) THENNEXTN:RETURN 423 CLS: FORN=0TOO: NEXTN: RETURN 424 X=B#8+X:B=INT(X/8):X=X-B#8:Y=C#8+Y:C=INT(Y/8):Y=Y-C#8 425 RETURN 426 IFABS(J1))ABS(K1)LETK1=K1/ABS(J1):J1=J1/ABS(J1):60T0428 427 J1=J1/ABS(K1):K1=K1/ABS(K1) 428 J1=FIX(J1#1000+.5#S6N(J1))/1000 429 K1=F1X(K1#1000+,5#SEN(K1))/1000:RETURN 430 CLS 431 B\$="LARGE BLACK HOLE": IFA(266)=3LETB\$="CLASS 0 STAR" 432 IFA(266)=4B\$="PULSAR" 433 BS="AFTER FLYING INTO A "+BS 434 PRINT@320, "ON STARDATE"; STR\$(T);", "; B\$+"," 435 PRINT"THE ENTERPRISE & CREW WERE LOST TO SPACE." 436 PRINT: PRINT: END 437 CLS:BS="AFTER DEPLETING ITS ENERGY SUPPLY":60T0434 438 CLS: B\$="WHILE DOING BATTLE AGAINST THE KLINGONS": 60T0434 439 CLS 440 PRINT2448, "Destruction of a ";B\$;" is grounds for court-mart ial." 441 PRINT:PRINT\*You are relieved of your command." 442 PRINT: PRINT: END 443 DATA\*STATUS\*, 0, "DANAGE CONTROL", 1, "SCIENCE COMPUTER", 2 444 DATA\*SHIP'S COMPUTER\*, 3, "LR SENSORS\*, 4, "SR SENSORS\*, 5 445 DATA\*IMPULSE ENGINES", 6, "WARP DRIVE", 7, "PHASERS", 8 446 DATA\*PHOTON TORPEDOES\*, 9, "ALERT", 10, "REPAIR", 11 447 DATA\*KLINSON WARSHIPS\*, 50, "STAR BASES\*, 51 448 DATA\*CLASS F STARS\*, 52, "PLANETS\*, 53 449 DATA\*UNEXPLORED AREAS\*, 54 450 DATA BREEN', 21, "YELLOW ALERT", 22, "RED ALERT", 23 451 DATA\*black hole", 32, "0 star", 33, "pulsar", 34 452 DATA\*space noise", 35, "Star Fleet HQ", 36, "G planet", 37 453 DATA\*unexplored M planet\*, 38. "explored M planet", 39 454 DATA\*PROMOTED\*, 425, "DECORATED\*, 350, "REASSISMED\*, 290 455 DATA\*DEMOTED\*, 190, "RESIGNED", -1, "EXECUTED", -32000 456 DATA\*E\*, 999, 30111, 31111, 30101, 20121, 20201, 20001 457 DATA10001, 10111, 10211, 10321, 10221, -99 458 DATA1110, 110, 110, 110, 110

459 DATA1111, 1111, 1211, 1121, 1121 460 DATA3, 3, 2, 2 463 CLS: IFPEEK(16396)=201THEN4BOELSEPRINT9640, \*\*;:LINEINPUT\*Ente  $r$  filespec  $\rightarrow$  ":As 464 IFLEN(AS)=0THEN27 465 LINEINPUT" (L) oad or (S) ave a game? "; BS 466 IFLEN(B\$)=OTHEN27ELSEB\$=LEFT\$(B\$,1) 467 IFB\$<>"L"ANDB\$<>"S"60T027 468 ONERRORSOTO479: IFB\$="L"THEN474 469 OPEN"0", 1, A\$ 470 PRINT#1, E; H; T; S 471 FORN=070279STEP10 472 PRINT#1, A(N); A(N+1); A(N+2); A(N+3); A(N+4); A(N+5); A(N+6); A(N+7  $1;A(N+8);A(N+9)$ 473 NEXTN: CLOSE: 60T027 474 OPEN"I", 1, AS 475 INPUT#1.E.H.T.S 476 FORN=0T0279STEP10 477 INPUTES, A(N), A(N+1), A(N+2), A(N+3), A(N+4), A(N+5), A(N+6), A(N+7  $1, A(N+8), A(N+9)$ 478 NEXTN: CLOSE: 60T027 479 CMD"E": CLOSE: 605UB421: RESUME27 480 PRINT2639, 481 INPUT" (CL) OAD OR (CS) AVE A GAME ": 8\$ 482 IFLEN(B\$)<2THEN27ELSEB\$=LEFT\$(B\$,2) 483 IFB\$<>"CL"ANDB\$<>"CS"THEN27 484 IFBS="CL"THEN491 485 PRINT "PREPARE RECORDER - THEN (ENTER) 486 IFINKEYS()CHRS(13)THEN486 487 FRINT\*SAVING GAME...\*: PRINT#-1,E, H, T, S 488 FORN=0T0279STEP30 489 PRINTR-1, A(N), A(N+1), A(N+2), A(N+3), A(N+4), A(N+5), A(N+6), A(N+ 7), A(N+8), A(N+9), A(N+10), A(N+11), A(N+12), A(N+13), A(N+14), A(N+15) , A(N+16), A(N+17), A(N+18), A(N+19), A(N+20), A(N+21), A(N+22), A(N+23) , A(N+24), A(N+25), A(N+26), A(N+27), A(N+28), A(N+29) 490 NEXT: 60T027 491 PRINT\*PREPARE CASSETTE...\*: INPUT#-1, E, H, T, S 492 FORN=0T0279STEP30 493 INPUTE-1, A(N), A(N+1), A(N+2), A(N+3), A(N+4), A(N+5), A(N+6), A(N+ 7), A(N+8), A(N+9), A(N+10), A(N+11), A(N+12), A(N+13), A(N+14), A(N+15) , A(N+16), A(N+17), A(N+18), A(N+19), A(N+20), A(N+21), A(N+22), A(N+23) , A(N+24), A(N+25), A(N+26), A(N+27), A(N+28), A(N+29)

494 NEXT: 60T027

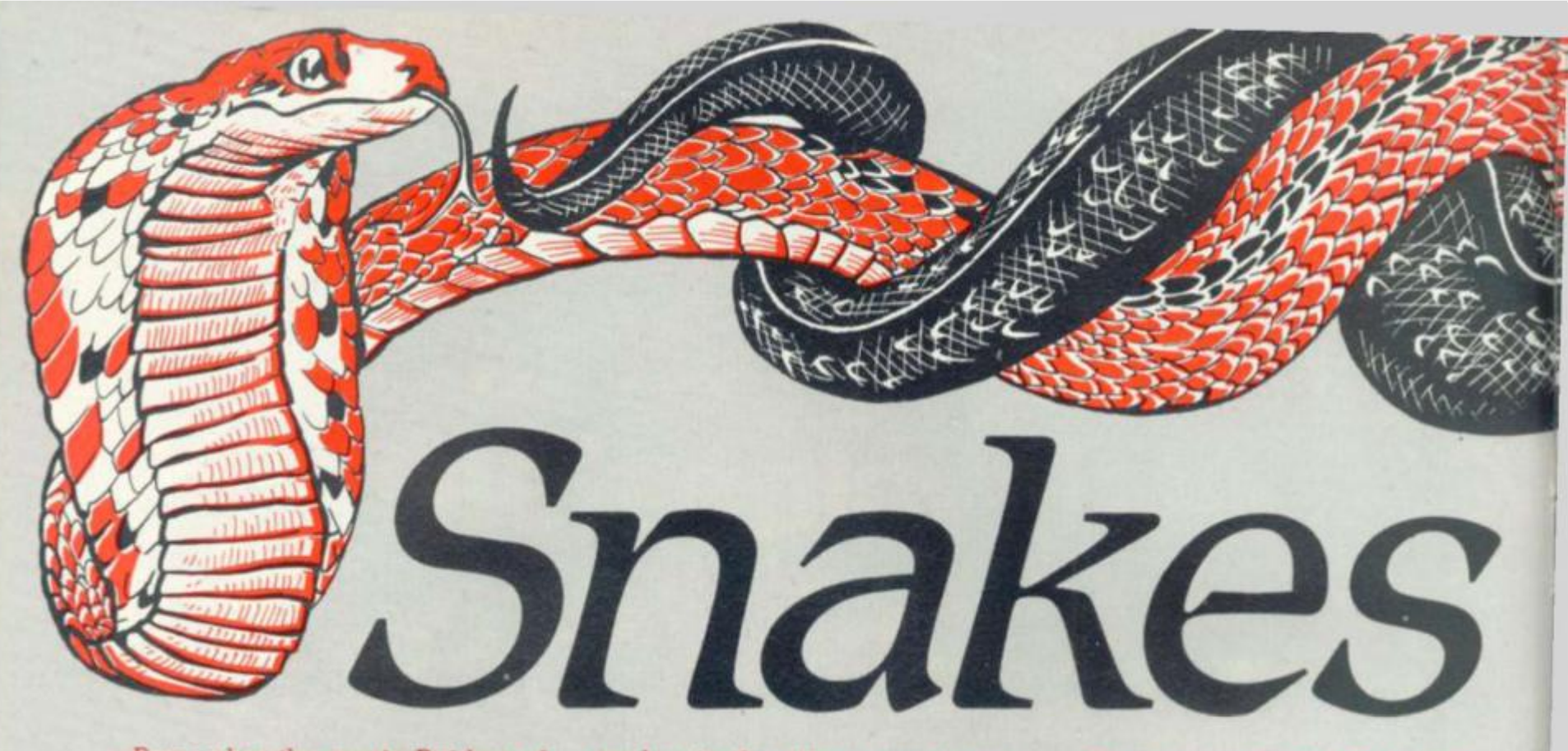

**Remember the movie Raiders of the Lost Ark and how its hero Indiana Jones just hated snakes? Well, he would hate this game too — and it would take all his swashbuckling ingenuity to get out of The Arena. How will you fare?** 

**Players find themselves in an aiena full of snakes. The sides of the pit are electrified — just to add to the difficulty. Among the** 

**snakes in the pit are some very hungry man-eating creatures.,.** 

**All you have to do is get out of the Arena by the exit, dodging any snake which takes a fancy to you. Sounds easy. But in order to score points you must hit energy banks dotted around the Arena on your way out — and once you reach the exit there's another arena full of snakes waiting for you.** 

1 DEF FH POKtZ '=PEEK<53248\*X+40\*V>

6 REM \*\*\* SET UP KBO SCAN ROUTINE

8 DATA 205.27.0.50.240.95.201.0 10 REM \*\*\* FRINT SCREEN\*\*\*

31 POCE 4514,C-2«CflLL 68 40 X=!NT<1+37\*RN0<C>> 50 V=INT < 2\*-22»RND < X > > 60 IF FN POK(C)()0 THEN 40

80 NEXT C<br>90 NEXT C<br>90 PRINT20,1, "WARRANGERMANAGE

100 PRINT20.1, "<br>
100 PRINT20.24, "<br>
101 CALL 71<br>
110 X-INT(2+10+RND(UAL(TI\$)))<br>
120 V=INT(2+19+RND(UAL(TI\$)))<br>
130 IF FN POK(2)(20 THEN 110<br>
140 PRINT2X, V.CHR\$(99))

70 PPINT8X.V."H"t

2 DEF FN SPO(Z)=PEEK(53248+SX(C)+40\*SV(C))

**7 FOR T=24553 TO 245601READ A:POKE T.AINEXT T** 

198 PRINTaSX.CO.30 THEN 118<br>198 PRINTaSS, INT(5+15+RND(X)), ""00 02-";<br>158 PRINTaSS, INT(5+15+RND(X)), ""00 02-";<br>168 SX(C)=INT(2+19+RND(VAL(TI\$)))<br>198 SY(C)=INT(2+19+RND(VAL(TI\$)))<br>199 IF FN SPO(2)(>8 THEN 178<br>208 PRINTaS

0 CLEAR

20 CLSiFK=0 21 POKE 4313.1 38 FOR C-3 TO TO

3 NS=9:M=3:RESTORE 4 GOSUE 5000: SC=0

**The program uses XTAL Basic and should be easily converted to any other Basic. If you do not have to PRINT facility then you can use POKE (SPAX + 40#Y) or lots of cursor movements. The machine code routine can be replaced with GET, INCH, KBD, or whatever your system uses, it simply returns the ASCII value of your key even when you keep it depressed.** 

# **ARENA RUNS SHARP M2-{ RY CHRIS DAI**

ADDITIONAL CONTRACTOR (V)

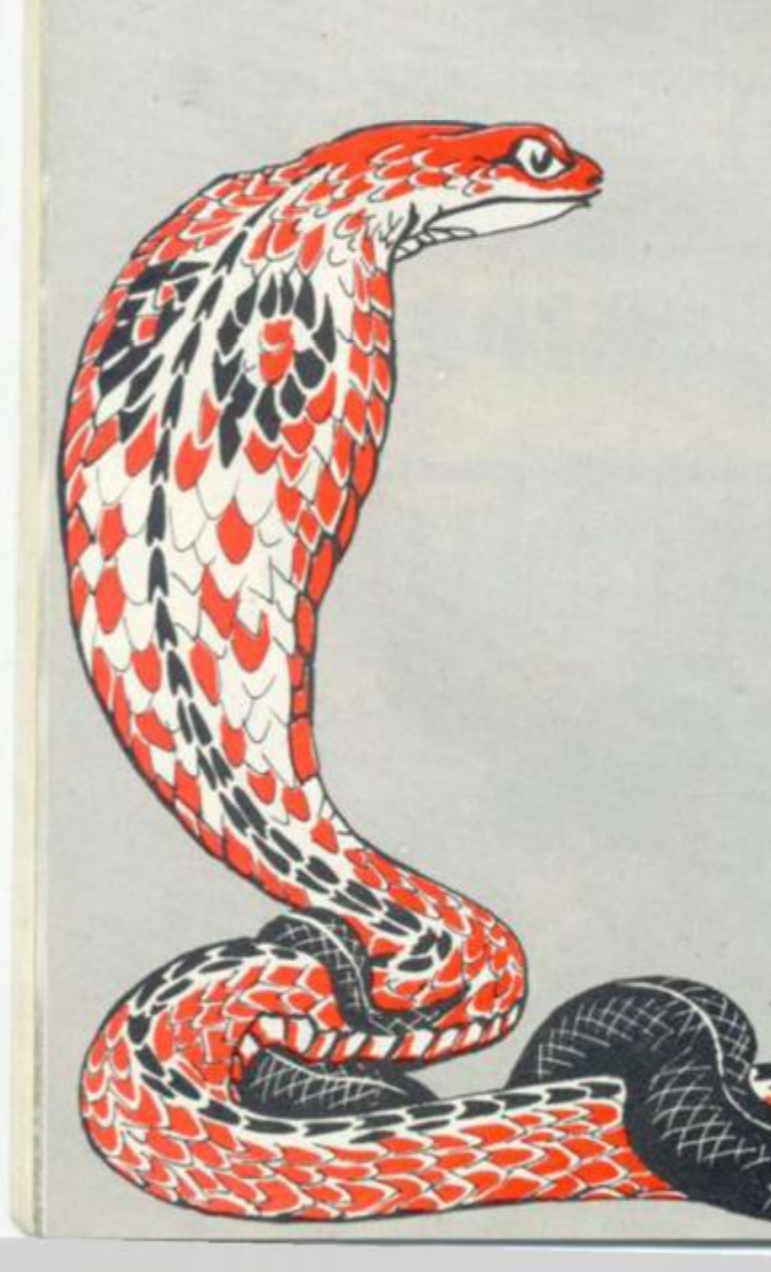

385 PRINTSX, V, " ":<br>318 IF K=87 THEN V\*V+1<br>328 IF K=88 THEN V\*V+1<br>338 IF K=68 THEN X\*X+1<br>338 IF K=68 THEN X\*X+1<br>358 IF K=68 THEN X\*X+1<br>358 IF K=68 THEN X\*X+1<br>358 IF K=68 THEN X\*X+1<br>358 IF K=68 THEN X\*X+1<br>378 PRINTSX, V, C 305 PRINTOX, V. " 1878 PK=8:MUSIC "ABBCDCCCBABABACBDEF"<br>1888 60TO 228<br>3899 NS=NS-1:IF NS<1 THEN SC=SC+2:NS=5<br>3999 REM +++END OF GAME ROUTINE<br>4888 MUSIC "ABDADADADAEBEBEBEADADABC"<br>4810 CLS<br>4828 PRINT, "VOUR SCORE..."15C<br>4828 PRINT(1+10+RND(U 4828 PRINT29.15,"<br>4888 IF SCHAS THEN HS=SC<br>4898 IF SCHAS THEN HS=SC<br>4898 PRINT "BBBBDO VOU WANT ANOTHER GAME ?"!!A=INCH<br>4110 CLS<br>4110 CLS<br>4120 PMS 4110 CLS<br>420 ELS<br>5000 CLS<br>5000 CLS<br>5020 PRINT "<br>5020 PRINT" You are in an areaa,however so are"<br>5020 PRINT "Some ver humary snakes."<br>5050 PRINT "Some ver humary snakes."<br>5060 PRINT "Score points by hittins the 10's !"<br>5020 5110 PRINT "<br>
5120 PRINT "<br>
5130 PRINT " X Release to stop"<br>
5140 PRINT " X Release to stop"<br>
5160 PRINT "BHI-SCORE.... "INSI"!!!"<br>
5161 TEMPO 6<br>
5161 TEMPO 6<br>
5165 MUSIC "OGFGFRGFGEGEFREEFFCFCGGEDCC"<br>
5170 PRINT "Bhit any

**SONA** 

**VISON** 

-80K

IV

All All Card

# **BY RICHARD JOHNSON**

# **RUNS ON AN APPLE**

**Watch out there's a gangster about! and a contract has been put out on you.** 

U

J

U

**Dodger is a neat graphics and sound game which features a crowd of Chicago hoodlums armed with nothing more deadly than empty violin cases.** 

**But they are out to get you. There's a fence around the screen and a small hole at the top through which you have to escape. There are 1 to 50 bad guys, you choose how many. The object is simply to get out of the exit before one of the bad guys catches you.** 

**You are able to shoot some of the gangsters — but how many bullets you get depends upon the number of bad guys you've chosen.** 

**It's simple but very addictive and trying to escape from all 50 villains is a real challenge.** 

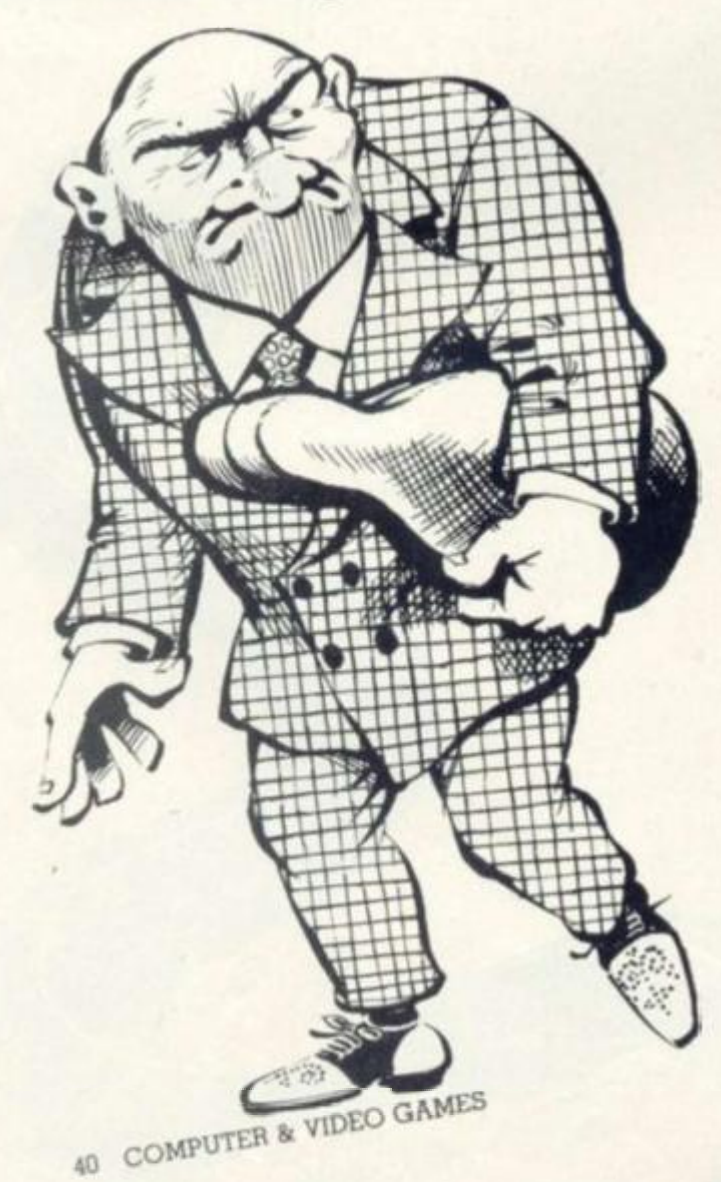

- **100 REN t DODGER f 110 REH C0PYRI6HT R.H. JOHNSON 120 DIM A»(10),I(50),r(50 ) 130 RULES=0 140 REH t THE 6ANE OF D0D6ER t 150 REN I DICK JOHNSON 2/17/B0 I 160 GOSUB 1650 170 60SUB 440: REH GET READY 180 CALL -936: TAB 3: PRINT 'TOUR HO VE?** (L,R,U,D,S) ";" (BULLETS " **;BULLET;') • 190 FOR N=I TO 10:50UND= PEEK I -16336)- PEEK (-16336): NEIT H 200 A= PEEK (-16384): IF A<127 THEN**  200 **210 POKE -16366,0**  220 IF A= ASC("L") THEN A\$="L": IF A= ASC("R") THEN A\$="R" **: IF A= ASC('U') THEN A»='U' :** IF A= ASC("D") THEN A\$="D" **230 IF A= ASC('S') THEN AI='S' : IF A=141 THEN At= " 240 60SUB 840: REH HY HOVE 250 H0VE=H0VE+1 260 IF DEAD=BA0 THEN GOTO 1390 270 FOR 1=1 TO BAD: REH HOVE THEH 280 IF X(H=- 1 AND Y(I)-- 1 THEN 410 290 X6-XX:YG=VV: IF ( ABS (YY-1 I)>15 THEN 320: IF ABS (1(1)**   $-YX$ ) + ABS (Y(I)-YY) <5 THEN **320 300 IF I>2 THEN 310:16=20:Y6=l: 60T0 320**  310 IF (1 MOD 5)#0 THEN 320:X6= **(H+20)/2:Y6=(YY\*l)/ 2 320 DI=0: IF I(I)>X 6 THEN Dl=-1** 
	- **{ IF X(I)<X6 THEN DX=1:DY=0**

**: IF Y(I)>Y6 THEN DY=-1: IF YdXYf i THEN DY=1** 

- **530 IF I<3 AND YC1>>10 THEN DY= -1**
- **340 INEM=X<I>+DX:YNEW-Y(I)+DY: IF**  SCRN(XNEW, YNEW)=ME THEN KILL= **1**
- **350 IF SCRN(XNEW,YNEW)=TKEN OR SCRN(XNEW,YNEH)=EDGE THEN 410**
- **360 IF SCRN(XNEW, YNEW) #BOMB THEN 380**
- **370 GOSUB 2000: GOTO 410: RE It HIT A EOMB**
- 380 SOUND= PEEK (-16336)+ PEEK **(-16336)**
- **390 COLORS: PLOT X(I),Y(I ) 400 X(I)=XNEM:Y(I)=YNEN: COLOR=**
- **THEN: PLOT XNEH,YNEH 410 IF KILL=1 THEN 1530: NEXT I**
- **420 SOTO 180**

 $\mathbf{V}$ 

**V** 

I

- **430 TEIT : END**
- **440 REN GET READY TO PLAY**

#### **560 SHELL511 570 BONB-4 580 C0L0R=EDGE 590 REN DRAW OUTSIDE 600 HLIN 0,39 AT 0 610 HLIN 0,39 AT 39 620 VLIN 0,39 AT 0 630 VLIN 0,39 AT 39 640 COLORS: REN DRAW GOAL 650 HLIN 19,21 AT 0 660 TAB 5: INPUT "HOW MANY BAD GUYS? (1-50) ",BAD 670 IF BAD=0 THEN 2090**  680 IF BAD(1 OR BAD) 50 THEN 660

- **690 BULLET=BAD/3**  700 IF BULLET<1 THEN BULLET=1 **710 GOSUB 1920: REN CHECK FOR BONB S 720 REM PLACE BAD GUYS 730 FOR 1=1 TO BAD 740 X(I)=1+ RND (38) 750 Y(I)=1+ RND (38) 760 COLOR=THEN: PLOT X(I),Y(I )**
- **920 IF All'R ' THEN 940 930 D\*=1:DY=0: GOTO 970 940 IF AJi'U" THEN 960 950 DX=0:DY=-1: GOTO 970 960 DX=0:DY-1: 60T0 970 970 DI=2ID\*:DY=2IDY 980 XNEW=XX+DX:YNEN=YY+DY**  990 IF XNEW>-1 AND XNEW<40 AND **YNEW>-1 AND YNEN<40 THEN 1010**
- **1000 IF XNEW<0 THEN XNEW=0: IF XNEW) 39 THEN XNEN=39: IF ¥NEW<0 THEN YNEW=0: IF YNEW>39 THEN YNEN= 39**
- **1010 IF SCRNtXNEW,YNEW)=0 AND ( ABS IDX)+ ABS (DYI)=l THEN 1040**
- **1020 IF SCRN(XNEW,YNEW)=0 AND SCRN( (XX+XNEWJ/2,(YY+YNEW)/2)=0 THEN 1040**
- **1030 DX=DX/2:DY=DY/2: IF DX=0 AND Dr=0 THEN 880: GOTO 980**

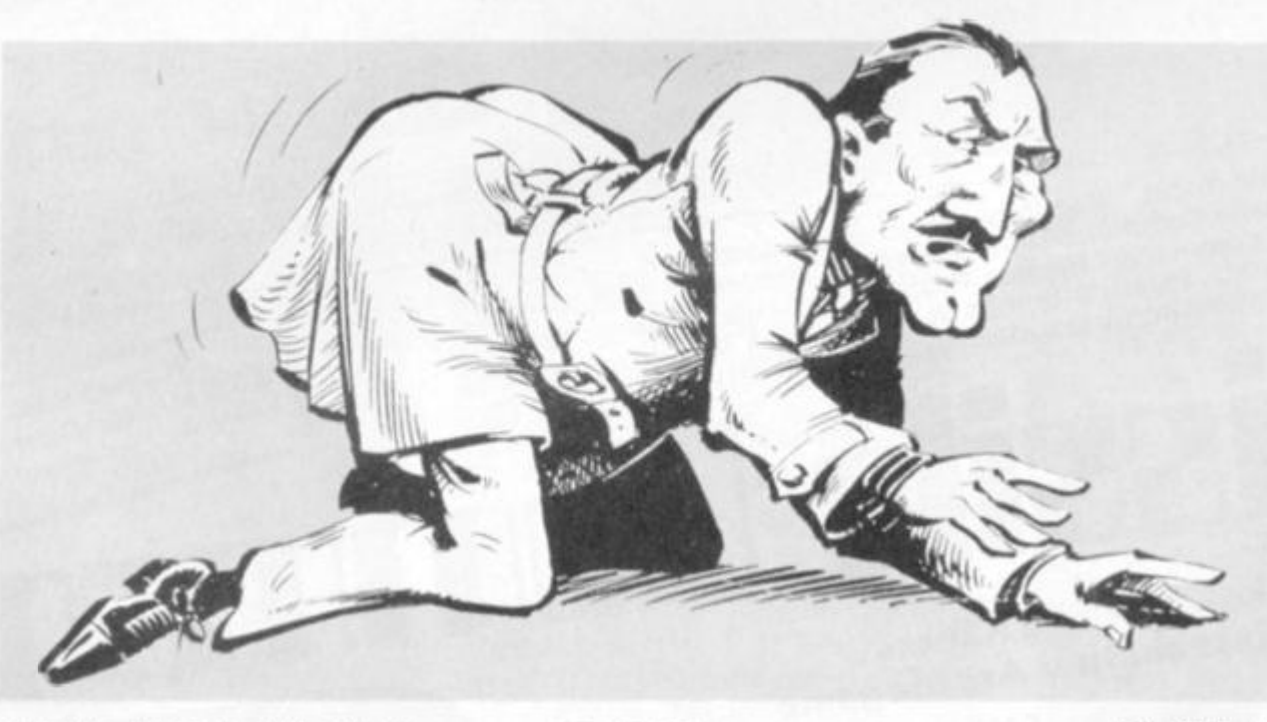

**770 NEXT I** 

**9)** 

**820 PLOT XX,YY 830 RETURN** 

**840 REN NAKE NY MOVE** 

**780 REN PLACE US 790 COLQR=HE** 

**450 POKE -16300,0: REN PAGE 1 460 POKE -16298,0: REN LO RES 470 6R : CALL -936: REN CLEAN SLATE** 

**480 NUSIC=2:PITCH=0:TINE=1** 

- **481 POKE 2,173: POKE 3,48: POKE 4,192: POKE 5,136: POKE 6,208 : POKE 7,4 : POKE 8,198: POKE 9,1 : POKE 10,240**
- **482 POKE 11,8: POKE 12,202: POKE 13,208: POKE 14,246: POKE 15 ,166: POKE 16,0: POKE 17,76 : POKE 18,2: POKE 19,0: POKE 20,96**
- **500 KILL=0**
- **510 DEAD=0**
- **520 N0VE=0**
- **530 NE=15**
- 
- **540 THEN=I**
- **550 EDSE=13**

**860 IF At='S\* THEN 1090 870 IF Af="L" OR Af="R\* OR AM'U\* OR Ai="D\* THEN 900 880 PRINT " : REN CTRL-G 890 POP : GOTO 180 900 IF AII'L " THEN 920** 

**850 IF LEN(A»)=0 THEN RETURN** 

**800 XX=1 + RND (38):YY=30+ RND I** 

**810 IF SCRN(XX, YY) <> 0 THEN 800** 

- 
- **910 DX=-1:DY\*0: GOTO 970**
- 
- 
- 
- 
- 
- 
- 
- 
- 

**1140 IF A= ASCCL'J THEN At--L \* J IF A= ASCCR<sup>1</sup> ) THEN A\*='R'** 

**1070 IF YY=0 THEN SOTO 1390: REN WIN** 

**(-16336)+ PEEK (-16336): PRINT** 

**1120 A= PEEK (-16384): IF A< 127 THEN \*** 

- **1130 POKE -16368,0** 
	-
- 

**1090 REN TAKE A SHOT** 

**1100 IF BULLET=0 THEN RETURN 1110 CALL -936: TAB 5:S0UND= PEEK** 

**'WHICH WAY? (L,R.U,0)"** 

- 
- 
- 

**1040 COLOR-O: PLOT XX,YY 1050 XX=XNEW:YY=YNEM 1060 COLOR=NE: PLOT XX.YY** 

**i 1080 RETURN** 

**1120 '** 

- 
- 
- 

# **We just want to be pari of the furniture**

**Everyone's talking about home computers but lew have seen them yet. The new Atari 800 & 400 computers and Commodores Vic 20 are now on show at Microchips.** 

**Now at a price within everyone's reach, a personal computer plugged into your television set will not only provide entertainment for the whole family but will also prove to be an invaluable business and educational toot.** 

**Both systems have sound and colour graphics, are expandable and easily programmed in your own home.** 

The personal computer will soon be part of the furniture in every home. Be ahead of the queue and contact Microchips for further details now, **We** will be delighted to demonstrate these exciting and invaluable additions to your home.

- \* , • \*

**MARK** 

**A**  ATARI

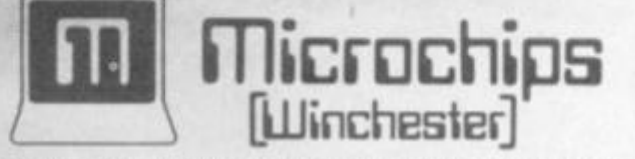

**66 St George's Street Winchester • Hampshire S02 3 BAH • Tel: 0962 BB085** 

**SOS Missile Command Multihead Destructors destroyed city SOS Missile Command Cluster Mines sighted**  SOS Missile Command Plasma Projectile assault SOS Missile Command ...Satellite Bombs in range...SOS Missile **COS Missile Command Multihead Destructors destroyed<br>
Command Sos Missile Command Plasma Projectile assault . SOS<br>
Missile Command . Satellite Bombs in range . SOS Missile<br>
Command . Megon Annihilator destroyed further cit** 

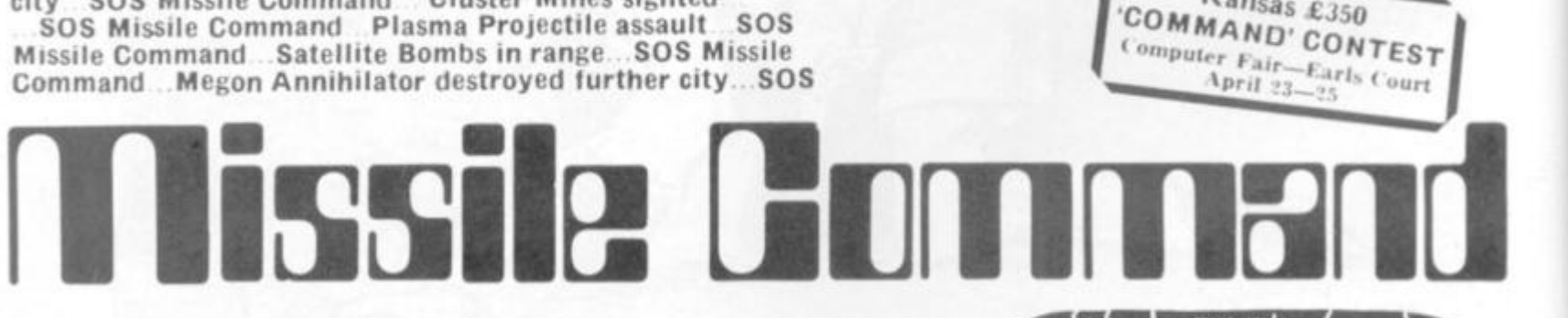

#### **Together, Mike Chalk and Kansas bring you not just another Arcade game**

#### **...a n EXPERIENCE!**

**V O l command the ground-to-air mivsiles lo save the cities from**  total Alien destruction, progressing to TEN levels of difficulty from **not-to-easy lo lilood\ Impossible' Multiple displays with five types**  of Aliens and Satellite Bomber, Each type of Alien attacks on a different **trajectory, even splitting and changing course without warning.** 

Based on the Arcade game of the same name, this is easily the finest **computer game of its kind available today. II demands quick responses and no small amount of skill to overcome the Aliens even at the lower levels of plav. As the game proceeds, so dues the risk of total ahlliation, giving at last, a very, very competitive game indeed, and one which will satisfy even the very skilled gamesman.** 

Very spectacular explosions and sound effects complete the realism. **Infinite missile'sight'control giving movement in every direction. ONL Y from Kansas—£9.50** 

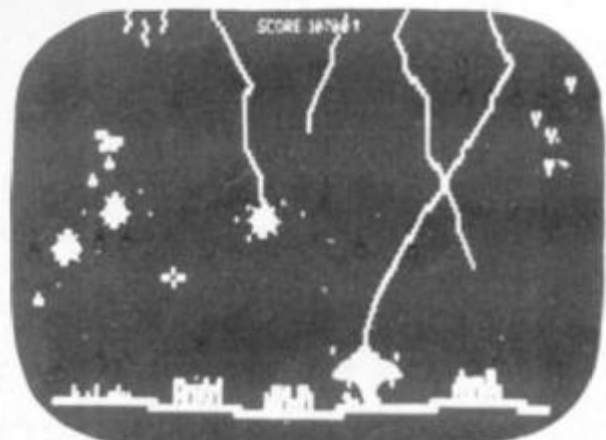

**Kansas** £350 **COMMAND' CONTEST** 

|| | | | | | | |

**Programs for the TRS-80 and Video Genie. All prices are Vat paid and post free Same-day first class return post service. All software in stock and fully guaranteed as we are the actual publishers. Free catalogue upon request. ACCESS A BARCLAYCARD WELCOME** 

**Kansas Kansas Citv S Kansas City Systems, Unit 3, Sutton Springs Wood, Chesterfield, \$44 5XF. Tel. 0246 850357** 

: IF A= ASC("U") THEN AS="U" : IF A= ASC("D") THEN A\$="D" 1150 IF AS#"L" AND AS#"R" AND AS #"U" AND A\$#"D" THEN 1110 1160 IF A\$#"L" THEN 1180 1170 DX=-1:DY=0: GOTO 1230 1180 IF A\$#"R" THEN 1200 1190 DX=1:DY=0: GOTO 1230 1200 IF A\$#"U" THEN 1220 1210 DX=0:DY=-1: 60TO 1230 1220  $DX=0:DY=1$ 1230 XS=XX:YS=YY 1240 BULLET=BULLET-1 1250 XNEW=XS+DX: YNEW=YS+DY 1260 IF XNEW>0 AND XNEW<39 AND YNEW> 0 AND YNEW<39 THEN 1280 1270 IF XS=XX AND YS=YY THEN RETURN : COLOR=0: PLOT XS, YS: RETURN 1280 IF SCRN(XNEW, YNEW) =0 THEN 1360 1290 FOR T=1 TO 6: COLOR= RND (15) ): PLOT XNEW, YNEW: SOUND= PEEK (-16366)+ PEEK (-16366): NEXT  $T$ '1310 COLOR=0: PLOT XNEW, YNEW 1320 POKE TIME.6: POKE PITCH.50: CALL MUSIC 1330 FOR M=1 TO BAD: 1F X(M)=XNEW AND Y(M)=YNEW THEN 1350: NEXT M 1340 60T0 1270  $1350$  X(M) = -1: Y(M) = -1: DEAD=DEAD+1 : 60TD 1270 1360 IF XS=XX AND YS=YY THEN 1370 : COLOR=0: PLOT IS, YS: COLOR= SHELL: PLOT XNEW, YNEW 1370 IS=XNEW: YS=YNEW 1380 6010 1250 1390 REM YOU WIN! 1400 POKE TIME, 4: POKE PITCH, 200 : CALL MUSIC 1410 POKE TIME, 6: POKE PITCH, 50: CALL MUSIC 1440 CALL -936 1450 TAB 10: PRINT "YOU WON! IN " : MOVE; " MOVES" 1460 POKE TIME, 10: POKE PITCH, 150 : CALL MUSIC 1470 FOR REP=1 TO 25 1480 POKE TIME, 4: POKE PITCH, 75: CALL MUSIC 1490 NEXT REP 1500 FOR I=1 TO 1000: NEXT I 1510 TEXT : CALL -936 1520 6010 140 1530 REM THEY GOT YOU! 1540 FOR M=1 TO 15 1550 POKE TIME, 3: POKE PITCH, 250

 $\mathbf{G}$ : CALL MUSIC 1570 COLOR= RND (15)+1: PLOT XX. YY 1580 CALL -936: TAB (M): PRINT "THEY GOT YOU IN ": MOVE; " MOVES" 1590 FOR T=1 TO 50: NEXT T 1600 NEXT M 1610 FOR M=0 TO 39: COLOR=EDGE 1620 HLIN 0,39 AT M: NEXT M 1630 FOR M=1 TO 200: NEXT M: PRINT \*\*: REM CTRL-6 1640 60TO 140 1650 REM # TITLE # 1660 TEXT : CALL -936 1670 VTAB 10: TAB 15 1680 PRINT "D O D G E R" 1690 FOR 1=1 TO 1000: NEXT I 1700 GOSUB 1730 1710 RULES=1 1720 PRINT \*\*: RETURN : REM CTRL-6 1730 REM INSTRUCTIONS 1740 TEXT : CALL -936 1750 IF RULES > 0 THEN RETURN 1760 VTAB 10: TAB 15: INPUT "RULES? (

 $\mathfrak{o}_\mathbf{a}^*$ 

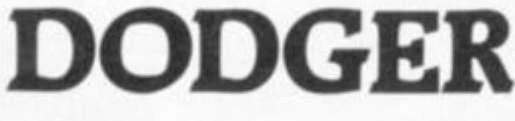

 $Y/N$ ) ".As 1770 IF AS="N" THEN RETURN 1780 CALL -936 1790 RULES=1 1800 VTAB 5: TAB 15: PRINT "R U L E S **1810 PRINT** 1820 TAB 5: PRINT "YOU WANT TO SET TO THE HOLE AT TOP." 1830 TAB 5: PRINT "THE BAD GUYS WILL TRY AND" 1840 TAB 5: PRINT "CHASE YOU AND EAT YOU." 1850 TAB 5: PRINT "EACH TURN YOU CAN MOVE UP." 1860 TAB 5: PRINT "DOWN, LEFT, RIGHT OR SHOOT\* 1870 TAB 5: PRINT "ONE OF YOUR BULLET  $S.$ \* 1880 TAB 5: PRINT 1890 TAB 5: PRINT "IF A BAD GUY HITS A BOMB HE DIES.": PRINT 1900 FOR M=1 TO 5000: NEXT M 1910 RETURN 1920 REM PLACE BOMBS 1930 BNUM=BAD/5 1940 IF BNUM=0 THEN BNUM=1 1950 COLOR=BOMB 1960 FOR TT=1 TO BNUM 1970 PLOT 1+ RND (38), 1+ RND (38)  $\left| \cdot \right|$ 1980 NEXT TT 1990 RETURN 2000 REM HIT A BOMB 2010 COLOR=0: PLOT X(I), Y(I) 2020 X(I) = -1: Y(I) = -1: DEAD=DEAD+1 2030 FOR TT=15 TO 0 STEP -1 2040 COLOR=TT 2050 PLOT XNEW, YNEW 2060 FOR SSS=1 TO 5:SOUND= PEEK (-16336) - PEEK (-16336): NEXT SSS 2070 NEXT TT 2080 RETURN 2090 TEXT : REM TIME TO QUIT 2100 END COMPUTER & VIDEO GAMES 43

# **WATCH** OUT! **THERE'S A GANGSTER** ABOUT

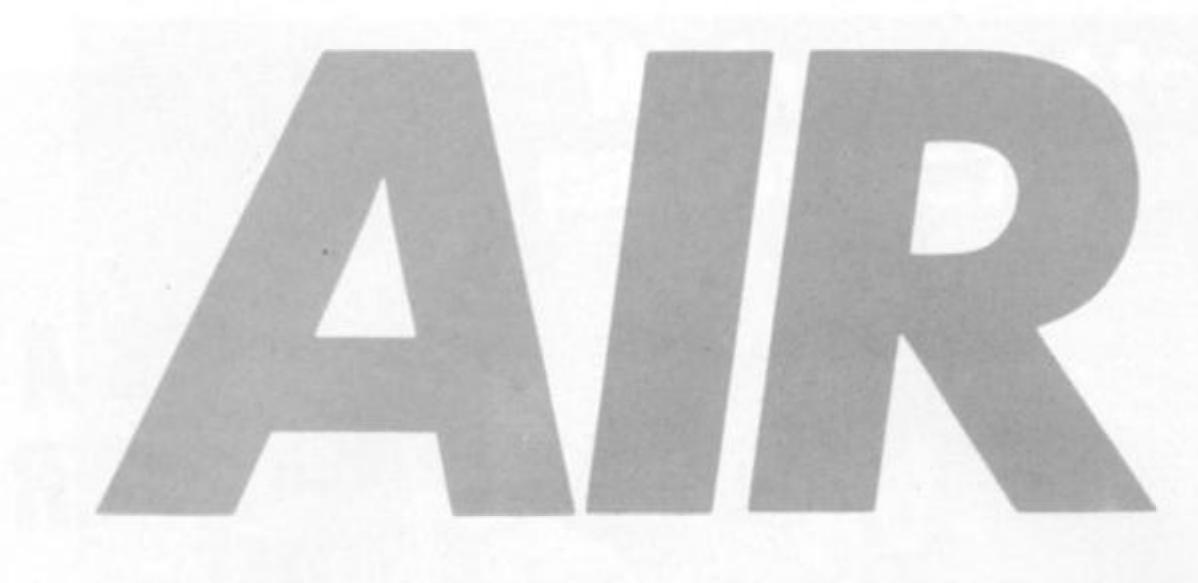

 $\blacktriangle$  1 1  $\blacktriangle$ 

**Enemy planes on the starboard bow Captain. The odds are overwhelming as the fleet of bombers is inexhaustible and your warship has few chances to fire back.** 

**As bombs crash into the ocean, you fire back with a rocket launcher at the back of the boat. It fires diagonally and cannot be moved up or down. If the planes dodge this fire you can open up with your ack-ack guns.** 

**But with only 12 rockets to fire it is important you are accurate** 

# **CHRISTOPHER**

**2** 

**and choose your targets carefully.** 

**At the end of the game the computer reads out your score and shows how long you lasted.** 

**To play Air Attack you use four keys and a space bar.** 

**• Key** *"A"* **places your A.A. gun in the horizontal.** 

**• Key "5" places your A.A. gun at a diagonal angle.** 

**• Key "6" places your A.A. gun in a vertical position.** 

**• Key "A" fires your A.A. gun.** 

图11

**• The "Space"** bar fires your **rocket launcher.** 

GOT05000

- 5 PRINT"I" N=70 TI\$="000000"
- $18$   $B =$   $B = 1$  **Republic and all algorithment and all algorithments** T3=32768=P=TS+863•BIMB\$<5 >
- 
- 3 6 F0RB=TS+9S 1 T0TS+16 9 9 : FOKEB,16 0 -HEXT B 31 PR I NTH\*"**>13**
- 35 B\$(0)=" 2T9" : B\$(1)=" 2T9"
- 40 PRINTA\$TAB(20)"[J 42
- 45 PRINTA\$TAB(23)"TI-and Em

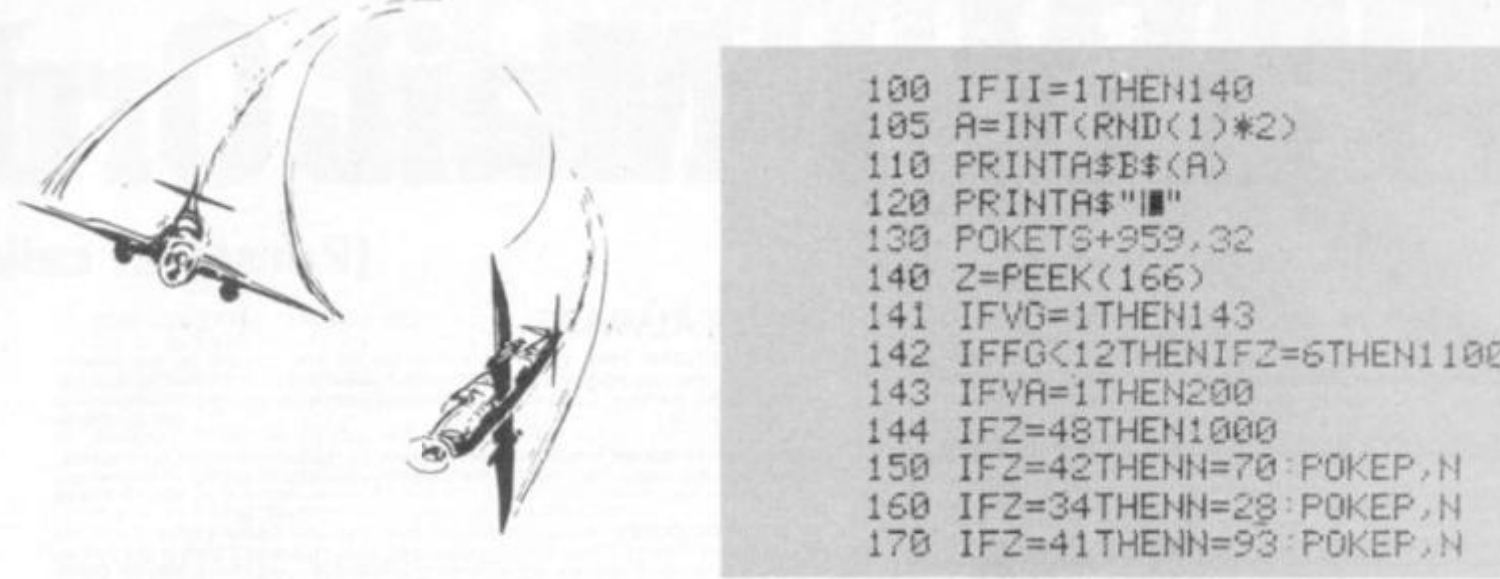

175 POKEP+1, 121 200 IFK=3THEN2015 210 IFINT(RND(1)\*5)=2THENK=3:GOT02000 990 GOT0100 1000 IFN=70THEN0=-1 1010 IFN=28THEN0=-41 1020 IFN=93THENQ=-40 1030 FORT=1T015 1040 W=Q\*T+P:POKEW,N 1050. IFPEEK(W+Q)=32THEN1060 1055 POKEW, 32: GOTO1500 1060 POKEW, 32: NEXTT 1070 GOT0100 1100 FG=FG+1 1105 FORV=1T020 1110 0=V\*-41+P+5: FOKE0, 28 1120 IFPEEK(0+-41)=32THEN1140 1130 POKEO, 32 00T01500 1140 POKEO, 32: NEXTV 1150 GOT0100 1500 POKEX, 42: POKEX+1, 42: POKEX+2, 42: POKEX+3, 42: POKEX-39, 42: POKEX+41, 42 1501 POKEX-38, 42: POKEX+42, 42 1503 FORTT=1T050 NEXTTT 1510 POKEX, 32: POKEX+1, 32: POKEX+2, 32: POKEX+3, 32: POKEX-39, 32: POKEX+41, 32 1520 POKEX-38, 32: POKEX+42, 32 1530 CC=CC+1:LP=0:K=0:GOT0100 2000 J=INT(RND(1)\*25)

# **RUNS ON A PET IN 8K**

2005 IFJ>19ANDVA=1THENJ=10 2010 IFJ>19THENJ=21 2015 LP=LP+2: IFLP>=36THEN2040 2016 X=J\*40+TS+LP 2017 IFJ=21ANDLP=20THEN2250 2020 POKEX, 127: POKEX+1, 98: POKEX+2, 121: POKEX+3, 100: POKEX-1, 32: POKEX-2, 32 2021 IFLP>16THEN100 2022 IFINT(RND(1)\*10)=5THEN2100 2024 GOT0100 **KY** 2040 POKEX, 32: POKEX+1, 32: POKEX+2, 32: POKEX+3, 32  $x - 4$ 

# **ATARI**

# **Mail Ordi (Personal caller;**

#### DYNACOMP

- 1. FOREST FIRE!: Using excellent graphics and sound effects, this simulation puts<br>you in the middle of a forest fire. Your job is to direct operations to put out the fire<br>while compensating for changes in wind, weather and
- 2. NOMINOES JKISAW: A jignew puzzle on your computer Complete the puzzle Dy<br>Selecting your pieces from a table consisting of 60 different shapes. NOMINOES<br>JIGSAW is a virtuoso programming effort. The graphics are superlati
- 3. MONARCH: MONARCH is a fascinating economic simulation requiring you to<br>survive an 8-year term as your nation's leader. You determine the amount of<br>acreage devoted to industrial and agricultural use, how much food to di
- 4. CHOMPELO: CHOMPELO is really two challenging games in one. One is similar to<br>NM; you must bite off part of a cookie, but avoid taking the poisoned portion.<br>The other game is the popular board game REVERSI. It fully uses
- 5. CRYSTALS: A unique algorithm randomly produces tascinating graphic displays<br>accompanied with tones which vary as the patterns are built. No two patterns are<br>the same, and the combined effect of the sound and graphics is
- 6. SPACE TILT: Use the game paddles to tilt the plane of the 1.V. screen to "losil into a hole in the screen. Sound simple? Not when multer and<br>ball into a hole pots smaller and<br>smaller! A built-in timer allows you to meas habit-forming action game. **16K** (C) £9.99
- 7. MOVING MAZE: MOVING MAZE employs the games paddles to direct a puck<br>from one side of a maze to the other. However, the maze is dynamically land<br>randomly) built and is continually being modeled. The objective is to cross
- 8. ALPHA FIGHTER: Two excellent graphics and action programs in one. ALPHA FIGHTER requires you to destroy the alien starships passing through your sector of the galaxy. ALPHA BASE is in the path of an alien UFO invasion;
- 9. THE RINGS OF THE EMPIRE: The Empire has developed a new battle station<br>protected by rotating rings of energy. Each time you blast through the rings and<br>destroy the station, the empire develops a new station with more pr
- 10. INTRUDER ALERT: This is a fast paced graphics game which places you in the middle of the "Dreadstar" having just stolen its plans. The droids have been alerted and are directed to destroy you at all costs. You must fin
- 11. **GIANT SLALOM:** This real-time action game is guaranteed addictive. Use the joystick to control your path through slalom courses consisting of both open and closed gates. Choose from different levels of difficulty, rac
- 12. TRIPLE BLOCKARD: TRIPLE BLOCKARD is a two-to-three player graphics and<br>sound action game. It is based on the classic video arcade game which millions<br>have enjoyed. Using the Atari joysticks, the object is to direct you 16K (C) £12.99
- 13. MOON PROBE: This is an extremely challenging "lunar lander" program. The<br>user must drop from orbit to land at a predetermined target on the moon's<br>surface. You control the thrust and orientation of your craft plus dire
- 14. SPACE TRAP: This galactic "shoot em up" arcade game places you near a black<br>hole. You control your spacecraft using the joystick and attempt to blast as many<br>of the alien ships as possible before the black hole closes 16\* ICI £12 99
- 15. STUD POKER: This is the classic gambler's card game. The computer deals the cards one at a time and you (and the computer) but on what you random computer does not cheat and usually bets the odds. However, it sometimes

#### CRYSTALWARE

- 16. FANTASYLAND 2041: Enter the Hall of Heroes and prepare for the greatest<br>fantasy role-playing game you will see for years to come. Survive Congoland,<br>Arabia, King Arthur, Captain Nemo, Olympus and Dante's Inferno. Uses Arabia, King Arthur, Captain Nemo, Olympus and Dante's Inferno. Uses over 400<br>hires screens. **48K (D) £34.99**
- 17. HOUSE OF USHER: Haunted house adventure game with scrolling graphics.<br>Wander the creepy hallways of the three storey castle. Graphics, animation and<br>sound.
- 18. GALACTIC QUEST: A combination of Star Trek and Space Trader. Battle the<br>animated Vegon lighters as you warp from galaxy to galaxy. Landing and trading<br>with hundreds of planets. Super hires graphics and sound.
- **19. SANDS OF MARS:** Voyage to Mars. Journey across the terrain of Mars, explore the mystery of the ice maze. Hires graphics. *2* discs. **48K (D) C26 99**
- 20. **BENEATH THE PYRAMIDS:** Find your way through the perilous chambers of the pyramids to discover a golden statue of the cat goddess, Bast. Hires graphics, paramids to discover a golden statue of the cart goddess, Bast.
- **21** WORLD WAR **IH: A real time action war game A map display of Iran and Iraq with 128 separate type\* of units Move nuclear submarines and battleship\* through two world war\*** 49\* ID) £19 99
- 22. WATERLOO: Napoleon's final battle. Using the same equipment, forces, oppo-<br>
nents and terrain as he did. Historically accurate and extremely complex. omplex.<br>48K (D) £32.99

#### ATARI PROGRAM EXCHANGE

- 23. DATA MANAGEMENT SYSTEM: Ideally suited for short records such as records.<br>
tape and book catalogues; telephone and address directories. 32K (D) £20.50
- 24. **BLACKJACK TUTOR**: Good graphics make this an enjoyable and challenging **opponent. Plans to full casino rules.**
- 25. **VIDEO MATHS FLASHCARDS:** A good and amusing maths tutor for the younger *generation*. **BK** (C) £11.25
- 26. **747 LANDING SIMULATOR**: Land your 747 jet safely with joystick control. Cockpit **graphics** of instrumentation and runway. Mid-air collisions, auto-pilot, air turbul-<br>ence etc. **24K (C) £16.75**
- **27.** EASTERN FRONT (1941): **Stunning graphic\* make this Ihe best war game yet on a micro Fine scrolling, as many a\* 18 colour\*, battle simulation An absolule must this one. 1**«K IC) £30 25
- **28.** COOECRACKER **A computer implemented on of a widely know game of LOGIC**  8 \* IC) £11 25
- **29 DOMINATION:** 1 to 5 players compete for power via economic mea 24K (C) £16.75
- **30** TERRY **A lightweight version of the artificial intelligence programs designed to**  *imitate* psychotherapists.
- 31. BUMPER POOL: The colours, sounds used in this program create some pleasing graphics. It's easy to play the game, but not so easy to pocket the balls.<br>16\* (C) £11.25
- **32** TACT TREK A **tactical level combat game** A **battle of wilt and race against tome**  very clever enemies. The contract of the contract of the contract of the contract of the contract of the contract of the contract of the contract of the contract of the contract of the contract of the contract of the contr
- 33. SPACE TREK: A strategy game based on the classic computer Star Trek game.<br>24K (C) £17.50
- **34** ANTHILL **A two player game A race to ten who can escape to the top of the maze first But it it constantly changing and a frantic blue ant keeps zapping you**  ping you.<br>BK (C) £11.25
- 35. CENTURION: A real time war game involving Romans and Barbarians, which calls for quick thinking to prevent you from being wiped out. **16K** (C) £13.50
- 36. **MINOTAUR:** A randomly generated maze game that is different every time. Try to escape before the Minotaur eats you. **24K (C) £11.25**
- 37. **OUTLAW HOWITZER:** Two very popular arcade games with excellent graphics.<br>Both games are a lot of fun and a must for every computer owner. **24K (CI £16.75**
- 38. **LOOKAHEAD:** An unusual graphical number game using some interesting strategies. Good fun for all.
- **39. BABEL:** A fast moving two-player game packed with sound effects and graphics.<br>**A race to build a tower to reach the stars**.
- 40. **AVALANCHE:** Based on the arcade game. This game appeals to all ages. Great use of sound and graphics.
- 41. **GRAPHICS/SOUND DEMO:** Shows off the Atari's outstanding graphic and sound capabilities with stunning effect.
- 42. SOUND EDITOR: Helps you create short sounds, such as clanks, croaks, rattles, etc. Very useful for the games programmer.
- 43. EXTENDED WSFN: An educational graphics language developed for teaching programming concepts. The graphics this program generates can be dazzling.<br>16% IC) £19.00
- 44. DISK FIXER: An invaluable utility for salvaging crashed or destroyed discs. Styled after the Atari DOS menu structure.

# Calisto Computers Ltd.

SPECIALISTS IN MICROCOMPUTERS AND SOFTWARE 119 JOHN BRIGHT STREET, BIRMINGHAM B1 1BE **Telephone: 021-632 6458** 

# **er SOFTWARE**

#### **ars also welcome)**

- 45. BASIC UTILITY FOR RENUMBERING: BURP Should meet most of your renumbering needs. A very useful utility.
- BASIC PROGRAM COMPRESSOR: Masher not only makes your programs smaller had a small programs small ier, but also makes them run faster. **32K (0) E18.75**
- 47. CAVERNS OF MARS: Fly your attacking spacecraft right into the bowels of an<br>enerry Martians base, blasting away at fuel dumps and Martian fighters as you<br>bisit and veer from sodden, cavern rock lizards. The combination

#### **ADVENTURE** by Scott Adams

- 48. ADVENTURELAND: You wander through an enchanted world trying to recover<br>the 13 lost treasures. You'll encounter wild animals, magical beings, and many<br>other perils and puzzles. Can you rescue the Blue Ox from the quicks
- 49. PIRATES ADVENTURE: "Yo ho ho and a bottle of rum..." You'll meet up with the<br>pirate and his daffy bird along with many strange sights as you attempt to go<br>from your London flat to Treasure Island. Can you recover Long
- 50. MISSION IMPOSSIBLE ADVENTURE: Good morning, your mission is to ..., and<br>so it starts. Will you be able to complete your mission on time? Or is the world's<br>first automated nuclear reactor doomed? This mission on time? O
- 51 VOODOO CASTLE: Count Cristo has had a fiendish curse put on him by his<br>enemies. There he lies, with you he able to the complete the forest part is the forest him or is
- S2 THE COUNT: You wake up in a large brass bed in a castle somewhere in<br>Transvivania. Who are you, what are you doing here, and WHY did the postman<br>deliver a bottle of blood? You'll love this ADVENTURE, in fact, you might Love at First Byte... 24K (C) £16.50
- S3. STRANGE ODYSSEY: Marooned at the edge of the galaxy, you ve stumbled on<br>the rules of an ancient alien civilization complete with fabulous treasures and<br>unearthly technologies. Can you collect the treasures and return o
- 54. MYSTERY FUN HOUSE: Can you find your way completely through the strangest<br>Fun House in existence, or will you always be kicked out when the park closes? 24K (C) £16.50
- 55. PYRAMID OF DOOM: An Egyption Treasure Hunt leads you into the dark recesses<br>of a recently uncovered Pyramid. Will you recover all the treasures or more likely<br>Will you join its denizens for that long eternal sleep?<br>24K
- 56. GHOST TOWN: Explore a deserted western mining town in search of 13<br>treasures. From rattlesnakes to runaway horses, this ADVENTURE's got them all<br>Just remember, Pardner, they don't call them Ghost Towns for nothin'. (Al
- 57. SAVAGE ISLAND PART 1: WARNING FOR EXPERIENCED ADVENTURERS ONLY! A small island in a remote ocean holds an awesome secret. Will you be the<br>first to uncover it? NOTE: This is the first of a larger multipart Adventure; it will be<br>necessary to purchase additional packages to complete 24K (CI £16 50
- 58. SAVAGE ISLAND PART 2: After strugging through Part 1, you have the<br>consolation of knowing its half over. This concludes this two part ADVENTURE it<br>requires you have completed \*10 and received the password to start \*1
- 59. 12 GOLDEN VOYAGES: The King lies near death in the Royal Palace -- you have<br>only three days to bring back the elisic needed to rejuvenate him. Journey<br>through the lands of magic fountains, sacred temples, stormy seas,
- 60. ANGLE WORMS/CROLAN DIVERSION: Each player attempts to prevent his growing worm from hiting an obstacle! Each worm from its<br>growing from hiting an obstacle! Each worm may fire a projectile from its
- 61. MOUNTAIN SHOOT: Pick your powder and pick your angle as you plug away<br>over the mountain. Great sound and superb colour. Has special limited powder<br>version too for greater challenge.
- 62. SUNDAY GOLF: Neither rain, nor snow, nor threat of hail, will keep the Sunday<br>golfer from this course is poler closed in the fairways. This course is<br>never closed.
- 63 LUNAR LANDER: Colour graphics, 4 voice sound. Using the player missile graphics capacities of the Atari, you must giude the module carefully across the landscape. Multi skill levels. Excellent graphics.
- 64. DEFLECTION: A fast moving arcade game with simple rules and many skill levels.<br>Will keep you and all your kids occupied for hours, and hours. Early reports<br>indicate this program has addictive qualities. Also including
- 65 STAR TREK 3.5: By Lance Nickiaus. Classic Star Trek with Action Sound Bitletts.<br>3-D galaxy made up of 192 quadrants, includes stars, planets, black holes and a<br>pulsar. Amazing visual displays etc.

- 66. GHOST HUNTER: Rid the mansion on Huckleberry Hill of Ghosts. An exciting, fast<br>action, arcade type game using excellent sound and graphics. 16K (C) £24.50
- 67. FROG: Solve the problem of the Frogs by jumping over each other to 16K (C) £9.95 rect order. Fun for all.

#### SANTA CRUZ/TRICKY TUTORIALS

- 68. DISPLAY LISTS: Teaches you how to alter the screen format of small and large text on the screen together and high and low res graphics. 16K (C) £9.95
- HORIZONTAL/VERTICAL SCROLLING: Enables graphics or text to be moved up, down or sideways. You could move only the text on the bottom half of the screen<br>or create a map and scroll smoothly over it.
- 70 PAGE FLIPPING: Learn how to have the computer draw the next page you want to see while you are still looking at the previous page then flip to it instantly. A very<br>useful program.
- 71. **BASICS OF ANIMATION:** This program shows you how to animate simple shapes (with sound) in the Player Missile Player Missile Ballen<br>graphics game you can play with.<br>graphics game you can play with.
- 72. PLAYER MISSILE GRAPHICS: This program shows you how to create a simple shape colled a player, then takes you through over 25 examples to create a<br>complete business application and a small game.
- 73. SOUND: Unless you have spent many hours experimenting with the four voice<br>channels of the Atari, you will learn a lot from this one. With many examples of<br>special sound effects.
- 74. MINI WORD PROCESSOR: Requires printer and 32K of memory. Suitable for<br>simple editing of text, and storage of text up to 5 pages of length or either disc or<br>32K (C) £9.95
- 75. KIDS PROGRAM 1: Three programs on one tape. Maths: test your child's maths<br>skills: Dialogue: talk to your computer; Lost Treasure: search over a small island<br>looking for a treasure.
- 76. BOB'S BUSINESS: Programs on this tape include Amortisation Table, Monthly<br>mortgage payment, Depreciation schedule, Savings and Loan Averages. Square<br>Feet and Yards, Paycheck Calculation, Interest on Investment, Mortgag
- 77. KIDS 2: Three more programs for your children. Spelling Bee, input and fest<br>those monthly tests; jumbled up letters give a lot of fun; Touch, follow the<br>computers instructions and stop yourself laughing.
- 78. THE GRAPHICS MACHINE: Type in simple commands like line, boc, circle,<br>polygon, fill and save screen to get hires pictures, you can save and retrieve in<br>seconds. Several demos are included in this great program. 48K (D)
- 79. PLAYER PIANO: Turns your keyboard into a mini piano. Create your own songs.<br>save on cassette or disc, up to 400 notes in memory. 24K (C) £9.95

#### THORN EMI

- 80. **HUMPTY DUMPTY & JACK AND JILL**: 48 entertaining and educational puzzles<br>based on nursery rhyme themes from pre-school to adult. **16K (C) £19.95**
- 81. HICKORY DICKORY DOCK & BAA, BAA BLACK SHEEP: As above. 16K (C) £19.95
- **82. BRITISH HERITAGE JIGSAW PUZZLES: 32 electronic jigsaw puzzles based on four famous British themes. 16K (C) £19.95** our famous British themes
- 83. EUROPEAN SCENE JIGSAW PUZZLES: As above only set in Eur **16K** (C) £19.95
- 84. DARTS: Over 300 games options based on the pub game of darts for up to 4<br>players.
- 85. CRIBBAGE & DOMINOES: 10 variations of these popular pub games to play against the computer.
- 86. SNOOKER & BILLIARDS: Full British championship rules and prac these a popular games. Full brown sharry with the second star **18K** (C) £19.95
- **87.** TOURNAMENT POOL & 8 BALL POOL: The American tournament rules version plus British 8 ball. plus British 8 ball
- 88. **ROTATE & TILT**:  $2 \times 2$ ,  $3 \times 3$  and  $4 \times 4$  variations of the three dimensional cube puzzle, plus a game of skill with over 300 variations.
- 89. HOME FINANCIAL MANAGEMENT: Financial planning and control specially designed for the needs of the British home. Available early 1982.
- 90. JUMBO JET LANDER: A flight simulator to take off, fly and land a Jumbo Jet.<br>16K (C) £29.95<br>16K (C) £29.95
- 91. **SUBMARINE COMMANDER:** A World War II offensive submarine patrol simulator. Available end of February 1982.

**1** 

J

**To; CALISTO COMPUTERS LTD, 119 JOHN BRIGHT STREET, BIRMINGHAM PLEASE ACCEPT MY ORDER FOR THE FOLLOWING PROGRAMS: 2 3 4. I Cheque No . tor £ enclosed Please debit my credit card ACCESSVISA No. Signed Phone orders welcome on 021-632 5458 I I** 

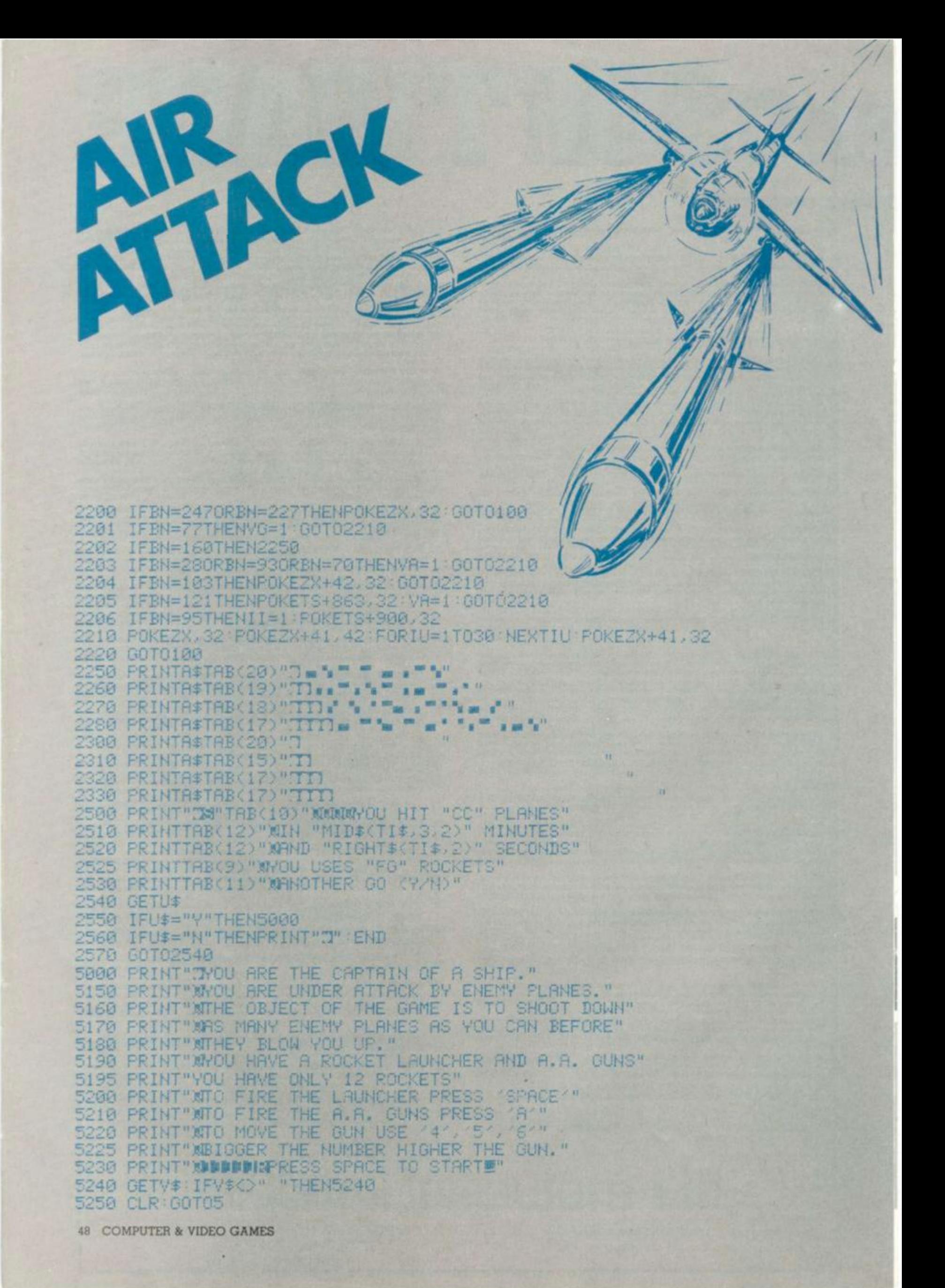

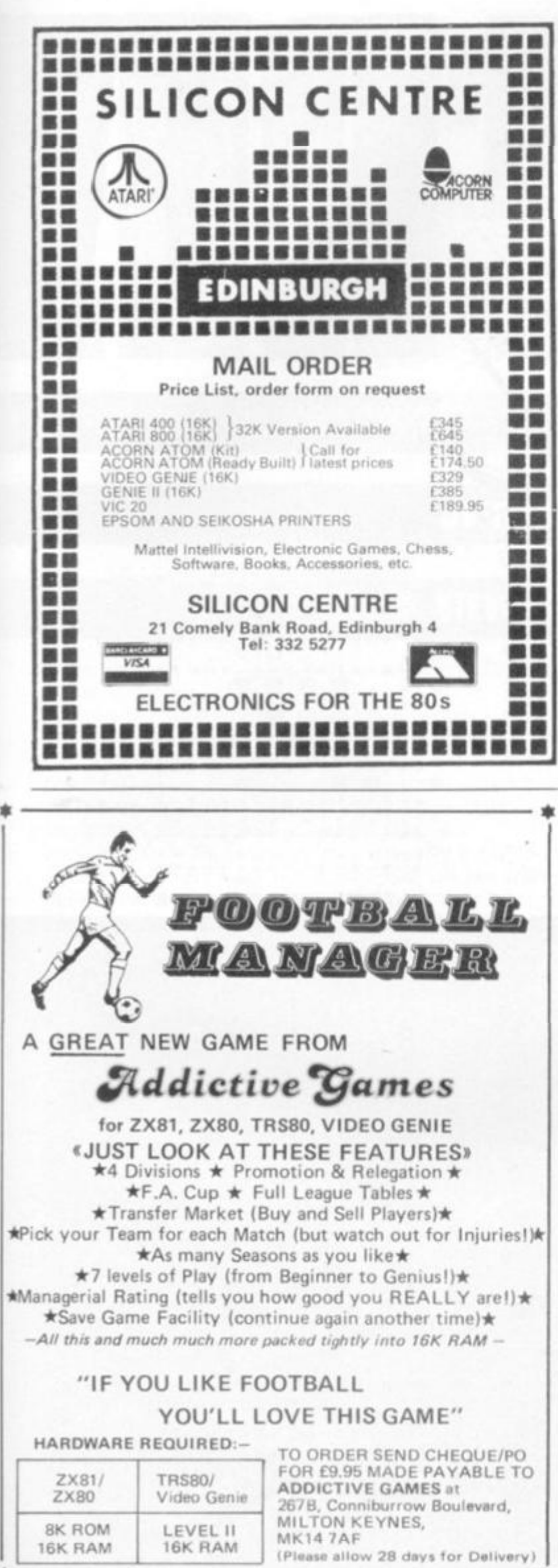

필요

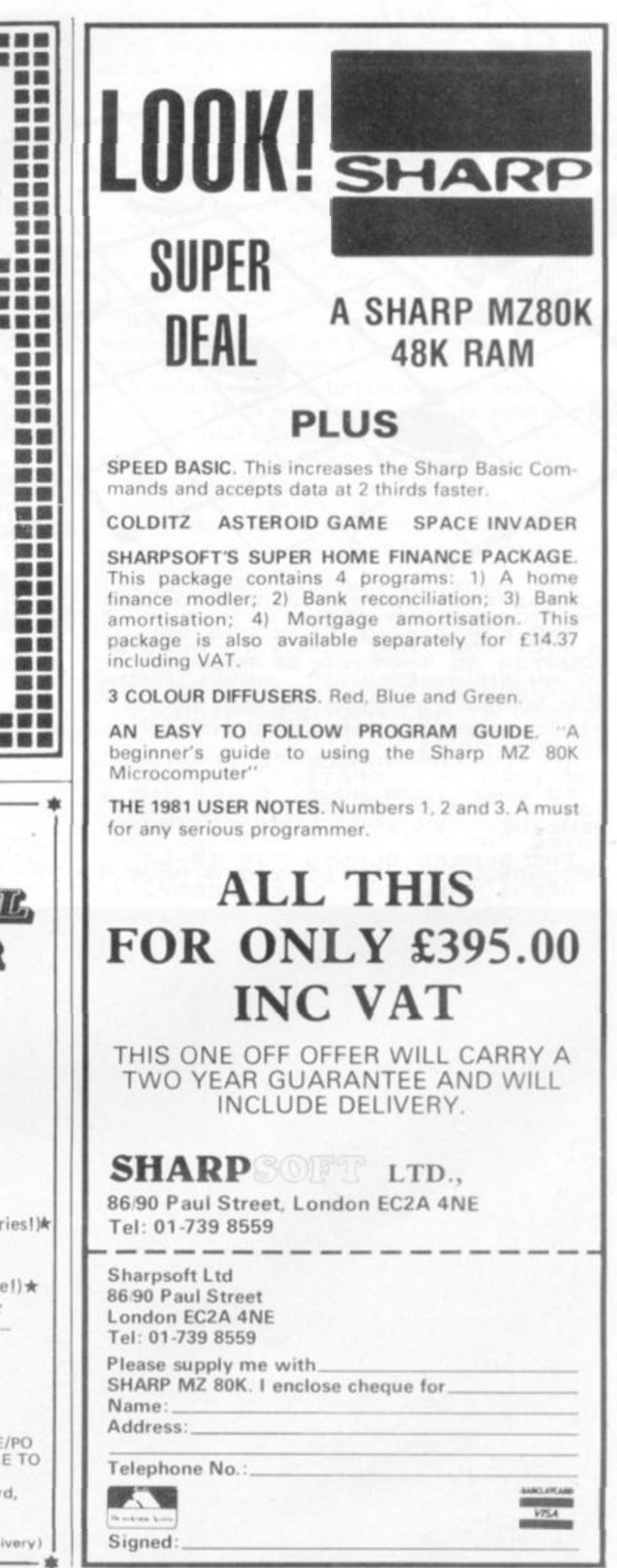

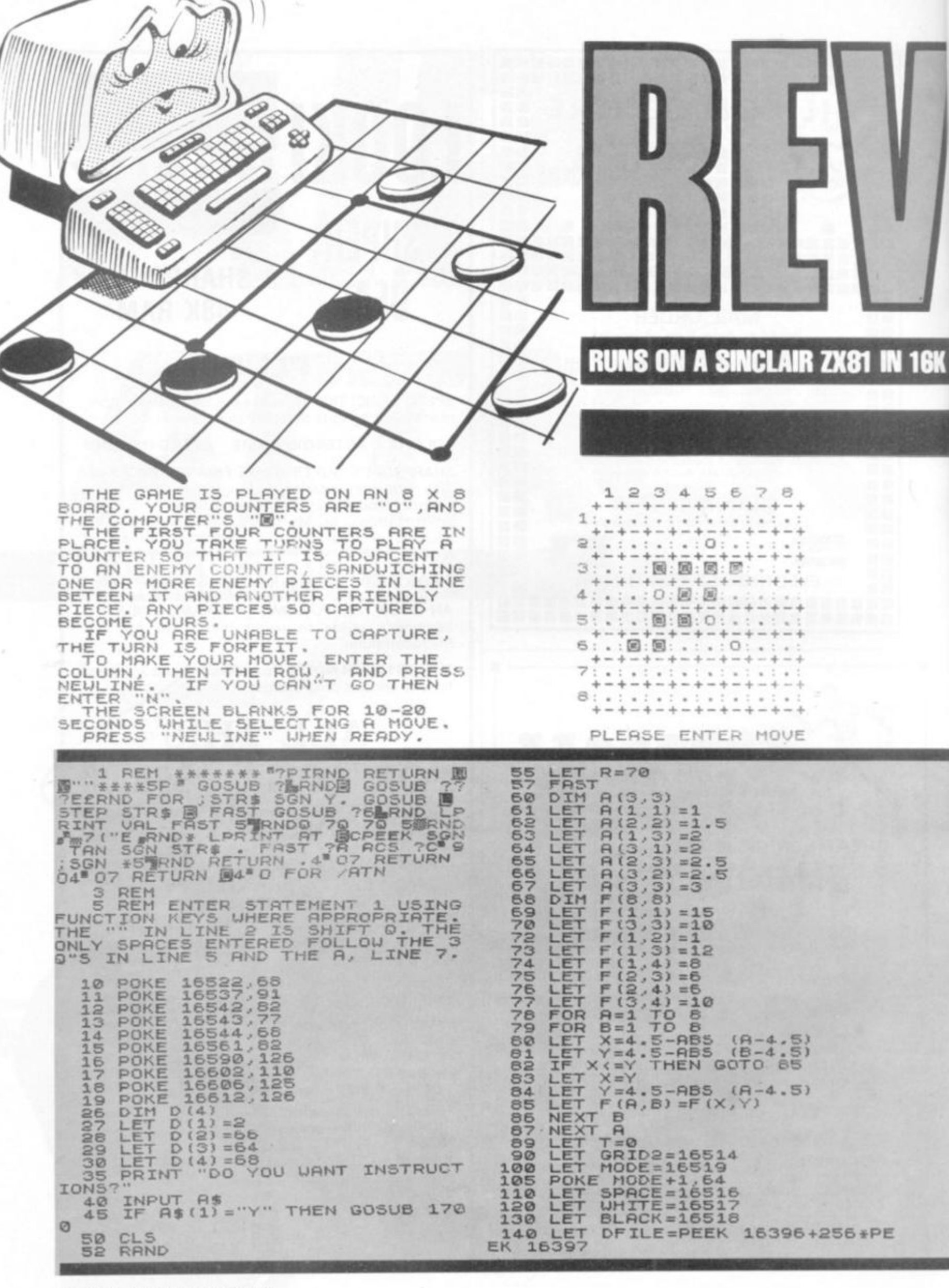

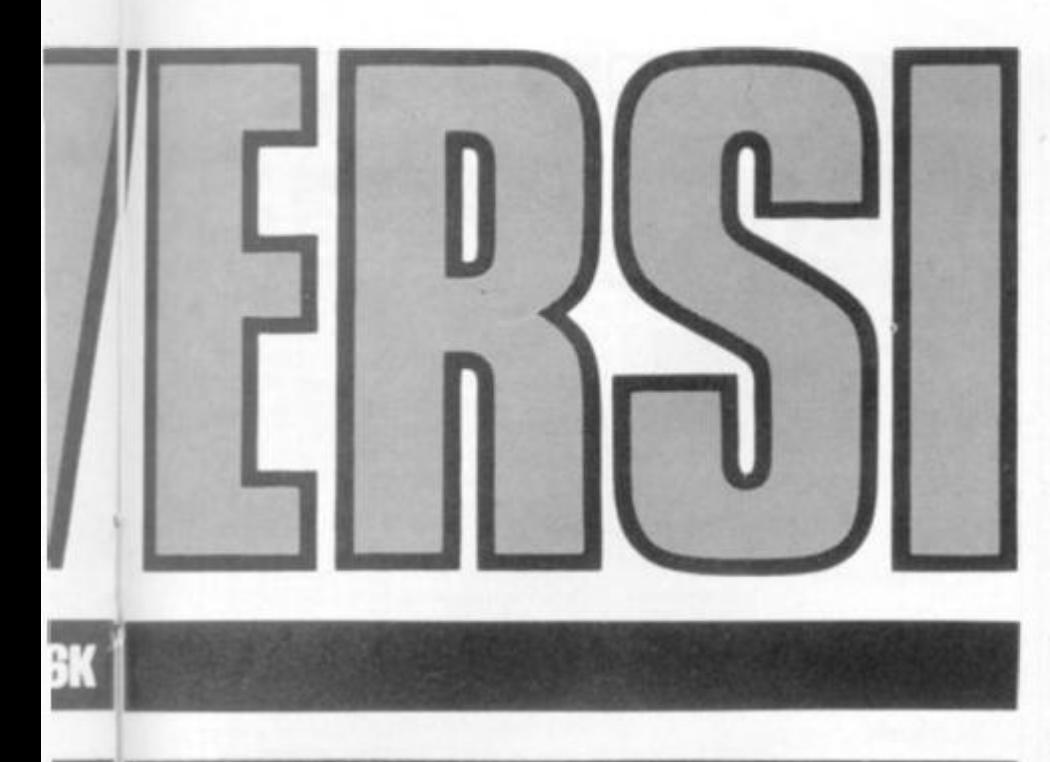

#### **REMLOAD RUNS IN JUST OVER 1K**

#### **GORDON STEVENS**

**Take on your Sinclair at the recently revitalised game of Reversi.** 

**The old English game of Reversi — now popular, since being re-invented as Othello — is a two-player strategy game. Those of you who have been following Tom Napier's occasional column on the game in this magazine will know that computers are capable of beating us poor humans. Your Sinclair may not actually be able to defeat you every time but it will give all but the best Reversi players a real challenge.** 

**Gordon Stevens has utilised some machine code in his program which needs careful handling on the Sinclair.** 

**The USR routine is used for a preliminary screening procedure in the selection of the computers best move. This allows the main part of the evaluation routine to be written in Basic while still achieving a good response time.** 

**The machine code section is held in REM statement 1, entry point 4095H (16533 in decimal) Locations 4082H-4087H (16514-16519 Dec) are used for transferring data to and from the Basic program via PEEK and POKE commands.** 

**REM statement 1 can be written from the keyboard, provided that the function keys are used where appropriate.** 

**Commands such as RETURN can be entered by first using THEN followed by the command and deleting THEN afterwards. Statements 10 to 19 modify statement I where the code cannot be loaded directly.** 

**Alternatively the routine may be loaded via a Hex encoder, such as Remload into blank REM statement from the Hex dump given at the end of the Reversi program.** 

**Strategy is based on three main factors: • A value for each position on the board, held in array "F" and which is modified when certain positions have been occupied.** 

**• The nature of the end positions formed by the newly laid piece. For example a line ending at an edge position at each end is worth more than one with a space at each end. The values are held as a table in array A.** 

**• The number of pieces captured. The significance of this increases as the game progresses.** 

**• More tips on Reversi will be coming in our May issue.** 

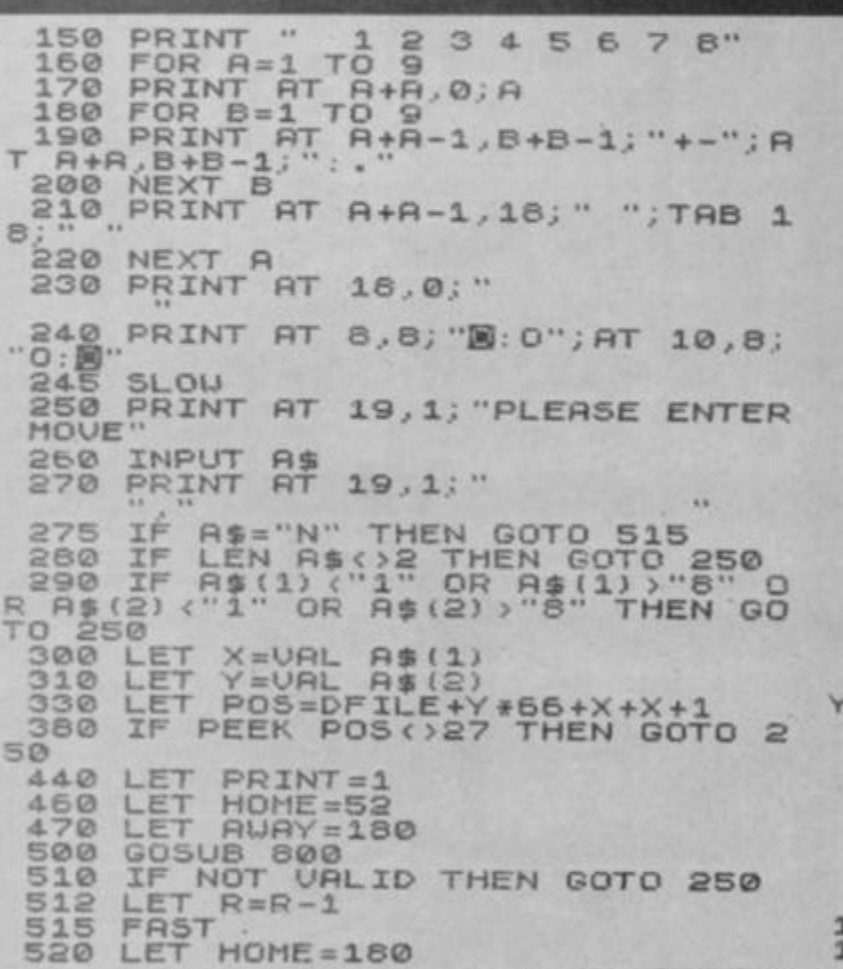

**I** 

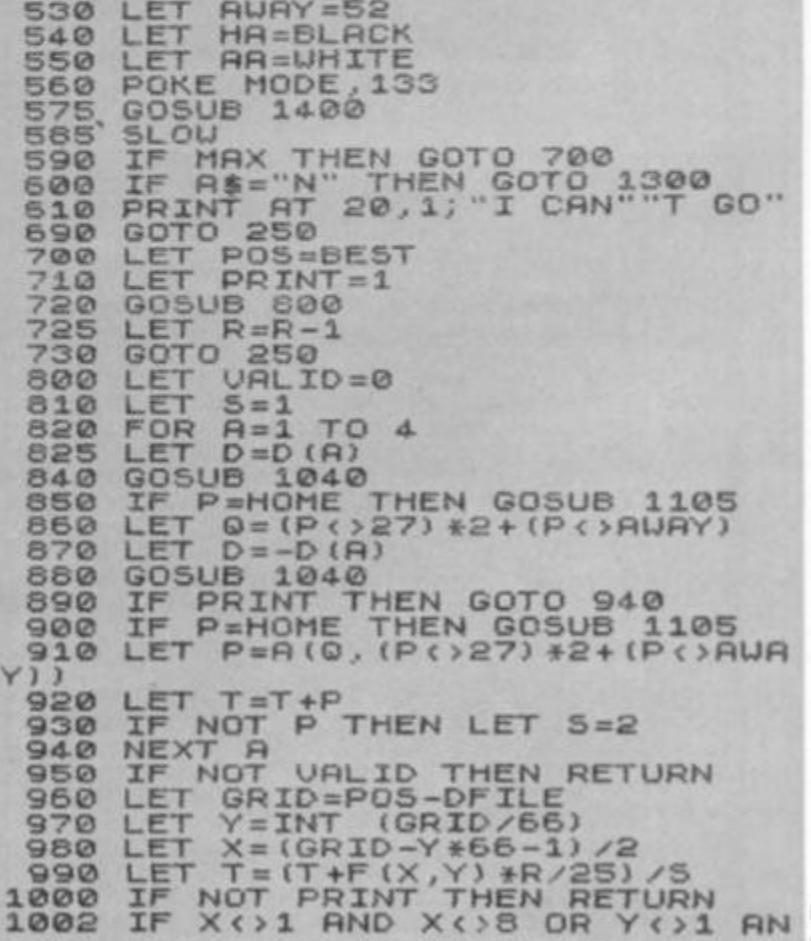

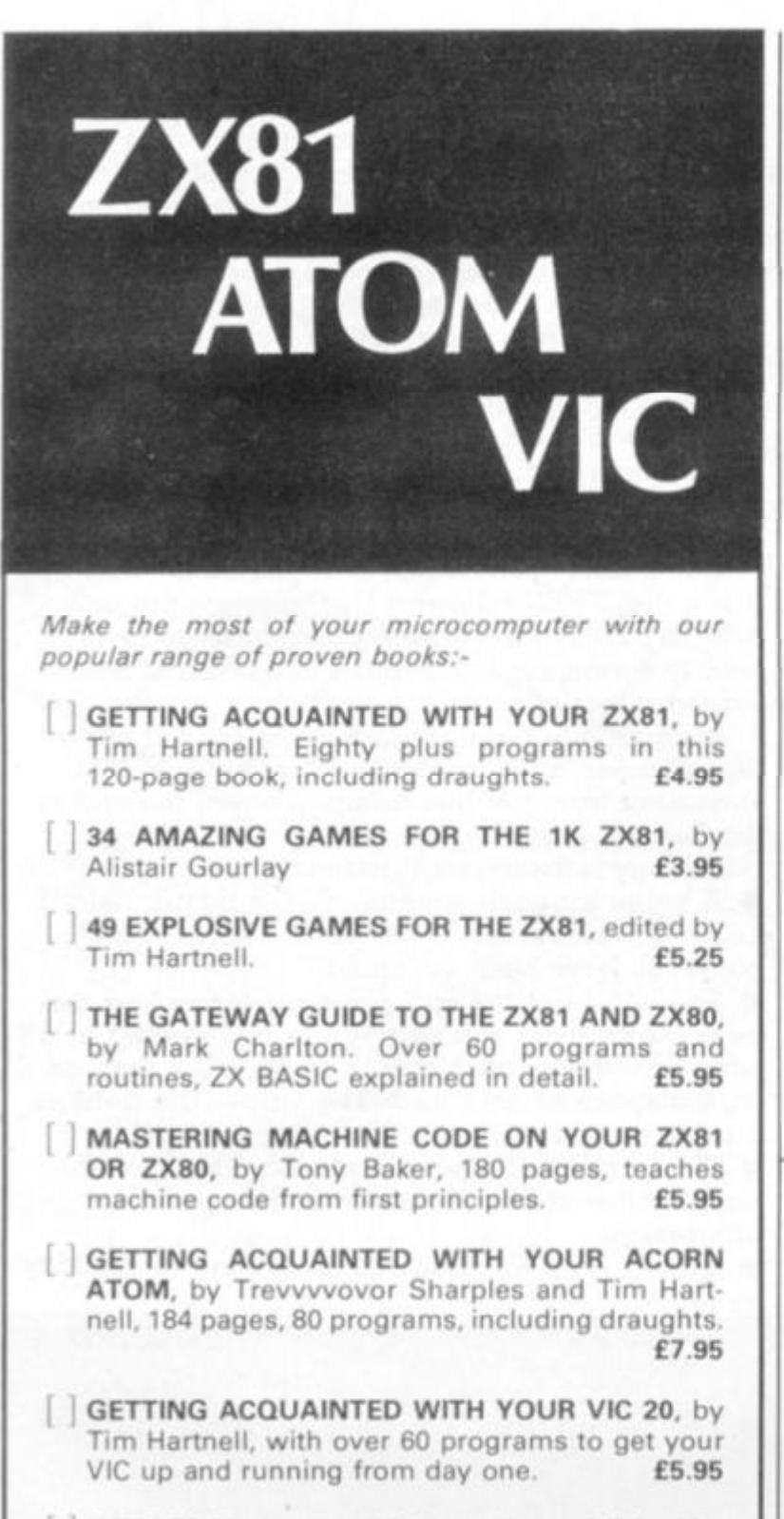

**INTERFACE**, the monthly magazine published by the National ZX80 and ZX81 Users' Club, in conjunction with the independent Atom Users' **Group, is just £9.50 (UK), £12.50 (Europe) for 12**  issues. Sample copy, with many programs for each machine, book, software and hardware **reviews, education, contact addresses, just £1.** 

**Please send me the items marked. I enclose £ .....** Name: ...................... **Address: Postcode Please make cheques payable to INTERFACE and send the above form, or a copy, to: INTERFACE,**  Dept. CV. 44-46 Earls Court Road, London W8 6EJ

IK Space A superb version of the famous a game in fast interactive graphs.  $A \textcolor{red}{\not} x2$ Invaders arroy of oliens descend moving right & left and they can detect your Laser Base mm so keep it on the move. Previous and current game On screen' scoring. Destructable protective shields and keyboard control of the Laser Base &<br>Laser Bolt firing using / 1 & 1 smd the Rubouf key. IK Breakout An interactive graphs 9 ball game, as Invaders written in mic for good graphs. Try your skill and patience at knocking all bricks from the wall Use  $($ ] &  $\bigcirc$ to control the poddle. From a range of 8 notes you can use your **IK Music** ZX as a toy piano. Your selected notes are e so written to cassette- continous prompt for Α  $\mathcal{N}^{\perp}$ new selection of notes-play bock your cassette and just listen to it sing. Example timet. **3 CASSETTES & PROGRAM LISTINGS FOR ONLY £6.951! Startrek 16K — All the usual features £4.95 Life 16K — Fast full screen M/C yersion £3.95 Mission of 16K — A dangerous recovery mission in the murky depths. 3 play levels. £5.95 The Deep Pontoon/Fruit Machine 16K — Good graphics £3.95 16K Ram Pack (ZX81) £37.50**   $Z$ and $Z$ ARCADE GAMES FROM OUICK ALL PROGRAMS WRITTEN IN MACHINE CODE TO ENSURE FAST FLICKER-FREE GRAPHICS **QS DEFENDER**  Generally considered to be the best arcade<br>type game available for the ZX-Computers Up - Down - Thrust - Fire<br>First and only full screen display - Software<br>for drive QS sound board - Moving planet<br>ary surface - Up to 84 fast moving characters<br>on screen at once - On screen scoring<br>Ten missiles at once - In  $\leq$   $\neq$ u K **QS ASTEROIDS**  Quicksilvas new arcade game  $Left$   $Right$   $-$  Thrust  $-$  Fire Software to drive QS sound board - Multiple<br>missiles firing in 8 directions - On screen<br>scoring - Increasing number of asteroids<br>Full mobility of ship to all areas of the display<br>- Asteroids break up into smaller asteroids Q All programs are recorded twice on high quality cassettes to ensure reliability.<br>Cassette inserts are full colour reproductions of original artworks by<br>**'STEINAR LUND'.** Full instructions sent with order.<br>OS-DEFENDER 4K Fo All at the fully inclusive price of £5.50 each.<br>For complete arcade realism Quicksilva also produce a range of high quality<br>hardware. QS SOUND BD For 3 channel sound effects or tunes.<br>QS CHRS BD Program your own characters for use with any program. Enables<br>display of real SPACE INVADERS characters on your machine.<br>Also QS MOTHER BD and QS 3K RAM BD

**IH**M

**ZX8 0** 

**26 Spiers Close Knowte, Solihull West Midlands B93 9ES England** 

**ZX8 1** 

Send S.A.E. for data sheets on our complete range of products. Orders and<br>enquiries should be sent to the following address:

**QUICKSILVA, 95 UPPER BROWNHILL ROAD. MAYBUSH, SOUTHAMPTON, HANTS** 

**D** Y <> 8 THEN RETURN **4 LE T XD=SG N <4-X ) 6 LE T YD=SG N (4-V ) 8 LE T F(X..Y+YD>= 9 0 LE T F(X+XD.Y)= 9 2 LE T F (X+XD..Y+YD ) =5 \* (MOM E = 1 6**   $1014$  **LET F(X+3\*XD,Y)=10**<br>**1016** LET F(X,Y+YD+3)=10<br>**1018** RETURN<br>**1040** FOR B=1 TO 7 **6 LE T F(X,Y+YD\*3)=1 0 8 RETUR N 104- 0 FO R B = 1 T O 7 0 LE T P=PEE K (POS+B\*D ) 0 I F P=RUA Y THE N NEX T B 5 I F 6= 1 THE N RETUR N 0 I F P=HOM E THE N GOT O 109 0 5 LE T P=flUfi Y 0 RETUR N 0 LE T URLI D = 1 5 I F PRIN T THE N GOT O 114- 0 0 LE T T=T+B+(R>2 ) 5 LE T EX T =POS+ B \* D 0 FO R B= 1 T O 7 5 LE T P=PEE K (EXT+B\*D > 0 I F P=HOH E THE N NEX T B 0 RETUR N 114. 0 FO R C= 0 T O B — 1 0 FO R E= 1 T O 3 0 POK E P05+Cf0.6 1 117 0 POK E POS+C\*D***,***HOME 0 NEX T E 0 NEX T C 5 LE T P=flUfl Y 0 RETUR N 0 LE T POS=69tDFIL E 4 LE T UH= 0 6 LE T BL= 0 8 PRIN T R T 210 ; "COUNTIN G SC O R E : " 0 FO R R= 0 T O 7**  1320 FOR B=0 TO 7 **0 LE T C=PEE K (POS+R\*2+B\*66 ) 0 LE T BL=BL + ( C = 180 ) 0 LE T UH=UH + (C=52 ) 0 NEX T B 0 NEX T R 0 PRIN T R T 21,0;"UHITE : ";UH ; BLRC K ";B L 139 0 STO P 0 LE T PRINT= 0 5 LE T lifi X = O 0 POK E GRID24 5 0 POK E GRID 2 + 1. 0 0 I F NO T US R 1653 3 THE N RETU R N 0 LE T POSa£>FILE+PEE K GRID2+2 5 6 ET POS=DFILE**<br>**EK (GRID2+1)** –1 **0 LE T T = 0 0 GOSU B 80 0 0 I F NO T URLI D THE N GOT O 144 0 0 LE T T =T+RN D 0 I F T<=MR X THE N GOT O 144 0** 

flemload displays and alters any byte of suitable memory using Hex coding.

It is just over 1K but deleting statement "2" will enable il to squeeze into the basic machine.

Enter a tour character Hex address to display that address and its contents in Hex code. II Newline is pressed the next address is displayed with its contents.

If a four character address is entered instead, the program continues at that address.

The scroll function is used to give a continuous display.

The program may be used to load a REM statement, as indicated in Statement 1 and the other statements deleted or overwritten. Alternatively a section of memory may be reserved by previously resetting RAMTQP and using NEW.

Although we have printed the program as a help in loading Reversi, it would also have plenty ol other uses for the Sinclair owner.

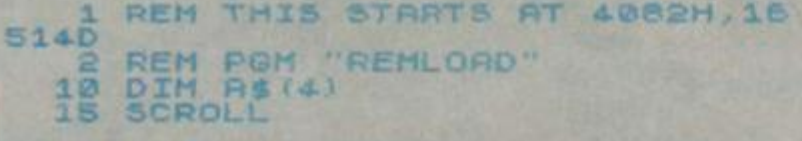

**163 0** LE T HRX= T 1640 LET BEST=P05 **165 0** GOT O **144 0 170 0** CL S **171 0** PRIN T R T 0,7;"REUERSI **/OTHE L**  LO",,TAB 2,"THE GAME IS PLAYED O N AN 8 X 8BOARD. YOUR COUNTERS A RE ""0"", ANDTHE COMPUTER""S "" 1720 PRINT TAB 2; "THE FIRST FOUR COUNTERS ARE INPLACE, YOU TAKE TURNS TO PLAY A", "COUNTER SO THA T I T I S ADJACENT"."T O RN **ENEM Y** C OUNTER, SANDWICHINGONE OR MORE E NEMY PIECES IN LINEBETEEN IT AND ANOTHER FRIENDLY PIECE. ANY PI ECES SO CAPTURED BECOME YOURS. 1730 PRINT TAB 2;"IF YOU ARE UNA BLE TO CAPTURE,", "THE TURN IS FO  $RFET$  .  $"$ 1740 PRINT TAB 2; "TO MAKE YOUR M OVE, ENTER THE", "COLUMN, THEN TH E ROU, AND PRESSNEULINE, IF YO U CAN""T GO THEN ENTER ""N""." 1750 PRINT TAB 2; "THE SCREEN BLA NKS FOR 10-20 SECONDS UHILE SE LECTING A MOVE." 1760 PRINT TAB 2; "PRESS ""NEULIN E " " IJHEN REfiDY . " 1770 INPUT A\$ 1780 RETURN 1800 FOR I=0 TO 3 1810 LET A\$(4-I)=CHR\$ (A-16\*INT **fP/16)+28 )**  1820 LET R=INT (R/16) 1830 NEXT I 1840 RETURN HEX DUMP OF FINAL FORM OF OPCODE ROUTINE IN STATEMENT 1 4089 02 44 42 40 FE BC BE CO<br>4099 58 62 40 A7 12 35 02 ED<br>40A1 2A 0C 40 EB 19 62 41 42<br>40A9 18 ED 81 E0 D5 A7 E5 ED 4091 17 17 17 21 35 02 ED<br>4099 58 82 40 A7 ED 52 4D 44 40A1 2A 0C 40 EB 19 D5 D1 3E 40A9 18 ED 81 E0 D5 A7 E5 ED 40B1 52 22 32 40 E1 C5 E5 21<br>40B9 64 40 36 00 23 36 00 23 40B9 64 40 36 00 23 36 00 23<br>40C1 36 00 21 88 40 06 09 23<br>40C9 10 08 28 87 40 7E E1 C1 40C1 36 00 21 88 40 06 09 23 40C9 10 08 28 87 40 7E E1 C1

40D1 A7 28 D3 D1 C9 D1 D5 15<br>40D9 E5 6E 26 00 C6 7D 28 01 40D9 E5 6E 26 00 C6 7D 28 01<br>40E1 25 19 D1 7E 21 84 40 FE<br>40E9 18 20 01 34 23 FE 34 20<br>40F1 01 34 23 FE 84 20 01 34<br>40F9 E6 18 CC 40E1 25<br>40E9 1B<br>40F1 01 40E9 1B 20 01 34 23 FE 34 20 40 F 1 0 1 3 4 2 3 F E B 4 2 0 0 1 3 4 40F9 E6 18

ENTRY POINT 4095H (16533D)

**2 0 GOSU B 29 © 3 0 LE T 4 0 P R X• I T A\* . 8 0 LE T fltPE& K**  60 GOSUB 200 70 PRINT TAB 30 GOSUB 290 90 IF I=3 THEN 100 IF 1=3 THEN \$ (TO 2) 5 R 3 (3 T O POK E PR IN T R T **2 1 .,5 ; «**  1 4 0 1 5 0 **160**  1 7 0 **180**  1 9 0 **200 210**  GOT 0 30 **(Ry16 ) SCROLL**  $LET C = C + 1$  $IF$   $I = 5$   $THEN$ LET A=C GOSUB 200 GOTO 40  $F$  OR  $I=0$  TO 3 LET R\$(4-I)=CHR\$ **{R/16)+26 J**  220 LET A=INT **230 NEXT I** 240 RETURN **290 INPUT** 300 LET R=0 310 FOR I=1 TO 330 LET B=CODE 340 IF NOT B THEN 345 LET A=A+16 350 LET A=A+B-28 360 NEXT I 370 RETURN  $R-16 * INT$ 4 A\$<I i RETURN

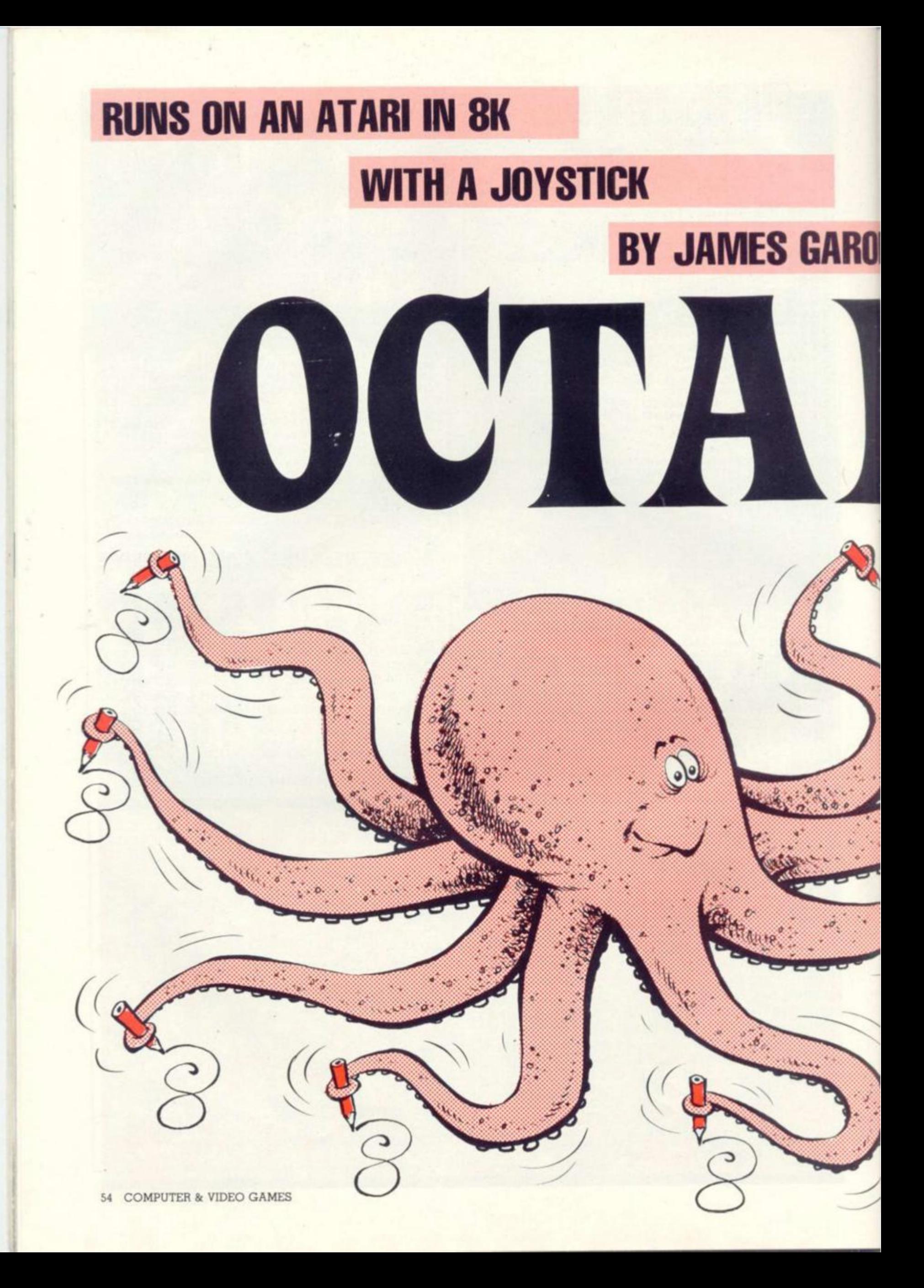

**If you thought Etch-a-Sketch was the last word in automated art. Octadraw will prove you wrong.** 

**r** 

DN

/

**As the name suggests, Octadraw enables the player to draw in eight directions at once. This use of symmetry will suggest all kinds of new ideas to the amateur artist and produce some interesting results from those who previously believed they possessed no artistic bent whatsoever.** 

**The program is designed for an Atari with 8K and at least one joystick.** 

**Run the program, then press the start button at the right of the keyboard. You will see a blinking cursor in the centre of the screen. Using the joystick in slot #1, you may move the cursor around the screen. With the fire-button pressed, the cursor will leave a trail of colour as it moves. Seven mirror images of the line will also appear, three will match the cursor colour, and four will be a different colour.** 

**Pressing the select button (just above start at the right of the keyboard) will select the computer to do the drawing, while you sit back and watch. When you wish to continue drawing, just**  move joystick #1 and hold it **until the computer finishes the line it is currently drawing. You may then add to the computer's drawing.** 

**Pressing the button with the** 

**word "clear" on it will erase the current picture.** 

**If a joystick is placed in slot #2, you can control the colours that Octadraw uses. Pressing forward will change the background colour; pressing left changes one of the drawing colours** while pressing right **changes the other. Holding the fire-button down during any of these three operations will change not the colour but the luminance of the corresponding colour. With eight shades of 16 colours for each of the three parts of the drawing, there are over two million possible colour combinations!** 

**VARIABLES USED** 

**A = 32: Added to x-value to centre drawing.** 

**C = 3: COLOUR value** 

**HI, H2, H4: Colours used in SET-COLOUR x, Hx, Ly statements** 

**I: Loop variable** 

**KEY = 764: PEEK address to determine which key has been pressed** 

**L: Used in line 10 to create mixed mode display** 

**Used in line 820 to determine length of line to be drawn by the computer** 

**LI, L2, L4: Luminances used in SETCOLOUR x, Hx. Ly statements** 

**P=9S: Used to calculate reflections across X-axis** 

**0=127: Used to calculate reflections across Y-axis** 

# **AUTOMATED ART MADE EASY**

 $S:$  In line 100 S is the value of  $STICK(0)$ . This determines the **directio n i n whic h th e curso r wil l**  move.

In line 800, the computer "makes up" a value for S, and **thi s valu e determine s th e direc tio n of curso r movement .** 

 $START = 53279$ : PEEKing at this  $location$  **reveals** which of the **START, SELECT**, or OPTION but**ton s ar e pressed .** 

**T**: In line 500, T gives the status **of th e fire-button : 0 if pressed , 1 if not . Thi s determine s whethe r a**  line will be drawn or not.

**Similarly , i n line s 80 0 an d 81 0 t h e compute r "pretends " to pres s t h e fire-butto n abou t 9/10th s of t h e time . Yo u ma y chang e thi s fractio n b y changin g "0.1 " i n lin e 8 1 0 t o som e othe r fractio n be twee n 0 an d 1.** 

**V: Reflect s an y activit y fro m joy stic k #2 . Thi s change s th e col our s of th e drawing .** 

W: Tests for the fire-button on **joystic k #2 . Thi s affect s th e brightnes s of th e colours .** 

56 COMPUTER & VIDEO GAMES

**X, Y: Th e coordinate s of th e poin t t o b e PLOTted .**   $Z:$  Temporary storage used when

**X an d Y ar e switche d a t th e en d**   $\alpha$  **f** the drawing subroutine. **10 GRAPHICS 0:PQKE 752,l:L=6+PEEK(74l) •256»PEEK(742)POSITION 3,4:? 'oCtA-dR aW\*:POSITION 23,4:? "BY JAMES GARON" 20 POSITION 6,9:? 'Press START' 30 SETCQLOR 2 ,"2,4: SETCQLOR 4,2,4:SETC0**  LOR 0,2,8:POKE L+4,7:POKE L+5,6:KEY=76 **4:START=53279 40 IF PEEK(START)=7 THEN 40 50 X=47:Y=I:GRAPHICS 23:C=3:H1=12:L1=8 !H2=L1:L2=2:H4=L2:L4-H2:B0SUB 700:A=32 :P=95:fl=127 100 S-STICK(O): GOSUB 500-.1F PEEK (START )=5 THEN 600 110 GOTO 100 500 PLOT X+A.Y:COLOR 1:PLOT \*+A,Y:T=ST RIB(01 520 COLOR C-CtT:BOSUB 900:CDL0R 2-T-T: 60SUE 900 540 IF PEEK(KEY)=54 THEN POKE KEY,0:GR APHICS 23:X»47:Y=X:6OT0 700 550 IF S/2=INT<S/2) THEN Y=Y-1+PI(Y=0) 560 IF S=9 OR S=13 OR S=5 THEN Y=Y+1-P** 

**KY=P)** 

570 IF S>8 AND S<13 THEN I=I-1+P1(I=0) **580 IF S>4 AND S<9 THEN I=I+1-PI(I=P) 590 V=STICK(1):IF V=15 THEN RETURN 600 N=STRIG(l)t2 610 IF V=14 THEN H4=H4tl-(N=0):L4=L4+2**   $-*M*$ **620 IF H4=16 THEN H4=0 630 IF L4=16 THEN L4=0**  640 IF V=11 THEN H1=H1+1-(W=0):L1=L1+2 *-U*  **650 IF Hl=16 THEN Hl=0 660 IF Ll=16 THEN L1=0 670 IF V=7 THEN H2=H2+l-(M=0):L2=L2+2- H 680 IF H2=16 THEN H2=0 690 IF L2-16 THEN L2=0 700 SETCOLOR 0,0,0:SETCOLOR 1,H1,L1:SE TCOLOR 2,H2,L2:SETC0L0R 4,H4,L4:RETURN 800 T=0:S=5+INT(RND(0)I10):IF STICKI0) <15 THEN 100 810 IF RND(0)<0.1 THEN T=1 820 L«2+RND(0)tlO:FOR 1=1 TO L:60SUB 5 20:NEIT I:60TQ BOO 900 PLOT X+A,Y:PL0T 0-I,Y:PL0T Q-I <sup>t</sup>P - ¥ :PLOT l+A,P-Y:Z<sup>s</sup> \*:)( <sup>s</sup>Y:Y=Z: RETURN** 

## **VIC 20 SOFTWARE**  QUALITY SOFTWARE FOR THE 3.5 VIC 20 COMPUTER

#### **DEFLEX**

Fast-moving action and spectacular colour and sound effects add to the excitement of this original game. Deflect the rapidly moving ball to hit stationary or moving targets. Records top ten high scores. 20 skill levels.

#### **ROX**

At last an original and compulsive space game. Defend your moon base from the deadly ROX from space. Increasing levels of difficulty and superb visual and sound effects make this the greatest new arcade-type game since Space Invaders.

**DEFLEX and ROX on same cassette £4.95** 

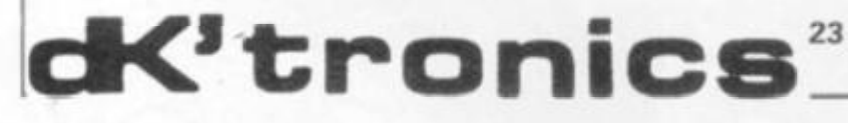

#### **TEN SUPERB 3.5 PROGRAMS ALL TEN FOR £6.95**

**GEM +** 

**Create and store your own custom character sets. TANX** 

**Tank battle for 2 players.** 

**MUSIC** 

**Encode tunes in three-part harmony up to 130 notes long on** 

SPACE ZAP

Destroy alien spacecraft attacking your space station.

**BREAKOUT** Superb sound and colour effects.

**HI-RES** 

Sketch on a 128 x 128 pad using keyboard or joystick. **SPIRO** 

Create spirograph-type patterns in hi-res.<br>VIC TRICKS **Create spirograph-type patterns in hi res** 

**VIC TRICKS** 

**MASTERMIND**<br>Uses colour and sound to the full.

**WORD GAMES** 

Unusual and challenging game for 2 or more players.

**23 Sussex Road, Gorleston, Great Yarmouth, Norfolk. Telephone: Yarmouth (0493) 602453** 

#### FROM THE PUBLISHERS OF THE BEST SELLING BOOKS FOB THE SINCLAIR COMES:

**Not Only Understanding**  Probably **But Also Your ZX81 ROM**  PROGRAMS FOR THE  $\frac{2 \text{ cm}}{2 \text{ cm}}$ **Plus special section: How to use machine code routines in your BASIC programs,**  SINCLAIR ZX81...IK  $\nu_m$ <sup>th</sup> **by DR. I. LOGAN.**  Not Only<sub></sub> ...does this book contain over **Dr Logan was the first person to dissass**  DR. IAN LOGAN **emble the Sinclair ZX80 Monitor and was the co author of the ZX80 COMPANION 30 fully debugged and cxci'ing programs, In UNDERSTANDING YOUR ZX81 ROM every one of which will fit into the basic IK Dr. Logan illustrates all the facilities of the**  memory of your **Sinclair ZX81** - including **ZX81 Monitor, how it works and how you programs such as STAR WARS, LUNAR**  can use it in your own programs. LANDER, BLACKJACK, MINI ADVEN-**TURE, DRAUGHTS, BREAKOUT A special section shows you how you can squeeze more power into your ZX81, Bert Also by using machine language and machine**  Detailed explanation of how  $\bullet$  **E**  $\bullet$ **language subroutines.**  these programs were written. **An essential book for those who really want**  *W* **£S-9§** J **to understand the full working of the Lots of hints on how**  OT ONLY **SINCLAIR ZX81. you can write exciting**  30 PROGRAMS<br>SINCLAIR **programs tor your Published by MELBOURNE HOUSE PUBLISHERS LTD. ZX81. Send Stamped, self-addressed envelope for FREE catalogue. X81. • Numerous space**  THE ESSENTIAL SOFTWARE COMPANY (Visconti Ltd) **saving techniques**  47 Brunswick Centre, London W1CN 1AF (01-837 3154) **obviously invaluable to**  • Please rush me NOT ONLY **30** PROGRAMS FOR THE **theZX81 owner.**  SINCLAIR ZX81 1K. at £6.95 each **• PEEKS and POKES**  Please also rush UNDERSTANDING YOUR ZX81 ROM **and all the other**  by Dr. I. Logan at £8.95 'complicated' **tions are clearly**  I enclose a cheque postal order for £........ +70p post and pack. **explained.**  Name **• MUCH. MUC H**  Address . **MORE,. .** 

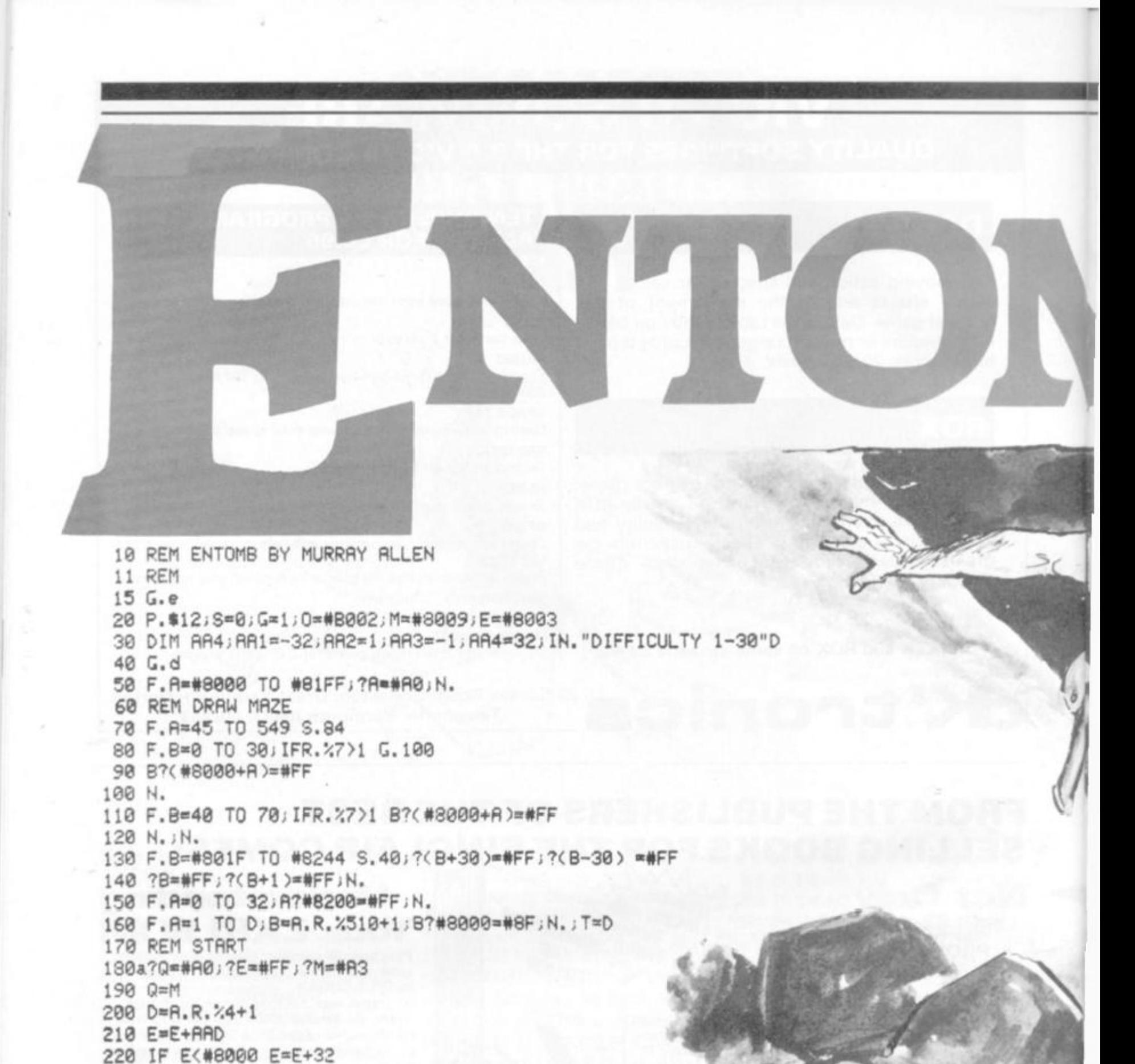

IURR

230 IF ?E=#8F; S=S+1 240 IF(?(M+32)=#FF)&(?(M-32)=#FF)&(?(M-1)=#FF)&(?(M+1)=#FF)G.c 250 LI.RR0 260 IF?#80=52 M=M-32 270 IF?#80=54 M=M+32 280 IF?#80=39 M=M+1 290 IF?#80=38 M=M-1 300 IF(?#80=0)&(G=1)G=0;?(M+32)=#A0 310 IF(M)#81FF)  $G. b$ 320 IF(M<#8000)M=Q 330 IF(?M=#FF) M=Q;?0=?0:4 340 IF?M=#8F S=S+1  $350G.4$ 360bP.\$12,"you made it YOU SCORED", S'; G.e 370cP.\$12,"you're entombed"';G.e

**Trappe d i n a collapsin g labyrinth , it' s a rac e agains t tim e to ge t to t h e exi t befor e th e roo f cave s i n aroun d you .** 

**Murray** Allen has come up with a simple but innovative game **whic h require s som e swif t thinkin g to spo t th e wa y ou t befor e it's t o o late .** 

**T h e nought s whic h appea r i n th e maz e ar e a n additiona l wa y of judgin g you r performance : ho w man y ca n yo u ru n ove r o n th e wa y out .** 

**Ther e ar e severa l way s th e gam e coul d b e improve d b u t a s a n idea , it is quit e a n origina l on e an d coul d**   $w$ ell spawn several interesting progeny.

We look forward to hearing from any readers who build on  $Murray's idea.$ 

**Y o u ar e represente d o n th e scree n b y a (hash ) symbo l an d hav e to**  reach the bottom of the screen. The control keys are: T- to go up; V**t o g o down ; G - t o g o right ; F - to g o left.** 

380dP.»21;DIM RR1,P-1;L«#FE71 390C; RR0 JSR L; STY#80; RTS; J 400 P,\$6;G.50 410eP. "ENTOMB"'"======"' 420 P. "GUIDE YOUR '#' SYMBOL TO THE "'"BOTTOM OF THE SCREEN. "' 430 P."CONTROL KEYS ARE: "' 440 P. "T-UP"' "V-DOWN "' "G-RIGHT"' "F-LEFT"' 450 P."BUT BEWARE THE WALLS RRE COLLAPSING AROUND YOU AND" 460 P." TO MAKE IT "'"HARDER YOU HAVE TO CAPTURE THE o" 470 P."SYMBOLS. THE NUMBER OF SYMBOLS IS EQUIVALENT TO THE " 480 P."DIFFICULTY." "PRESS RETURN TO START";LI.#FFE3;G.20

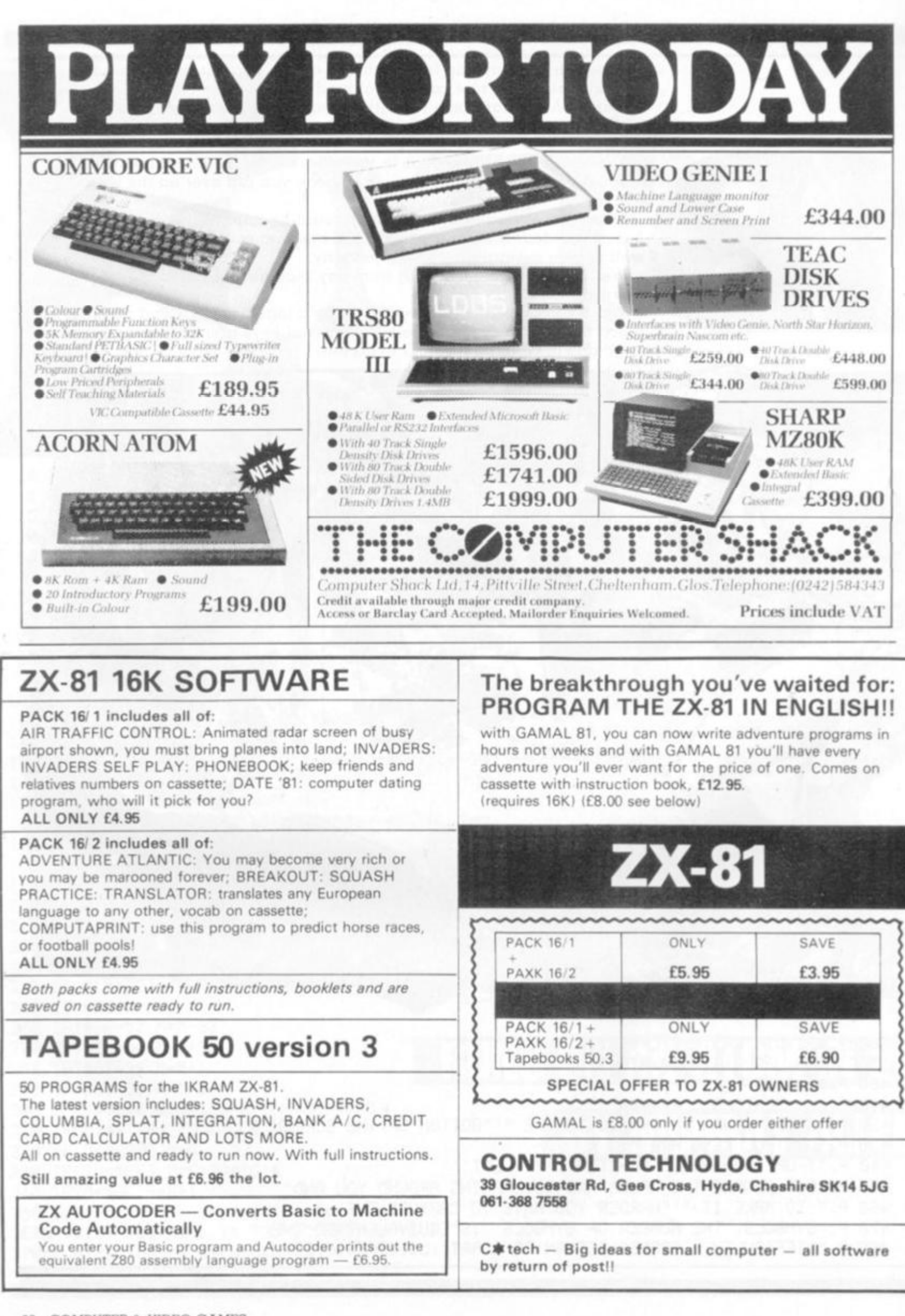

# **BY ALLAN SCARFF**

**The popular Eastern strategy game of Go is one of the few games which is quite simple to represent on a computer screen.** 

**This is the first step in turning your computer into a Go opponent. To tackle this problem, you will need a computer: Pet, Apple, Deep Thought — any computer will do! You'll need at least 2K of RAM and a video terminal. Colour graphics would be super and so would disc storage but neither are essential. \*** 

**I will attempt in this and future articles to describe the building bricks of Micro Go. These are designed to minimise effort in the long run. Each rectangle shown in diagram 1 represents a function which, coded separately, can be used unchanged in future iterations of the Micro Go program.** 

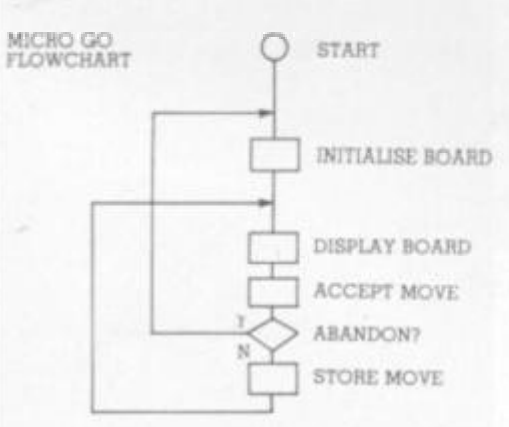

**Declare a 9** x **9 array (call it "Board") to simplify testing. (You can upgrade to 19** x **19 later). Each element of the Board, representing an intersection, must hold one of three values: "empty", "black" or "white" (say, 0, 1 or 2). Initialising the Board is merely putting "empty" values into every element. Storing a move is putting one of the three values into the element specified by coordinates.** 

**The Display Board function should be coded to display the entir e board both at the start and after each move. It may be possible to overwrite any previous display, giving the effect of altering only a single stone.** 

**If you have graphics, try to** 

#### **THE BASIC RULES OF GO**

**1. One player uses black stones. The other white.** 

**2. The board starts empty. Play consists of the contestants placing, in turns, a single stone on the intersec**tions of a  $19 \times 19$  grid. Black starts **first. Once placed, stones are not moved unless captured.** 

**3. The object of the game is to**  surround territory. 1 point is awarded for each vacant intersec**tion surrounded and also for each opponent stone captured.** 

**4. Suicide (capturing your own stones) is forbidden!** 

**5. A player may pass his turn.** 

**6. A game is ended by resignation or by three consecutive passes.** 

**7.** The player with the most points **wins.** 

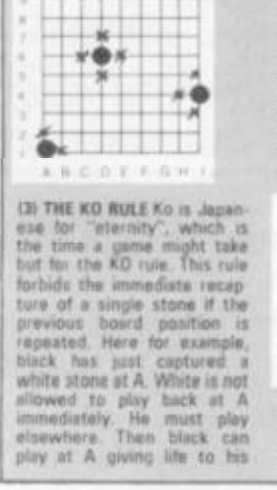

intersections adjecent to<br>single stere in the middle of<br>single stere in the middle of<br>the board has 4 liberties. At<br>conner only 2 liberties, Here<br>conner and mail the<br>the liberties are marked with **Crosses** group. Note that unresolved<br>KOs 9re filled at the end of<br>the game itilack must piece a<br>stone at A).

**0 1 LiflfRTitS Unoccupied** 

**represent the board as shown in the diagrams (then you won't shock those Go players used to the traditional board and stones).** 

**If you haven't a graphics terminal, a fair representation can be achieved with "X"s for black stones, "O' s for white, and "+"s for vacant points.** 

**There are many schemes for accepting moves. Here is just one example: Each move is entered by typing a command character followed by coordinates. The command characters are:** 

**"B" add a black stone** 

**"W" add a white stone** 

**"-" remove a stone** 

**"A" abandon game and reinitialise the board** 

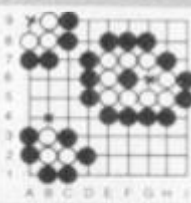

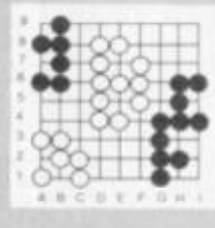

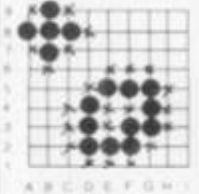

**(7) AT THE END Play ends** when no further territory can<br>be gained by aithor payer.<br>Stones that cannot make two<br>syes are deemed captured<br>litther ado. If there's dist<br>further adout what should<br>amaginerically what should **live or die, continue play until**<br> **Diagram 7 shows the result of**<br> **a game. The one eyed white agence**<br> **graws imarked V** I is dead<br> **Assuming iwo** captives

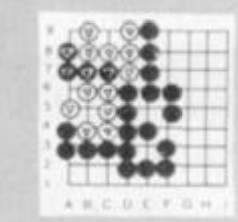

(4) CAPTURE A single stone<br>of an entire group is in discovery<br>when it has but one blocty<br>left. An opponent's stone<br>placed on that liberty cap<br>trans that stone or group. All<br>trans the board. Assuming it's<br>his turn, black ca

**f5) EYES** A spece within a group is called an eye. As a<br>component of the suicide<br>rule, groups with two or more<br>separated eyes can overe be<br>captured, Groups that can be<br>reduced to a single illority.<br>Hermican or not, are doomed.<br>Each group have is inv

**ttl CONNECTED STONES**  Stones of the same colour,<br>placed un adjacent interact<br>tions, are solidly connected<br>and act as a unit Hera we<br>connected stones along with<br>connected stones along with<br>each group's Moerius.

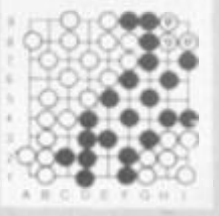

**apnea gamed prenojiy in\* hnai score it wM e I I »** *3*  **and black 11 • S A a.aw'** 

(B) THE SERIOGRAINONDY YOU<br>may stunded on a Sek an<br>example of which is shown<br>here. Neither player has Ivo<br>over the flat of the Massian<br>play first. In the Wassian<br>stand off, neither player<br>urouse in Seki Imarked VI

**For example, the stones in diagram 2 could be placed by BD6, BJ4 and BA1. The Accept move function must also translate the coordinates into numbers suitable for addressing the elements of the Board array and should reject coordinates outside of the permissible range. All that the Store move function will then be required to do is alter a specific element to empty, black or white.** 

**You can now play Go with a friend using your computer as if it were the old fashioned board and stones (except you'll find it harder to spill the stones!). My next article will bring out some of the advantages a computer has over the traditional Go equipment.** 

# **NAME OF THE GAME**

Adventure is the name given to the dragons and castles game which features on the Atari T.V. games centre.

If you own an Atari games centre and have wondered about the Adventure cartridge, be warned that it is not the sort of game I usually describe on these pages.

This game is purely graphical and Is played with a joystick control. The player has to guide his "puppet" through a maze which is shown from above and consists of several discrete "pages".

The aim is to get the treasure, avoid or kill the dragons, keep an annoying bat from disrupting your tactics too much and win home through a maze.

Three games are provided according to the package — this really means one basic game with additional features that increase the interest and difficulty level. This game, written by Warren Robinett, is popular with Atari owners, but not what you'd really call an Adventure!

**Adventures would be very dull if you couldn't pick up and drop things — all those treasures so let us take a look at possession commands, TAKE, DROP and INVENTORY.** 

**To "take" an object, the following conditions must be met:** 

- **The verb "take" or equivalent must be decoded from the input.**
- **The noun decoded must be an object in the current location.**
- **The player must not already be carrying too much.**
- **The object, player and environment may have to pass other condition tests for a successful "take".**

**In the example used last month, the decoded number (K1) for TAKE was 2. To check the second condition above, the array P{n) must be scanned. Refer to Figure 1. Suppose the current location (LN) is 2 and the player types "TAKE COW" . The scanning may be done as follows:** 

**1000 FO R 1 = 0 TO 3: IF** 

**LEFT\$(0\$(I),3) = R5\$ THEN K2=I ELSE NEXT: GOTO 3000.** 

**Line 3000 will be a standard reply like "I don't know what a ";R3\$:" is".** 

**However, we have found the word COW and the FOR/NEXT loop is exited with K2=2. But where is the cow?** 

**1010 IF P(K2) < > LN THEN 3010**  ELSE LET  $P(K)=50$ :  $IN=IN+1$ : **GOTO 3040.** 

**Line 3010 is another standard reply like "I don't see ti here" since P{K2)=3 and LN=2.** 

**If the player is in location 2**  then the ELSE statement **executes. Line 3040 is a reply, saying "OK". IN is the inventory count which is incremented to keep track of how many objects are being carried. 50 is an**  imaginary location number, **which we will use for objects being carried. When the screen is updated, since P(2) now=50, location 3 will not show a cow.** 

**Condition 3 has not been checked yet however, so we must expand line 1010 to cover both that and the miscellaneous condition check:** 

**1010 IF P(K2) < > LN THEN 3010 ELSE IF IN > 5 THEN 3020 ELSE IF C(K2) < 0 THEN 3030 ELSE LET P(K) = 50: IN = IN +1: GOTO 3040.** 

**Notice that an arbitrary limit of six has been set on the total number of objects carried. C(n) is an array used as a flag for objects, and 1 will describe this in detail later. At this stage we can establish a convention that if C(n) is negative then for some reason the object can't be taken even though it is in the current location.** 

**Dropping an object is simpler than taking one. After "DROP" is decoded and K2 for the object has been set:** 

**1100 IF P(K2) < > 50 THEN 3050 ELSE LET P(K2) = LN: IN = IN — 1: GOTO 3040: REM if not carrying it say so else deposit at current location and decrement inventory.** 

**We now have quite a collection of "standard replies:" 3010 (reply) = "I DON'T SEE IT HERE": GOTO (start). 3020 (reply) = "I'M CARRYING TOO MUCH": GOTO (start). 3030 (reply) = "IMPOSSIBLE!":** 

#### **GOTO (start).**

**3040 (reply) = "OK" : GOTO (start).** 

**3050 (reply) = "I'M NOT CARRY-ING IT!": GOTO (start).** 

**The method of screening replies is dependent upon the structure of the program.** 

**To complete our session on possession, we need a reply to INVENTORY. This is simply a matter of concatenating all the objects whose current location is 50 into one reply string:** 

**1200 (reply) = "I'M CARRYING".** 

1210 FOR I=0 TO 3: IF P(I) = 50 **THEN LET (reply) = (reply) +**   $OS(I)$ :

**1220 NEXT: GOTO (start).** 

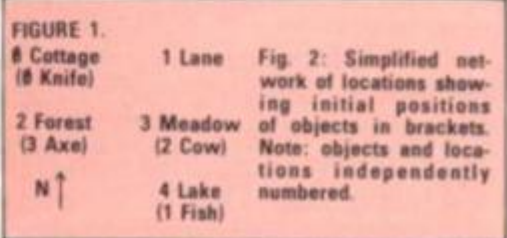

#### **ROOMS AT THE TOP**

I was particularly pleased to receive a copy of Wizard's Mountain to review from the Software House. It is written in Basic so I was keen to see the speed and size of the game, not to mention the program listing. The speed for most commands is good — after hitting enter there is only a slight delay before the response.

Written by Jeremy Zorwold, the setting is a mountainside castle with a number of well described rooms. Objects appear at different locations each time the game is played, making for multiple solutions. Some of these objects look very much like treasure but seemed to incur a negative score when carried. Frequently and without warning it gets dark and one's legs are often paralysed by an evil spirit preventing movement for five turns.

Among the objects are a telescope that falls **to** pipces **for** a reason I didn't discover and a digital watch, which when read caused the computer to break out of the program with an illegal function command error. This turned out to be because it was trying to compute the log of zero for a watch? Fascinating!

## **WE ARE ONLY 30 MINUTES FROM LONDON AND ONLY A FEW MINUTES FROM YOUR POST BOX.**

SO WHY NOT TRY OUR MAIL ORDER SERVICE FOR **ACORN ATOMS, VIC 20s, ATARI 400** and **800. COMING SOON BBC MICRO,** 

Send large S.A.E. for details or phone Romford 752862 or 60725.

*Access and Barclaycard accepted.* 

*Computers Jor JJRll* 

**Romford Computer Shop 72 Nort h Street, Romford, Essex.**  *mi VE m*   $J \cap V$ 

personal computer software

#### **16K/ZX 81 SOFTWARE**

#### **"STARTREK "**

**16K STARTREK: Exciting space adventure game including klingon, starbases, phasors, 8x8 galaxy, etc.** 

#### **"SUPER-WUMPUS "**

mystarious wumpus in his underground laborinth? mysterious underground adventure **Intriguing underground adventure.** 

#### **"GRAPHI C GOLF "**

SOFT'S 18-hole golf course. Many hazards including **SOFT'S 18-hole golf course. Many hazards including lakes, trees, streams, rough, etc.** 

#### **"3D-MYSTERY "**

maze were fact mine dientau hundrade of different **maze, uses fast rrVc display, hundreds of different fTid/es** 

#### **"GAMES PACK 1"**<br>16K GAMES PACK 1: Fantastic value for money, nearly

i **16K GAMES PACK 1: Fantastic value for money, nearly 50K of programs on one cassette. Five games including**  murahi Minafiald Maetermind **murabi. Minefield. Mastermind.** 

**Price £4.95 per cassette £8 95 tor any two Coming soon HOME ACCOUNTS** 

**Send S A.E. for catalogue** 

**SILVERSOFT (Dept CVG) 40 Empress Avenue, llford, Essex.** 

# MICRO-GEN

#### **JOYSTICKS FOR THE ZX81 AS SEEN AT THE ZX MICROFAIR**

**\* THE MOST EXCITING DEVELOPMENT EVER FOR THE ZX81 • TURNS YOUR ZX81 INTO A TRUE PROGRAMM ABLE GAMES MACHINE ' FREE YOURSELF OF THAT DEAD, UNRESPONSIVE KEYBOARD • PLAY INTERAC-TIVE GAMES WITH IMMEDIATE RESPONSE • CONTROLLER BOARD FITS INBETWEEN THE RAM PACK AN D THE 2X81 (NO SKILL IS REQUIRED TO MAKE THIS CONNECTION AND IT ACTUALLY IMPROVES THE STABILITY OF THE RAM PACK) \* UP TO 2 JOYSTICKS MAY BE ATTACHED TO THE CONTROLLER BOARD SO ALLOWING 2 PLAYERS TO PLAY GAMES AGAINST ONE ANOTHER \* THIS ADD-ON EXTENDS THE CAPABILITY OF THE MACHINE — IMAGINE THE TREMENDOUS VARIETY OF GAMES THAT NOW BECOME POSSIBLE • DETAILS**  SUPPLIED ON HOW TO USE THE JOYSTICK IN YOUR OWN PROGRAMMES

For the games presently available you will require a controller board, price: £19.50 and 1 joystick, price: £9.60. Please add £0.80 p&p.

Games available (many more to follow, especially 2 player games) ZX Space Invaders + Space Maze £6.95 + 40p p&p. ZX **Breakout £4.50 + 40p p&p** 

#### **ZX8 1 CHESS**

#### **Look at these features**

- **' Graphic display of positions on chess board**
- **' Displays separate record of your move and the computer's \* Written in Superfast Machine Code \* Plays all legal moves including Castling and Enpassant but if an**
- **illegal move is entered will answer illegal move \* Six levels of play**
- **\* Random weighting computer doesn't always play the same move m an identical situation.**
- **\* Board can be set up to any configuration and you can even alter or exchange sides in mid game**
- **\* Amazing power is 10k of memory. PLUS Chess Clock'**
- **\* Records and displays lime taken per player**
- **\* Resetable function**  Single key entry
- **Only £9 50 40p p&p**

#### If you write a program which is exceptional submit it to us and if suitable we will offer a royalty.

#### **ZX NEW YORK**

**Fast Addictive Game** 

**Can you bomb and shout your way out of trouble before your plane crashes into the buildings** 

- **\* Written in Machine Code. Different pattern each time you play**  Score continously incremented
- **\* Records highest score and displays at end of game**
- Nine levels of play.
- **\* Simulated bombs and rockets**
- **' Random amount of building that is destroyed by bomb PLUS ZX Reflex**
- **Are you as fast as you thought find out with this game**

**WARNING This game has proved to be so addictive Micro Gen accepts no responsibility for insanity divorce proceedings or any**  other damage so by incurred. Only £4.50 + 40p p&p.

**Cheques and POs payable to Micro Gen, Dept VG , 24 Agar Crescent, Bracknell, Berks. Tel: (0344) 27317.** 

# **ZX 80/81 HARDWARE/SOFTWARE**

# **ZX KEYBOARD**

A full size keyboard for the 80/81. The keyboard has all the 80/81 functions on the keys, and will greatly increase your programming speed. It is fitted with push type keys as in larger computers.

The keyboard has been specially designed for the Sinclair computer and is supplied readybuilt. It also has facilities for 4 extra buttons which could be used for on/off switch, reset, etc £27.95

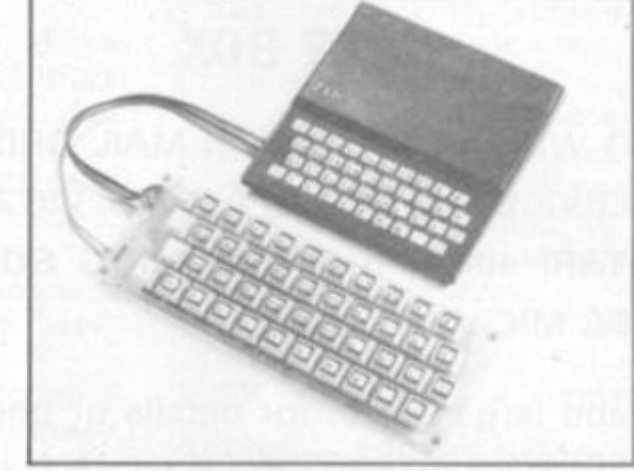

# *AK GRAPHICS*

The dK Graphic module is our latest 2X81 accessory. This module, unlike most other accessories fits neatly inside your computer under the keyboard. The module comes ready built, fully tested and complete with a 4K graphic ROM. This will give you 448 extra pre-programmed graphics, your normal graphic set contains 64. This means that you now have 512 graphics and with there inverse 1024. This now turns the 81 into a very powerful computer, with a graphic set rarely found on larger more expensive machines. In the ROM are lower case letters, bombs, bullets, rockets, tanks, a complete set of invaders graphics and that only accounts for about 50 of them, there are stiil about 400 left (that may give you an idea as to the scope of the new ROM). However, the module does not finish there; it also has a spare holder on the board which will accept a further 4K of ROM/RAM. IT NEEDS NO EXTRA POWER AND WORKS FROM YOUR NORMAL POWER SUPPLY. £27.95

## **RAM 80/8 1**

#### **16K RAM**

Massive add-on memory for 80/81.

**16K KIT-A-KIT VERSION** 

of a 16K Ram. Full instructions included. All memory expansions plug into the user port at the rear of the computer. 16K RAM **£42.95** 16K KIT **£32.95** 

#### **2K & 4K RAM**

Static Ram memory expansion for the 80/81. They both work with onboard Ram i.e. 4K plus onboard = 5K. This is the cheapest small memory expansion available anywhere. 2K RAM **£15.95.** 4K RAM **£22.95** 

# **16K 81 SOFTWARE**

#### **As seen at the ZX Microfair.**

DEFLEX This totally new and very addictive game, which was highly acclaimed at the Microfair, uses fast moving graphics to provide a challenge requiring not only quick reaction, but also clever thinking. One and two player versions on same cassette. £3.95 3D/3D LABYRINTH You have all seen 3D Labyrinth games, but this goes one stage beyond; you must manoeuvre within a cubic maze and contend with corridors which may go left/right/up/down. Full size 3D graphical representation. £3.95.

CENTIPEDE. This is the first implementation of the popular arcade game on any micro anywhere. Never mind your invaders, etc., this is positively shining, the speed at which this runs makes ZX invaders look like a game of simple snap. £4.95.

Please add £1 p&p for all hardware, Software p&p free. Specify ZX80/81 on order. ALL OUR PRODUCTS ARE COVERED BY A MONEY BACK GUARANTEE

**K'tronics** 

23 **Sussex Road, Gorlestone, Great Yarmouth, Norfolk. Telephone: Yarmouth (0493) 602453** 

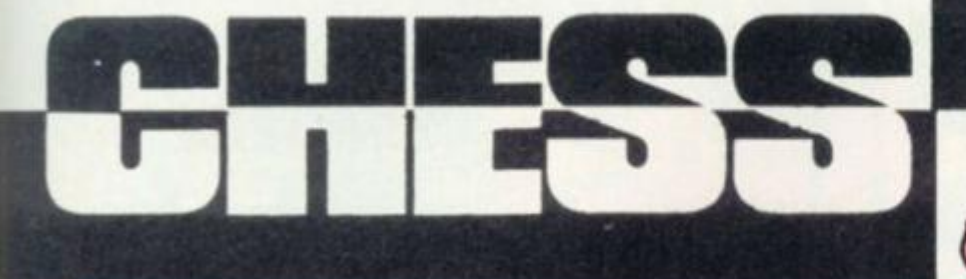

**Last month I demonstrated the use of the minimax algorithm which finds a move in any position by looking a few moves ahead and assigning values to each of the positions which can arise at the end of such an analysis . Each "half-move" looked ahead in the game free is called a** *ply.* **Thus, if White is to move, a five-ply search would examine sequences of three moves for White and two for Black.** 

**This month I consider the hori**zon effect, a phenomenon which **arises because a program is effectively blind beyond the limits of its analysis, i.e. its search horizon.** 

**The term "horizon effect" was introduced into the computer chess literature by Hans Berliner, a strong U.S. master and former world correspondence champion, in his Ph.D. thesis which appeared in 1974. However, the effect had been noticed as long ago as 1952. I can best illustrate it by quoting — with slight changes — two examples given by Berliner himself.** 

**In figure 1, it is White to move. He is a piece ahead but cannot avoid losing his Bishop. Suppose that White is searching four ply ahead. The program will consider trying to save its Bishop by 1. B-QN3 but after 1..,. P-B5; 2. P-KR3 (say), PxB; the Bishop would be lost anyway.** 

**Eventually the program would consider 1. P-K5 and recognise**  that if now  $1. \ldots$  PxB; then 2. PxN **is good for White. However, if Black were to play (his best**  move) 1.... PxP; White would **play 2. B-N3 and there would be no way for Black to capture the Bishop in one move. Thus, within the four-ply search horizon, White would have saved his Bishop for only a Pawn!** 

**Of course, this is absurd, since Black could still win the Bishop**  by 2.... P-B5. All White would **have achieved would be to delay the dreaded moment by a completely worthless sacrifice of a** 

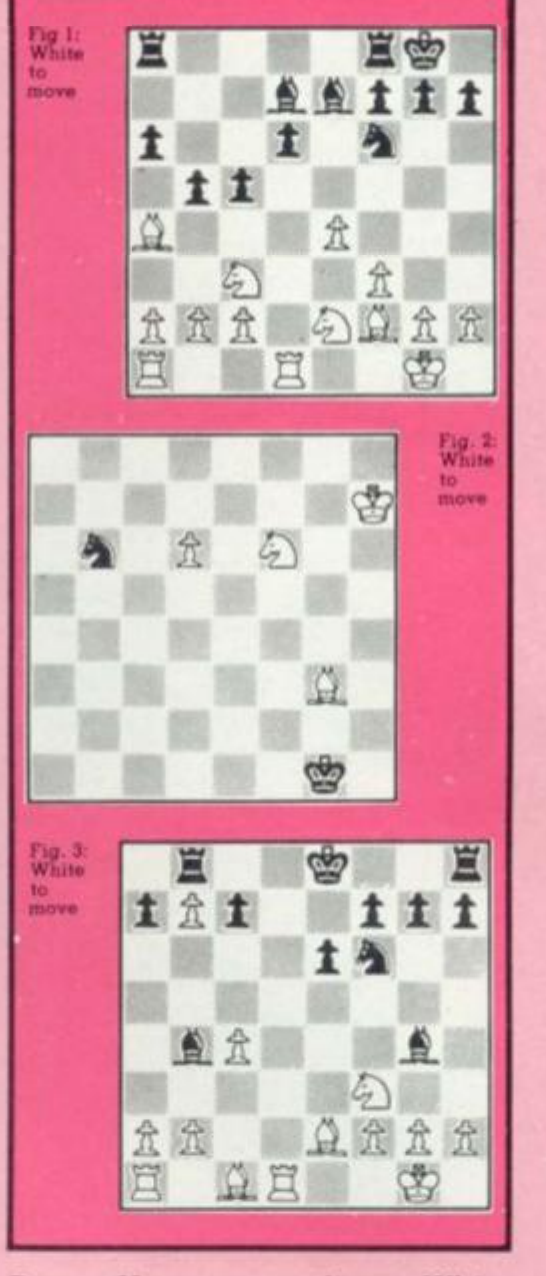

**Pawn. However, as far as White is concerned, events more than four-ply in the future do not exist, so it will happily play 1. P-K5.** 

**Unfortunately, after 1. P-K5, PxP, White is again faced with the loss of a Bishop in four-ply. To avoid this, it might consider a further sacrifice by 2. P-B4 or even 2. RxB, but again this could simply make matters worse eventually.** 

**This is the** *negative* **horizon effect, the attempt to avert some unavoidable consequence. In this particular case, a deeper search would prevent the wrong first move being made.** 

**However, shifting the horizon cannot eliminate the horizon effect, just "bury" it more deeply.** 

**The second form of the horizon effect, called** *positive,* **is more subtle than the negative kind and even harder to deal with. In this case, the program plays an attractive move prematurely when it could be played later to much greater effect.** 

**vr<sup>1</sup>**

**In Figure 2. it is White to move and the search is being conducted to a depth of three ply.** 

**The program notices that it can play 1. P-Q7 and promote the Pawn next move if Black does not play l...,NxP; then after 2. NxN, White has gained further material.** 

**Unfortunately, this leaves White with only Bishop and Knight to checkmate the lone Black King, very difficult.** 

**If instead White were to play 1. B-K5 followed by 2. B-Q4 White would win the Black Knight without giving up the Pawn, with a simple win based on promoting the Pawn. The program insists on winning material immediately, because if it does not do so within the horizon of the search the gain of material does not exist.** 

**In practical play, examples constantly occur — not necessarily involving any gain of material — where it is much better to delay playing a strong move, following the old adage "the threat is greater than its execution".** 

**Finally, here is another example of the negative horizon effect from a game between Chess 4.4 and Tree Frog from the Sixth North American Computer Chess Championship (1975)** 

**Figure 3 shows the position after Black's 12th move. White had an indefensible Pawn on the seventh rank. However, since it gave a high value to such Pawns, White tried to save it for as long as possible by playing the sequence 13. P-KR3, B-KB4; 14. P-QR3. B-B4; 15. P-KN4.** 

**These moves delayed the recapture of the Pawn, but only for another few moves and at the cost of ruining the Kingside Pawn structure.** 

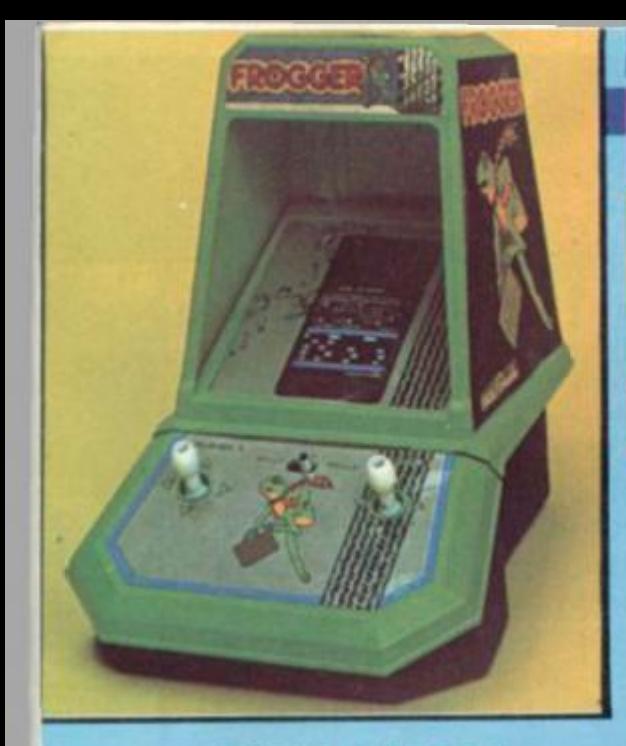

#### **TABLE TOP ACTION**

**Coleco have come to an agreement with a number of the larger arcade game manufacturers to make table top versions of their more popular games.** 

**They are all powered by batteries and use multicoloured fluorescent displays.** 

**All games follow faithfully their big brothers in the arcades. Omega Race features a player controlled ship that manoeuvres**  through space and is in peril from **star-like opponents.** 

**PacMan has the usual monster munching its way round a maze.** 

**Donkey Kong features a mischievous ape which kidnaps a girl and takes her to the top of a steel fortress.** 

Berzerk utilises a joystick con**trol to manipulate a humanoid through a difficult maze whilst being attacked by armed robots.** 

**frogger** (above) involves a frog **m a swamp who has 60 seconds to get back to his home. Unfortunately, all sorts of things get in the way.** 

#### **A COMIC LOOK AT GAMING**

**Not only have Atari announced price reduction on their computers in the U.S. — the 800 has dropped 16% to around £450 but they have also increased the price of some programs.** 

**They explain this increase as a reflection of an increase in manufacturing costs.** 

**A new catalogue of programs from the Program Exchange (APX) has been published and contains over 80 user generated programs.** 

**One of these. Caverns of Mars, was written by a 17-year-old prototype of an up-market game**  schoolboy and last year's users system called System X.

*roerican* 

# **PLAIN VIDEO CRAZY**

**The 25th Consumer Electronics Show, held recently in Las Vegas showed very clearly that one thing continues to dominate the media, and electronics business, in the U.S.A.** 

**This is not the personal computer — which seems to be causing far more interest in Europe than in America — but the video game. Perhaps this is just a reflection of the trend for Americans to stay at home for their entertainment.** 

**After all. with petrol costing all ol 90p a gallon, which they consider very expensive, where else can you go! It even costs the equivalent ol £1.50 to go to a movie — again a price we British would consider reasonable, but not to our American cousins. So the video game is all the rage.** 

**The two big names that dominate the US video game industry are Atari and Mattel. Both systems are distributed in the U.K. by Ingersoll and Dixons oflshoot, ACE, respectively.** 

**Coming up strong is subsidiary of Bally, the arcade people, with a new company called Astrovision.** 

**As they have just signed an agreement with I.T.T. to manufacture a version of the game in Europe we can expect an interesting marketing situation to arise. More from the U.S. next month.** 

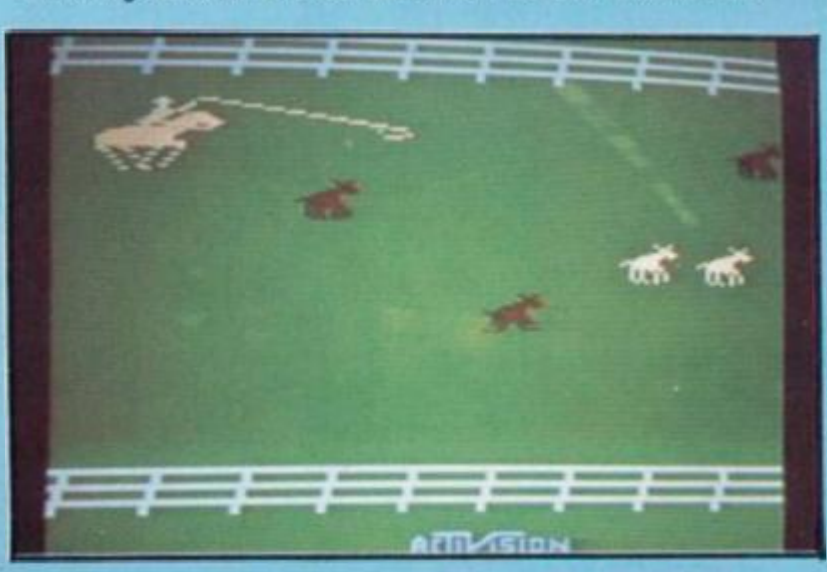

**voted it one of the four top programs.** 

**It has now been promoted by Atari under their own trade name. The player must penetrate several layers of defences to reach the alien stronghold.** 

**Two other new games for the 400 and 800 are PacMan and Centipede.** 

**Atari announced a deal with D. C. Comics for the latter to produce a range of comic books based around the Atari games. The first will be based on Defender, and will be followed by one**  based on Berserk and Star Raid**ers.** 

**Finally, Atari has shown the** 

## **FROM CHICKS TO CATTLE**

**Activisior, who scored in the U.K. with the Chicken Crossing the brought out four new games that Computer Games Ltd.** 

**Barnstorm is a simulation of the crazy aero acrobatics of the a matter of hours (see below). twenties and thirties; Stampede (shown above) is a very good cowboy round-up game with**  some very deft work on the joy**stick needed to lasso a cow! Grand Prix speaks for itself.** 

**A new version of a Space Flight simulation will also be with us in the near future.** 

## **0UTZAP THE MONSTERS**

**Bally practically gave up on the video games scene last year but have now rescued the Arcade video computer from oblivion.** 

**Astrovision unveiled seven new video game cartridges which run on the Astro Professional Arcade — formerly the Bally Professional Arcade. These are: Munchie, which is similar to**  PacMan, the world's most popu**lar coin-op video game.** 

**The Wizard, who challenges players to team up and outzap attacking monsters** 

**Cosmic Raiders is a fast-action Defender style game in which players raid a sector of the universe to take back stolen Energy Stars.** 

**Solar Conqueror is an Asteroids game Using warp space travel and other tricks, players attempt to conquer the entire galaxy.** 

**In Space Fortress up to four players jointly defend their for tress against alien spaceships and insane kamikaze fighters.** 

**Quest for the Orb is a totally different and engrossing adventure-style game The object is to find the Orb.** 

**Dangers in your quest include demons, traps, monsters. But you'll be given magical spells and will find enchanted weapons and ancient treasures.** 

**In Pirate's Chase players try to evade a pirate while tricking him out of his treasures.** 

**Colouring Book with Light Pen is a highly entertaining educational and fun game that lets you create multi-colored pictures on your T.V. screen, using built-in joysticks or optional "light pen."** 

**Music Maker includes learning and fun. Just move your joystick controls to select a note** 

**Freeway during Christmas, have language in the ZGRASS-32 comwill be distributed in the U.K. by Basic that allows animated The Arcade Video game can be upgraded to a talking computer system, in the same way as Mattel's Intellivision The upgrade is known as the ZGRASS-32. The puter is based on an extended graphics to be achieved by a non-professional programmer in** 

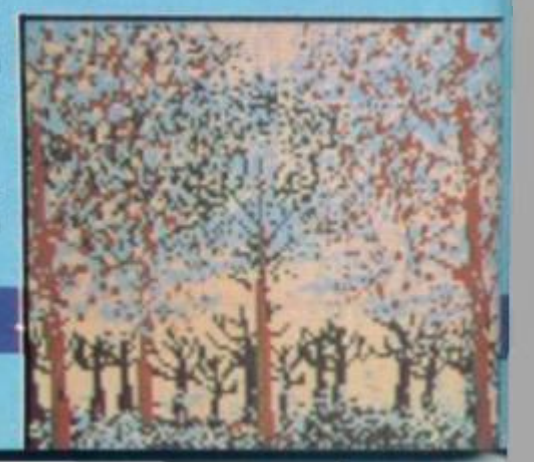

# **COMBATANT S VIEW OF SPACE CONFLICT**

**Mattel have also introduced six new hand-held games.** 

**These pocket-sized games feature multi-level play and sound effects.** 

**Space Battle gives you a cockpit view of the universe and split-second, three-colour space action, Destroy enemy craft with twin laser beams on one of four skill levels. You have four minutes to complete your mission and return to base without crashing or running out of fuel.** 

**Combat continues in Armour Battle with tank against tank and**  tank versus helicopter.

**In Formula Racer you're behind the wheel for Grand Prix excitement on four different tracks.** 

**Experience the challenge of American football in Long Bomb Football, a strategy-oriented game with four levels of skill.** 

**Control** the attack or **defender s in Competition Football, a realistic two player game.** 

**You're caught in a medieval search with Dungeons and Dragons Computer Fantasy. As the Avenger, you must find the arrow and slay the dragon But beware of flying bats and bottomless pits, or you may become the dragon's next meal.** 

**The Intellivision has now been expanded with a Master Unit that has Basic language and speech synthesiser.** 

#### **ATARI COMES TO TERMS**

**More Atari compatible cartridge games are being conjured up in America by a new firm in the arena Imagic.** 

**Imagic is also aiming to capture some of the Mattel video games market with new plug-in cartridges. Out now for Atari video computer systems are Demon Attack, Star Voyager and Trick Shot, while Dungeon runs on the Mattel system** 

**This firm was set up in a similar way to the first outfit to bring out Atari compatible cartridges, Activision. It was formed by ex-Atari people and both companies were fighting lawsuits with Atari to stop the two firms using its expertise.** 

**Activision recently settled its differences with Atari and is continuing cartridge production** 

#### **DUNGEONS AND DRAGONS**

**Mattel reinforced their top level position with Atari in the T.V.**  games centre league - by bring**ing out 12 new games for Intellivision.** 

**Quick thinking and fast action are needed to play two new games in the space network. It's you against the computer in Star Strike (shown above left). Destroy five missile projectiles on the enemy planet and your mission is accomplished. If you fail, earth is destroyed.** 

**In Space Hawks, you command a space man with five protective "shields". Gain points by destroying U.F.O.'s.cometsandbubblesas game becomes more difficult as it progresses Play with a friend or play alone and tele port your man into hyperspace to avoid catastrophes.** 

# **r**

**In the Advanced Dungeons sion of Othello. and Dragons cartridge, based on the popular role-playing game, avoid the dragon as you attempt to capture the treasure in a computer-controlled labyrinth. Then, carefully return the treas ure to your secret room. The game is designed for one or two players.** 

**they appear on the screen The own island in Utopia. Accumulate Control the destiny ol your points by feeding, housing and educating your people; don't let hurricanes or pirates destroy their harmony.** 

**FIND YOUR WAY OUT OF 1,000 MAZES** 

**US arcade firm Entex Electronics has swung into 1982 with four additions to its hand held electronics toy range.** 

**Treasure Quest is a 3D-Maze game, that uses one of the most complex LCD. displays ever developed for a hand-held game. The player is pitted against 1000 increasingly difficult mazes and challenges by switching to the colour L.C.D display is used. adventure mode. Space Invaders is a version of the original game, whilst Select-A-Game is a two ball, Baseball, Pinball and Football by changing a cartridge and dodging through race traffic.** 

**ti-JS** 

5\*

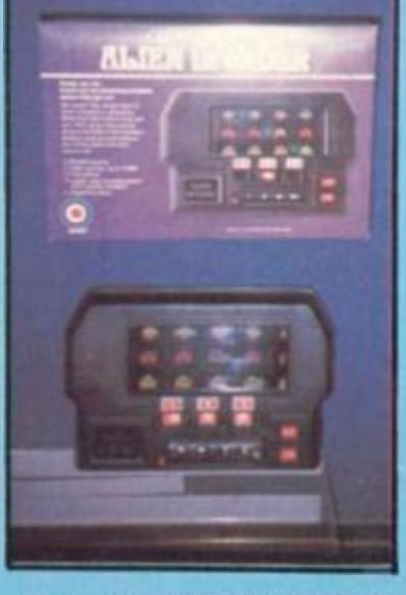

**has the option of facing greater the overlay on the display. A two** 

**player system that can support a the actions on another 3D display whole host of games, such as game called Grand Prix. Perspec-Space Invaders (right), Basket-tive visual effects make it appear Finally, braking, accelerating, steering, passing and pushing your car to the limit are some of that the player is weaving and** 

**In Night Stalker you control 8 man in a "safe" room surrounded by a maze containing bats, spiders and a continuing parade of evil robots. Start with three weapons. As the game goes on. your weapons are replenished and the creatures become more difficult to subdue.** 

**Defend your submarine fleet from P.T. boats, carriers and alien subs in Sub Hunt. Control your sub's speed, depth, direction and torpedo supply.** 

**Reversi presents a video ver-a concept from the new Disney Two Tron cartridges, based on movie of the same name, provide space-age action. In Tron I, you're Tron, and you use "deadly discs" to fight off the evil blue warrior. Tron II, designed for one or two people, lets you win points by destroying aliens while trying to penetrate the master control program's inner circle** 

**Pinball is a video version of the popular arcade game — with all the sounds and action of the real thing. The game contains several skill levels as well as surprise trap doors and disappearing flippers.** 

Designed for the young-at**heart. Frog Bog (above) lets you control a frog that can catch flies with its tongue wnile leaping from one lily pad to another. Don't land your frog in the water there's a crocodile lurking!** 

**If you are a card player, let Card Fun be your challenging**  partner. It provides five popular **card games Crazy Eights, Hearts, Rummy, Gin Rummy and Rummy 500 The computer deals the cards and keeps score.** 

**BY ROBIN BRADBEER** 

# **THE SHAPE OF THINGS TO COME**

**Moving your graphic shapes around on the screen can be a lot simpler than most computer books would have you believe.** 

**A shape can be drawn by joining up a set of points and stored by storing the positions of all these points.** 

**Once a shape is stored, it can be transformed in carious ways, like shifting, scaling or rotating it before it is plotted again.** 

**The transformation processes are interesting in themselves, but they also form the basis for many of the more advanced applications involving computer graphics, such as animated graphics and computer-aided design.** 

**With the vertical column positions of the points in the shape stored in an array, XX, and the corresponding horizontal row positions stored in the same order in an array, YY, as shown in lines 30 and 40 of the accompanying program, the shape can be drawn by lines 60 and 70.** 

**Transformations of a shape can be achieved quite simply. Books on computer graphics are inclined to introduce fairly sophisticated matrix methods for transformations, but they can be achieved with the use of arithmetic s an d som e simpl e trigonometry.** 

**To illustrate this, a shape can be moved to the right by increasing the column positions of all its points by the same amount. The effect on a single point is illustrated in the first figure.** 

**Similarly, movement to the left is achieved by decreasing all the column positions by a fixed amount. Movement up and down the screen is achieved by changing the row positions of all the points in the shape, while a combination of a sideways movement with an up and dawn movement gives a shift in any** 

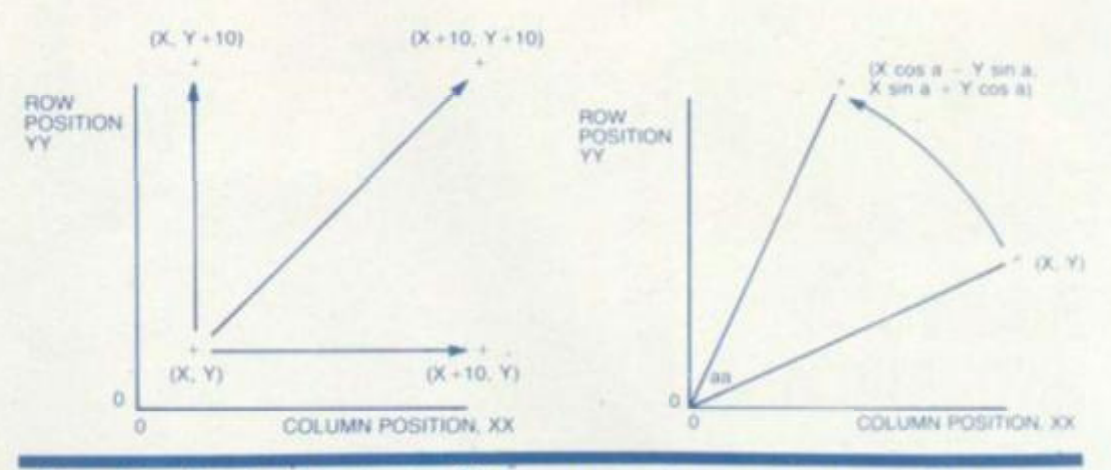

**other direction to the shape. This is also illustrated by the first figure.** 

**A shape can be scaled by multiplying all the row positions and all the column positions by a constant scaling factor. If the scaling factor exceeds one, the shape is magnified: if it is less than one, the shape is reduced in size.** 

**Rotation is a little more difficult to achieve than shifting or scaling. The location of a point after it has been rotated through an angle, aa, is shown in the second figure. The expression giving the location of the transformed point can be obtained by using the properties of rightangled triangles.** 

**The following program, written for the Acorn Atom in its high-resolution graphics mode, stores and plots a square, and then interactively accepts commands to transform it before plotting it again. The inputs T, S and R, respectively, cause a translation, or shift, a scaling, and a rotation.** 

**Line 130 achieves a shift to the right of 10 columns, a magnifica-** **tion by a factor of two is achieved at line 140, and rotation through 0.2 radians, approx**imately 11<sup>}</sup> degrees, anticlock**wise is carried out by lines 150 to**  160.

**The percentage signs are necessary in Atom Basic to indicate floating point variables and calculations.** 

**The final figure shows a pattern created by shifting and rotating a simple four line shape.** 

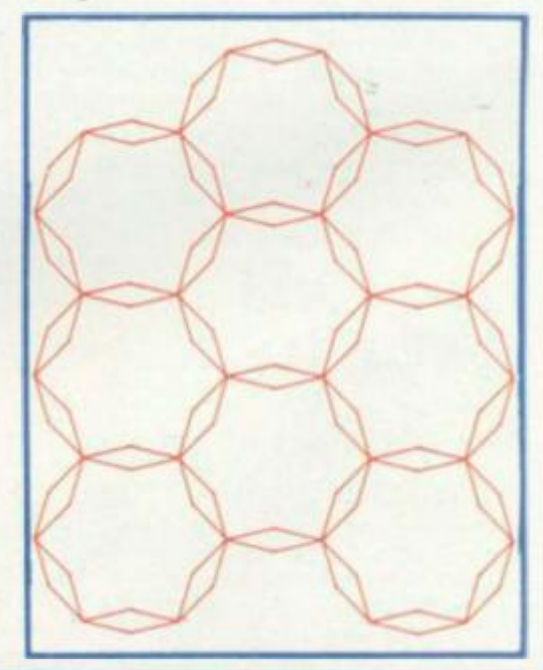

```
18D I M XXC4J / YY<4
1
                      . ! •• 
2 0 ::c= co s ;;s=sin 
                                              XX' 4 ' = 10 
3 0 xx<0>=10;xx<l> = its;xx< £ >*20;x x 
4 0 VV<0>«10iYV< 1 >*20,Wt2> s s
20;Y V 
3 
                                               = 10 
VV<. 4 5 0 CLEftR 4 
68 MOAF #X(A) & AA(A)
70 FOP 1 = 1 TO 4 ; DRAM XX' I ) t YVt 
«E XT 
3 0 INPUT fft 
?0 I F tft="T " GOTO 130* 
1 0 0 I F tfts"S " GOTO 140 
110 I F fA="R " GOTO 150 
120 GOTO S0 
                                I >+1 9 • NEXT/ GOTO 6*1 
130 FOR 1=0 TO 4. XXCI - CX
                                                         NEXT i I u ri«"l 
                                I YY* I > = Vr'< i .'•2 . 
140 FOR 1=0 TO 4j XX(I>=/w 
                                •JiC-YY I •.:.$ > 
120 FOR 1=0 IO 4: R=&(XXII
190 AAC13=XCRXC13*X2+AAC1
                                      XX I;=& ; NEXT 
170 GOTO 60
```
**BY GARRY MARSHALL** 

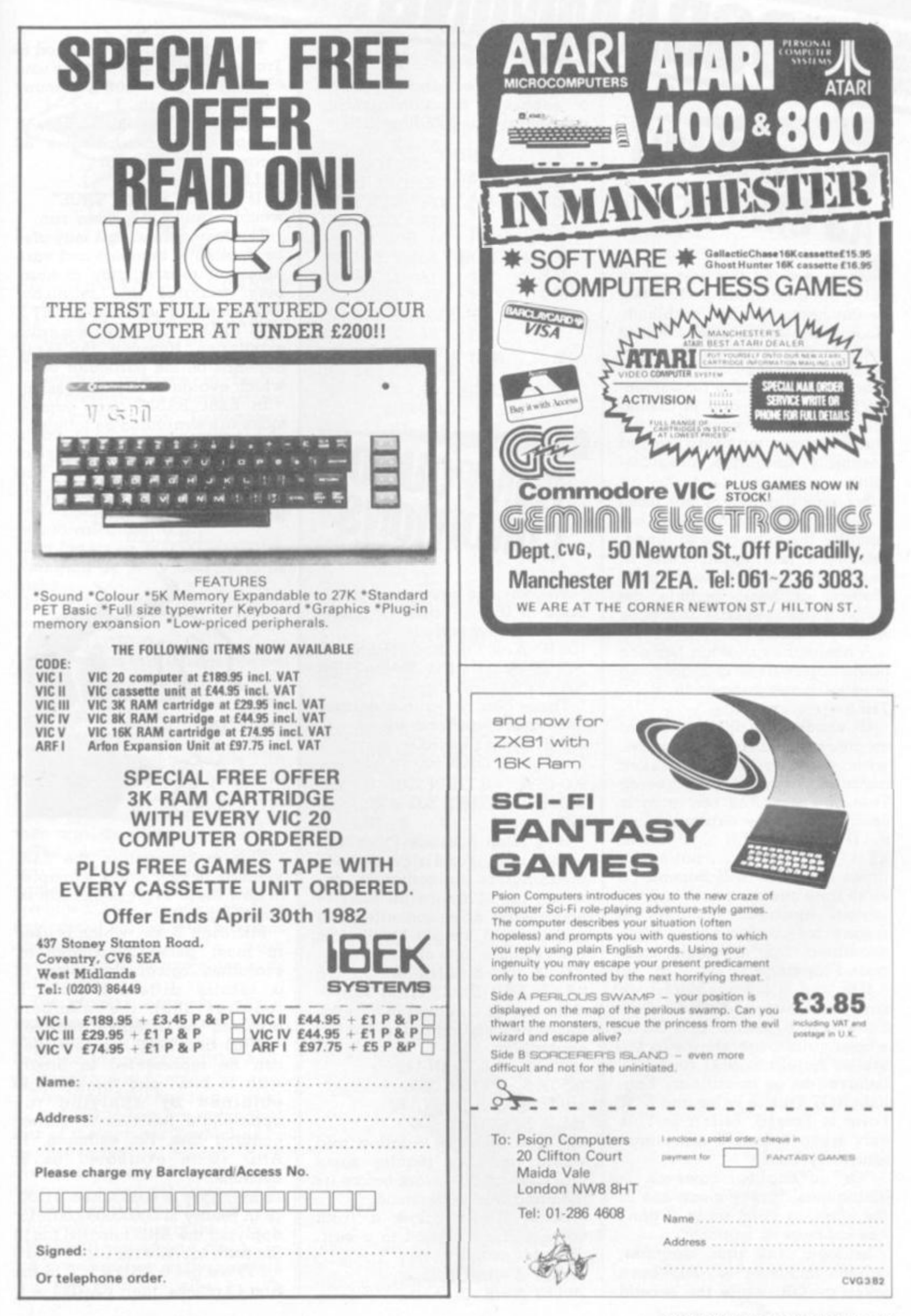

# **ROGRAMMING** By TED BALL

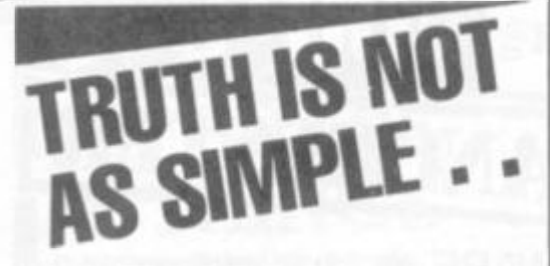

PRACTICAL

**Honesty may be the best policy in life but in computing, truth can be the cause of a few problems. George Boole ran into some of these problems in the True and False statements.** 

**Boolean algebra is fundamental to computing and is among the first topics covered in the study of computer hardware and assembly language programming.** 

**Boolean algebra is not often covered in courses on Basic, but because the subject is so fundamental it has applications in Basic programming and most dialects of Basic include the Boolean (or logical) functions AND, OR, NOT.** 

**A Boolean expression has one of the values True or False, and is usually met in Basic in IF .. . THEN .. . statements.** 

**IF condition THEN statement creates a branch in the program, with a different path taken according to the condition being True or False. The condition is usually a simple expression as in IF A = B THEN .. . or IF XS = "YES" THEN .'.., but sometimes a branch will depend on more than one condition and the logical functions provide the means for combining multiple conditions into a single compound condition.** 

**If X and Y are conditions we can form the compound conditions NOT X. X AND Y, X OR Y. whose values are shown in the tables. Note that NOT and AND behave just as in ordinary English; NOT True is False and NOT False is True; X AND Y is True only when X and Y are simultaneously True.** 

**"Or" in English, however, is ambiguous. It may mean one or the other, or both, as in "I don't like cabbage or spinach".** 

**In logic, the first meaning, called "inclusive or" has been taken as OR, while the second** 

**a separate function usually abbreviated as EXOR or XOR.** 

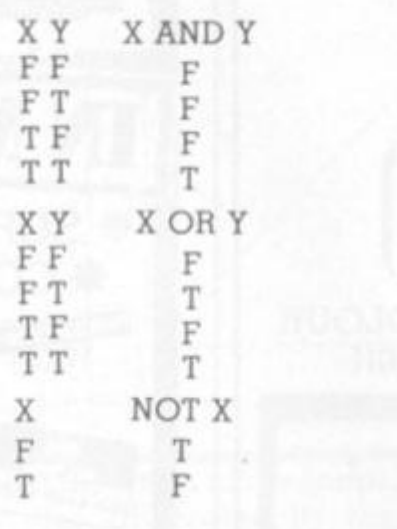

# **OMPOUN**

**We can use compound conditions in IF .. . THEN .. . statements, for example: 100 IF (A >0) OR (B>0) THEN 500 200 IF (A >B) AND (B>C) THEN 500** 

**These can be written without the logical functions, as: 100 IF A -0 THEN 500 110 IF B>0 THEN 500**  200 IF A <= B THEN 220 **210 IF B >C THEN 500 220 .. .** 

**It is often possible to write a**  compound condition whose **meaning is immediately obvious, but is not at all easy to understand when converted to a sequence of simple conditions. For example, it is clear that: 100 IF «A>B) AND (B>C)) OR ((A- B) AND (B<C)) THEN 500 tests for A.B.C, being in ascending or descending order, but the equivalent: 100 IF A< =B THEN 110 105 IF B >C THEN 500 110 IF A > = B THEN 120** 

**115 IF B- C THEN 500** 

**is not at all easy to follow and would probably require some pencil and paper work before its meaning was understood.** 

**Some Basics allow a truth value to be assigned to a variable, for example:** 

 $10$  LET  $A = (B = C)$  $20$  LET  $A = (B > 0)$ 

**The actual values assigned to True and False vary but are usually 1 and 0 or -1 and 0. In many cases, although 1 or -1 is assigned For True the BASIC will accept any non-zero value as meaning True, so that 10 LET** A **= 100** 

**20 IF A THEN PRINT "TRUE" would output TRUE when run.** 

**The logical functions may also be applied to numbers and variables, or to a mixture of numbers, variable and relational expressions. For example, LET X**   $=$  (Y AND  $(Y>Z)$ ) may be a valid **expression. However, the result depends on the particular Basic which evaluates the expression.** 

**In ZX81 BASIC such expressions are evaluated as follows: X AND Y is X if Y is not 0 0 if Y is 0 X OR Y is 1 if Y is not 0 X if Y is 0** 

**NOT X is 0 if X is not 0 1 if X is 0** 

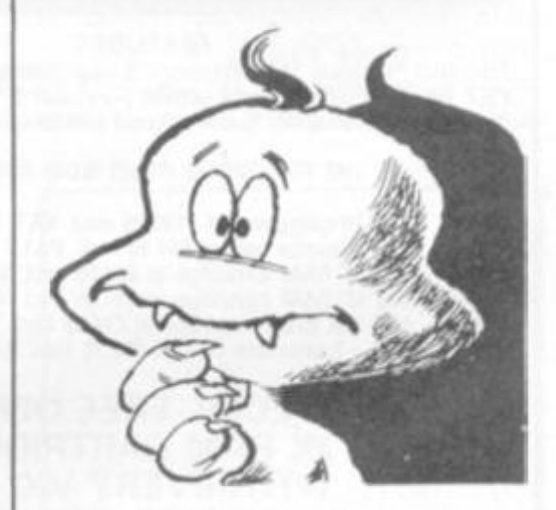

**This is covered in the ZX81 manual, which gives examples of how these expressions can be used in programs.** 

**Microsoft Basic, which is used in most personal computers, evaluates logical expressions in a totally different way. It**  requires that the numbers **involved be integers between 32768 and 32767 (so that they can be represented in binary with 16 bits), and the result is obtaine d by applyin g the appropriate function to corresponding bits. For example, 12 AND 10 is evaluated as 8, because:** 

**12 in binary is 0000000000001100 10 in binary is 0000000000001010; applying the AND function {as in the truth table, with 1 for T and 0**  for  $F$ ) we get  $0$  AND  $0 = 0$  in the first  $12$  places, then  $1$  AND  $1 = 1$ ,

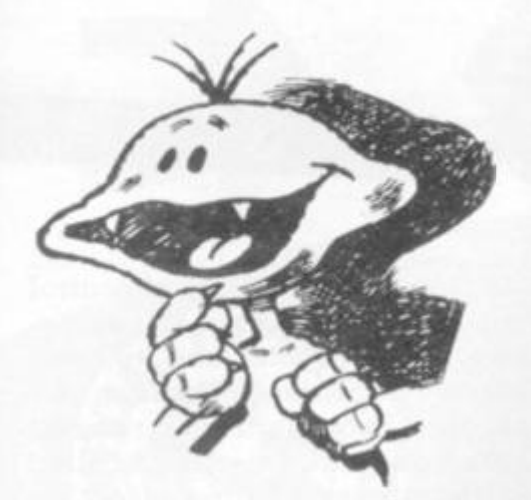

**1 AND 0 = 0, 0 AND 1 = 1. 0AND0 = 0. Collecting these together**   $we$  get the answer **0000000000001000 in binary, which is 8 in decimal.** 

**Negative numbers in binary are represented in a form known as "2s complement". To negate a binary number we change the 0s to Is and the Is to 0s and then add 1 (addition in binary is very**  simple:  $0+0=0$ ,  $0+1=1$ ,  $1+0=1$ , **1 + 1 = 1 and carry 1), For example, to calculate -12:** 

**12 in binary is 0000000000001100 changing 0s to Is and Is to 0s gives** 

1111111111110011

**and adding 1:** 

1111111111110100

**To see that this is sensible we can add 12 to -12:** 

**000000000000110 0** 

+1111111111110100

10000000000000000

**We actually get a 1 in the 17th place, but because we are working with 16 bit numbers this 17th bit is ignored and the result is then zero, as we could expect.** 

**The demonstration program will print out decimal and binary values which will allow you to see how X AND Y is evaluated for any pair of values. The program can easily be altered to work with OR, NOT, or any other logical function.** 

**The program uses most of the features discussed above, and studying how it works should help you to understand the logical functions in Basic.** 

**The 16 bit AND function is used in line 620 to test the individual bits of the number X which is to be converted to binary. P is always a power of 2 and has one bit set to 1 and all other bits 0. Since b and 0=0 and b AND l=b, whatever the value of the bit b, X AND P will be 1 when X has a 1 in the same position as the single 1 in P, and zero otherwise.** 

**OW TRY THE PROGR 100 PRINT " 'AND' FUNCTION DEMONSTRATOR" 110 PRINT 120 INPUT "FIRST ARGUMENT"; A1 130 LET X = A1 140 GOSUB 500 150 IF E THEN 120 160 INPUT "SECOND ARGUMENT"; A2 170 LET X=A2 180 GOSUB 500 190 IF E THEN 160 200 LET X=A1 210 GOSUB 600 220 LET A1\$ = X\$ 230 LET X=A2 240 GOSUB 600 250 LET A2\$ = X\$ 260 LET X=A1 AND A2 270 GOSUB 600 280 LET A\$=X\$ 290 PRINT A1;"AND";A2;"=":A1 AND A2 300 PRINT 310 PRINT A1,TAB(8);"IN BINARY IS ";A1\$ 320 PRINT A2;TAB{8);"IN BINARY IS ";A2\$ 330 PRINT A1 AND A2;TAB(8); "IN BINARY IS":A\$ 340 PRINT 350 PRINT 360 GOTO 120 499 REM CHECK VALIDITY OF INPUT 500 LET E = 0 510 IF (X=INT(X)) AND (X> = -32768)AND(X< =32767) THEN RETURN 520 PRINT " ARGUMENT MUST BE AN INTEGER BETWEEN -32768 and 32767" 530 LET E = 1 540 RETURN 599 REM CONVERT X TO 16 BIT BINARY STRING X\$ 600 LET X\$ = " " 610 LET P = 1 620 LET B = X AND P 630 LET B\$ = "O" 640 IF B THEN LET B\$ = "1" 650 LET X\$ = B\$ = X\$ 660 LET P = P + P 670 IF P = 32768 THE LET P = -P 680 IF P < > -65536 THEN GOTO 620 690 RETURN** 

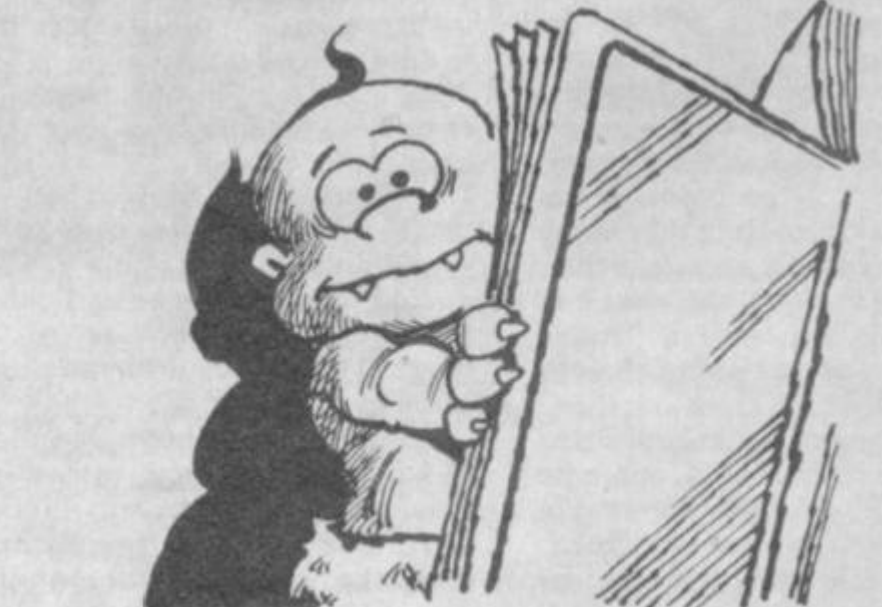

# **sophisticated STRINGS** . . .

**The new generation of computers are equipped with quite** 

**sophisticated sound facilities.**  production of simple tones. With this technique an electronic organ can be set up/using the computer keyboard as playing keys

Computers such as the Sharp MZ-80K contain a simple on**board sound generator which can output notes via a small speaker which is also built in.** 

**Basic commands are provided in the operating system which control the sound generator directly. The system is limited to single notes and covers only three octaves but it is extremely easy to use. A tune is entered into a string variable as a series of notes to be sounded as they appear in the music, A-G.** 

**The octave to be used is marked by a simple graphic symbol and the length of notes by the number 0-9, 0 being a l/32nd note and 9, a whole note. Rests are entered directly into the string as R.Tempo is set by a**  Basic statement; TEMPO=, fol**lowed by a number.** 

**To play the tune set up in M\$, one now enters the Basic word Music = MS and away it goes! Because the system is resident in Basic, many strings can be set up and played in any order and they can be repeated by enclosing them in a loop. Older generation computers like the Pet and Nascom can all be made to act as music generators in the same way but, because no Basic commands are in-built, the user has to set up his own system. This is now fairly easy as so much software exists which does just that. When we come to discuss the production of more than one note at a time, things obviously become much more complicated. However, this objective can be achieved in several ways.** 

72 COMPUTER & VIDEO GAMES

**The computer can be used to control an existing external synthesiser or a specially designed sound generating circuit. Keyboards may also be used with an interface which drives the computer and uses it as a music maker. Such methods might appeal to those with an existing synthesiser but tend to be very expensive indeed.** 

**But what about music actually generated by the^ qpmputer itself? ljfAv\comi the Dai arrd the J ar e**  generating chips on board which are capable of generating three or four notes at once.

**tems rre included by metms of**  Sophisticated operating sys**which different sound voices can be used to represent various instruments.** 

**This is helped by a facility**   $w$  hich changes the note **envelope — the time a note takes to build up, how long it stays at maximum and how fast it decays away.,** l **, ^ \<sup>t</sup> <sup>i</sup>**

**Music produced by one of these computers sounds bright and lively and has depth and harmony** as required. The **operating software is complicated but easy to use once it is understood.** 

**The amount of information required by the compute r to play even a simple tune is quite vast an d the les s you kno w about**  music, the more user friendly **such a program must become.**  Ultimately it should be possible **to enter a piece of musi c into the computer lrom a music manuscript without knowing anything about music at alll** 

**The Atari computer is one of those supplied with a built-in sound generator capable of producing four notes at once. Such a provision might be useful to**  those of us who could write prog**rams to control it.** 

**However. Atari have supplied a software package aimed at music makers and music dunces alike. It is very user friendly and takes the "musician" through the inputting of information in easy**  **stages. A wide variety of control is possible including: key signature, tempo, meter and volume. Music is entered phrase by**  phrase. Euch phrase is, remembered and can later be recalled to be pluyed. Phruses eqn be repeated in a set order. Entering a phrase is done direct on screen by using the A-G notation of ofdinary music. **^ ^ idental shatps and flats. ohapges of octave, note duration^/ dotted notes, bars, ties and slurs are all catered for. Once entered, notes can be added, deleted or transposed and the phrase can be played to check how it sounds.** 

Finally, the whole composition **can be played by joining the phrases together. The tune can be monitored on the screen, all four notes will play but only one can be visualised. An experienced musician could find a few faults with the system — like the number of phrases available (10) is very limiting — but on the whole a good example of how to present a complex problem in a simple friendly way.** 

**How can owners of computers which do not have such facilities achieve like results? Well, by using a digital-to-analogue converter such as the ZN425E, or an even simpler resistor network, it is possible to emulate all the above. Things are made much easier by commercial packages which are now available for many computers.** 

**These range from the Alpha Syntauri system for the Apple at a few hundred pounds, to the very versatile and inexpensive Visible Music Monitor for the Pet. The latter is supplied complete with plug-in board containing a D/A converter, filters and small amplifier with provision made for feeding the output to a more powerful one.** 

**Once such systems become available, whole libraries of music soon accumulate on tape and disc contributed to by home enthusiasts.** 

**BY DAVID ANNAL**
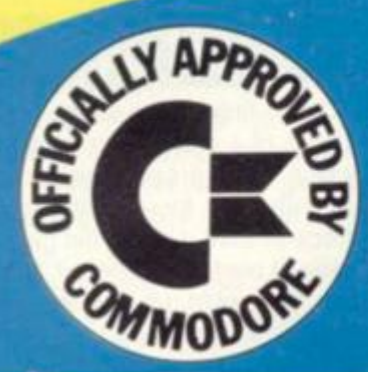

#### **ARFON PRINTER**

A low cost stand alone printer which will be almost essential for your larger programs will be launched in the Spring of 1982. The power plug for this unit is already on your expanded system.

# plus VAT

**From** 

#### **EXPANDABLE TO 7 CARTRIDGES**

You will now be able to use up **to seven cartridges to expand** from your basic Vic 20. These **c a n include RA M memor y**  expansion up to nearly 30K of **usable memory, ROM cartridges** with packaged programs, user **expansion cartndges, printer software, disc software, RS232 . IEEE interface, line expansion firmware and many others besides of course all your game s cartridges** 

**ARFO N EXPANSIO N MEMOR Y Immediately available from Arfon in cartridge are 3K RA M + 2 sockets, 8 K RAM . 16K RAM , 8K ROM , 16K RO M Also a basic Vic simulator cartridge to allow**  tape and cartridge use without **altering the system.** 

## **|VIC 20 Expansion System!**

The Arfon Vic 20 Expansion System is a finished metal cased unit that integrates your Vic 20 with an expansion board for up to seven cartndges and a toroidal power supply (fully enclosed) to give you sufficient power for any expansion and also to power the Arfon Vic Printer. Your Vic and its screen modulator are incorporated into the expansion system to produce one unit and there is an optional lid that covers the expansion area and allows your T.V. to sit on top. Access to the various input sockets on your basic Vic 20 is not restricted while it is in the expansion unit

**Stocks are available now through your own Vic Dealer.** 

**I would like to be included on your mailing list.** 

**INTERFACES** 

**Slots have been left to allow normal use of the cassette socket, disc socket etc., which will still run** 

**normally with your expande d system.** 

**Address** 

**Send to: Name** Arfon Microelectronics Ltd., **Cibynlnd. Estate,**  Caernarfon, Gwynedd, N. Wales.

**YOUR** 

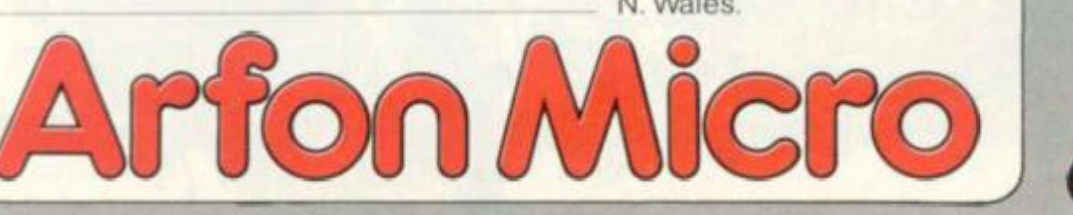

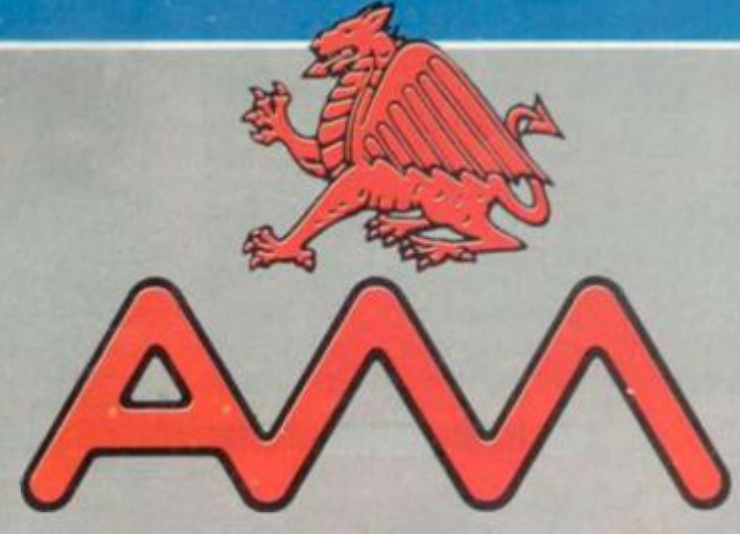

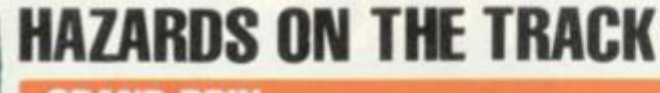

**CENTRES TV GAMES CENTRES TV GAMES CENTRES** 

#### **GRAND PRIX**

**Acetronic MPU 1000 is surprisingly, the car racing cartridge Grand Prix.** 

**It's unusual for this type of game to be so popular with games centre owners because space theme games have stolen the show since space invaders was introduced. The fact that Ace supplies its invader pack with the console undoubtedly has something to do with it.** 

**Grand Prix contains 10 different game versions, for one or two players. The Grand Prix game itself is first on the list and is simple in concept.** 

**On the screen is a straight race track with a car placed at the bottom of the screen. Using the joystick controls you can** 

**from all angles, shooting them down before they get to you.** 

**Super Invader is one of the latest batch of games cartridges brought out by Hanimex for the Interton TV games centre and costs about £17 from stockists.** 

**Topping the sales list for the drive the car to the left or right of the race course.** 

> **A few seconds after the game has started a fleet of racing cars zooms down from the top of the screen. You have to move your car to avoid the others. Be careful not to be over-eager with the joystick, it's very sensitive and if you move it too far to the left or right it will career into the barrier never mind the other cars.**

> **Once you have worked out the technique you can try speeding up the action by moving the joystick forwards, which takes some fine control of the joystick.**

> **The second game is Monte Carlo Rally. Again for one or two players the idea is to navigate your car around a race track which is lined with small white posts.**

**The track unrolls before your car revealing hazardous bends and tortuous twists. You are given a pre set time limit to try and have as few crashes as possible.** 

**The third game on the package** 

**most difficult to master. In fact, I found it almost impossible** 

**Your task is to complete a circuit of a rectangular racetrack which gets progressively more difficult. But beware, it's not a piece of cake. 1 never did get the hang of controlling the car. When the flag went up for the off I thought I was doing well — the car was going straight forward. Easy, I said to myself.** 

**Then came disaster. The**  corner was upon me before I **knew it. And crash, smack into the barrier. Turning the car left or right presented umpteen problems. Actually turning the wheel was easy — it just wouldn't stop turning.** 

**So I ended up driving the wrong way crashing barriers on both sides of the course, and bumping my way round. The only conclusion I drew when I finally put the controls down was that its popularity is because it provides a challenge. There are practice versions for you to build up expertise before you attempt the really difficult course.** 

**If you want to be thoroughly frustrated Grand Prix cartridges are obtainable from Wembley** 

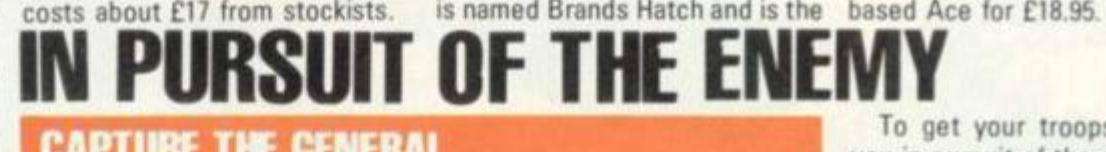

**CAPTURE THE GENERAL** 

**With a battalion of men under your command you have to try and capture an enemy general.** 

**On the screen you see a battlefield with two camps located in opposite corners. Dotted across the field are clumps of trees giving you and your soldiers vital cover from enemy fire.** 

**With the joystick you control your general's antics but troop** 

**mand of Colonel Computer!** 

**If they get in the way of opposing soldiers they risk being shot.** 

**The generals are luckier. They have extra protection and can resist a bullet shot. The generals also have healing fingers, and at the touch can cure a dying soldier.** 

**To get your troops to follow you in pursuit of the enemy general just press the action button.** 

**Capturing a general is not easy. You must make sure he has no soldiers left to come to his defence.** 

**Then you must move your own general close enough to demand his surrender. It runs on a Philips G7000 and costs** 

£14.95

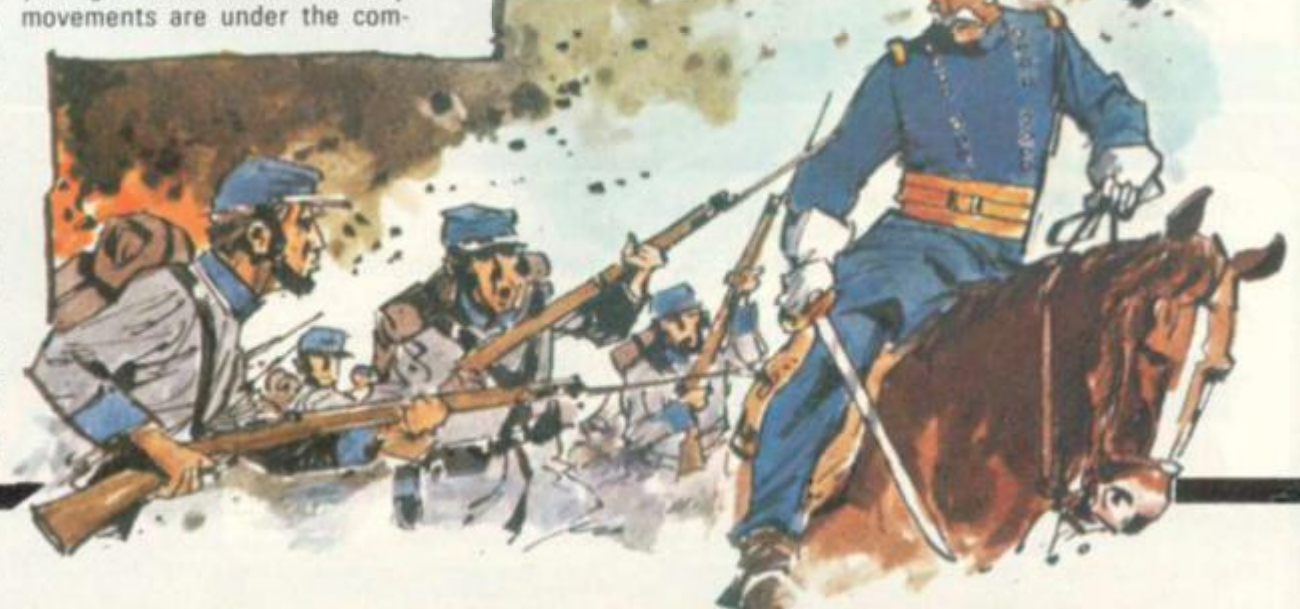

# **WARRIORS FROM THE STARS**

#### **SUPER INVADER**

**Wiping-out alien invaders as they sweep down from the outer galaxies is a tougher job than ever in this souped-up version now on the streets.** 

**Super Invader — running on the Interton VC4000 — provides you with a more difficult challenge than the traditional VC4000 invader game.** 

**The basic concept remains the same. Your role as an intergalactic hero is to save your planet from the onslaught of a race of space warriors whose singular aim is to obliterate all life** 

**The aliens swarm down upon your firing base. They start off high in the sky but as the game progresses the invaders descend earthwards, firing missiles at your base.** 

**On the nght-hand side of the screen is a cloud which slowly**  but surely fills the action area **growing in regular blocks. That spells extra danger.** 

**When the cloud form covers the aliens your missiles become useless. So the quicker you blast the invading creatures out of the sky the more chance you have of surviving.** 

**lo make the game more treacherous your firing base is stationary so you have to keep alert for alien missiles coming** 

i

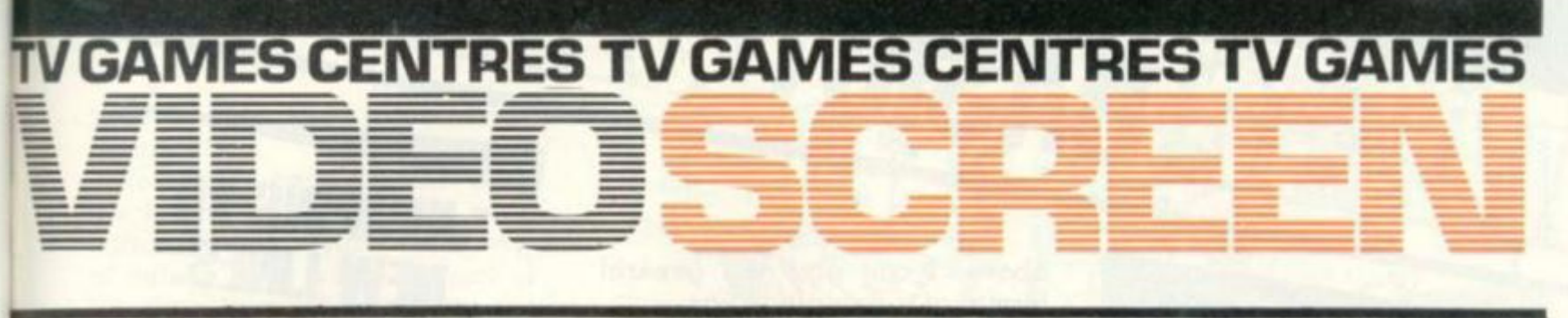

# **SEARCH IN THE DARK LANDS**

**Begin an adventure in lands inhabited by weird creatures in a new concept in video games**  combining a board and the tele**vision.** 

**Featured in Philips G7000's Quest of the Rings are a handful of characters and monsters which the player — or players encounter and have to deal with.** 

**In principle the game is similar to most adventure games. The player takes the role of a small band of legendary heroes. The difference is that you also have a board to work out your strategy of play.** 

**Their job is to search for 10 rings which hold a hidden power but which are concealed in the Dark Lands guarded by a malevolent Ringmaster.** 

#### **QUEST FOR THE RINGS**

**Eating out of the palm of his hand are several slaves who are equally vicious. In their power and ready to injure or destroy you at the slightest provocation are Ores and Firewraths, the spider Spydroth Tyrantulus, the Doomwinged Bloodthirsts and firebreathing dragons.** 

**The odyssey takes you through dungeons, crystal caverns with invisible walls and the shifting halls which change position every few seconds.** 

**Using the board to place your figures representing whichever role you decide to play, you can work out the best plan of action. On the board itself is a map of the Dark Lands revealing the surrounding seas and the dangerous**  areas you have to traverse.

**At the same time you can see the action as it takes place on the television screen.** 

**More than one player can join in the Quest for the Rings, each taking a different character, ranging from a warrior — when you own a magic sword — a wizard who has the power to cast spells on monsters, a mysterious phantom who can walk through walls with ease, and finally a changeling, who has the advantage of wearing an invisible cloak.** 

**Quest of the Rings comes with a keyboard overlay which is used for.locating places marked on the map of the Dark Lands, as well as areas where dangerous beasts lurk. By pressing that part of the** 

**MASTERING THE MAZE** 

#### **SUPERMIND AND LABYRINTH**

**of one in one of the latest Philips G7000 cartridges. Labyrinth and Supermind.** 

**In Labyrinth you must move a pawn through a concealed maze and find the exit within a set time limit. Sections of the maze are revealed as you travel through it. But take care to move your pawn game can be altered too. in the middle of the path. If you don't the pawn's movement slows down.** 

**There are 16 variations of this game on tap and each one consists of ten mazes for you to work through before you win.** 

**You get two games for the price move and change as you go. This means your pawn could get boxed in thereby ending the game.** 

**One to really fox the addict is when exits change position. Then you have to make sure you act quickly and don't get caught up in the maze. The speed of the** 

**One of the most frustrating variations is when a cat is hidden in the walls of the maze. If you are unlucky he will leap out and gobble you up.** 

**Options include mazes which Supermind. an improved version If you don't find that taxing enough then turn your talents to** 

**of the old favourite Mastermind. There are multiple skill levels in Supermind.** 

**The object of the game is to break the code set by the computer — but you are limited to a certain number of guesses. The code is represented by symbols which can be any one of 47 labelled on your G7000.** 

**To let you know how close you are to cracking the code the computer brain shows a red figure from one to four corresponding to the correct symbol of the code.** 

**Either tackle the computer's brain or take on a friend. As an alternative you can also take turns with a friend to complete a guess set by the chip.** 

**A copy can be obtained from G7000 stockists for £14.95.** 

**keyboard you will be instantly transported to the selected area.** 

**Exactly when Quest for the Rings will be on shop shelves in the U.K. is still undecided, but Philips hope it will be readily available within a couple of months' time. The price has not been finalised but Computer** and Video Games will keep **you posted.** 

## **ATLANTIC CROSSING**

#### **OCKPT**

**Ever wanted to fly a Jumbo jet? Now the controls of this huge aircraft can be at your fingertips.** 

**Your job is to pilot the jet on a flight across the Atlantic and to execute a successful take-off and landing.** 

**You have in front of you a display of the dials and pressure guages necessary to fly the jet.** 

**The joystick controls are used to manoeuvre the Jumbo. Take care not to fly too low, it might crash into the side of a mountain.** 

**Cockpit runs on the Interton VC4000 video computer centre which is available from selected UK dealers. The console itself retails at just under the £100 mark, but prices vary depending on the supplier.** 

**The Cockpit cartridge will sell for about £22.95 — more expensive than most others in the range, but the distributors Hanimex claim it is more sophisticated than previous simulation games.** 

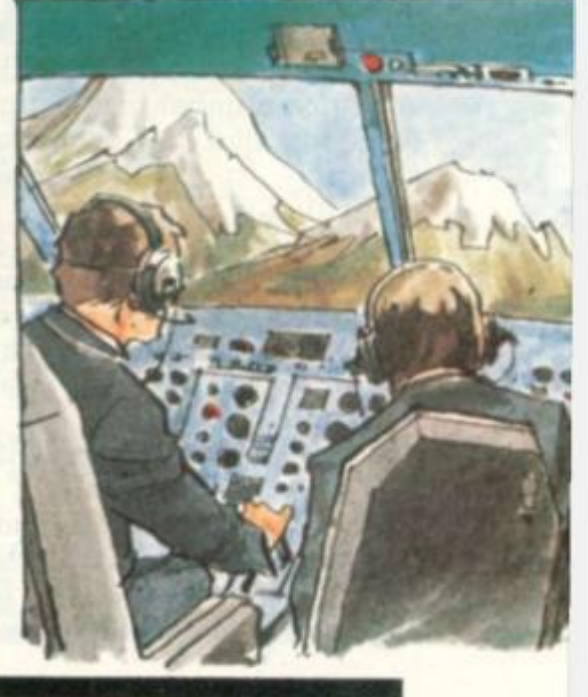

BY MOIRA NORRIE

 $\mathbf{u}$ 

# **THE POWER OFff- -**

**"If", so the saying goes, is one of the most powerful words in the English language. And the same is true of the Basic language.** 

**Last month, I introduced the IF statement with the example:** 

**10 IF RND<0.5 THEN 40** 

**I explained the operation of this statment as follows:**  if the condition RND<0.5 is true, **then the computer will "jump" to line 40;** 

**if the condition is not true, then the jump will be ignored and the computer will continue with the line following the IF statement.** 

**In general, an IF statement will have the following format: (line number) IF (condition) THEN (line number)** 

**The method I have used for describing the general format of the IF statement is commonly used in programming. The parts enclosed in angular brackets, e.g. (condition), are descriptions of what should be placed in that part of the IF statement. The parts not enclosed in angular brackets, e.g. IF, indicate exactly what must be placed in that part of the IF statement.** 

**The first line number is simply the line number that must appear at the beginning of every line of a Basic program. The second line number is the number of the line that the computer will**  "jump" to if the condition **specified is true.** 

**What sort of conditions can be tested for in an IF statement? A condition will involve the com**parison of two arithmetic **expressions. In my earlier example, the value of "RND" would be compared with the value 0.5. If the value of "RND" turned out to be less than 0.5, then the condition would be realised.** 

**Using the method described** 

**76 COMPUTER & VIDEO GAMES** 

**above, I can give the general format of a (condition) as:** 

**(arith. expr.) (relationa l operator) (arith. expr.)** 

**A relational operator is a mathematical sign used when comparing two values and can be one of:** 

**< less than** 

TO BASIC LU

- **< = less than or equal to**
- **> greater than**
- **> = greater than or equal to = equal to**
- **< > not equal to**
- 

**To illustrate these formats, I will now give a selection of examples of IF statements. (Note that each line is a separate example and this is not intended to be considered linked in some way as part of a program!)** 

**30 IF X= 0 THEN 120** 

**90 IF A + B < = C + D THEN 10 85 IF INT(6\*RND+1)<>6 THEN** 

20

**Notice that, as a result of an IF** 

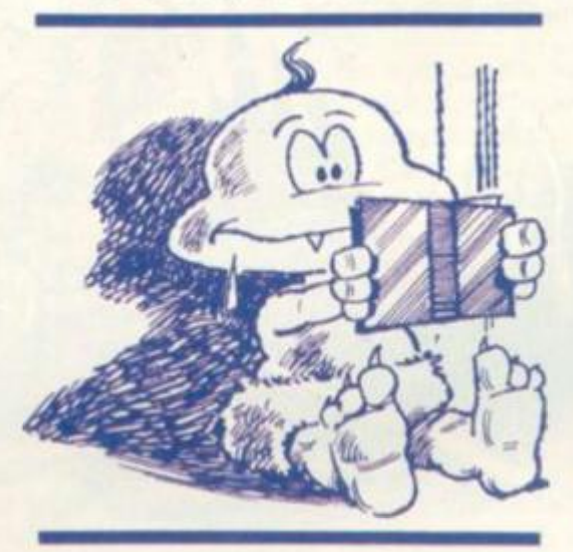

**statement, the computer may "jump " either "forwards" or "backwards" in a program — it will simply jump to the line specified in the IF statement, wherever that might be.** 

**Many version of Basic allow more advanced forms of the IF statement. Rather than "jumping" to another section of the program if the condition is true, it may be possible to specify a simple action to be performed, e.g. printing a message. In some versions, it is possible to specify alternative actions to be performed depending upon whether the condition is true or false all within a single IF statement. These forms will be discussed later in the series.** 

# **JUMPING TO NEW LINES**

The GOTO statement, also **introduced last month, takes the general form** 

 $\langle$ line number) GOTO  $\langle$ line **number)** 

**Again, the first line number simply labels the GOTO statement. The second line number specifies the line to which the computer should jump. The GOTO statement is referred to as an "unconditional jump" as the jump will always take place. On its own, the GOTO statement is not of much use. However, used in conjunction with the IF statement, it can be used to set up alternative sections within a program.** 

# **SOLVING A PROBLEM**

**By looking at a simple example, I will demonstrate the steps involved in writing a program. First, let's look at the problem.** 

**"In a sponsored walk, each entrant is given a number in the range 1 to 100. The entrants are all sponsored at a rate of 25p per km for the first I5km, and 50p per km beyond that. Write a program that could be used to print the amount earned by each entrant."** 

**I can start with the general program outline:** 

> **repeat for each entrant input data print results end repeat**

**For each entrant, I will need a pair of data values — the entrant**  number and the distance **walked. The statement of the problem specifies that the entrant number will be in the range 1 to 100 and, clearly, the distance walked must be a positive number. However, it is not stated whether that number must be an integer, or, if it can be any real positive real number e.g. would the pair of values 25,12.5 be acceptable? I will assume that real numbers are acceptable, but, strictly speaking, I should say that the statement of the problem does not** 

**provide all the information required!** 

**Now that I have decided upon the format of the data for each entrant, I will require some way of determining when the end of the data is reached so that the computer will repeat the "loop" the correct number of times. If I knew that there were to be exactly 100 entrants, then I could use a FOR loop to control the number of times that the loop would be repeated. But we do not know exactly how many entrants will take part.** 

**Although the statement of the problem says that each entrant will have a number in the range 1 to 100, there is nothing to say that there will be exactly 100 entrants. In fact, a sponsored run would involve someone in a lot of counting to determine how many turn out. It is easier to keep typing data until there is no more; then type in some preset value which will stand out from the normal data, so that the computer will stop looping. This special value is called a "terminating value" since it marks the end of the data.** 

**In most practical situations, some value can be found which would never occur in the data for processing. For example, in the case of the sponsored walk, an entrant number of -1 would never occur — we could therefore use this as a "terminating value". As I will input pairs of values in the program, I will also provide a "dummy value" of 0 for the distanc e walke d by "entran t number -1".** 

# **THE GENERAL**

- **I can now develop the general program outline as follows:**
- **input entrant no. , distance walked**
- **U entrant no. = -1 then (end of program)**

#### *print* **amount earned**  *goto* **(input data)**

*end* 

**A** 

How can I calculate the **amount earned by an entrant? Assume that the entrant no. is N and the distance walked is D, then the amount earned by entrant N will be determined by:**   $if D < 15$ 

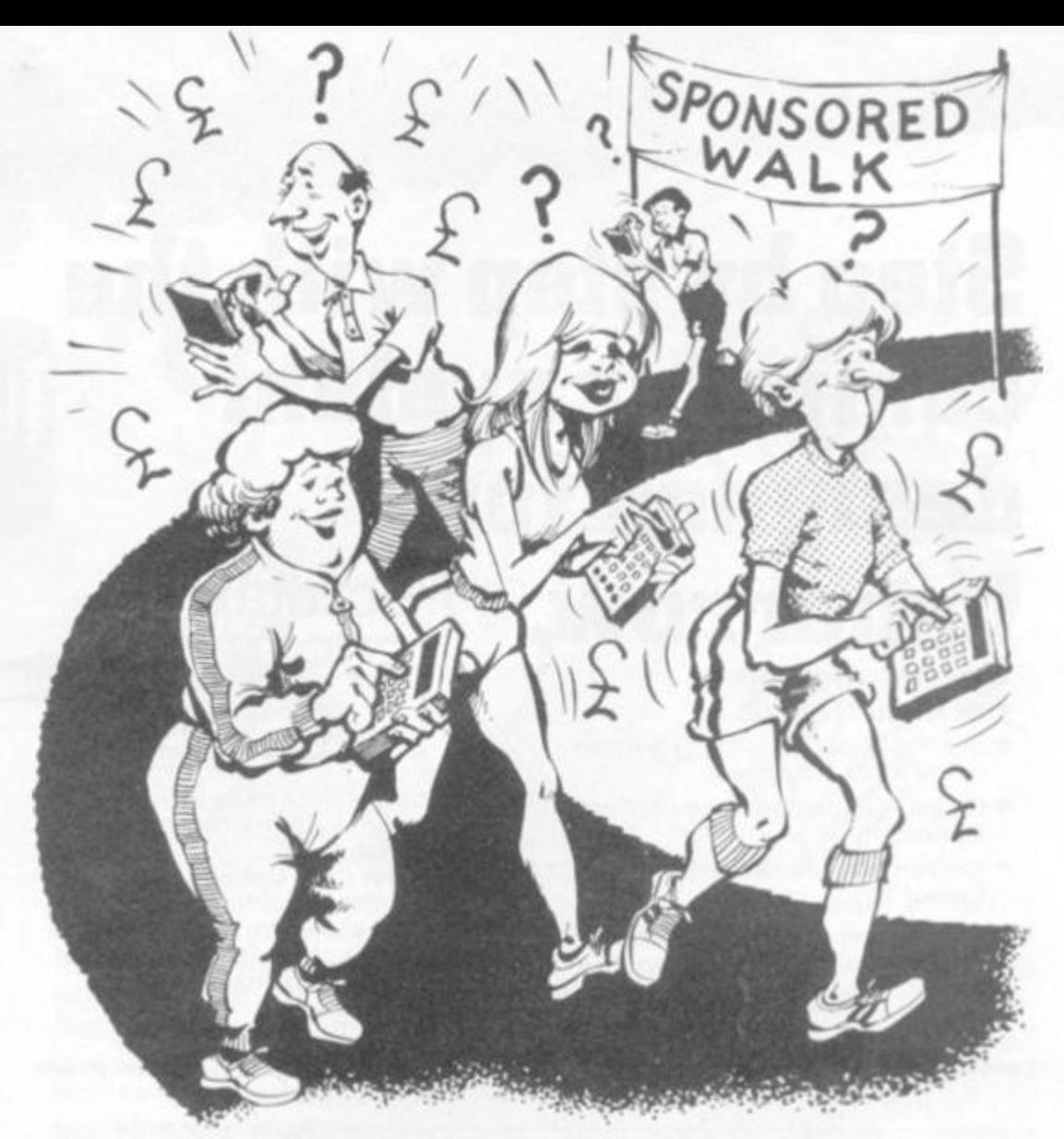

then amount earned = **D\*0.25** 

*otherwise* 

**amoun t earne d = 15\*0.25 + (D-15) \*0.5 where the amount earned is in pounds.** 

# $D$  FINALLY  $-$ **TE PROGRAM**

**Having developed the outline of my program, I am now in a position to write the program itself.** 

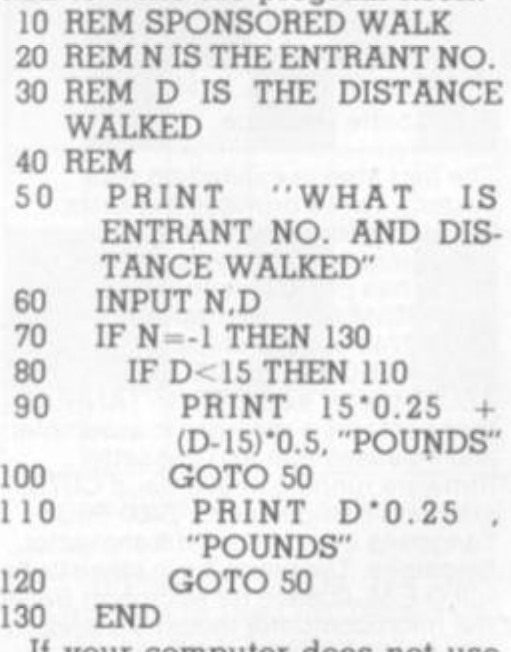

**If your computer does not use END statements, then replace line 130 by 130 STOP** 

**The STOP statement is similai to the END statement in that the program will stop running when it is encountered. However, unlike the END statement it does not have to be the last statement in a program — it can occur at any point in the program.** 

**The above program could be improved in many ways. For example, the results would be a lot clearer if they were printed in a table rather than being mixed in with the input data.** 

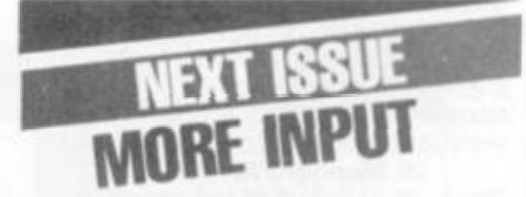

**In the program for the sponsored walk, the data for each entrant consisted of a number followed by the distance walked. It would be convenient in such a situation if the name of the entrant could also be input so that it could be printed next to the amount earned for easy identification. Next month, I will describe how this can be done**  using "string variables".

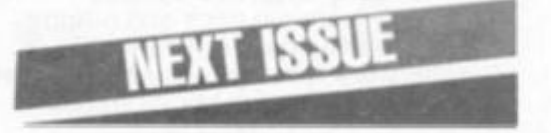

# **Step by step with the computer system designed for**

# **tomorrow.**

- **\* 6502 Microprocessor**
- **\* 2K Monitor TANBUG**
- **\* Intelligent socket accepts keypad or full ASCII Keyboard**
- **\* Chunky Graphics and Lower Case Options**
- **\* Connects to unmodified BfW or Colour TV**

**For the first time buyer or experienced user, Microtan 65 is a superb route into personal computing. If you are looking for a sophisticated machine with the capability of expansion into a professional system, then this is the** 

Microtan<sub>65</sub> **£yg-0 0 Read y •VAT** Built Kit **£G9 '** •VAT

**and allow graphics to be built up on the screen at a resolution of 64 rows by 64 columns.** 

**Lower Case Option To extend the character set to 128 characters, allows for real descenders on lower case characters and a sel of extra symbols and characters for simple graphics.** 

#### **Microtan Accessories**

**20 way Hex keypad MPS 1 Basic power supply** 

> **Aerial connector lead Full ASCII Keyboard MPS 2 Full system**

**power supply Mini — motherboard Microtan is available ready-built or as a kit. We recommend that you should have some soldering experience before attempting the Microtan Kit, although if you do run into problems you can make use of our "Get you Going" service** 

**(telephone tor details).** 

- **TANEX**
- **7K Static Ram**
- **10K Microsoft Basic**  •
- **32 Parallel I/O lines**  \*
- **1 Serial I/O port**
- **XBUG**  \*
- **Cassette Interface**

**The first step in expanding your system Tanex provides the extra facilities necessary for the serious programmer. Memory expansion: Tanex has provisions for up to 7K of static RAM and up to 14K of EPROM using 2716 or 2732 chips. XBUG and BASIC** 

**XBUG is a 2K extension to TANBUG that contains a mnemonic assembler and disassembler and cassette firmware running at 300 Baud CUTS,**  standard or high speed. 2400 Baud **Tangerine standard with 6 character filenames, Tangerine have taken out a**  full O.E.M. licence for Microsoft BASIC, **the microcomputer industry standard, this is a full feature implementation with interrupt and machine code handling, and a superb program editor.** 

**Both XBUG and BASIC plug directly into Tanex and are supplied with comprehensive user manuals.** 

#### **Parallel I/O**

**When fully expanded Tanex includes two V.I.A.s (Versatile Interface Adaptors) which implement the cassette interface and the parallel I/O ports. Software in TANBUG V2.3 enables you to plug in and use a Centronics type printer. The two V.I.A.s also contain counter timers that can be used for a variety of applications enhanced by the use of the integral handshake facilities.** 

#### **Serial I/O**

**Also on the expanded board is a serial I/O port that can be used to interface RS232 or 20Ma loop lerminals or VDU's, again all controlled by TANBUG V2.3.** 

Tanex (Min Config) Kit £50.95 inc VAT and P & P Tanex (Min Config) Assembled £62.45 inc VAT and P & P Expanded Tanex Kit £104 66 inc VAT and P & P Expanded Tanex Assembled £116.16 inc VAT and P & P

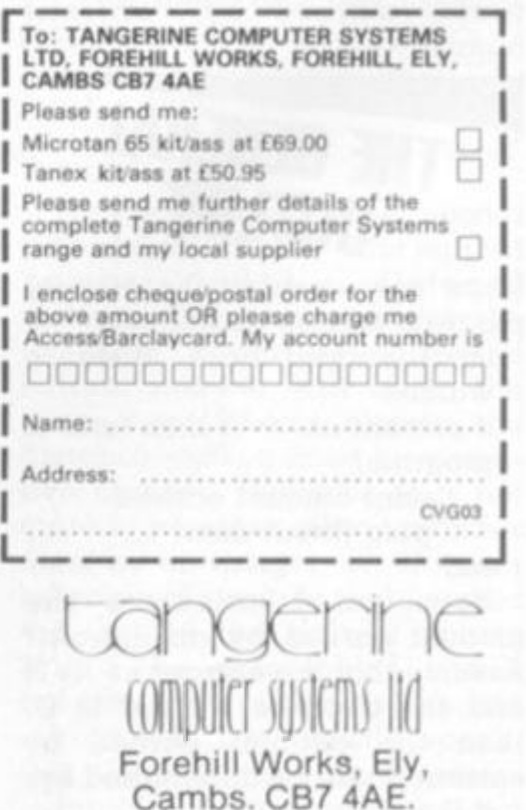

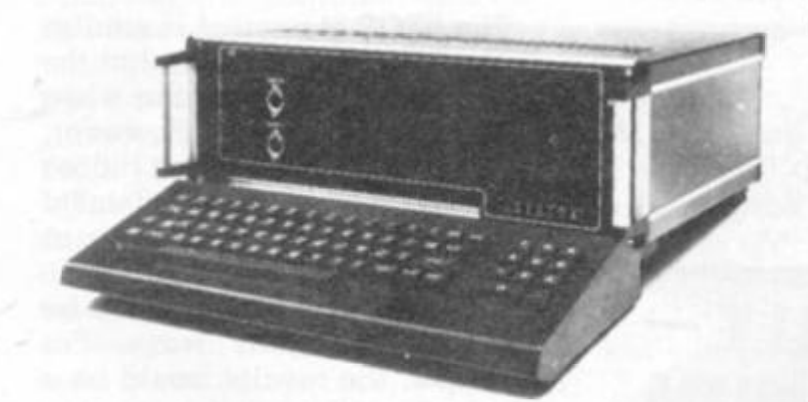

**computer for you. Step by step with the computer system designed for tomorrow....** 

**6502 Microprocessor Probably the most popular CPU (central processing unit) for personal computers, having a powerful instruction set and architecture.** 

**2K Monitor TANBUG The built-in "mind" of the machine. TANBUG controls all system functions and gives comprehensive machinecode facilities. Functions include:- set and clear breakpoints, single step through program, execute program, copy block of memory, modify memory locations and much more.** 

**Intelligent keyboard socket For absolute beginners we can supply an easy to use 20-way Hex keypad; for I he more experienced user there is a**  full typewriter style ASCII keyboard. **Eilher way, Microtan will work out exactly which type you are using and act appropriately.** 

**Chunky Graphics Options For drawing simple lines and graphs,, or for animated games, Chunky Graphics is a low cost answer. This set of chips plug into the Microtan board** 

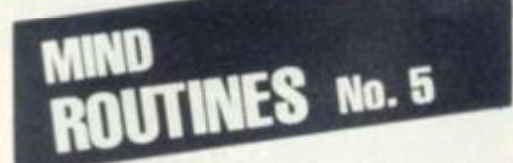

Using all the odd digits 1, 3, 5, 7, **9 how many 5 digit prime numbers can be made? What is the highest and the lowest prime? What is the total of all the primes that can be made?** 

**• The winner of our January Mind Routines puzzle was Graham Taylor of Lawn Avenue, Peterborough and the first correct Nevera Crossword entry out of the hat came from A. Still of Durweston Close, Bournemouth. Bottles of champagne are on their way to both winners.** 

**The answers to our February issue's puzzles are on page 16,** 

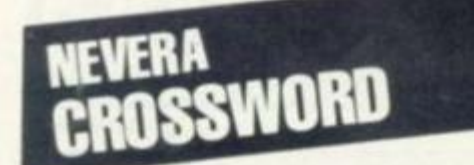

#### **ACROSS**

- **1. Kid David rules over computer storage device (4,4,5)**
- **6. Move to give a higher case (5)**
- **7. Encompass the video game (8)**
- **9. School game (5)**
- **11. Quite plain like the chess board (5,3,5)**
- **15. Computer's words which contain adventurer's equipment (5)**
- **16. In which to send off the music program (8)**
- **17. A hundred and six balls in cricket failsafe (5)**
- **18. Soccer player with inborn ability to torment 2 (7.6)**
- **DOWN**
- **2. Soccer player stranded at the start (4,4)**
- **3. Endlessly set up a single attack (3,4)**
- **4. Opening Fortran for equivalent with alternatives (5)**
- **5. Get data for the Basic program from thin putty (5)**
- **6. Twisted British Rail cables makes board game (8)**
- **8. 2's favourite (8) video game?**
- **10. Display clues like this, the**

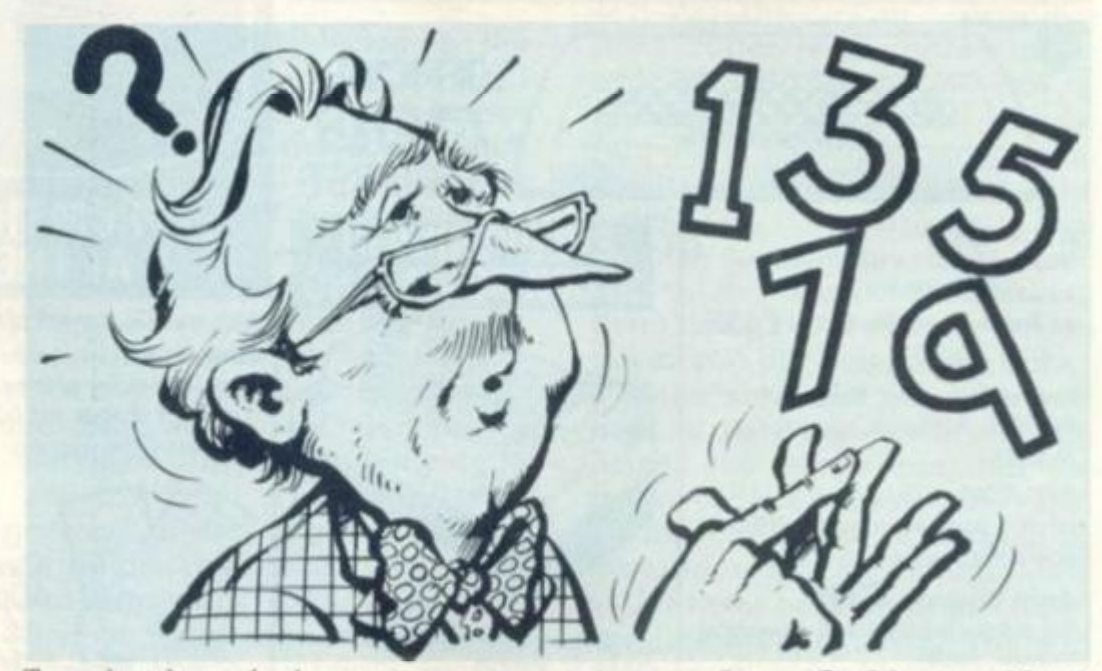

**Two bottles of champagne ure up for grabs on this page every month. The first correct answers out of the hat for both the Mind Routines** problem and the **crossword on 14 March will have bottles of champagne rushed to** 

them. Ian Pedder's Mind **Routines problem will test both your ability to think through a puzzle and set it out as a program. If you are more literary minded try Nevera's Crossword and see how you get on.** 

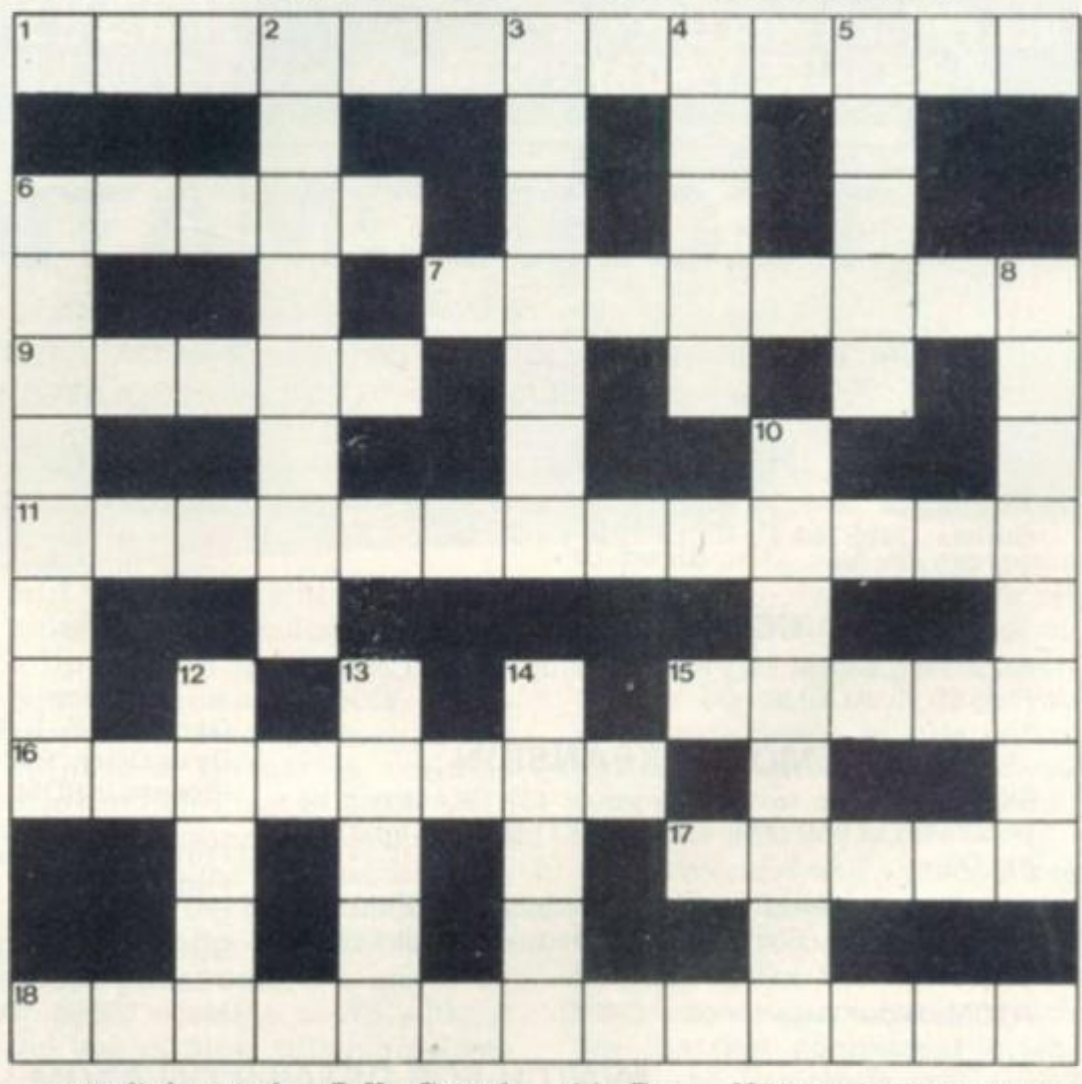

**gunfight at the O.K. Corral for example (8)** 

- **12. Happening to be the first woman in the Old Testament on the New Testament (5)**
- **13. Chang e a vital terminal piece (5)**
- **14. For Next structures put up for what one might do with printer output (5)**
- **For details of Computer and Video** *Games* **competition rules see Page 16.**

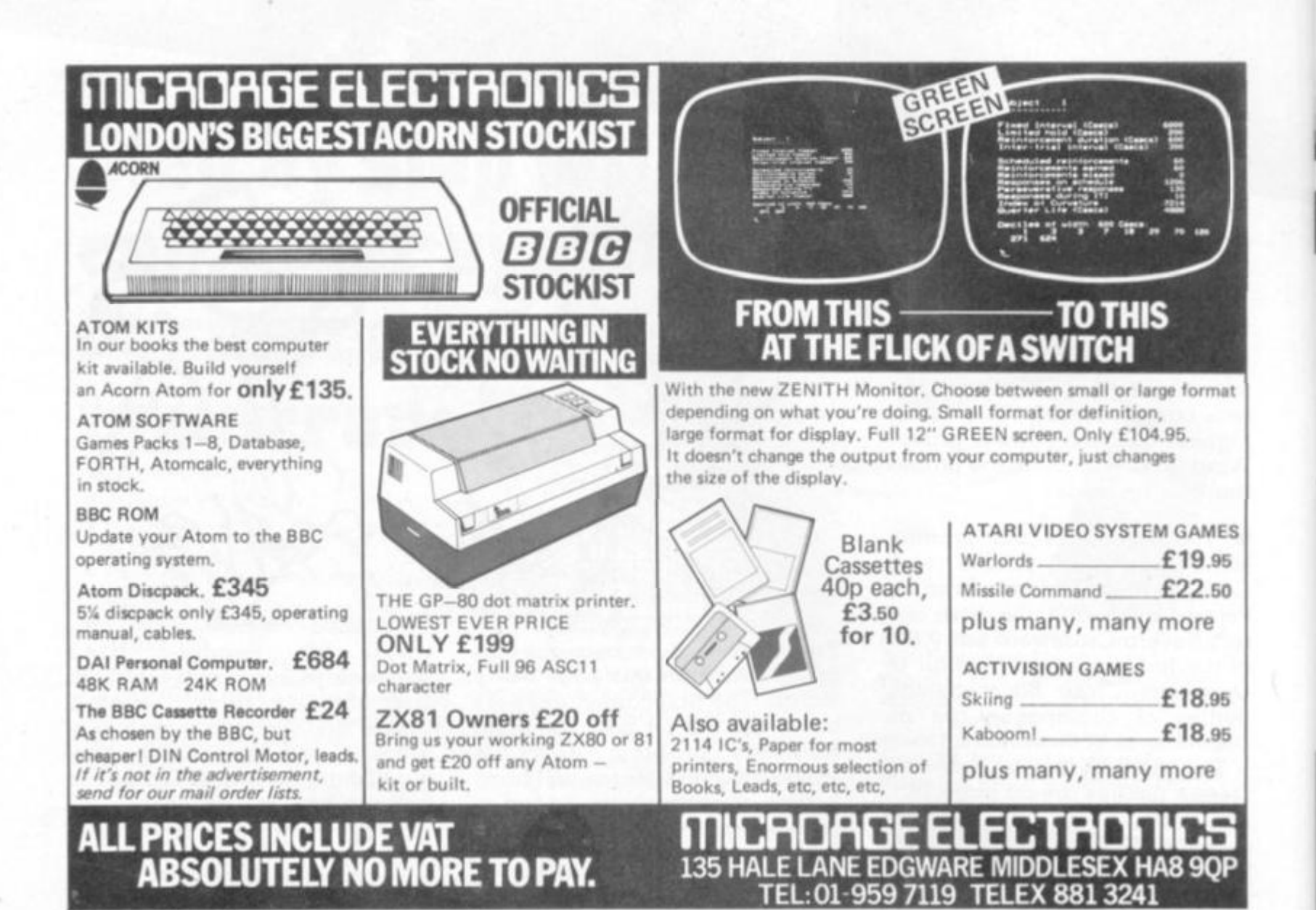

# **TECHNOMATIC LTD**

#### MAJOR ATOM DEALER

**ATOM: Basic 8K +2K kit £120 built £140 expanded 12K + 12K + via £188 (P-P £2 50/unit) Power supply 1.8A 8V £8 3A 5V REGULATED £22 00 P+P £1.50** 

#### HARDWARE

**1K Ram (2 x 2114 low power) £2 F.P. ROM £20 Buffers: 74LS244 £0.70, DP8304 £4.50, 8ILS95 £0.90 Via 6522 £5.00.** 

#### CONNECTORS

**BUS: Plug £3, skt £4, PRINTER: Plug £2, skt £2 VDU: Plug £0.90 skt £0 90** 

#### MEMORY EXPANSION

**5K SRAM + up to 16K eprom or 13k SRAM can be populated as you progress. PCB: £11.50 (Incl. Interfacing Data)** 

**64K Dynamic RAM card (expandable to 128K). Fits inside the case. Std 1.8A PSU adequate. Built £95.00 P +P 75p** 

ATOM colour encoder card £39.00.

#### SOFTWARE/FIRMWARE

**Toolbox-ROM: Many new exciting commands incl. uprating cassette readwrite level to 1200 band & visual indication whilst loading. Price incl. inst. manual £24.50.** 

**Games Pack 1-10, Maths Pack 1-2, Soft VDU, Chess. Desk Diary, Fourth Data Base etc. £10.00 ea. Word Processor ROM + manual £26.00.** 

**Fruit Machine, Break Out, Disassembler UFO Bomber, Pinball £3.50 ea. 747 Fit. Simulator, Invaders £8 00 ea.** 

**BOOKS (no VAT): "Getting Acquainted with your Atom" £7.95, "Atom Magic" £5.95 "Atom Business" £6.95. P + P/book 70p** 

#### WATCH FOR DETAILS ON ATOM VISION

#### **TECHNOMATIC LTD**

**Mail orders to: 17 BURNLEY ROAD, LONDON NW10 1ED Tel: 01-452 1500/450 6597** 

**Barclay and Access cards accepted** 

I

**All prices are exclusive of P + P & VAT,** 

**Add 40 p P + P & 15% VAT Unless specified otherwise send SAE for**  full details.

**Shops: 15 BURNLEY ROAD, LONDON NW10 1ED 305 EDGWARE ROAD. LONDON, W2 Tel: 01-723 0233** 

80 COMPUTER & VIDEO GAMES

ATOMSOFT

**RCUIT** 

**Over the next two issues I am going to move slightly away from actual kit building, to look at prototyping your own designs or those that you may find elsewhere.** 

**It is helpful to know from the very beginning which is the best way of developing your ideas into a working circuit.** 

**Depending on the complexity of the circuit and its function there is an ideal means of construction. There are, of course, other factors to consider, such as cost and availability and also how involved you want to get. I will try to cover all the methods**  but there will probably be one or **two obscure types I will miss.** 

**Many years ago I built a bridge rectifier with a dropper resistor on a group panel. It was very crude but as I had to dissipate a lot of heat it was an ideal way as I could hang the strip of high power diodes and resistors in a draught to cool it. The group panel, by the way. is simply a parallel line of solder tags formed onto a piece of insulating material.** 

**The next stage up is probably the matrix board. This is just a piece of insulating board with an array of holes, of various dimensions, set 0. lin. apart, into which pins are inserted. By drawing your circuit out on paper you can arrange the pins at the point of each join of the components. For complicated circuits the components can be arranged on both sides of the board.** 

**Please do not make the mistake of wrapping the component leads around the pins as it makes it extremely difficult to unsolder them later on, if you need to redesign the circuit or re-use the components. A simple lap joint will do. Also, take care not to push the pins in too far as you will fracture the board. If the board is to be well used, a drop of solder on the underside of it will prevent the pins from working loose.** 

**If chips are included in the design you are strongly advised to use holders, which conveniently fit into the 0.lin. pitch holes. It should be possible to bend the legs of the holder outwards to be soldered to pins inserted along the side of the chip. This secures the holder onto the board.** 

tkorner

**When you come to making connections across the board, between pins, it is advisable to use insulated wire of different colours. It makes it much easier to follow the circuit if you can use particular colours for each line of the design, not only for power lines, but for data lines as well. This applies to all types of construction as a few circuits** 

**sort out the layout. A special track cutter is available but a drill bit will do just as well. If necessary, components, can be laid along the tracks, so long as the track is cut between the leads. Yes, it has happened that all the components have been laid along the tracks without them being cut. For some reason the circuit did not work!** 

**Make sure that the chip holders, if they are used, are laid across the tracks and that the tracks are cut between the pins. Again, the use of a drawing or diagram would be helpful.** 

**Until you become proficient at designing board layout you will always use more board than you really need. This is unavoidable** 

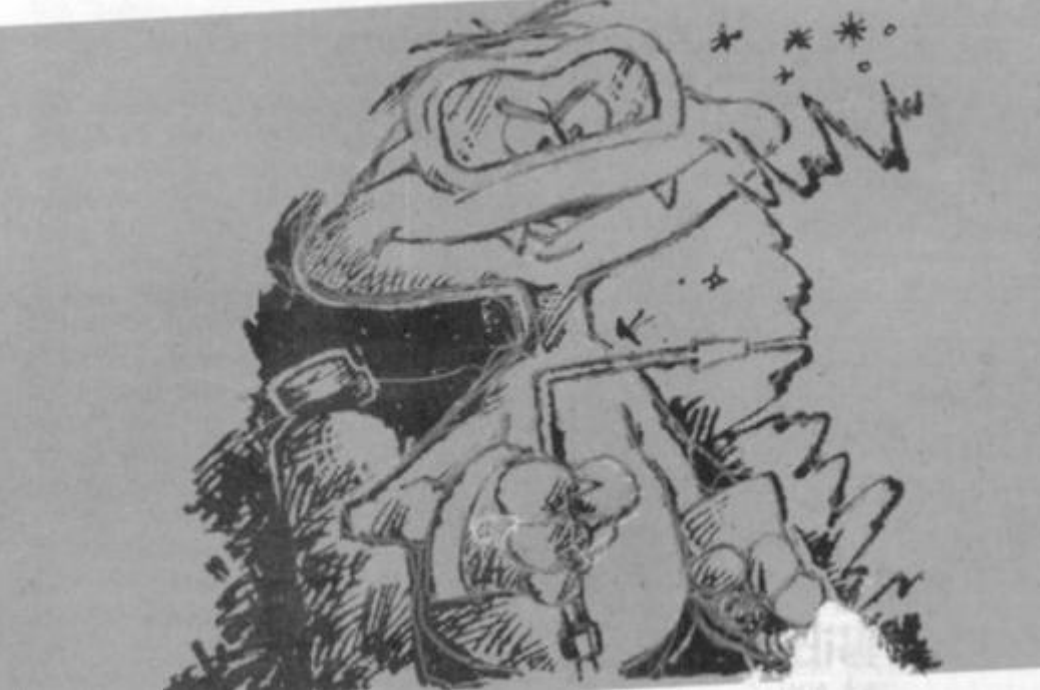

**will be impossible to trace unless they are colour-coded.** 

**Up market from the matrix board, in some respects, is the stripboard. Like the matrix, the stripboard is just a variable array of holes, set at O.lin. pitch in an insulating board, but with a very distinct difference. On one side of the board are bonded strips of copper conductor. The components can therefore be soldered onto the board without the use of pins, although these are useful as terminal and test points.** 

**Care must be taken to cut the tracks in the right places. Drawing the circuit out on, preferably, O.lin. graph paper will help you** 

to begin with a to overcome this problen<sub>2</sub> ightly, try to re**draw the circuit a few times on paper as you intend it to appear on the board. It will give you some experience in alternative design, if nothing else, and you may discover a more rational layout.** 

**Next month I will endeavour to deal with wire-wrapping and the use of Eurocard type circuit boards. Unlike the two types of board mentioned here, which are discrete component orientated, the Eurocards are biased towards circuits with large numbers of chips. See you then.** 

**BY KEITH MOTT** 

#### SUPERMARKET JF I WAKE SUF I WAKE SUF I WAKE SUF!

#### **ZX-8 1**  CASSETTE ONE

**T** had your InvadersReact cassette . . . I was<br>delighted with this first cassette"<br>**- P. Rubython, London NW10** 

Thave been intending to write to you for some days to<br>say how much I enjoy the games on Cassette One<br>which you supplied me with earlier this month. Please<br>let... into the secret of your first time load every time!<br> $-E$ ... L

#### **CASSETTE ONE SIDE ONE 1K MACHINE CODE PROGRAMS**

React, Invaders, Phantom aliens, Maze of death,<br>Planet lander, Bug splat. Bouncing letters. **CASSETTE ONE SIDE ONE IK** 

**BASIC PROGRAMS**<br>stermind, Basic hangman, Be I Ching, Master

**CASSETTE ONE SIDE TWO**  has large screen versions of Invaders and Maze of<br>Death, ready for when you get 16k. **All on Cassette One for £3 80** 

#### CASSETTE TWO

just out, ten 16k Basic games. **OTHELLO, AWARI, LASER BASES. WORD MASTERMIND, RECTANGLES, CRASH. ROULETTE, PONTOON,**  PENNY SHOOT, GUN COMMAND. **All** on Cassette Two for £5

**Recorded on quality cassettes, sent by first class post. From Michael Orwin, 26 Brownlow Rd., Wlllesden, London NW10 9QL.** 

#### **TRS 80 VIDEO GENIE SOFTWARE**

QUALITY SOFTWARE AT A FRACTION OF **THE USUAL PRICES. SEND S.A.E. FOR COMPREHENSIVE LISTS.** *J. T. WILSON* **9 COTSWOLD TERRACE, CHIPPING NORTON.** 

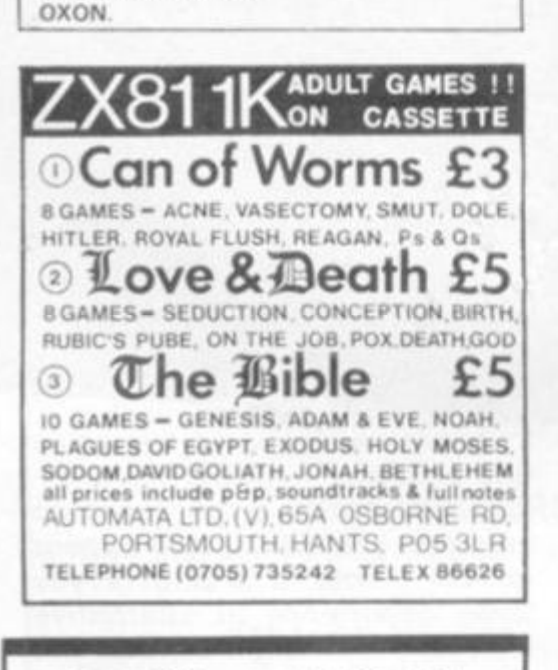

### ZX80 — ZX 81 HARDWARE

**Tape recorder interface unii. Designed lo help those with** LOADING **difficulties, Self contained at £12.50 inc.** 

**Video amp. unit to allow ZX80/81 to drive slandard video monitor. Much bet**ter pictures than on the T.V.'s. Self con**tained at £12.50 inc.**  SAE for deta

**I). BRUCE ELECTRONICS THE BEACON BLACKHALL ROCKS CI KVKL4KI) TSJ7 4BH IKt.. 078J 86.1612** 

82 COMPUTER & VIDEO GAMES

# **RUBIK'S CUBE UNLOCKED COMPUTER CUBE**

**For those of you who have never heard of Rubik's Cube, apply lo the Guinness Book of Records and move to the next review, for the rest of you, here is the computerised cube!** 

**This program not only solves the cube as you watch, but also lets you play with the cube yourself.** 

**Since I have never yet solved a cube, watching the computer solve it, is both interesting and demoralising.** 

**The standard of the display is exceptional. The screen presents you, in colour, with a 3-D view of your cube, a view of each of the six sides, a view of the side to be turned showing position before and after the turn, and all the moves made so far in normal cube notation.** 

**The instructions are short and clear, but do require reading fully before using the program. To enter the state of the cube you have been trying to solve for weeks is simple; just key in the colour of each position on each face. The program prompts clearly and a seven-year-old had no problem with it at all.** 

**How much you enjoy the program will depend on how much you like the cube As an alternative to the cube there are certain**  disadvantages - you can't easily throw it **at the wall quite like a regular cube!** 

**As an example of how easy to use a good program should be. I place it top of the list. It runs on a 48K Apple under DOS 3.2 or 3.3, but supplies and price are not yet**  3.2 or 3.3, but supplies and price are not yet **DILITHIUM DILEMMA** 

## **BEAM ME UP SCOTTY AND SPEEDWAY**

**The starship Enterprise lies stricken in space in the game Beam Me Up Scotty.** 

**Your job is to collect as many new Dilithium crystals as possible from a planetary surface by beaming down an ensign, steering him to the flashing crystal and returning to the beaming-up point. His movement is controlled with the cursor control keys.** 

**If this sounds simple, then you haven't reckoned with the randomly placed obsta cles and man-eating monsters, who roam the surface. To make things worse, these monsters are sometimes invisible! Occasionally, your man panics, and It can take both skill and luck to prevent him running into a monster or obstacle.** 

**The comprehensive instructions are very well presented within the program, and imaginative use is made of the graphics. The program runs on a 16K Nascom 2 with ROM Basic and graphics, represents good** 

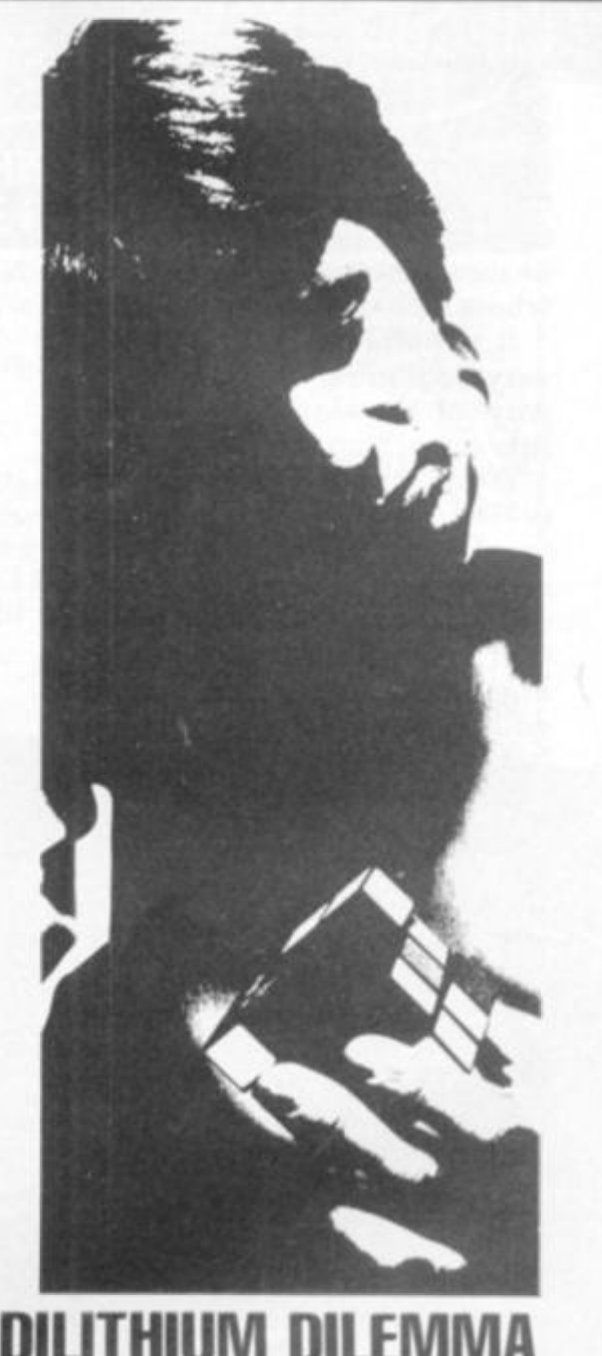

#### value for money at £5.00, from Futura Soft**ware of Chelmsford.**

**On the same tape comes Speedway, a**  racing game for up to three players, includ**ing a one-player practice mode. The ob|ect is to try and complete as many laps as possible before crashing into another player, the track boundary, or one of the hazards which appear at random. Varying road conditions and hazard difficulty level are selected at the start of the game.** 

**The controls are difficult to get used to — each player has two keys to steer in four directions — and the bikes are slow to**  respond to changes in direction.

**With three players on the track, it is a**  challenge to complete even one lap!

**As with the former program, the graphics are good and full instructions can be printed at the start of the game Speedway also costs £5.00, and runs in 8K on the Nascom 2 wtth ROM Basic and graphics.** 

# **SNAPPING UP A MINOTAUR . . . AND SAVING BABIES!**

#### **SNAPPER MINOTAUR, BABIES**

**This is the ninth and probably the best games pack from Acornsoft so far. All the games on this cassette use graphics and sound effects to the utmost showing just what can be achieved on the Atom through skilful programming.** 

**The first game. Snapper, is a variation of the arcade game "Mazeman", mentioned in the November issue of Computer and Video Games. However, the game has been simplified to fit it on a standard Atom.** 

**These simplifications include changing the "ghosts" and your man into circles (they are in fact in colour if you've got the colour encoder board fitted), and the simplification of the rules (you don't get fruit in this version).** 

**If you haven't seen the arcade version of the game, then here's how to play. The basic object of the game is to eat as many ghosts as you can while your mouth is open (if your mouth is shut when you catch one. it eats youf).** 

**To open your mouth you must go over one of the corner crosses. Then you have a limited amount of time before it shuts again. The graphics are good and are backed up by excellent sound effects.** 

**The second game. Minotaur has impressive graphics too. The object of the game is to take all the gold bars from the boxes scattered around the maze, and to put them in the safe while trying to avoid meeting the minotaur who tries to catch and eat you. All this is done with 3-0 pictures of the passages and the various objects in them. However, if you get completely lost, then you can call up a map of the labyrinth telling you where everything is.** 

**You can also mark the floor with a** 

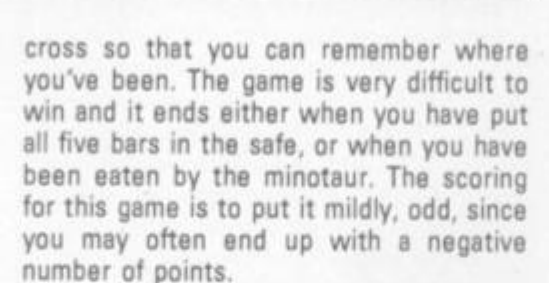

**WARE SOFTWARE SOFTWARE SOFT!** SUPERMARKET

**This game also has sound effects telling you how far away the minotaur is — he growls when he gets close. When eaten, the minotaur just sits there in front of you smiling and winking. He doesn't actually look too convincing but that's only a small point which doesn't detract at all from the excellence of the game as a whole.** 

**The third and last game, Babies, is an exact copy of the hand held game with the L.C.O. display in which babies jump out of a burning building. You must catch them on your stretcher and bounce them off the end of the screen before they fall to their deaths. Three are allowed to die before the game ends.** 

**This games pack is excellent value for money and I was very tempted to play the games rather than write the review!** 

**These games should be available from Acornsoft at the price of £11.50 for the cassette.** 

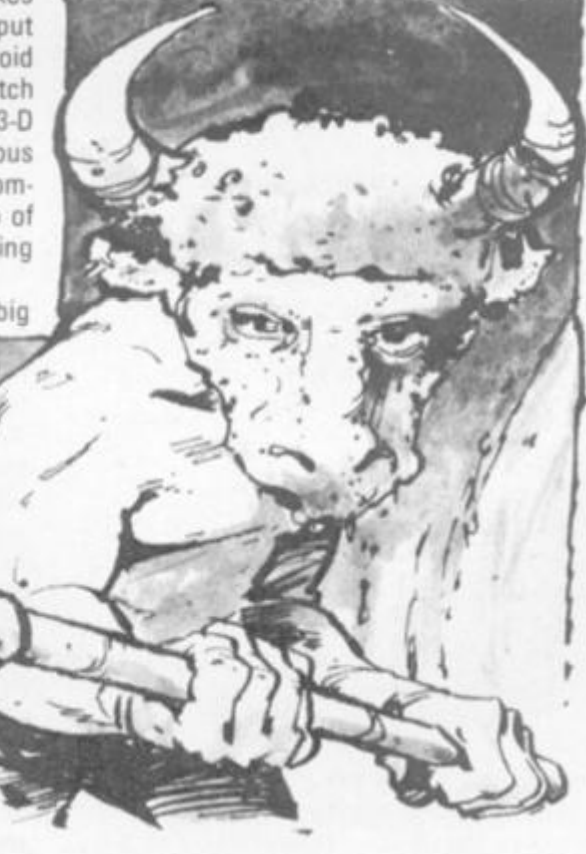

#### **r . "ADULT. , 1 • only J 1 VIDEO CLUB! Ring: 0373: M** day or evenings (cheap rate) **830563** or send coupon to: **or send coupon to:**  I **VIDEO CLUB I LONDON S.W.16**<br>Please send FREE details, I am over 18 I **Please send FREE details, I am over 18 1 NAMES IN CONSUMER IN CONSUMER IN CONSUMER IN CONSUMER IN CONSUMER IN CONSUMER IN CONSUMER IN CONSUMER IN CONSUMER IN CONSUMER IN CONSUMER IN CONSUMER IN CONSUMER IN CONSUMER IN CONSUMER IN CONSUMER IN CONSUMER IN CONSUMER ADDRESS PHONE** ...... I Plenv >p»v"<t)\*< lo 'ill «n you' <«#r"<orv» nu'ntw

#### Quality Software

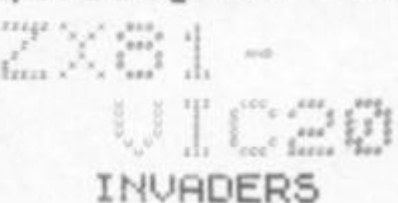

GALAXY INVADERS **for the ZX81 m maeh.na cod\* lor tpeed 20 Invadera In 4 rows of 5 At >aa\*t 4k RAM needed Computer grade caaaerte and instruc-tions E3 00 Alto** 1k GAMES **(Five game\* running in 1 k RAMI Computer grade cattatte and instruction\* C3 00 SPECIAL OFFER** ZX61 16k RAM Pack - **fully guaranteed with FREE "Galaxy lnv\*d\*r»" c**\*a**\*\*rt\* only £37.00**  <sup>M</sup> <sup>C</sup> ..i i VIC INVADERS **n** maeh.ne cod\* for **n t W ! spaed full colour - g \*ound \*«ect\* - no extra RAM needed. Computer grade caa\*\*tt\* and instructions ,. C6 90** 

Send s.a.e. for details, describing your system \*

**Price\* Include VAT. Post and packing FREE in the U.K. \* Mall Ordar Only •**  BRIDGE SOFTWARE (Q> 36 FERNWOOD. MARPLE BRIDGE. STOCKPORT. CHESHIRE SK6 BBE

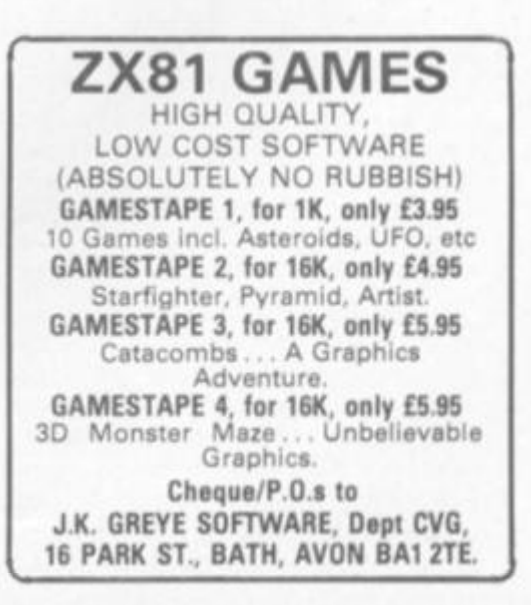

# **ROOM TO GROW**

**The Atom uses the 6502 microprocessor**  which is the same chip used in the Apple, **Pet and the BBC microcomputer.** 

**Memory capacity starts with a minimum of 1K RAM which can be expanded to 12K by adding chips. Expansion to 32K is achieved by adding an extra Eurocard inside the Atom case and then you have to**  buy a 19*in rack which is expensive.* 

**ROM starts at 8K and goes up to 16K on board, with extra expansion available as with the RAM chips.** 

**The power supply needed to run an Atom is eight volts at 800 mA each for the minimum system. Acorn can supply the power unit which feeds the internal regulator. For the maximum system you need an external regulator supply.** 

**A cassette interface port allows you to connect a cassette recorder for loading and storing information, and a printer output port for attaching a printer.** 

**The Atom has sound capability via a loudspeaker which allows the generation of tones of any frequency.** 

# **GAMES PEOPLE**

**Independent software supplies have not been slow to support the Atom and a large range of games is available for the machine.** 

**Acornsoft produces 12 games packs which contain three games on each cassette and costs £11.50 inclusive of VAT.** 

**The company claims to be able to turn any arcade craze into an Atom game in a matter of months. One example is the game of Snapper, which recreates the popular Pacman game — this shares a cassette with Minotaur and Babies.** 

Also available are three Atom **adventures and a chess playing program.** 

**Among the other Atom games software suppliers are:** 

- **Program Power (5 Wensley Road, Leeds LS7 2LX) has a range of about 30 games, from adventures to the arcade type. Astro Birds, Invader Force and 30 Astenods are its best sellers.**
- **Bug Byte (98 100 The Albany, Old Hall Street, Liverpool L3 9EP) offers some 19 games, including the arcade and simulation-type. 747 is a flightsimulation program which along with Invaders and Galaxian, is its most popular cassette.**
- **Hopesoft (Hope Cottage, Winterbourne, Newbury, Berkshire) at present has six games concentrating more on the adventure type Of the arcade variety it offers an elementary Pacman game called Chaser and Space Invaders. Atom Adventure is its best seller.**
- **A & F Software |10 Wilpshire Avenue, Longsight, Manchester M12 5TL) produces four games for the Atom of the**

**The Atom is made by Acom Computer Ltd. and is available in kit form or ready built.** 

**Direct from Acom it costs £174 lor Ihe 2K assembled or £140 lor the kit. A ' lull" Atom has 12K memory and costs £289 Irom Acorn.** 

**It is designed to plug into a television set and Ihe Atom comes complete with Basic manual. U.H.F. television lead A power supply (cost £10.20) and a cassette lead (£1.50) are important extras.** 

**The machine, which was launched in mid-1960. has proved popular with games players because of its high resolution graphics but also has business and educational applications.** 

**Hardware and software is available Irom Acorn Computers and its associated company Acomsott. which shares its address at 4a Market Hill, Cambridge CB2 3NJ. The prices quoted above are Acorn's, but its large dealer network will sell the equipment much cheaper.** 

**interactive type. A radar game, Early Warning, is its most successful.** 

- **Team 4 Software (12 Taunton House, Redcar Road, Harold Hill, Romford. Essex) offers Space Invaders and Shapemaker, an etch-a-sketcher which enables you to draw and store your own graphics.**
- **Computer Concepts is at 16 Wayside, Chipperfield. Hertfordshire. It produces a small range of software for the Atom including Invaders, a sound effects program, an alarm clock program and a program to increase the number of text lines and characters on the screen.**

## **GOOD GRAPHICS**

**The Atom manual containsall the information necessary to produce your own graphicsand sound for games playing.** 

**Graphics capabilities depend on the memory available. A minimum Atom has IK of V.D.U RAM, half of which is used for storing text But this can be expanded up to 6K V.O.U. and 5K text space which is the maximum**  configuration on the board. The Atom has **nine graphic modes dependent on memory:** 

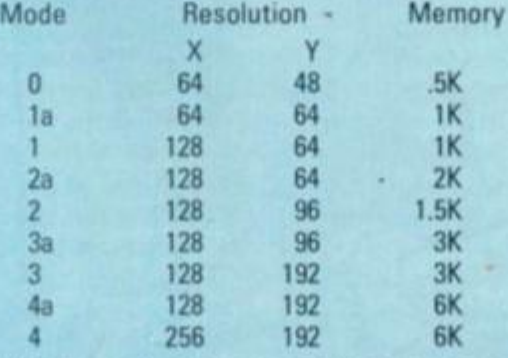

**X is the horizontal axis and Y the vertical. The "a" modes refer to colour which requires the floating-point ROM and the** 

**colour coverter board — about £20 each.** 

**The highest mode is more than adequate for reproducing arcade-type games and the more sedate displays required by strategy games. For example Acornsoft has designed a version of Kensington which fits on the Atom screen.** 

**Sound is available from a single bit on an output port and the user must write a machine code program to generate noises — very easy as the Atom has built-in assembler — the manual contains a machine code program to impersonate a harpsicord.** 

**Volume and quality from the internal speaker leaves a lot to be desired, however the sound output is available on one of the pins on the din socket which the cassette**  uses. A seven pin din plug will connect it to **an amplifier.** 

# **BASIC PROBLEM**

**One of the main criticisms levelled at the Atom by other computer users, is that its Basic is very different from the Microsoft Basic.** 

**Among the peculiarities are the operations to carry out print formatting, floating point arithmetic and string handling.** 

**You can also use abbreviations tor the most widely used command words. The string handling commands are also unusual — again to conserve memory space and speed up the string manipulation operation.** 

**The Atom has an in-built assembler which enables you to produce machine code programs. Machine code can also be placed into memory and assembler statements be made part of a Basic program so that it returns control to Basic after the machine code has run.** 

**Owners of the fully expanded Atom can take advantage of the Atom Forth implementation. The Forth language is a programming language which can be implemented on microcomputers and offers high-level ways of solving a wide range of problems.** 

**It is a compiled language and programs run very quickly when you use it The cassette contains a Forth dictionary and compiler, a tape interface/screen editor, a graphics package and a high resolution graphics demonstration.** 

**Pascal can be used with the Atom but you need extra memory to link it in with either the System 2 or 3.** 

**The Acorn Pascal package includes a compiler, an editor and an interpreter and an in-line assembler for programming critical routines.** 

**The List Processing Language (LISP) can be used on the Atom but this language is usually used when working on research programs rather than production programs,** 

## **OPTIONAL EXTRAS**

**A variety of peripherals are available for the Acorn, both from Acorn and other specialist firms.** 

**The Atom was designed as a cassette based system, not as a disc-based one, but in the near future Acorn is to bring out a single disc drive unit which should cost around the £200 mark.** 

**Acorn claims any cassette recorder can be plugged into the Atom and used to save**  and load programmes but the more expen**sive the recorder the better the pertormance.** 

**Acorn markets a printer which will produce hard copy from the Atom. It is called the GP-8GA and sells for £232. The GP-80A is a dot matrix printer and provides characters printed in single and double widths, also graphics.** 

**The 2K system needs the Atom printer drive chips which fit inside the machine's casing. These retail for £11. Having expanded the Atom you need a wire link from pin 17 of the 8255 chip to pin 17 of the printer connector.** 

**There are no joysticks on sale for the Atom but Atari joysticks can be converted. A booklet on the subiect can be obtained from Burgaids, 32 Guithavon Road. Witham, Essex. The £2.50 12 page booklet also contains some Atom games programs.** 

**Additional memory boards can be bought from Acorn or Basildon-based Timedata which specialises in the Atom.** 

**You can get IK RAM sets from Acorn for £11.22 each {shop around as these come a lot cheaper) and a 4K floating point ROM for £23.00. If you buy the 12K Atom it comes with the system. An 8K memory card is also available. It is connected inside the Atom and costs about £50** 

**Timedata supplies a 16K add-on RAM for £59.50 and 3 32K RAM board for £74 00.** 

**A 64K dynamic RAM card can be connected inside she Atom. It is made by Audio Computers of Southend and is available from the manufacturers or Technomatic of 17 Burnley Road, London NW10.** 

**Extra memory is not usually required for playing games on the Atom but is usually needed if the user wants to build up a large database of information. According to Acornsoft all of the games software runs perfectly on a 12K Atom.** 

**The user port on the Atom is similar to the Pet's (8 bit), so any peripheral advertised for the Pet user port can be connected to the Atom. You will need to make an adapter lead up and change the software — most manufacturers will make these alternatives available.** 

**One interesting aspect is a voice synthesiser available from Wide Band Products of Royston, Herts. Its Speakeasy unit with power supply unit and speaker for £69 (plus VAT) will connect to the Atom.** 

**The Atomtel facility allows users to access massive mainframe databases via the information service Prestel. The Atomtel ROM plugs into the Floating Point ROM socket (£30), you also need a modem and Isolating Unit (£70) and a PSU + cables (£20)** 

**A few of the Atomtel facilities are Auto Dial, Auto log-on, full Prestel character set and provision for downloading software.** 

# **A USER'S VIEW**

£130 from one of the dealers.

**Being a dab hand with a soldering iron it.** took me a long evening to construct but it's not hard for beginners because the construction manual which comes with the kit version only is quite comprehensive.

The keyboard is a problem so take care. but the grapevine says that a new keyboard will soon be used.

I had toyed with a Pet previously so I was slightly perturbed by the reports of Atoms' peculiar Basic but within a week there was no problem.

The Atoms' "idiosyncratic" approach to **PEEK-ing, POKE-ing, print formating and** string handling is not only more compact than other methods, but more logical.

The floating point arithmetic is a bit complex because one has to prefix with "F". But you soon discover the speed **"F". But you soon discover the speed advantages of Integer and only use Floating Point when you need to.** 

and I had a fully expanded Atom and my wallet didn't notice. The beauty of the **wallet didn't notice. The beauty of the Atom is that you slowly build up and eventually you've got a hard disc-based system, with colour. Prestel, Atomtel, BBC Rom set. Wordpack, Printer, Econet and speech.** 

**And finally, one tip for those who intend to get serious use out of the Atom. Buy, build, borrow or steal a 5 volt 3 amp regulated power supply the Atom P.S.U. will support a maximum board, but if you are going to expand sooner or later you'll need it.** 

**If things go wrong. Acorn has a service department but the company is notoriously difficult to reach by phone.** 

## **ROOKING TIME**

**Several authors have been tempted into print to give others the benefit of their Atom experiences.** 

**Acornsoft is in the throes of producing a**  book titled Atomic Secrets This publica**tion will consist of programming hints and techniques which Acornsoft's programming team has employed in producing software for the machine. It will give advice of how to get over many problems** 

**The Acorn Atom Magic Book is another publication on sale from Timedata. It is full of simple programs, mainly games, for the Atom and also programming tips for the** 

**amateur. The Magic Book** also covers converting **programs from other machine's Basic into Atom Basic, together with useful subroutine addresses contained in the ROM. The Magic Book costs £5.50.** 

**A book along the same lines, called Getting Acquainted With Your Atom. It is an introduction to Basic using examples of games and educational programs, as well as a section on graphics. This book is slightly more expensive costing £7 95 and is published by Database Consultancy of Gidea Park, Essex.** 

**For the more advanced programmer who**  seriously wants to learn about the subject in more depth, a book titled 6502 Assembly **Languag e Programmin g by Lance Leventhal is a good buy. It's a thick book packed with information detailing standard features of assembler language and also going into the complexities, but in a readable style, The publisher is Osborne-McGraw-Hill and the price is £5.50.** 

**Starting Forth is useful for those who have bought Acornsoft's recently introduced Forth implementation package. Forth has generated a lot of enthusiasm amongst micro users because it is a high level language which is easily implemented on low memory systems. It was invented about 10 years ago but is just now becoming more widely accepted mainly due to the Forth Interest Group. Starting Forth is published by Forth Inc. which is owned by the language's author. Charles Moore** 

**Acorn supplies its own documentation with every computer it sells. For the Atom this includes the Atom Manua l (£800), the Basi c Manua l — which can be used with Acorn's Systems 1, 2 and 3 and costs £7.50 — and a sheet of information on any integrated circuit for £1.00.** 

**The manual which is written by David Johnson Davies of Acornsoft, also contains a section for the advanced user.** 

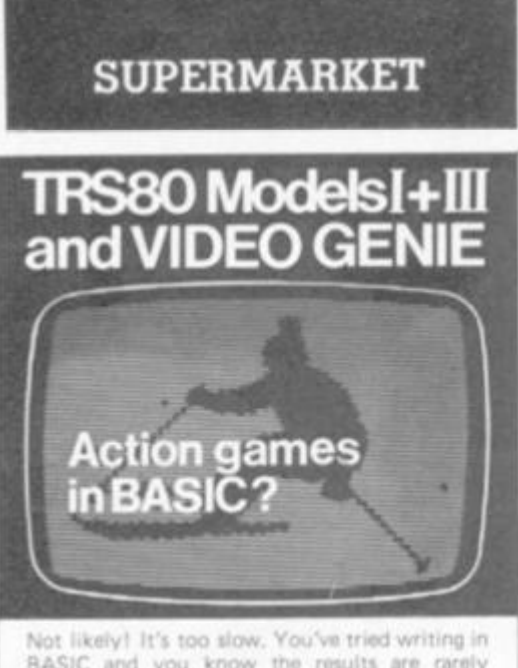

**BASIC and you know the results are rarely realistic or enjoyable.** 

#### **You need a compiler**

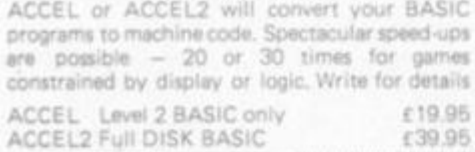

southern<br>software

PO Box 39, Eastleigh, Hants, 505 5WO

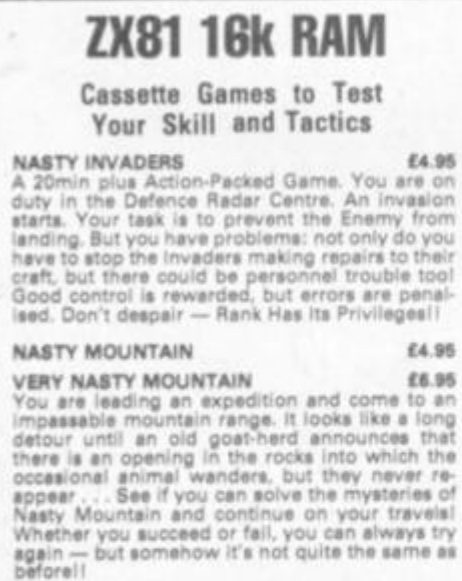

Very Nasty Game: an advanced version of the<br>Nasty Mountain Game with 18 levels of play.<br>Practice Makes Perfect — but the more mysteries<br>you solve, the more your tactics are tested!!

- 
- all programs are recorded twice<br>• check-loaded before despatch<br>• user program test facility<br>• prices include VAT and P&P
- 

CheouttP O.t to **GILTROLE LTD . OCPT CVQJ. P 0 BOX SO, RUGBY WARK8** CV21 **40H** 

#### 16K ZX 81?

**Pertonsl financ a Problems? — Our Bank account progra m will hold 200 transactions**  and produce statements from any given **data. Our 'loan' progra m will calculate bank loa m and mortgagee. Both on one caaaette Only C4 95** 

Chess — In fast response machine code with superb graphics, oix levels of play. Challenge yourselfl Only L4.95. GBt £1 off - ORDER BOTH CASSETTES -

**Only £8.90.**  Cheques payable to Jelbond Ltd, *25* Spring**field Road, Windsor, Berkshire** 

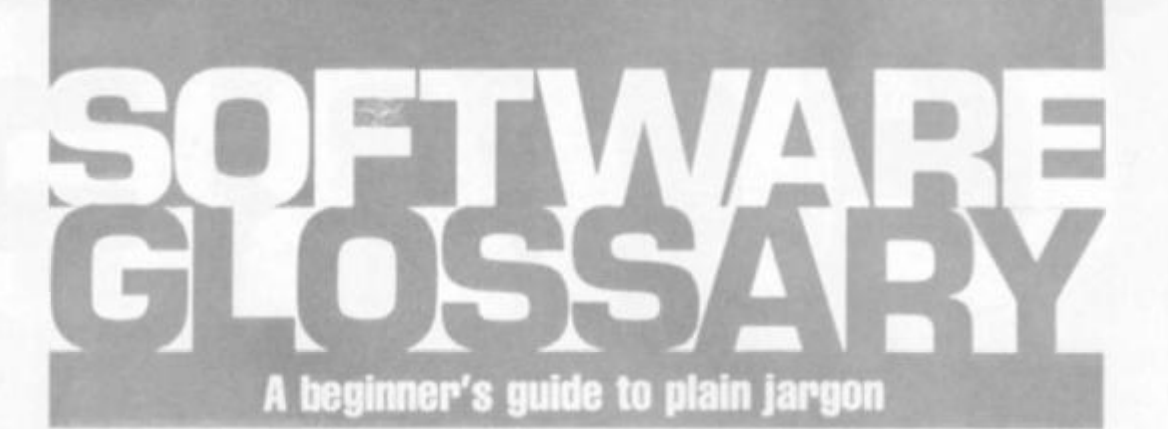

**ADVENTURE A type of game in which t he player takes over a character role**  and retrieves a number of treasures or **objects by a trial and error process giving instructions to the computer.**  The "hero" (or player) encounters a **variety of hazards often taking the form of dangerous monsters, wizards**  and animals. Some adventure games are so complex that they take weeks, **or months , to solve.** 

**ALGORITHM A process or set of rules to carry out a task or solve a mathematica l problem.** 

**ARRAY A series of items (data or information ) arrange d to form a meaningful pattern.** 

**ARROW KEYS** The keys on a computer keyboard marked with arrows. Used **for moving the cursor across, or up and down the V.D.U. screen.** 

**ASSEMBL Y LANGUAGE A language**  built up with memory codes designed **to make programming easier.** 

**BOOLEAN An algebra developed by George Boole consisting of logical operations as opposed to arithmetic operations. A Boolean variable is a**  two-valued variable like true or false, **on or off.** 

**BRIDGE RECTIFIER One of the com**ponents of a power supply whose **function is to help smooth out AC voltage.** 

**BUG A slang term given to a mistake in a compute r program which prevents it from working. It can also refer to a mechanical, electrical or electronic defec t in a computer.** 

**BYTE** A term to measure a number of **Bits (Binary digiTS), usually eight bits to a byte.** 

**CHIP** A tiny piece of silicon which holds all the components that make up **a microprocessor.** 

**CO-ORDINATES Thes e are used in drawing graphs. To plot a point on a graph you select the X (horizontal) co-ordinate and the Y (vertical) coordinate. You plot the point wher e the**  two meet on the graph.

**COMMAND** In writing programs this word refers to an instruction word **which specifies an operation which the compute r mus t perform,** 

**COMPUTER LANGUAGE Languages** are used to make the computer perform operations. They consist of **instructions or commands . Ther e are different types of language for carrying out different tasks.** 

**DATA LINE A transmission line carrying compute r information.** 

**DEDICATED CHIP A chip (microprocessor) which has been specially programmed to perform a single or special group of applications, e.g.**  computer games. ROMs are usually **t he means by which dedicated chips are developed.** 

**DIGITAL ANALOGUE CONVERTER A device used to convert analogue voltages and currents to the digital rep**resentation used by computer sys**tems . This is so computer s can process data sensed directly from the external world.** 

**DISC** A magnetic storage device. It can **be either a hard or floppy disc. Hard discs can usually store more informat**ion than floppy discs and are used with **mainframe computers .** 

**DISC DRIVE** A unit which is connected **to the computer, used for loading the information stored on discs into the computer.** 

**DISC STORAGE** The method of storing **information on discs as opposed to cassettes .** 

**DROPPER RESISTOR This is a large**  resistor which is used in power sup**plies to bring the voltage rate down if required.** 

**EUROCARD A type of printed circuit board** suited to circuits with a large **numbe r of chips.** 

**FLOATING POINT This is a notation used for th e calculation of number s in which the arithmetic point, binary or decimal, is movable but not necess**arily the same for each number.

**FUNCTION A special purpose or characteristic action.** 

**GOSUB A Basic command instructing t he compute r to go to a subroutine in a compute r program.** 

**GRAPHICS The name given to pictorial representation of data.** 

**HARDWARE** The general term given to **all pieces of electronic and mechanical**  devices which make up a computer **system, i.e. the actual machines.** 

**HIGH RESOLUTION GRAPHIC S A method of using Basic commands to mov e a drawing head to any position on the screen and drawing a line** 

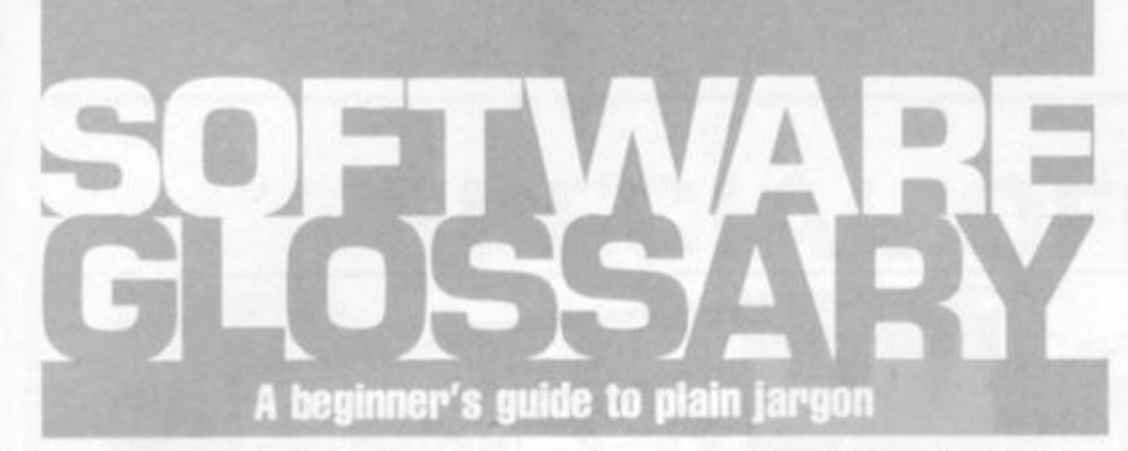

between two specified points. This facility is available on several makes of **microcomputer.** 

**INTEGER** A number which does not contain a decimal point, i.e. a whole **number.** 

**INTERACTIVE** A word used to describe **a system which is capable of real-time man-machine communications.** 

**K Abbreviation for kilobyte** 

**KILOBYTE A measurement of memory capacity 1024 bytes of memory . So 8K is equivalent to 8192 bytes.** 

LANGUAGE See "Computer Lan**guage".** 

**L.C.D (Liquid Crystal Display ) A display containing liquid crystals which**  light up when electricity touches **jhem. Used in calculators and watches . L.E.D.** (Light Emitting Diode) Pro**vides a simple display and consists of**  an electron tube which lights up when **electricity is passed through it Used**  as an alternative to liquid crystal.

**LINE NUMBER** Refers to the number **assigned to a line or row of characters**  contained in a computer program.

**LOAD Putting information from auxiliary storage into internal storage of a**  computer. It can be either a complete program or any data. When you load a program you put the contents of the program into the computer's memory **from storage either on a disc or a cassette.** 

**LOOP A Basic function referring to the repeated execution of a series of**  instructions for a fixed number of **times.** 

**MACHINE CODE The term used to refer to symbols or number s assigned to parts of a machine.** 

**MAINFRAME COMPUTER The |argon**  word used to describe a very large **computer.** 

**MEMOR Y A device which information**   $-$  data - can be copied into, stored, **and later obtained from.** 

**MICROCOMPUTER A tiny compute r (as the name suggests ) consisting of hardwar e and software . The main processing blocks are made of semiconductor integrated circuits.** 

**MINIMA X ALGORITHM An algorithm which defines the smallest and greatest possibilities in solving a task or mathematical problem.** 

**NUMBER CRUNCHING The operation** 

**in computing which carries out the**  arithmetic and logical processes which **information has to go through.** 

**OPERATING SYSTEM Firstly, this can be used to describe an organised col**lection of techniques and procedures **for operating a computer. Secondly it**  refers to a part of a software package  $-$  the program or routine  $-$  defined to  $simplify$  procedures including input/ **output and data conversion routines.** 

**PEEK** A statement used in Basic which allows you to read the contents of a **specified memor y address.** 

**PERIPHERALS Equipment which is**  used with a computer, e.g. printers, **V.D.U.s and disc drives.** 

**POKE An instruction used in most versions of Basic allowing you to store integer s in a specific place in memory . RAM** (Random Access Memory) This **is a memor y chip which you can load programs and data to and from.** 

**RANDOM NUMBER** A number selec**t e d at random from an ordered set of numbers .** 

**REAL TIME This is on-the-spot com**puting when the operation is perfor**m ed during the time an event is taking place in time to influence the result.** 

**RND (RANDOMISE)** This a Basic com**mand referring to the procedure for**  making numbers, data, or events ran**dom.** 

**R OM (Read Only Memory ) A memor y**  chip which can only be read from and **not writte n into.** 

**ROUTINE** A set of coded computer **instructions used for a particular function in a program.** 

SOFTWARE Another name for com**puter programs. It can also refer to compute r documentation.** 

**STRING** A connected sequence of characters, words or other elements usually symbolised with the (dollar) **sign.** 

**SUBROUTINE A computer program routine that is translated separately.** 

**SYNTAX The name used to refer to**  sentence structure rules of program**ming language.** 

**USER FRIENDLY Softwar e or hardwar e**  which is easy for computer users to **operat e and understand.** 

**USER PORT** The entry channel to **which a data set (set of similar data) is attached.** 

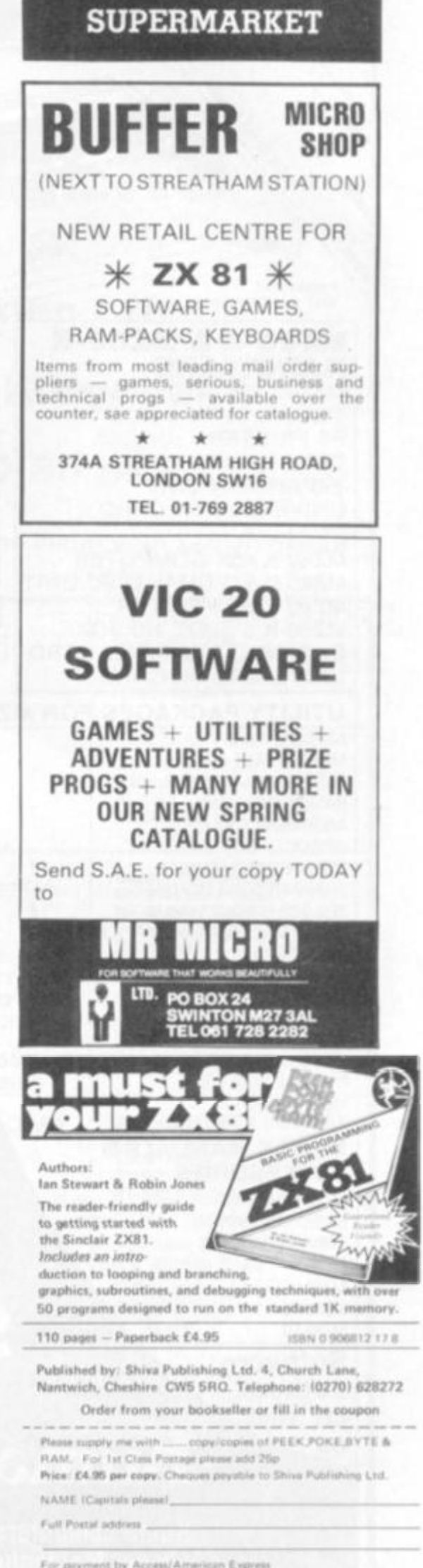

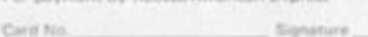

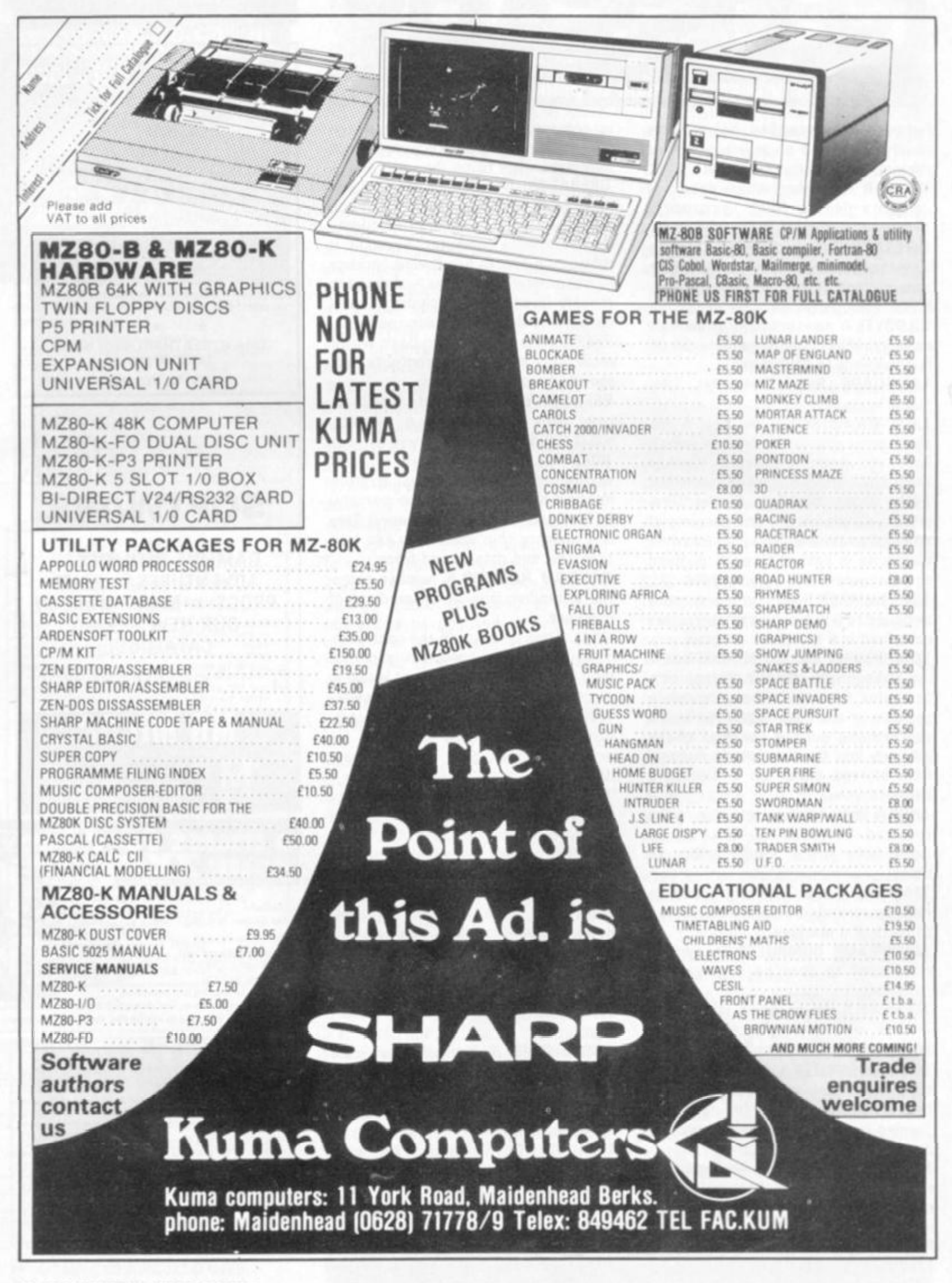

88 COMPUTER & VIDEO GAMES

# **SPECIAL OFFER FOR SINCLAIR OWNERS**

## **The Acorn Dealers Association offer**

# **£20** off any Acorn Atom (Kit or built)

## in exchange for any working ZX80 or ZX81

**Just take your ZX80 or ZX81 to any of the dealers below and claim your £20 off. (Only one ZX80 or ZX81 per Atom eligible)** 

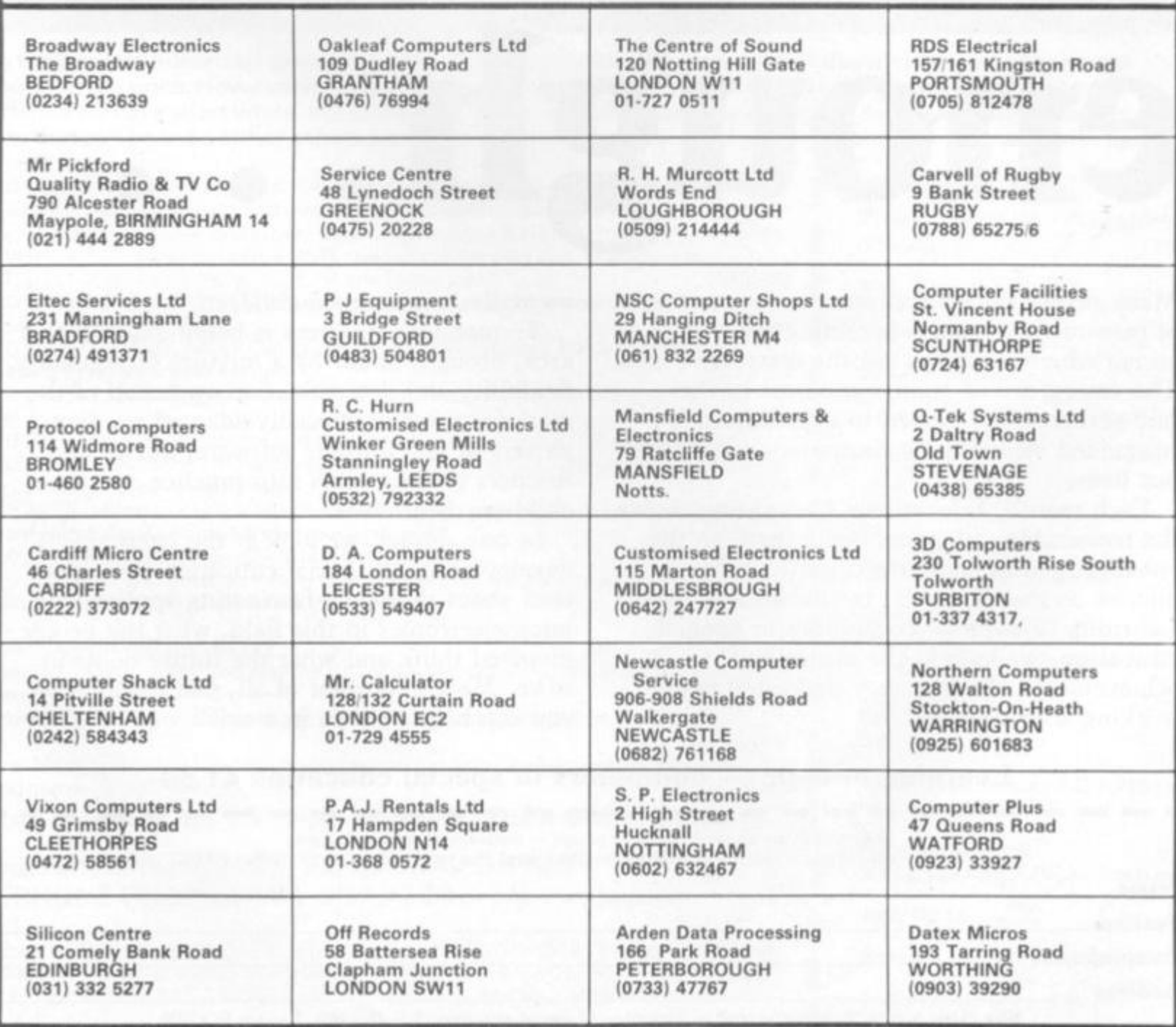

*L* 

# We can **all if we care enough...**

Many people regard computers as some form of man-made monster, heralding the advent of an era where machines are the masters of men. The emergence of microcomputers in the mid-seventies has helped to overcome this misguided view of how computers will affect our lives.

Each month, Educational Computing shows the tremendous advances being made in the enhancement of computers, particularly micros, as teaching aids. In this annual issue, Learning to cope — computers in special education, we look at the marvellous achievements of many very dedicated people working with disabled and

mentallv-handicapped children.

Tremendous progress is being made in this area, brought about by a mixture of ingenuity, flexibility and determination on behalf of the manufacturers of specially-adapted products, writers of applications software, nurses and teachers putting ideas into practice and the children themselves.

In our annual, we look at the latest developments in special education. You can read about the many fascinating applications of microelectronics in this field, what the people involved think and what the future holds in store. Most important of all, you can find if you can help — even in a small way.

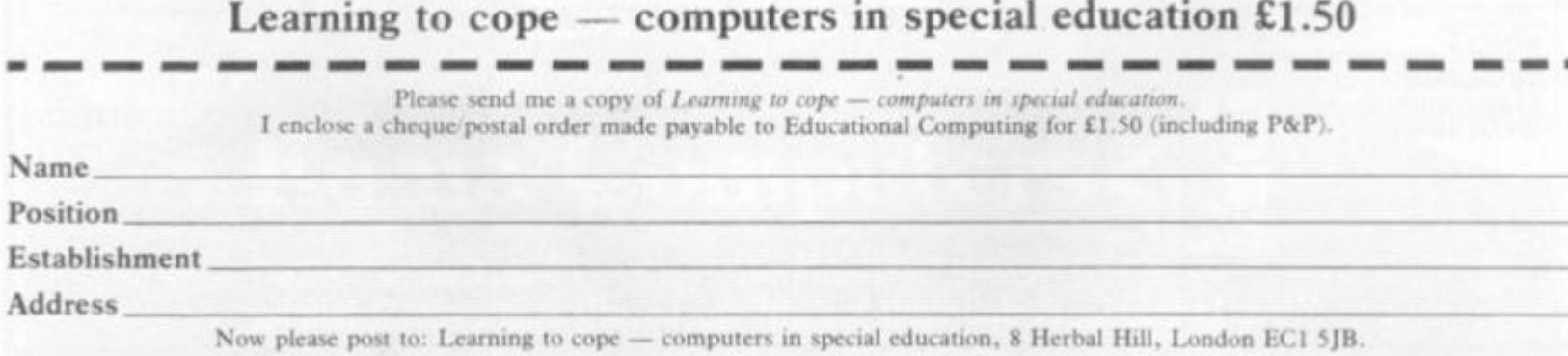

**90 COMPUTER & VIDEO GAMES** 

# アスエ ORE COMPUTER FOR LESS MONEY!

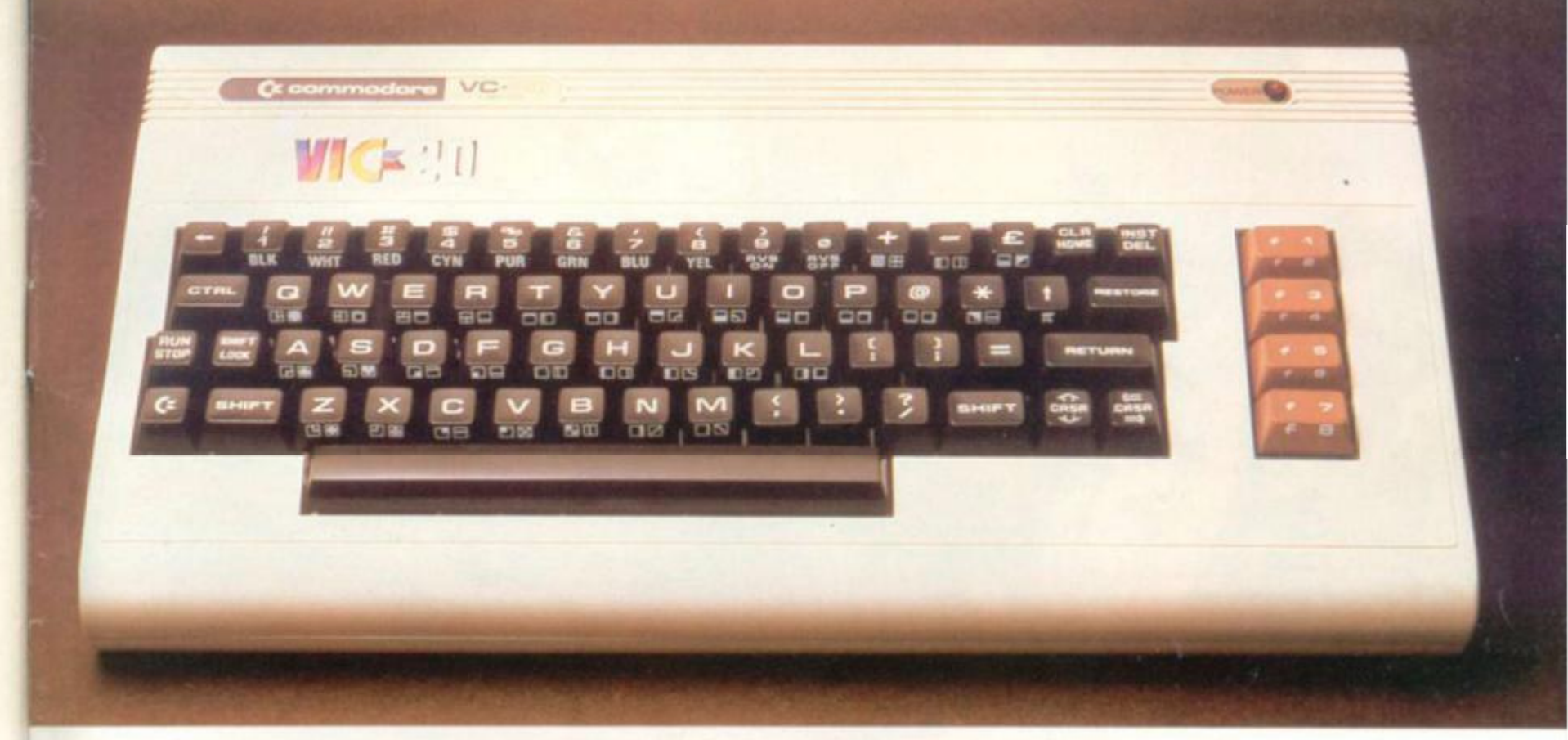

Using the latest in advanced electronics the VIC-20 probably offers more facilities than any other personal **computer at the price. However it is not complicated and anyone should be able to operate it with ease and confidence within a short white. Whilst being a smalt machine it has the capability to be expanded into a powerful system that can be used either at home or in the office. Just check out the specifications and accessories below.** 

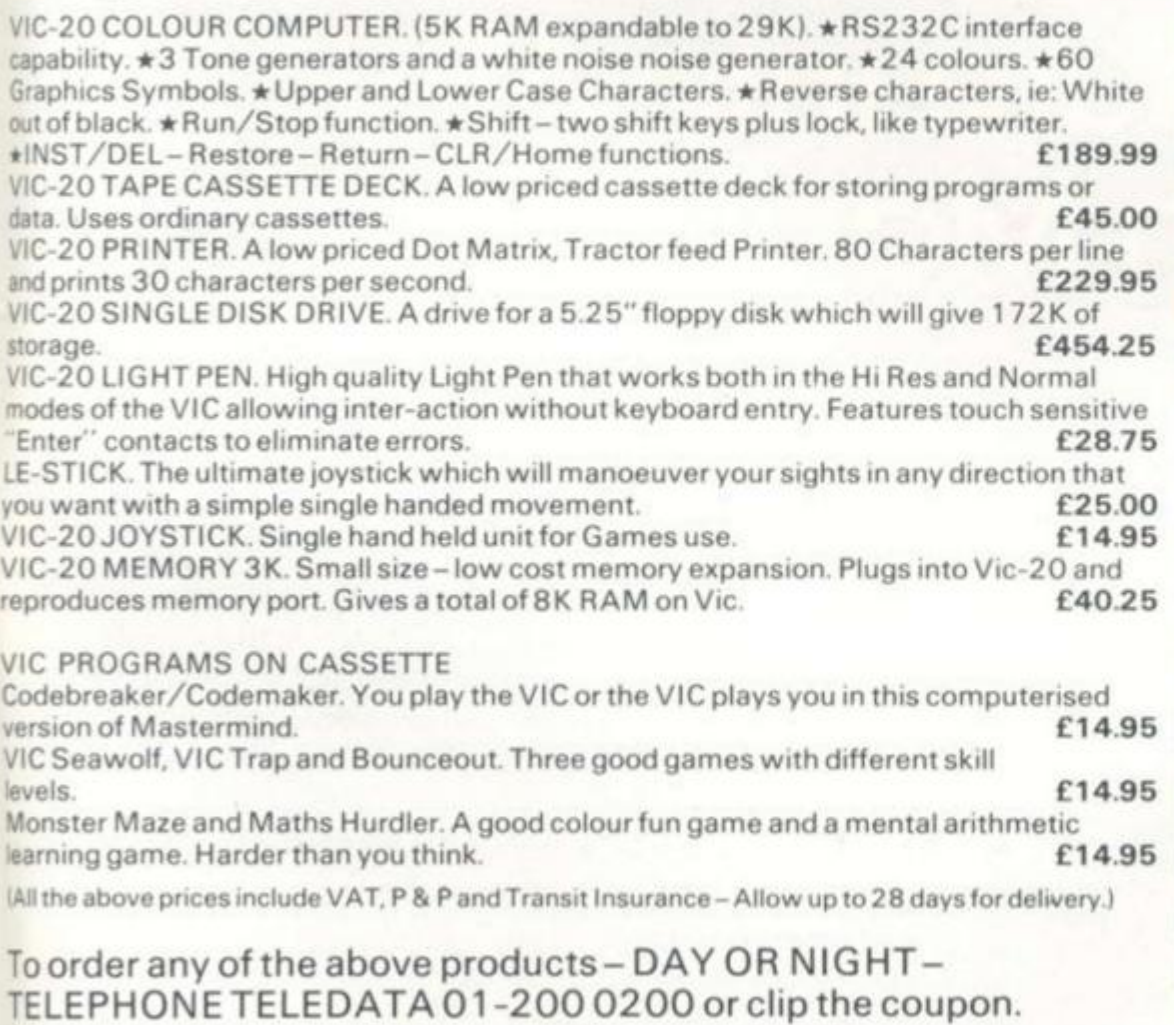

OR

Send for our FREE COLOUR CATALOGUE listing 140 PROGRAMS for Apple's, Atari's, **Pet's. Texas, TRS-80's, VIC-20's-BOOKS-MAGAZINES- ACCESSORIE S -VIDE O CASSETTES. ATARI, PET, TEXAS & VIC - 2 0 systems, and MUC H MUC H MORE.** 

# **Omputer & Video Centre**

**Unit 8,1 -7 Broomfield Road, West Ealing, London W13 .** 

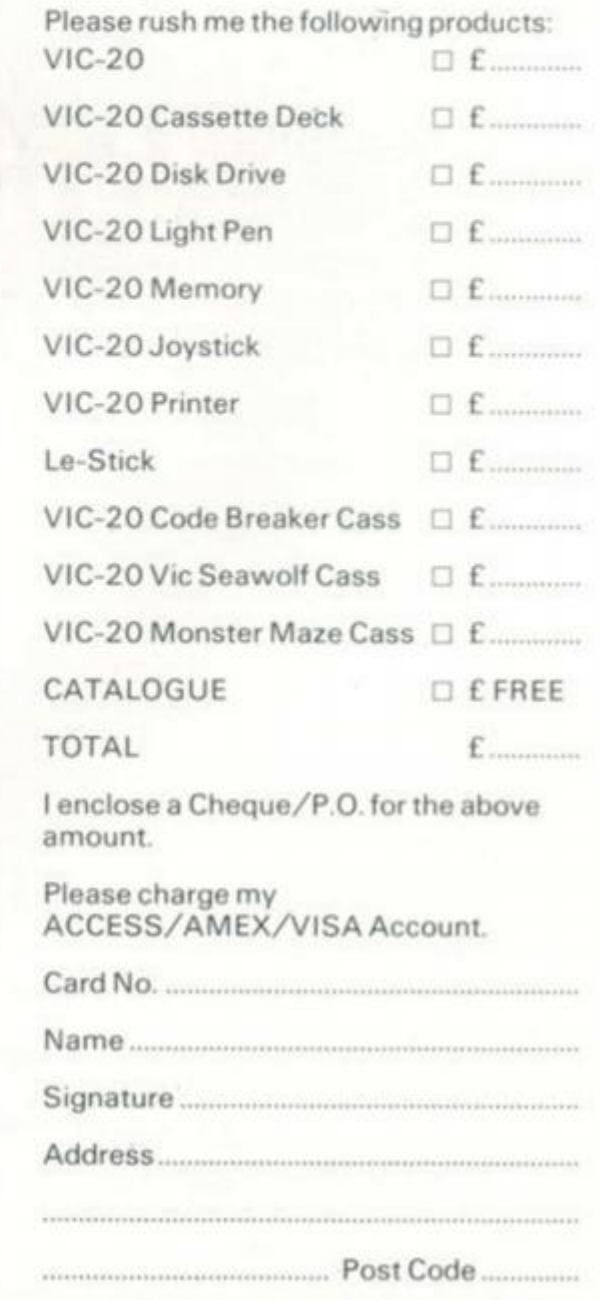

# **Adventure into ATARI With Maplin...**

 $\overline{U}$ 

15

**Through a thousand galaxies of time and space... From across the ravaged oceans,. From dungeons of fantasies... After baffles with enchanted dragons... Come the fabulous Atari computers... the ultimate creative game computer!** 

Command a space-ship through the dangers of deep space where alien contact is inevitable or take your chances as you adventure through forbidden lands in search of secret treasures or play Space Invaders, Asteroids. Missile Command, Super Break-out, Shooting Gallery, Jawbreaker etc. etc, just like they are in the arcades, but in the comfort of your own home. Or discover the superb Atari teach-yourself programs that will help you learn: Programming, French, German,

Spanish, Italian and fouch-lyping. Or just use the Atari to create your own programs - the Atari makes it so easy to generate really incredible graphics. It's all part of the magic of Atari.

When you decide to buy Atari, you're choosing one of the most advanced personal computers there Is.

When you decide to buy Atari from Maplin, you've made the best choice of all... because Maplin support Atari...totally!

• •

61 King Street, Hammersmith, W6<br>Tel: 01-748 0926

**Esse\*** 

Write or phone for your Maplin/Atari information pack NOW!

**S e e Atari** 

# mapLIn

**Mapfin Electronic Supplies Ltd P.O. Box 3, Rayfefgh, Essex. Tel: Southend (0702) 552911 /5S4155**